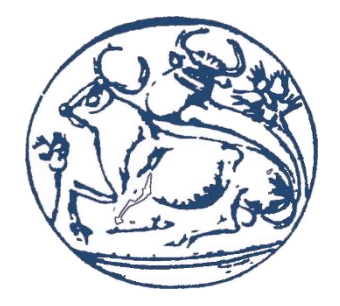

# **ΕΛΛΗΝΙΚΟ ΜΕΣΟΓΕΙΑΚΟ ΠΑΝΕΠΙΣΤΗΜΙΟ**

# ΤΜΗΜΑ ΜΗΧΑΝΟΛΟΓΩΝ ΜΗΧΑΝΙΚΩΝ

**ΔΙΠΛΩΜΑΤΙΚΗ ΕΡΓΑΣΙΑ**

**«Προσομοίωση Ροής Γύρω από την Αεροτομή NACA 4412 σε Χαμηλούς Αριθμούς Reynolds με Σκοπό την Εύρεση των Αεροδυναμικών Συντελεστών της»**

*Σπουδαστής: Κουνελάκης Εμμανουήλ (6360) Επιβλέπων: Δρ. Κονταξάκης Κωνσταντίνος*

Ηράκλειο 2019

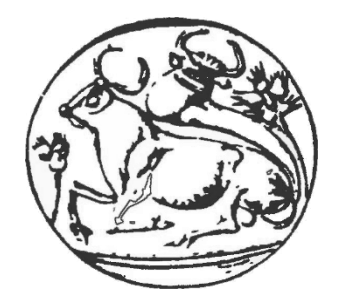

# **HELLENIC MEDITERRANEAN UNIVERSITY**

# DEPARTMENT OF MECHANICAL ENGINEERING

**DIPLOMA THESIS**

# **«Air Flow Simulation Around NACA 4412 Airfoil at Low Reynolds Numbers in Order to Calculate its Aerodynamics Coefficients»**

*Student: Kounelakis Emmanouil (6360) Supervisor: Dr. Kontaxakis Konstantinos*

Heraklion 2019

**Copyright © 2019, Εμμανουήλ Κουνελάκης**

**Με επιφύλαξη παντός δικαιώματος. All rights reserved.**

**Η έγκριση της διπλωματικής εργασίας από το Τμήμα Μηχανολόγων Μηχανικών του ΕΛ.ΜΕ.ΠΑ. δεν υποδηλώνει απαραιτήτως και αποδοχή των απόψεων του συγγραφέα εκ μέρους του Τμήματος.**

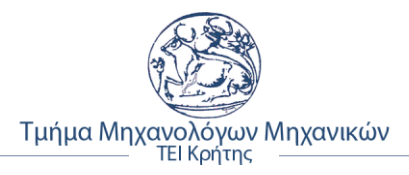

# <span id="page-4-0"></span>**Ευχαριστίες**

Σε αυτό το σημείο, θα ήθελα να ευχαριστήσω όλους όσους βοήθησαν στον να γίνει εφικτή η ολοκλήρωση των σπουδών μου, μετα από μια όμορφη και ιδιαίτερα ευχάριστη σταδιοδρομία μέσα στο Ίδρυμα του ΕΛ.ΜΕ.ΠΑ.

Πρώτα απ' όλα την οικογένεια μου, για την αμέριστη στήριξη, ηθική, πνευματική και υλική και για όλα όσα έχουν κάνει ούτως ώστε να καταφέρω να αποφοιτήσω από το Τμήμα ως Μηχανολόγος Μηχανικός.

Τον Δρ. Κονταξάκη Κωνσταντίνο, για την εμπιστοσύνη του με την ανάθεση της παρούσας διπλωματικής σε μένα, για οτιδήποτε χρειάστηκα προκυμμένου να ολοκληρωθεί η εργασία, για τις συμβουλές και το χρόνο του, ώστε να γίνει όσο πιο πλήρης γινόταν.

Τον κ. Κοζυράκη Γεώργιο, για την βοήθεια του με την εμπειρία και τις γνώσεις του πάνω σε θέματα που σχετίζονται με την συγκεκριμένη εργασία αλλά και για την θέληση και το χρόνο που αφιέρωσε όταν χρειάστηκε να βοηθήσει.

Οι γνώσεις και οι εμπειρίες που αποκόμισα όλο αυτό το διάστημα ως φοιτητής ήταν πάρα πολλές. Το σίγουρο είναι ότι από κάθε καθηγητή/τρια που είχα την τιμή να συνεργαστώ έχω αποκομίσει κάτι από τον κάθε ένα ξεχωριστά. Τους ευχαριστώ όλους γι' αυτό.

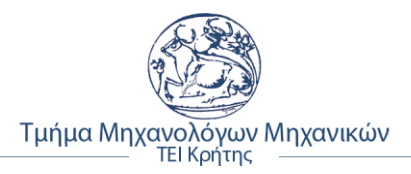

# <span id="page-6-0"></span>**Περίληψη**

Το αντικείμενο της παρούσας διπλωματικής εργασίας είναι ο τρισδιάστατος σχεδιασμός και η προσομοίωση της ροής γύρω από την αεροτομή NACA 4412 με σκοπό τον υπολογισμό των αεροδυναμικών συντελεστών της σε τρεις (3) χαμηλούς αριθμούς Reynolds. Οι αριθμοί αυτοί ήταν για 42.000, 331.000 και 638.000 Reynolds.

Ο υπολογισμός της δυναμικής άνωσης Cl και της αεροδυναμικής (οπισθέλκουσα) αντίστασης Cd, έγινε κάνοντας χρήση του λογισμικού εφαρμοσμένης υπολογιστικής ρευστοδυναμικής, Solidworks Flow Simulation και τα αποτελέσματα της ανάλυσης συγκρίθηκαν με τα αντίστοιχα πειραματικά δεδομένα της NASA, *«Report No. 586 – Airfoil Section Characteristics as Affected by Variations of the Reynolds Number»*.

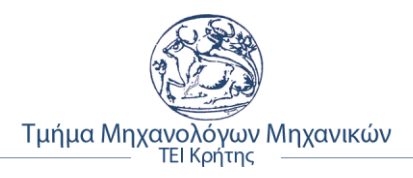

# <span id="page-7-0"></span>**Abstract**

«Air Flow Simulation Around NACA 4412 Airfoil at Low Reynolds Numbers in Order to Calculate its Aerodynamics Coefficients»

### **Keywords: Airfoil, Aerodynamics, Angle of Attack (AoA), CFD, Drag Coefficient, Flow Simulation, Fluid Dynamics, Lift Coefficient, NACA 4412, Solidworks, Reynolds Numbers.**

The subject of this diploma thesis is the three-dimensional design and the air flow's simulation around NACA 4412 airfoil in order to calculate the air dynamics coefficients at three (3) low Reynolds numbers. Those numbers were for 42.000, 331.000 and 638.000 Reynolds.

The calculation of the dynamic lift Cl and the air dynamics drag Cd, was made by using a software of applied fluid dynamics, Solidworks Flow Simulation and the results of the analysis were compared with the experimental data from NASA, *«Report No. 586 – Airfoil Section Characteristics as Affected by Variations of the Reynolds Number»*.

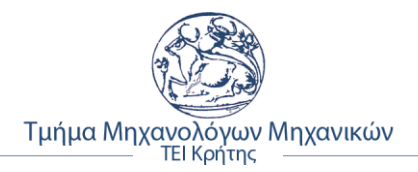

# Πίνακας περιεχομένων

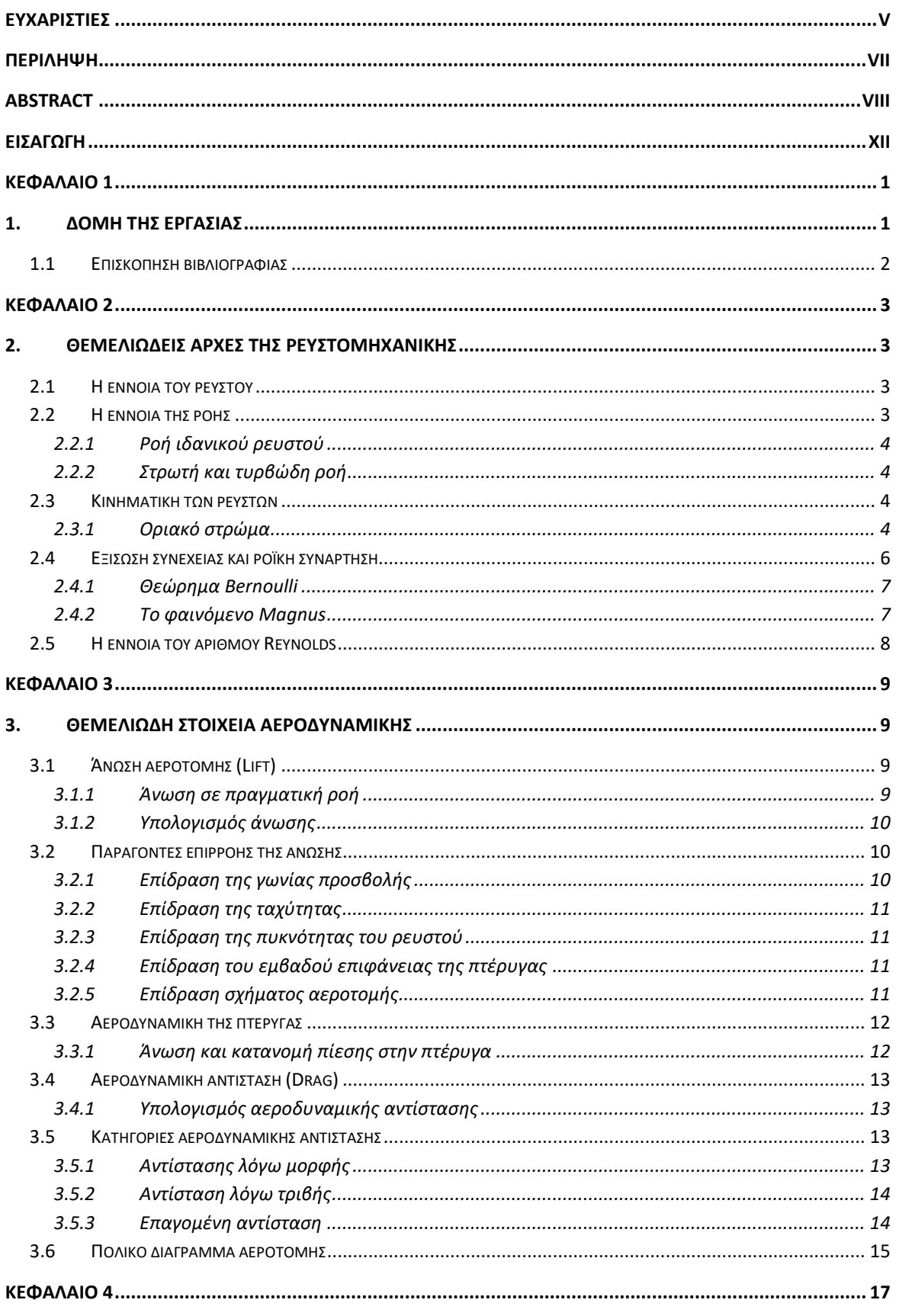

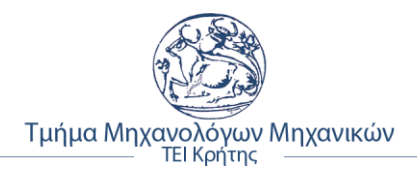

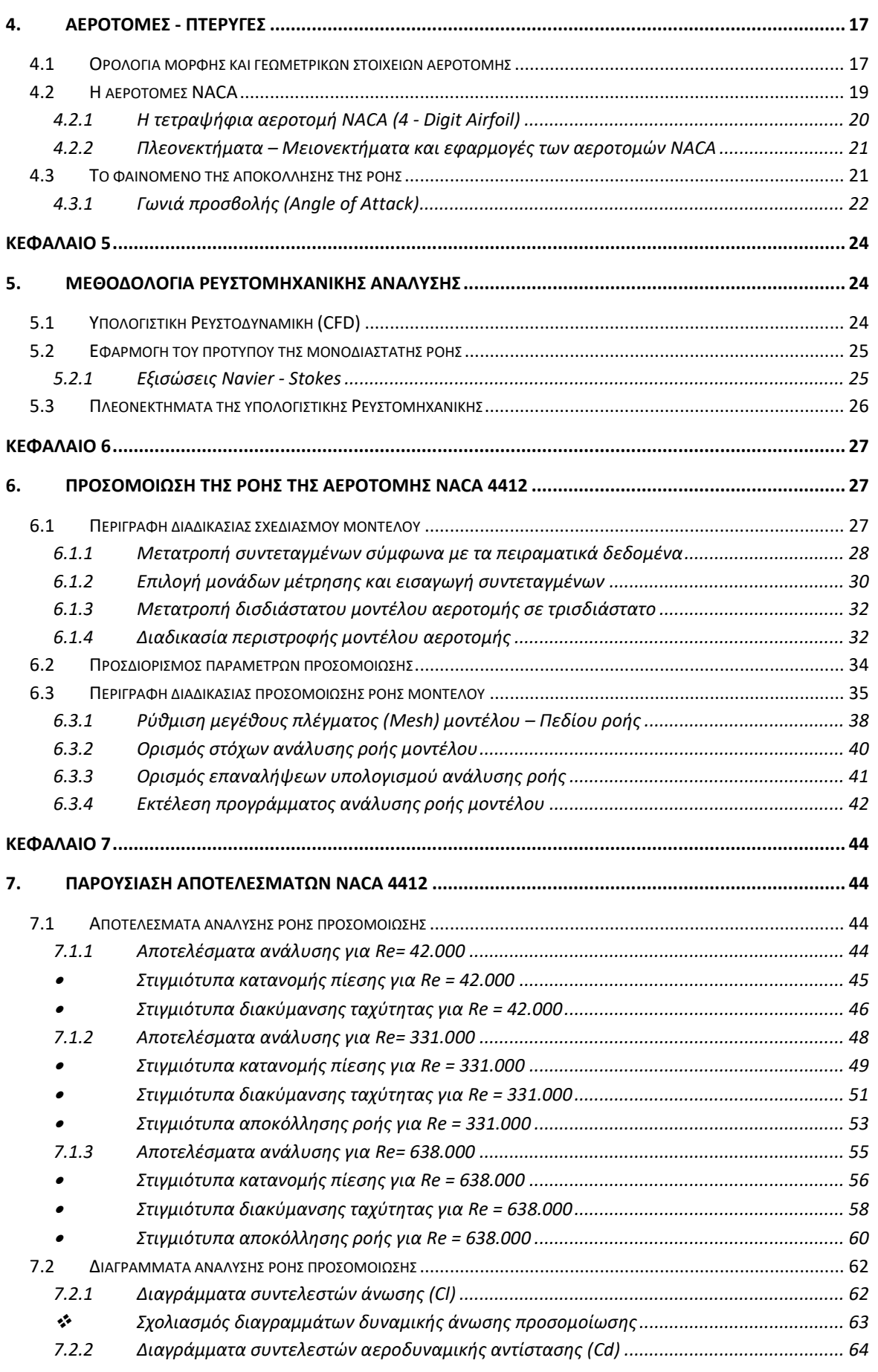

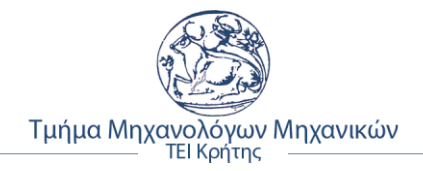

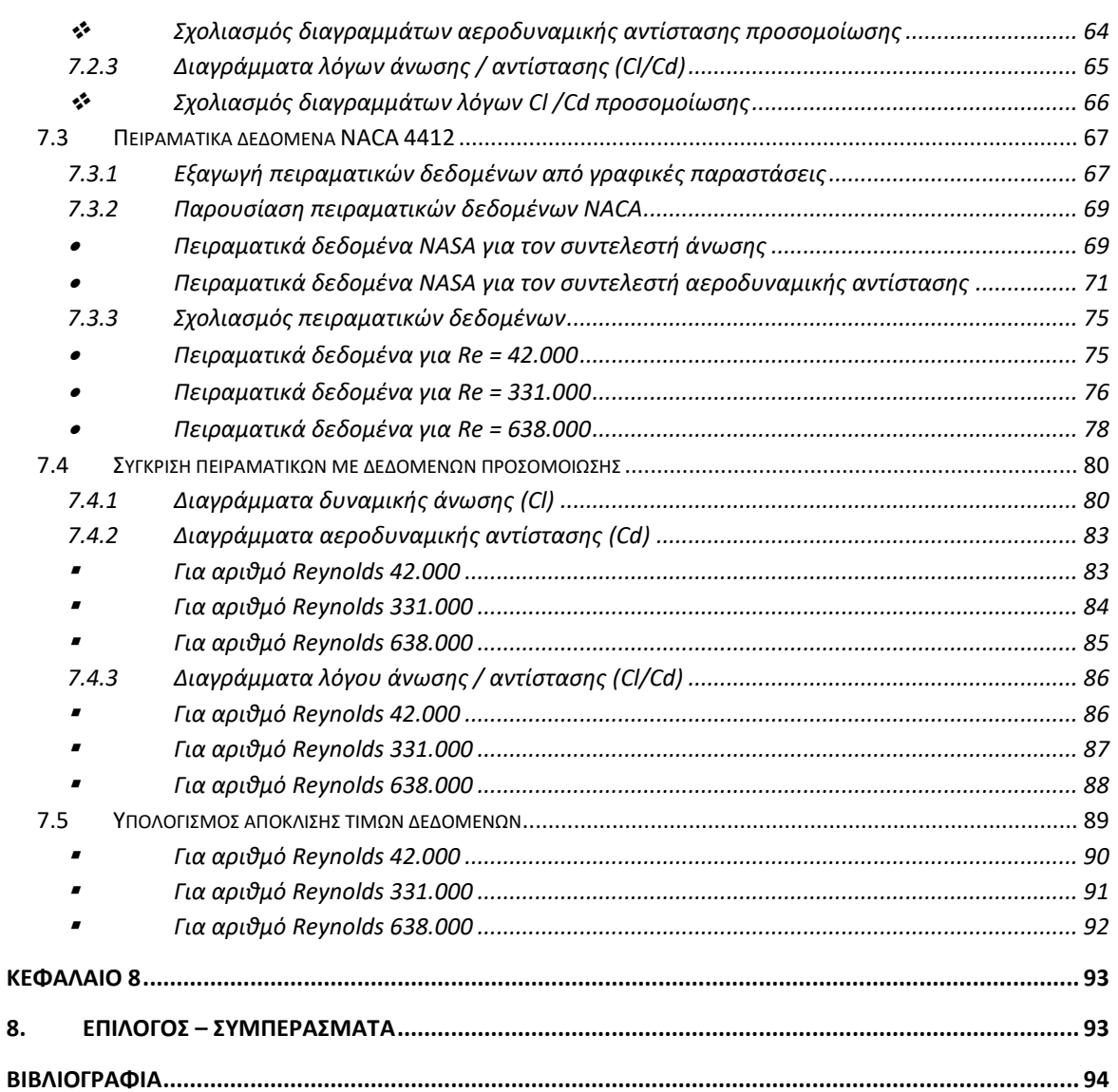

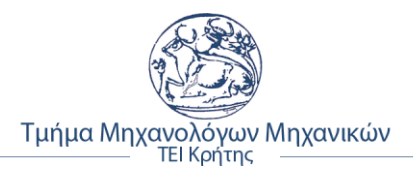

# <span id="page-11-0"></span>**Εισαγωγή**

Η παρούσα διπλωματική εργασία, έγινε με στόχο την εύρεση και επαλήθευση των αεροδυναμικών χαρακτηριστικών της αεροτομής NACA 4412. Για να επιτευχθεί αυτό χρειάστηκε η μελέτη διάφορων πηγών και βιβλιογραφίας, ούτως ώστε να καλυφθεί όσο το δυνατόν περισσότερο το θεωρητικό μέρος της εργασίας, εξοικείωση με το υπολογιστικό πρόγραμμα Ρευστοδυναμικής Solidworks Flow Simulation, όπου και έγινε η προσομοίωση του μοντέλου της αεροτομής.

Ποιο συγκεκριμένα, σκοπός της εργασίας ήταν η εύρεση και ο υπολογισμός των αεροδυναμικών συντελεστών, δηλαδή της δυναμικής άνωσης (Cl) και της αεροδυναμικής αντίστασης (Cd) της αεροτομής NACA 4412, για χαμηλούς αριθμούς Reynolds (42.000, 331.000 και 638.000), μέσω της προσομοίωσης των ροών γύρω από την αεροτομή, του προγράμματος Solidworks Flow Simulation και εν συνεχεία η σύγκριση αυτών με τα επίσημα πειραματικά δεδομένα της NASA.

Με την ολοκλήρωση της διπλωματικής εργασίας αυτής, είναι δυνατή η σύγκριση της αεροτομής σε σχέση με άλλες, της ιδίας σειράς αλλά και άλλων σειρών, επίσης. Η ανάλυση ροής για χαμηλούς αριθμούς Reynolds, βρίσκει εφαρμογή στην επιλογή πτερυγίων, κυρίως για ανεμογεννήτριες, οι οποίες λειτουργούν από χαμηλές έως μεσαίες ταχύτητες ανέμου.

Τέλος, την καθιστά ως μια βάση για περαιτέρω έρευνα οποιονδήποτε αεροτομών της σειράς τεσσάρων ψηφίων της NACA με σκοπό είτε την εύρεση των αεροδυναμικών συντελεστών τους, είτε στην βελτίωση της γεωμετρίας στις ήδη υπάρχουσες αεροτομές

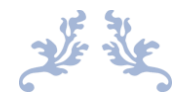

«Τα πάντα ρει,

# μηδέποτε κατά τ 'αυτό δεν μένειν»

Ηράκλειτος

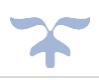

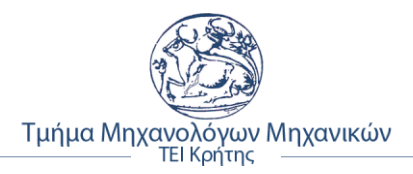

# <span id="page-12-0"></span>**ΚΕΦΑΛΑΙΟ 1**

# <span id="page-12-1"></span>**1. ΔΟΜΗ ΤΗΣ ΕΡΓΑΣΙΑΣ**

Η διπλωματική εργασία αποτελείται από 8 κεφάλαια, τα οποία το κάθε ένα σχετίζεται σε διαφορετικές πτυχές πάνω στο θέμα της εργασίας αυτής. Το παρόν κεφάλαιο αναφέρεται στη δομή της εργασίας και στις βιβλιογραφικές αναφορές, των κύριων πηγών που χρησιμοποιήθηκαν κατά την συγγραφή της διπλωματικής εργασίας.

Το δεύτερο κεφάλαιο έχει σκοπό την εξήγηση ορισμένων θεμελιωδών αρχών που διέπουν την ρευστομηχανική, όπως η έννοια της ροής, του ρευστού και τα είδη αυτού. Επίσης, γίνεται επεξήγηση του οριακού στρώματος, των εξισώσεων συνεχείας και του Bernoulli, αλλά και του φαινομένου Magnus, ενώ τέλος γίνεται αναφορά στον αριθμό Reynolds.

Το τρίτο κεφάλαιο αναφέρεται στις αρχές της αεροδυναμικής, όπως η άνωση, οι παράγοντες επιρροής αυτής και η κατανομή πίεσης πάνω στην επιφάνεια της πτέρυγας. Ακόμα, η αεροδυναμική αντίσταση, τις κατηγορίες αυτής και τέλος, γίνεται εξήγηση του πολικού διαγράμματος των αεροδυναμικών συντελεστών άνωσης – αντίστασης.

Στο τέταρτο κεφάλαιο περιγράφεται η μορφή και τα γεωμετρικά χαρακτηριστικά μιας τυπικής αεροτομής, πληροφορίες για τις αεροτομές NACA, καθώς και ειδικά για τη σειρά τεσσάρων (4) ψηφίων, τα πλεονεκτήματα και τα μειονεκτήματα αυτών, ενώ τέλος, αναλύεται το φαινόμενο της αποκόλλησης της ροής (Stall) και ο συσχετισμός της γωνίας προσβολής με το συντελεστή άνωσης.

Στο πέμπτο κεφάλαιο δίνεται μια εικόνα για την μεθοδολογία της υπολογιστικής ρευστομηχανικής (CFD). Περιγράφεται το φαινόμενο της μονοδιάστατης ροής, οι εξισώσεις Navier – Stokes, καθώς και τα πλεονεκτήματα της μεθόδου αυτής.

Το έκτο κεφάλαιο περιγράφεται η διαδικασία που ακολουθήθηκε, προκειμένου να σχεδιαστεί το μοντέλο της αεροτομής NACA 4412 στο σχεδιαστικό πρόγραμμα Solidworks και μέσω των ειδικών παραμέτρων που ορίσθηκαν, παρουσιάζονται τα βήματα για την ανάλυση και προσομοίωση της ροής και για τους τρεις αριθμούς Reynolds (42.000, 331.000 και 638.000) με τη βοήθεια του Solidworks Flow Simulation.

Στο έβδομο κεφάλαιο παρουσιάζονται τα δεδομένα και τα αποτελέσματα της προσομοίωσης ροής της αεροτομής, τα πειραματικά δεδομένα της NACA και γίνεται η σύγκριση μεταξύ τους ούτως ώστε να εξαχθούν χρήσιμα συμπεράσματα περί των αεροδυναμικών συντελεστών της NACA 4412.

Στο όγδοο κεφάλαιο παρατίθενται τα συμπεράσματα, τα οποία εξήχθησαν μετα το πέρας της προσομοίωσης και την ολοκλήρωση των προηγουμένων κεφαλαίων.

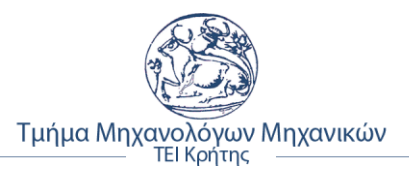

### <span id="page-13-0"></span>**1.1 Επισκόπηση βιβλιογραφίας**

Για την συγγραφή της διπλωματικής εργασίας, χρησιμοποιήθηκαν πηγές, βιβλιογραφία έντυπη και από το διαδίκτυο, άρθρα και πληροφορίες από άλλες παρόμοιες πτυχιακές.

Όπως εξηγείται και παρακάτω, κυριά και σημαντικότερη πηγή πληροφοριών ήταν η αναφορά που έγινε το 1937, στα εργαστήρια της NACA, η σημερινή NASA με λίγα λόγια. Ο τίτλος της συγκεκριμένης αναφοράς με αριθμό *Report No. 586,* είναι *΄΄Airfoil Section Characteristics as Affected by Variations of the Reynolds Number΄΄* του συγγραφέα .*Jacobs, Eastman N. H selida,* με σύνδεσμο:

<https://ntrs.nasa.gov/archive/nasa/casi.ntrs.nasa.gov/19930091689.pdf>

Για την επαλήθευση των αποτελεσμάτων της προσομοίωσης της αεροτομής NACA 4412, ήταν απαραίτητη η εύρεση επίσημων πειραματικών δεδομένων, από πειράματα που έχουν γίνει ήδη και ικανοποιούν τις τιμές των αεροδυναμικών συντελεστών της αεροτομής. Για το σκοπό αυτό, τα επισημά δεδομένα και οι γραφικές παραστάσεις των συντελεστών άνωσης και αντίστασης, πάρθηκαν από την ιστοσελίδα της NACA και συγκεκριμένα από την **σελίδα 7**, τα διαγράμματα των συντελεστών άνωσης – αεροδυναμικής αντίστασης, πάρθηκαν από το *figure 7 – NACA 4412*, της αναφοράς.

Επίσης, χρησιμοποιήθηκε για πληροφορίες και ερευνά θεωρητικού υποβάθρου, το σύγγραμμα *΄΄Εφαρμοσμένη Ρευστομηχανική΄΄* του συγγραφέα, Δημήτρη Γ. Παπανίκα, καθώς εμπεριέχει πληθώρα γενικών και ειδικών γνώσεων πάνω στο κομμάτι της εφαρμοσμένης ρευστομηχανική.

Πιο συγκεκριμένα, στο Κεφάλαιο 5 στις σελίδες 5.8, 5.9, αναφέρονται στο ιξώδες των υγρών, το Κεφάλαιο 7, σελίδα 7.3, το οποίο έχει πληροφορίες για την εξίσωση συνεχείας, στο Κεφάλαιο 8, ΄΄*Ροή σε αγωγούς και ρευστοδυναμικής μηχανές*΄΄, στη σελίδα 8.4 και 8.5 περιγράφεται ο ορισμός του οριακού στρώματος. Το ποιο σημαντικό όπως αποδείχθηκε ήταν το κεφάλαιο 15, ΄΄*Δυνάμεις ροής σε αεροδυναμικά πεδία*΄΄, ιδιαιτέρα οι σελίδες 15.2 ~ 15.5 και 15.7 οπού αναλύονται η άνωση της αεροτομής ανάλογα την κατάσταση της ροής. Τέλος, στο Κεφάλαιο 20 ΄΄*Μεθοδολογία Ρευστομηχανική Ανάλυσης*΄΄, υπάρχει πληροφορία σχετικά με την ανάλυση ροής μέσω υπολογιστικών προγραμμάτων.

Από αυτά αντλήθηκαν αρκετές, αν όχι οι περισσότερες πληροφορίες, ούτως ώστε να καλυφθεί το θεωρητικό μέρος της εργασίας. Κάθε πρόταση που πάρθηκε, υπάρχει αναφορά και παραπομπή με LINKS, ώστε να μην τίθεται θέμα λογοκλοπής κι πνευματικών δικαιωμάτων.

Υπάρχουν και άλλες βιβλιογραφικές πηγές οι οποίες παρουσιάζονται στη βιβλιογραφία, στο τέλος της παρούσας διπλωματικής εργασίας. Τα κύρια συγγράμματα, ήταν αυτά.

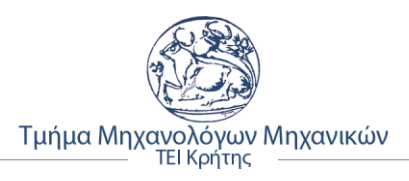

# <span id="page-14-0"></span>**ΚΕΦΑΛΑΙΟ 2**

# <span id="page-14-1"></span>**2. ΘΕΜΕΛΙΩΔΕΙΣ ΑΡΧΕΣ ΤΗΣ ΡΕΥΣΤΟΜΗΧΑΝΙΚΗΣ**

### <span id="page-14-2"></span>**2.1 Η έννοια του ρευστού**

Με τον όρο **ρευστό** χαρακτηρίζεται μια οποιαδήποτε ουσία που παρουσιάζει [ροή.](https://el.wikipedia.org/wiki/%CE%A1%CE%BF%CE%AE) Τέτοιες ουσίες είναι τα α) **[υγρά](https://el.wikipedia.org/wiki/%CE%A5%CE%B3%CF%81%CF%8C)** και τα **[αέρια](https://el.wikipedia.org/wiki/%CE%91%CE%AD%CF%81%CE%B9%CE%BF)**, β) **[στερεά](https://el.wikipedia.org/wiki/%CE%A3%CF%84%CE%B5%CF%81%CE%B5%CF%8C)** που βρίσκονται σε φάση ροής. Συνεπώς ο όρος ρευστό χαρακτηρίζει συνοπτικά τα υγρά και τα αέρια σώματα των οποίων οι δυνάμεις συνοχής είναι χαλαρές με συνέπεια η [μάζα](https://el.wikipedia.org/wiki/%CE%9C%CE%AC%CE%B6%CE%B1) τους να ολισθαίνει ελεύθερα (περίπτωση υγρών) ή να μετατοπίζεται ανεξάρτητα (περίπτωση αερίων) έτσι ώστε να λαμβάνει κάθε φορά το σχήμα του χώρου που καταλαμβάνουν ή του μέσου δια του οποίου κινούνται αυτά.

> *«Συνεπώς ένα ρευστό είναι οποιαδήποτε ουσία η οποία παραμορφώνεται συνεχώς όταν υποβάλλεται σε διατμητική τάση όσο μικρή και αν είναι αυτή»*

### <span id="page-14-3"></span>**2.2 Η έννοια της ροής**

Στην Αεροδυναμική με τον όρο ροή των ρευστών καλείται, η ροή των σωματιδίων των [ρευστών,](https://el.wikipedia.org/wiki/%CE%A1%CE%B5%CF%85%CF%83%CF%84%CF%8C) επειδή ακριβώς αυτά [ρέουν,](https://el.wikipedia.org/wiki/%CE%A1%CE%BF%CE%AE) η οποία όμως κίνηση περιλαμβάνει επίσης τις έννοιες της [δύναμης](https://el.wikipedia.org/wiki/%CE%94%CF%8D%CE%BD%CE%B1%CE%BC%CE%B7) που προκαλεί τη ροή, της [ταχύτητας](https://el.wikipedia.org/wiki/%CE%A4%CE%B1%CF%87%CF%8D%CF%84%CE%B7%CF%84%CE%B1) καθώς και της [επιτάχυνσης](https://el.wikipedia.org/wiki/%CE%95%CF%80%CE%B9%CF%84%CE%AC%CF%87%CF%85%CE%BD%CF%83%CE%B7) του ρευστού.

Η κίνηση ενός ρευστού προκαλείται από [διατμητικές τάσεις](https://el.wikipedia.org/wiki/%CE%94%CE%B9%CE%B1%CF%84%CE%BC%CE%B7%CF%84%CE%B9%CE%BA%CE%AE_%CF%84%CE%AC%CF%83%CE%B7) καθώς και από μη ισοζυγισμένες κάθετες τάσεις, που ασκούνται στο ρευστό.

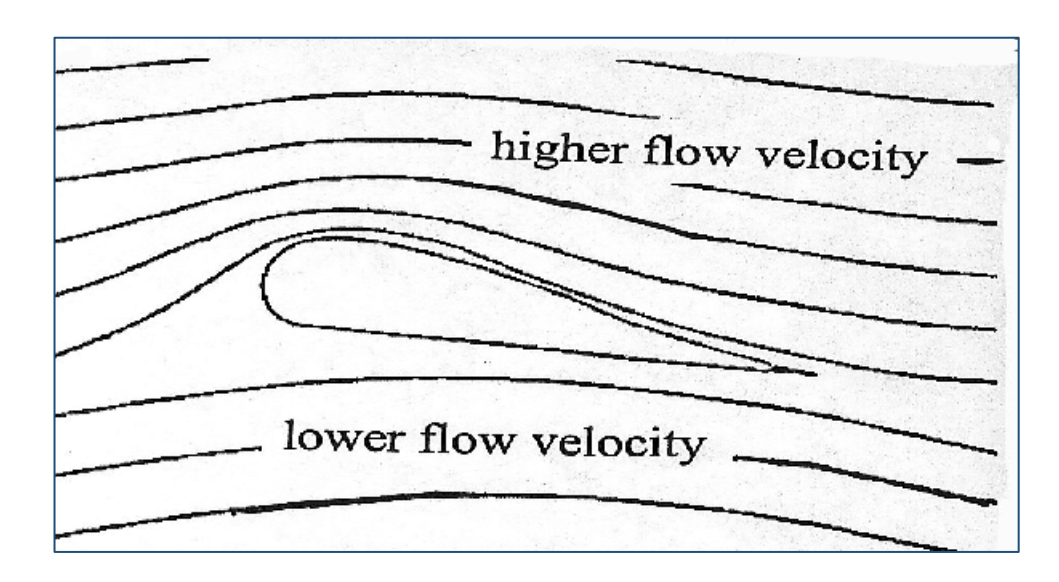

**Σχήμα 2.2.1:** Σχηματική απεικόνιση ταχύτητας ροής και ροϊκών γραμμών αεροτομής

Όπως είναι γνωστό, το θεμιτό αποτέλεσμα για να είναι μια αεροτομή λειτουργική θα πρέπει η ταχύτητα ροής στο επάνω μέρος να είναι μεγαλύτερη από ότι στο κάτω, ούτως ώστε να δημιουργείται η κατάλληλη υποπέσει στο κάτω μέρος και αρά να είναι εφικτή η άνωση της.

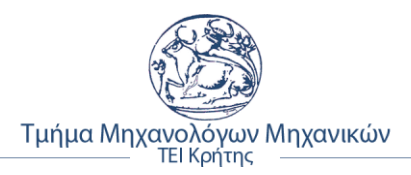

### <span id="page-15-0"></span>**2.2.1 Ροή ιδανικού ρευστού**

Στα Ιδανικά ρευστά η ροή δεν συναντά καμία εσωτερική αντίσταση. Η εσωτερική αντίσταση που εμφανίζει ένα ρευστό όταν ρέει μετράτε με το ιξώδες. Το ιξώδες είναι το ανάλογο της τριβής μεταξύ των στερεών διότι και στους δύο μηχανισμούς η κινητική ενέργεια της κίνησης μετατρέπεται σε θερμική ενέργεια. Η εσωτερική τριβή σε ένα ρευστό προκαλεί διατμητικές τάσεις, όταν ένα στρώμα ρευστού κινείται ως προς κάποιο γειτονικό του στρώμα, όπως για παράδειγμα σε ένα ρευστό που ρέει μέσα σε ένα σωλήνα ή γύρω από ένα αντικείμενο. Τα ρευστά αυτά ονομάζονται νευτώνεια ή πραγματικά.

### <span id="page-15-1"></span>**2.2.2 Στρωτή και τυρβώδη ροή**

**Στρωτή ροή,** ονομάζεται η ροή, κατά την οποία τα σωματίδια του ρευστού κινούνται με σταθερή ταχύτητα κατά στρώματα. Αυτό σημαίνει ότι όλα τα σωματίδια του ρευστού που βρίσκονται στο ίδιο στρώμα, κινούνται με την ίδια ταχύτητα κατά την διεύθυνση της ροής και μόνο, ανεξάρτητα από τη θέση τους.

**Τυρβώδης ροή,** είναι η ιξώδης ροή κατά την οποία τα σωματίδια του ρευστού, κινούνται ακανόνιστα και τυχαία προς όλες τις κατευθύνσεις. Έτσι έχουμε μια ακανόνιστη και τυχαία μεταφορά ορμής μεταξύ των σωματιδίων του ρευστού. Αποτέλεσμα αυτής της τυχαίας κίνησης είναι ότι οι ιδιότητες του ρευστού σε οποιοδήποτε σημείο να μεταβάλλονται συνεχώς κατά τυχαίο τρόπο με τον χρόνο και τη θέση.

Στο παρακάτω σχήμα 2.2.2.1 φαίνονται οι ροϊκές γραμμές της στρωτής και τυρβώδης ροής σύμφωνα με τα αναγραφόμενα πιο πάνω.

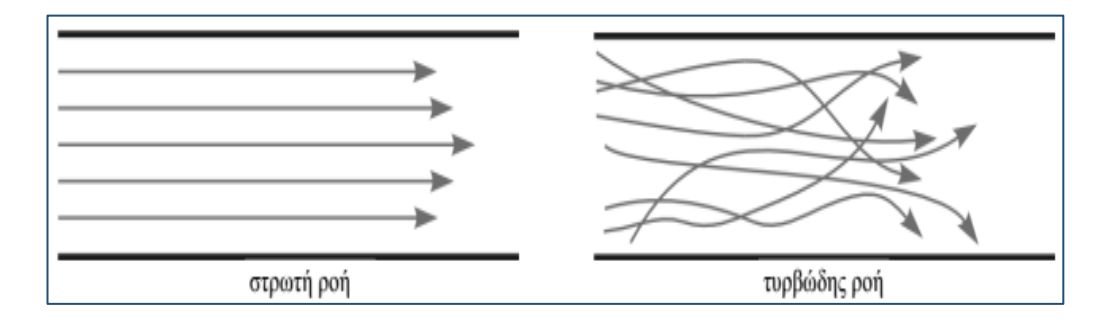

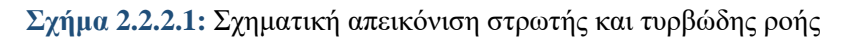

## <span id="page-15-2"></span>**2.3 Κινηματική των ρευστών**

#### <span id="page-15-3"></span>**2.3.1 Οριακό στρώμα**

Με τον όρο οριακό στρώμα, αναφερόμαστε στο στρώμα ρευστού, το οποίο βρίσκεται κοντά στην περιοχή στερεού σώματος, όπου η επίδραση της συνεκτικότητας είναι σημαντική.

Το οριακό στρώμα χωρίζεται σε δυο περιοχές. Την περιοχή μέσα στο οριακό στρώμα και την περιοχή έξω από αυτό (όπου η επίδραση της συνεκτικότητας είναι αμελητέα). Στην περιοχή του οριακού στρώματος, αναπτύσσονται δυνάμεις ρευστομηχανικής φύσεων, μεταξύ

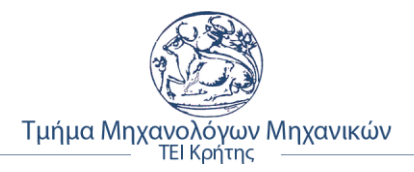

του ρευστού και του στερεού σώματος, το οποίο έχει ως αποτέλεσμα την επιβράδυνση του ρευστού στο βαθμό που επηρεάζεται από το στερεό σώμα.

Κοντά στο στερεό σώμα – εμπόδιο, η ταχύτητα είναι μηδενική και όσο απομακρυνόμαστε από αυτό η ταχύτητα αυξάνεται. Έπειτα φτάνουμε σε ένα σημείο, το οποίο αποκαλείται πάχος οριακού στρώματος (δ) και εκεί η ταχύτητα του ρευστού είναι στο 99% της ταχύτητας του ελεύθερου ρεύματος (*Ue*). Καθώς το ρευστό προχωράει κατά μήκος του τοιχώματος το πάχος του οριακού στρώματος αυξάνει και λόγω της επιβράδυνσης του υγρού, η κλίση της ταχύτητας μειώνεται. Στο σχήμα 2.3.1.1 φαίνεται το προφίλ της ταχύτητας που αναπτύσσεται σε επίπεδη πλάκα εντός του οριακού στρώματος.

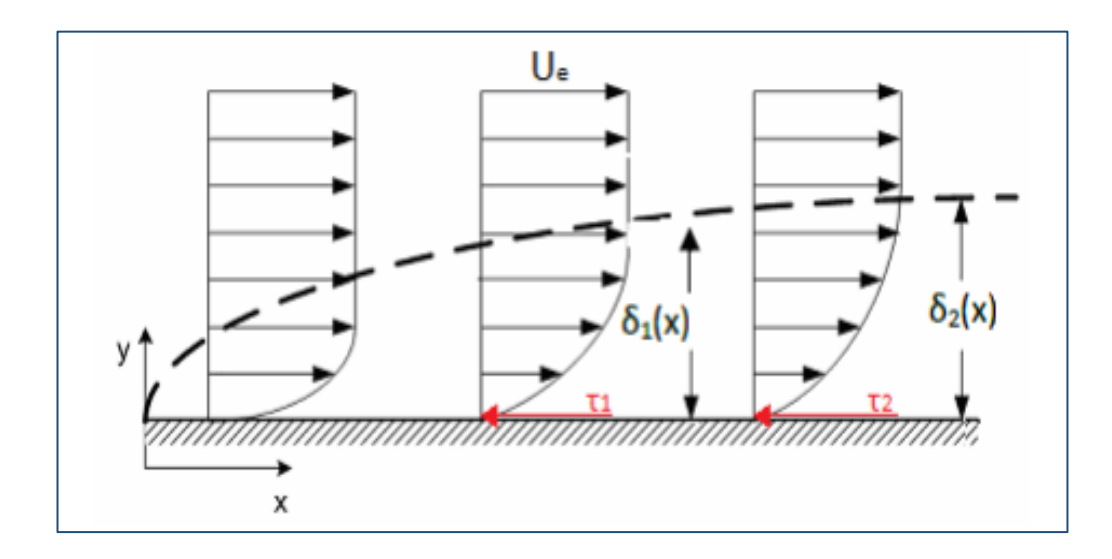

**Σχήμα 2.3.1.1:** Το προφίλ ταχύτητας οριακού στρώματος

Τα μεγέθη που χαρακτηρίζουν το οριακό στρώμα είναι:

- ➢ **Πάχος Οριακού Στρώματος, (δ):** Η απόσταση από το τοίχωμα όπου η ταχύτητα έχει γίνει ίση με το 99% της ταχύτητας του ελεύθερου ρεύματος (Ue).
- ➢ **Πάχος μετατόπισης οριακού στρώματος (δ1):** Το πάχος του στρώματος του ρευστού που κινείται με την ταχύτητα του ελεύθερου ρεύματος και μεταφέρει παροχή μάζας ίση με την απώλεια παροχής που προκαλεί το οριακό στρώμα.
- ➢ **Πάχος ορμής οριακού στρώματος (δ2):** Το πάχος του στρώματος του ρευστού που κινείται με την ταχύτητα του ελεύθερου ρεύματος και μεταφέρει ορμή ίση με την απώλεια ορμής του οριακού στρώματος.
- ➢ **Διατμητική τάση στο τοίχωμα (τw):** Είναι ανάλογη της κλίσης της ταχύτητας στο εκάστοτε σημείο, αναπτύσσεται στην επιφάνεια της στερεάς πλάκας λόγω της συνεκτικότητας του ρευστού.

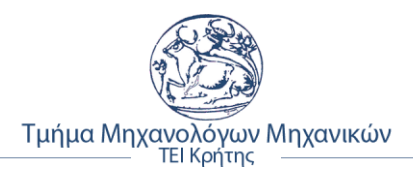

Στο σχήμα 2.3.1.2 φαίνεται η απεικόνιση της μεταβολή του πάχους του οριακού στρώματος κατά τη μετάβαση από στρωτή ροή σε τυρβώδη.

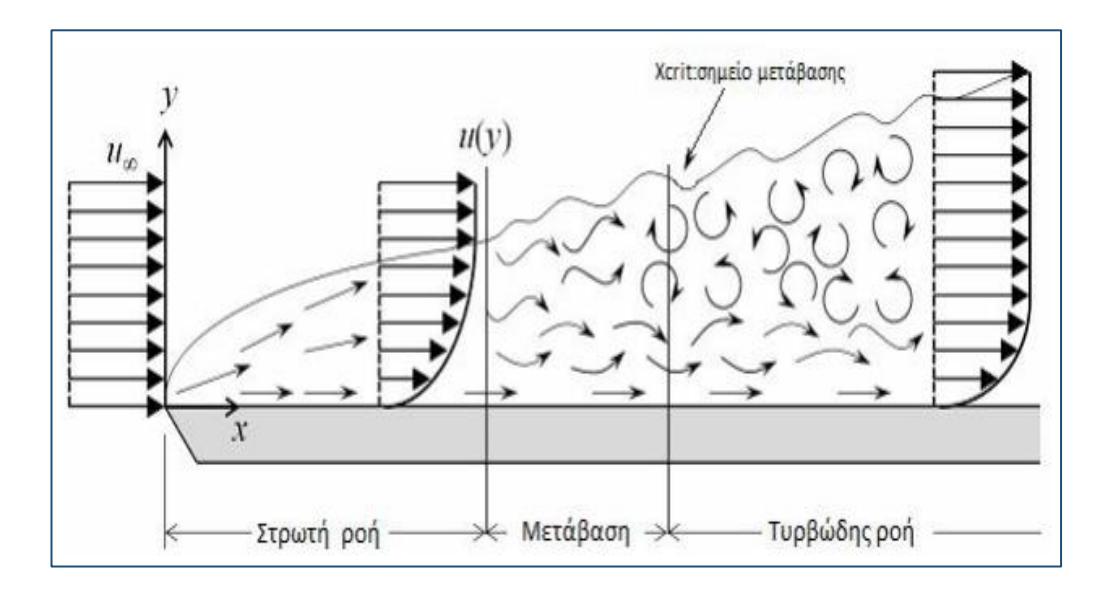

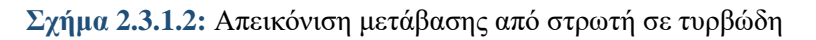

Η μετάβαση από στρωτή σε τυρβώδη ροή συνεπάγεται αύξηση του πάχους του οριακού στρώματος και μεγαλύτερη διατμητική τάση στο τοίχωμα (η κλίση της ταχύτητας είναι μεγαλύτερη στο τυρβώδες οριακό στρώμα). Υπάρχουν πολλοί παράγοντες που επηρεάζουν αυτή τη μετάβαση, ο σημαντικότερος από τους οποίους είναι ο αριθμός Re.

### <span id="page-17-0"></span>**2.4 Εξίσωση συνεχείας και ροϊκή συνάρτηση**

Η διατήρηση της μάζας κατά τη ροή ενός ρευστού, μας δίνει μια σχέση που ονομάζεται **εξίσωση συνεχείας**. Έστω ένα τμήμα ενός σωλήνα ρευστού όπως φαίνεται στο παρακάτω σχήμα 2.4.1, σε χρονικό διάστημα Δt, το ρευστό Α<sub>1</sub> κινείτε κατά ένα διάστημα u<sub>1</sub>dt. Ο όγκος dV<sup>1</sup> του ρευστού που διέρχεται μέσα από την Α<sup>1</sup> σε αυτό το διάστημα, είναι το ρευστό μέσα στο κυλινδρικό στοιχείο με βάση  $A_1$  και ύψος u<sub>1</sub>dt<sub>1</sub>V<sub>1</sub> = A<sub>1</sub>u<sub>1</sub>dt. Αν η πυκνότητα του ρευστού είναι ρ, η μάζα dm1 που εισρέει στο σωλήνα είναι dm<sub>1</sub> =ρA<sub>1</sub>u<sub>1</sub>dt. Παρόμοια η μάζα dm<sub>2</sub>, που εκρέει μέσα από την Α2 στον ίδιο χρόνο, είναι dm<sub>2</sub> = *ρ*Α<sub>2</sub>u<sub>2</sub>dt. Στη μόνιμη ροή, η ολική μάζα μέσα στο θεωρούμενο τμήμα του σωλήνα ροής είναι σταθερή, οπότε dm<sub>1</sub> = dm<sub>2</sub> και ισχύει:

$$
\rho A1u1dt = \rho A2u2dt, \qquad \eta
$$
  
 
$$
A1u1 = A2u2 \qquad (2.4.1)
$$

Το γινόμενο *Au, είναι ο ρυθμός παροχής όγκου ή παροχή dV/dt*, ο ρυθμός με τον οποίο ο όγκος περνάει από μια διατομή Α του σωλήνα, αρά:

$$
\frac{dV}{dt} = Au \tag{2.4.2}
$$

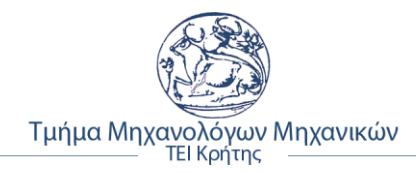

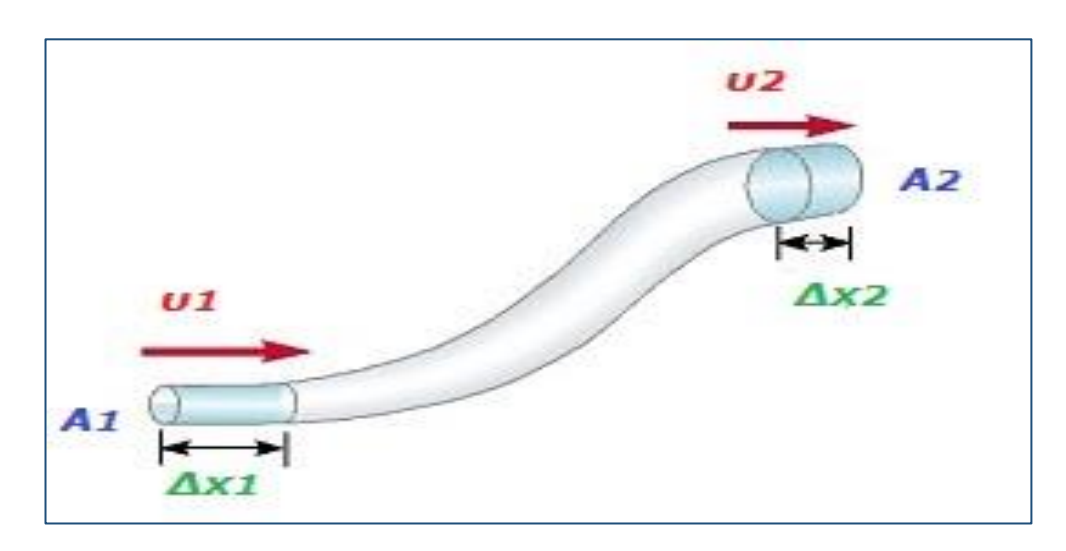

**Σχήμα 2.4.1:** Ένας σωλήνας ροής με μεταβαλλόμενη εγκάρσια διατομή.

Η εξίσωση 2.4.1 δείχνει ότι η παροχή είναι σταθερή κατά μήκος οποιουδήποτε σωλήνα ροής. Όταν η εγκάρσια διατομή ενός σωλήνα ροής ελαττώνεται, η ταχύτητα αυξάνει.

#### <span id="page-18-0"></span>**2.4.1 Θεώρημα Bernoulli**

Η εξίσωση Bernoulli είναι αποτέλεσμα της αρχής διατήρησης της ενέργειας σε κινούμενο υγρό. Σύμφωνα με αυτή σε μία ρευματική γραμμή το άθροισμα της δυναμικής ενέργειας ανά μονάδα όγκου, της κινητικής ενέργειας ανά μονάδα όγκου και της πίεσης παραμένουν σταθερά, σε οποιοδήποτε σημείο μίας ρευματικής γραμμής. δηλαδή ισχύει:

$$
\rho gy + 1/2\rho v^2 + P = \sigma \tau \alpha \theta \varepsilon \rho o, \qquad [N/m^2] = Pa \qquad (2.4.1)
$$

Έτσι, η πίεση (P) στην παραπάνω εξίσωση αναφέρεται στην θερμοδυναμική πίεσης, ο κινητικός όρος (1/2ρυ<sup>2</sup>) αναφέρεται σε πυκνότητα κινητικής ενέργειας κατά την διεύθυνση της ροής και ο όρος (ρgy*)* της βαρύτητας (ή οποιουδήποτε άλλου εξωτερικού πεδίου επιδρά στα σωματίδια της ροής) αποτελεί ενεργειακό όρο ο οποίος προστίθεται ή αφαιρείται ανάλογα με το αν ενισχύει ή εμποδίζει την ροή.

#### <span id="page-18-1"></span>**2.4.2 Το φαινόμενο Magnus**

Το φαινόμενο Magnus είναι το όνομα που δόθηκε σε ένα φυσικό φαινόμενο, το οποίο παρουσιάζεται όταν κινείται μια περιστρεφόμενη μπάλα στον αέρα ή σε ένα άλλο ρευστό. Το φαινόμενο αυτό είναι προϊόν διαφόρων φαινομένων συμπεριλαμβανομένου και του φαινομένου Bernoulli καθώς και του σχηματισμού οριακών στρωμάτων στο ρευστό μέσο γύρω από το κινούμενο αντικείμενο, όπως φαίνεται και στο σχήμα 2.4.2.1.

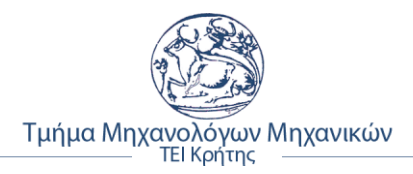

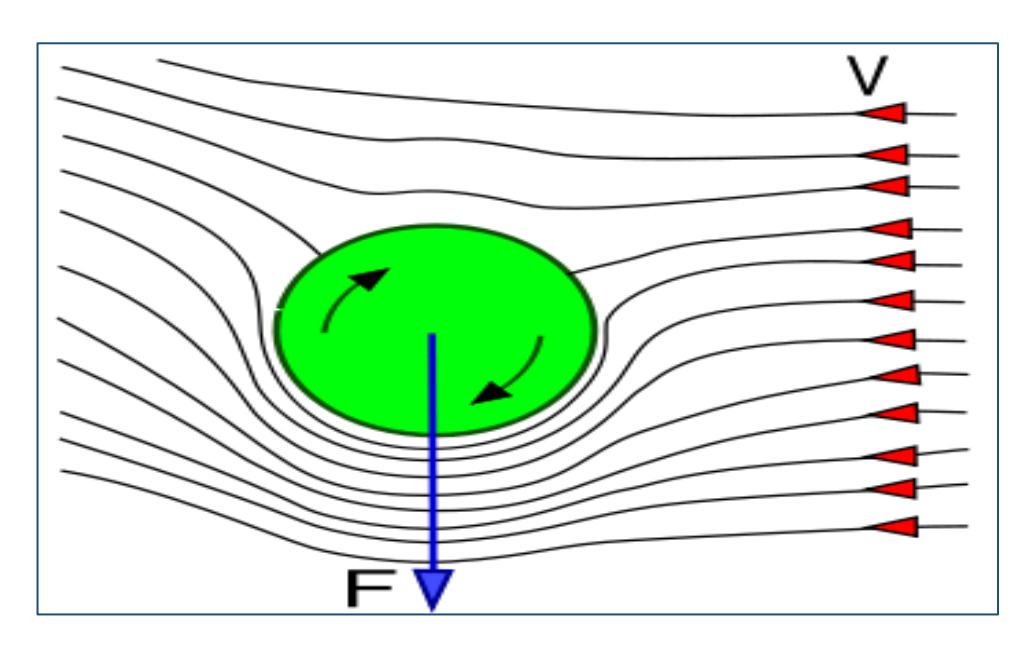

**Σχήμα 2.4.2.1:** Η μπάλα δημιουργεί δίνη περιστρεφόμενου αέρα

Όταν περιστρέφεται η μπάλα, καθώς κινείται δημιουργεί χαμηλή πίεση (αυξημένη ταχύτητα αέρα) εκεί που η περιστροφή έχει την ίδια κατεύθυνση με το ρεύμα του αέρα, και υψηλή πίεση (χαμηλή ταχύτητα αέρα) στην άλλη πλευρά της μπάλας. Αναγκάζεται λοιπόν η μπάλα να ακολουθήσει μια πορεία προς τα πάνω ή προς τα κάτω ανάλογα με την περιστροφή.

### <span id="page-19-0"></span>**2.5 Η έννοια του αριθμού Reynolds**

Στη μηχανική των ρευστών, ο αριθμός Reynolds (Re) είναι ένα αδιάστατο μέγεθος το οποίο μας δείχνει το λόγο των δυνάμεων αδράνειας προς τις δυνάμεις διάτμησης. Για σωλήνες κυκλικής διατομής (εσωτερικής διαμέτρου d), παρατηρείται ότι σε αυτή τη μετάβαση παίζουν ρόλο η γεωμετρία του αγωγού, η ταχύτητα (u) και τα χαρακτηριστικά του ρευστού – πυκνότητα (ρ) και συνεκτικότητα (μ). Έτσι ορίστηκε ο αδιάστατος αριθμός Reynolds για αγωγό κυκλικής διατομής:

$$
Re = \frac{ud}{v} = \frac{\rho ud}{\mu} \tag{2.5.1}
$$

Όταν ο αριθμός Re είναι μεγάλος, δηλαδή όταν οι μεγάλες αδρανειακές δυνάμεις καθορίζουν τη ροή, τότε η ροή γίνεται τυρβώδης. *[Osborne Reynolds, 1883, "An experimental investigation of the circumstances which determine whether the motion of water shall be direct or sinuous, and the laws of resistance in parallel channels"]*.

Συνοψίζοντας, ισχύει:

- $\triangleright$  Για Re < 2000, η ροή είναι στρωτή
- $\triangleright$  Για Re ~ 2000:4000, η ροή είναι μεταβατική
- $\triangleright$  Για Re > 4000, η ροή είναι τυρβώδης

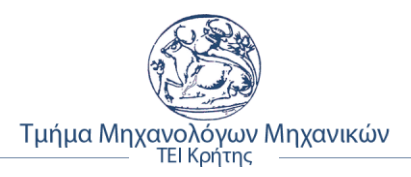

# <span id="page-20-0"></span>**ΚΕΦΑΛΑΙΟ 3**

# <span id="page-20-1"></span>**3. ΘΕΜΕΛΙΩΔΗ ΣΤΟΙΧΕΙΑ ΑΕΡΟΔΥΝΑΜΙΚΗΣ**

Η αεροδυναμική είναι αν ίσως ο σημαντικότερος τομέας εφαρμογών της Ρευστομηχανικής. Στόχος της Αεροδυναμικής είναι ή έρευνα των δυνάμεων που ασκούνται έτσι ώστε να είναι αφενός προβλέψιμη η κίνησή τους, αφετέρου η καλύτερη σχεδίαση και βελτιστοποίηση των μεγεθών τους προς τον επιδιωκόμενο σκοπό. Η δε βελτιστοποίηση αυτή μπορεί να σχετίζεται είτε με την επίτευξη μείωσης της αντίστασης στη κίνηση του σώματος, είτε με την επίτευξη μέγιστης **[άνωσης](https://el.wikipedia.org/wiki/%CE%86%CE%BD%CF%84%CF%89%CF%83%CE%B7)** με ελάχιστη **[οπισθέλκουσα](https://el.wikipedia.org/wiki/%CE%9F%CF%80%CE%B9%CF%83%CE%B8%CE%AD%CE%BB%CE%BA%CE%BF%CF%85%CF%83%CE%B1)** δύναμη.

### <span id="page-20-2"></span>**3.1 Άνωση αεροτομής (Lift)**

#### <span id="page-20-3"></span>**3.1.1 Άνωση σε πραγματική ροή**

Η συνθήκη εκφυγής των Kutta – Joukowski ως φυσική συνέπεια εκπληρώνεται στην πραγματική ροή σε αεροτομές από το ίδιο το ρευστό. Αυτό συμβαίνει όταν η αεροτομή βρίσκεται μέσα σε χώρο ρευστού σε ηρεμία, η κυκλοφορία στη κλειστή καμπύλη που την περιβάλει από απόσταση είναι Γ=0. Μόλις αρχίζει η εσωτερική ροή, το ρευστό, λόγω της μικρής εσωτερικής τριβής, τείνει να κινηθεί γύρω από το χείλος εκφυγής αναπτύσσοντας μεγάλη ταχύτητα, η οποία όμως προκαλεί αύξηση της διατμητικής τάσης και πρέπει να μηδενιστεί στο σημείο ανακοπής Α.

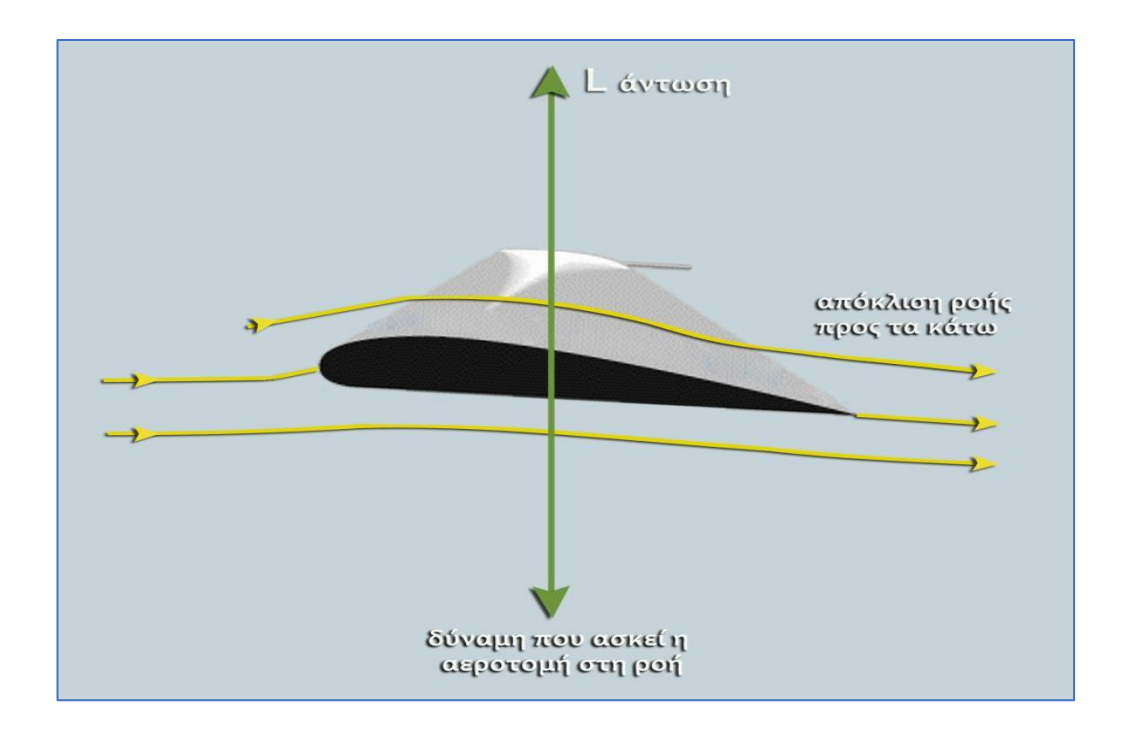

**Σχήμα 3.1.1.1:** Πραγματική ροή αεροτομής και δύναμη αντίδρασης ροής

Η ροή επιβραδύνεται, η πίεση αυξάνεται και σύμφωνα με την εξίσωση Bernoulli παίρνει υψηλές τιμές που προκαλούν αποκόλληση του ρευστού από την επάνω επιφάνεια της

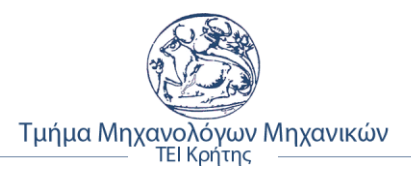

αεροτομής και το ρευστό παρουσιάζει στροβιλότητα με μια ορισμένη κυκλοφορία Γ. Έτσι, σύμφωνα με το **θεώρημα της διατήρηση της στροβιλότητας του Kelvin**, Γ=0. *[Δ.Γ.Παπανίκας, "Εφαρμοσμένη Ρευστομηχανική", (2010), Εκδόσεις Φ. Παπαπανίκα & ΣΙΑ Ο.Ε.]*

Ακόμα, η άνωση σε πραγματική ροή, μπορεί να εξηγηθεί και από τον νομό του Νεύτωνα και συγκεκριμένα από τον τρίτο (δράση – αντίδραση). Καθώς ο αέρας βρίσκει την αεροτομή η ροή ακολουθεί το σχήμα της αεροτομής, η οποία ουσιαστικά της προσδίδει μια ώθηση προς τα κάτω. Η μεταβολή στη διεύθυνση του ανέμου εμφανίζεται εάν η αεροτομή διαθέτει καμπυλότητα ή αν έχει κάποια γωνία προσβολής. Ο τρίτος νομός του Νεύτωνα μας δείχνει ότι ο αέρας ασκεί μια δύναμη αντίδρασης στην αεροτομή. Αρά μπορούμε να πούμε ότι αίτια δημιουργίας της άνωσης είναι η παρουσία της αεροτομής που κάνει τη ροή του αέρα να αλλάζει πορεία και αρά ο αέρας να ασκεί δύναμη στην αεροτομή, λόγω αντίδρασης.

#### <span id="page-21-0"></span>**3.1.2 Υπολογισμός άνωσης**

Για της πραγματικές περιπτώσεις ροής σε μια μεγάλη σειρά από αεροτομές πτερύγων αεροπλάνων και πτερυγίων ρευστοδυναμικών μηχανών, χρησιμοποιείται η εξής, πρακτική σχέση, υπολογισμού της άνωσης (L):

$$
L = C_L A q_{\infty} = C_L A \frac{\rho u^2}{2}
$$
 (3.1.1)

οπού, C<sup>L</sup> ο αδιάστατος συντελεστής άνωσης, Α η επιφάνεια της πτέρυγας, ρ η πυκνότητα του ρευστού (αέρα) και u η ταχύτητα πτήσης. Επίσης, η άνωση (L) εξαρτάται από το σχήμα της αεροτομής και τη γωνιά προσβολής (α).

### <span id="page-21-1"></span>**3.2 Παράγοντες επιρροής της άνωσης**

#### <span id="page-21-2"></span>**3.2.1 Επίδραση της γωνίας προσβολής**

Γωνία προσβολής στο παρακάτω σχήμα 3.2.1.1, είναι η γωνία μεταξύ της χορδής της αεροτομής και της προσπίπτουσας ροής του ρευστού.

Η αύξηση της γωνίας προσβολής προκαλεί καμπύλωση των σωλήνων ροής στο προσήνεμο μέρος της άνω επιφάνειας της αεροτομής. Η άνω επιφάνεια επαφής μεγαλώνει, η ταχύτητα ροής αυξάνεται εις βάρος της πίεσης η οποία μειώνεται περαιτέρω. Οι σωλήνες ροής στο κάτω μέρος της αεροτομής πλαταίνουν, η ταχύτητα της ροής μειώνεται και η πίεση αυξάνεται.

Κατ' επέκταση αυτό συνεπάγεται αύξηση της δυναμικής άνωσης. Αυτό συνεχίζεται ως ένα οροί, γιατί πάνω από μια ορισμένη γωνία προσβολής (γύρω στις 15 με 20 μοίρες ανάλογα με την αεροτομή) επέρχεται αποκόλληση του οριακού στρώματος. *[Houghton, E. L. Carpenter, P.W. (1982). Butterworth Heinmann, ed.Aerodynamics for Engineering Students (5th ed.)]*

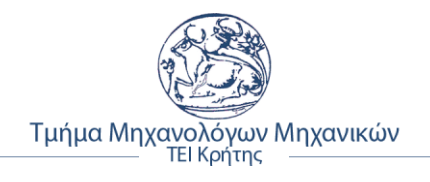

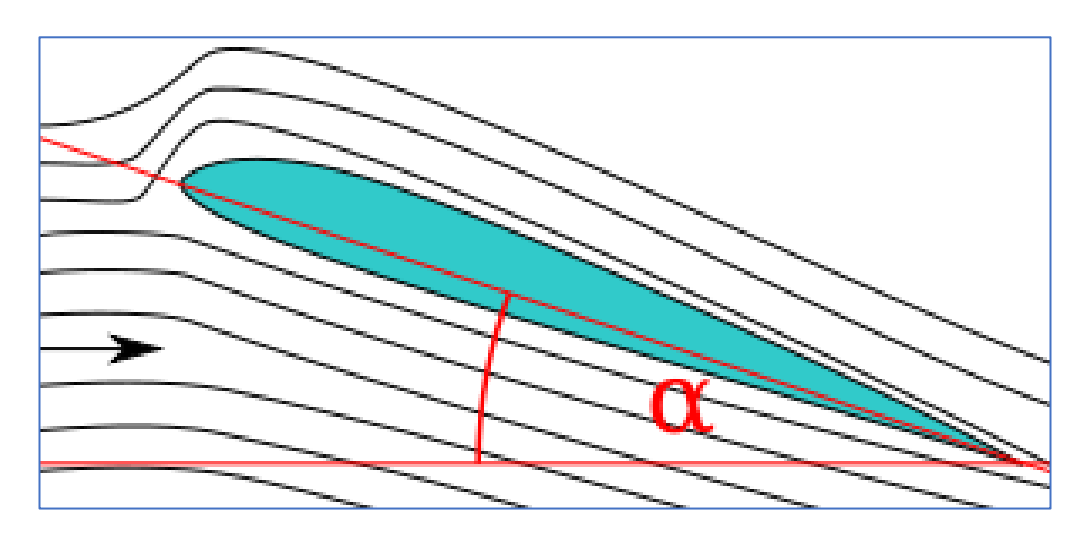

**Σχήμα 3.2.1.1:** Γωνία προσβολής α αεροτομής

### <span id="page-22-0"></span>**3.2.2 Επίδραση της ταχύτητας**

Η αύξηση της ταχύτητας προκαλεί αύξηση της δυναμικής άνωσης. Πειραματικά δεδομένα δείχνουν ότι ο διπλασιασμός της τιμής της ταχύτητας συνεπάγεται τετραπλασιασμό της τιμής της δυναμικής άνωσης. Εν ολίγοις, η τιμή της δυναμικής άνωσης είναι ευθέως ανάλογη με το τετράγωνο της ταχύτητας.

#### <span id="page-22-1"></span>**3.2.3 Επίδραση της πυκνότητας του ρευστού**

Η αύξηση της πυκνότητας του αέρα προκαλεί αύξηση της άνωσης. Ο διπλασιασμός της τιμής της πυκνότητας συνεπάγεται διπλασιασμό και της τιμής της δυναμικής άνωσης. Η τιμή της δυναμικής άνωσης είναι ανάλογη της τιμή της πυκνότητας του ρευστού.

#### <span id="page-22-2"></span>**3.2.4 Επίδραση του εμβαδού επιφάνειας της πτέρυγας**

Όσο μεγαλύτερο εμβαδό έχει η αεροπτέρυγα, τόσο μεγαλύτερη επιφάνεια θα έχει στην άνω πλευρά για την παραγωγή της υποπίεσης. Το ίδιο ισχύει και για την κάτω επιφάνεια και την παραγωγή της θετικής πίεσης. Εφόσον άνωση είναι η διαφορά ανάμεσα στις πιέσεις των δυο επιφανειών, προκαλεί ανάλογη αύξηση στην τιμή της άνωσης.

#### <span id="page-22-3"></span>**3.2.5 Επίδραση σχήματος αεροτομής**

Η τιμή της δυναμικής άνωσης διαφέρει ανάλογα με το σχήμα της αεροτομής. Για παράδειγμα, οι αεροτομές με επίπεδη την κάτω επιφάνεια παράγουν μεγαλύτερη δυναμική άνωση από τις αμφίκυρτες. *(Desktop Aeronautics, Inc., 2007)*

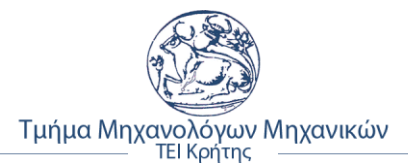

### <span id="page-23-0"></span>**3.3 Αεροδυναμική της πτέρυγας**

#### <span id="page-23-1"></span>**3.3.1 Άνωση και κατανομή πίεσης στην πτέρυγα**

Η κατανομή πίεσης γύρω από τις αεροτομές έχει άμεση σχέση με τη γωνία προσβολής όπως φαίνεται στο παρακάτω σχήμα 3.3.1.1. Ο υπολογισμός της άνωσης που επενεργεί σε μια αεροτομή βασίζεται στις εξισώσεις κυλίνδρου με κυκλοφορία, από όπου μέσω χρήσης ολοκληρωτικών σχέσεων και ειδικές απλοποιήσεις προκύπτει το τελικό προσεγγιστικό ολοκλήρωμα της άνωσης, όπου Cpp και Cpk οι κατανομές συντελεστή πίεσης για τις δύο πλευρές:

$$
L = bq_{\infty} \int_{B}^{E} (C_{pk} - C_{pp}) dx
$$
 (3.3.1)

Η εξάρτηση της άνωσης κυλίνδρου από την κυκλοφορία, αποδεικνύεται ειδικά για αεροτομές, με αποτέλεσμα όμως που μπορεί να συναχθεί και αναπόδεικτα, αφού η άνωση στη δυναμική ροή δεν εξαρτάται από τη γεωμετρία της κυλινδρικής διατομής. Όπως έγινε στη ροή κυλίνδρου με κυκλοφορία, η άνωση προκύπτει από την ολοκλήρωση της κατανομής πίεσης γύρω από την αεροτομή. Όπως περιγράφει η σχέση (3.3.1). *[Δ.Γ.Παπανίκας, "Εφαρμοσμένη Ρευστομηχανική", (2010), Εκδόσεις Φ. Παπαπανίκα & ΣΙΑ Ο.Ε.]*

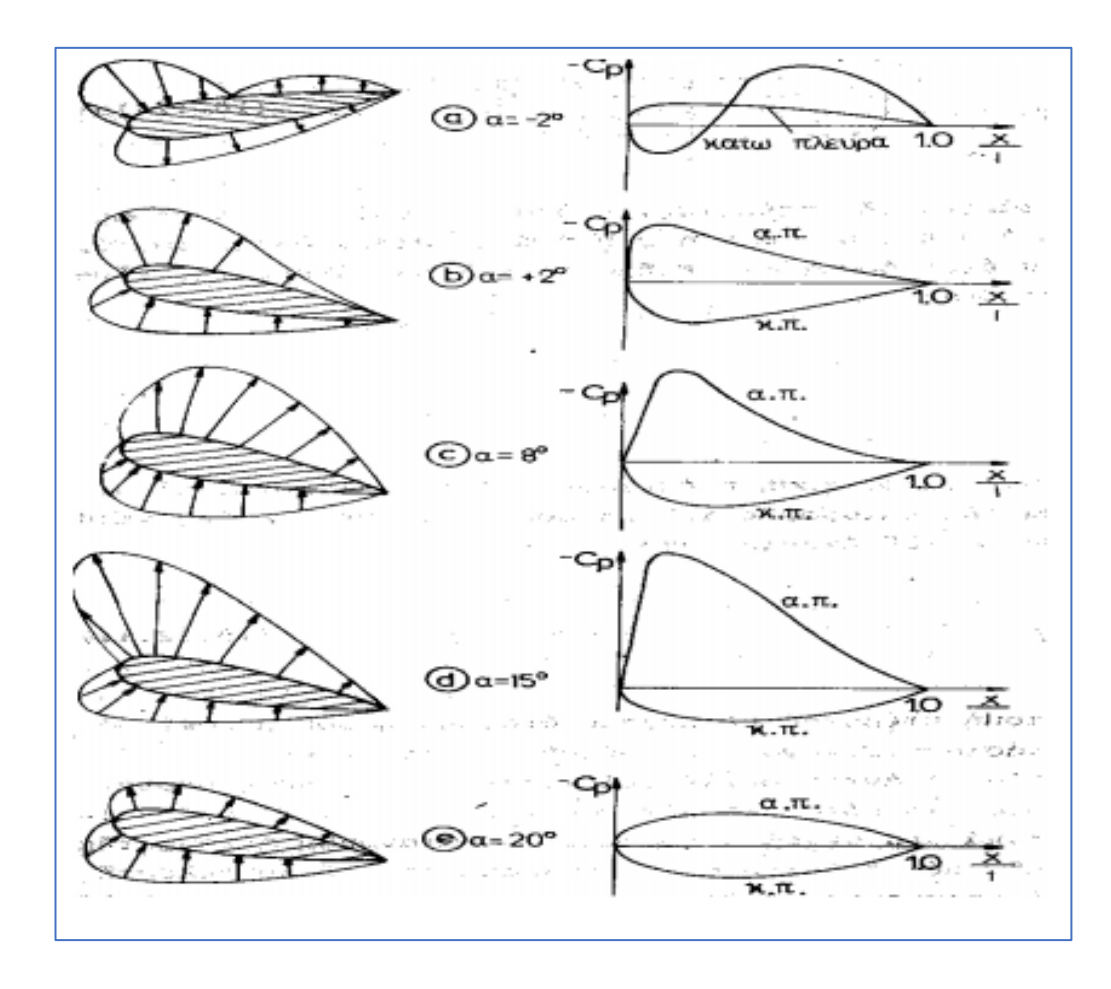

**Σχήμα 3.3.1.1:** Κατανομή πίεσης άνωσης σε σχέση με τη γωνία προσβολής

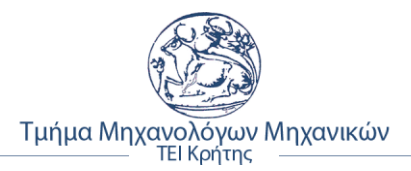

### <span id="page-24-0"></span>**3.4 Αεροδυναμική αντίσταση (Drag)**

**Αεροδυναμική αντίσταση** ή **οπισθέλκουσα** (Drag) ονομάζεται η [δύναμη](https://el.wikipedia.org/wiki/%CE%94%CF%8D%CE%BD%CE%B1%CE%BC%CE%B7) η οποία έχει τον ίδιο φορέα με αυτόν της [ταχύτητας,](https://el.wikipedia.org/wiki/%CE%A4%CE%B1%CF%87%CF%8D%CF%84%CE%B7%CF%84%CE%B1) αλλά αντίθετη φορά, και εμφανίζεται κατά την κίνηση αντικειμένων εντός [ρευστού.](https://el.wikipedia.org/wiki/%CE%A1%CE%B5%CF%85%CF%83%CF%84%CF%8C) Η παρουσία της δύναμης οφείλεται στη διαφορετική [πίεση](https://el.wikipedia.org/wiki/%CE%A0%CE%AF%CE%B5%CF%83%CE%B7) η οποία επικρατεί στις δύο πλευρές ενός σώματος. Στη ροή πραγματικών ρευστών, αυτά που προκαλούν την αεροδυναμική αντίσταση είναι η εσωτερική τριβή και οι συνεπαγόμενες απώλειες κινητικής ενέργειας. Το μέρος της αντίστασης που οφείλεται στις δυνάμεις τριβής ονομάζεται αντίσταση λόγω τριβής, ενώ το μέρος της αντίστασης που οφείλεται στις διαφορετικές πιέσεις κατά μήκος του αντικειμένου ονομάζεται αντίσταση λόγω μορφής.

#### <span id="page-24-1"></span>**3.4.1 Υπολογισμός αεροδυναμικής αντίστασης**

Όπως και στην άνωση, έτσι και με την αεροδυναμική αντίσταση, ο ορισμός του συντελεστή αντίστασης είναι παρόμοιος με αυτόν του συντελεστή άνωσης. Εν ολίγοις εκφράζει πλήρως την επίδραση της γωνίας προσβολής και της γεωμετρίας του αεροσκάφους στο μέγεθος της αντίστασης. Αν η γεωμετρία παραμένει αμετάβλητη, ο συντελεστής αντίστασης εξαρτάται τότε από το μέγεθος της γωνίας προσβολής του αέρα στην πτέρυγα της αεροτομής. Η σχέση υπολογισμού της αεροδυναμικής αντίστασης, είναι:

$$
D = C_D A \frac{\rho u^2}{2} \tag{3.4.1}
$$

οι παράμετροι είναι οι ίδιοι με αυτούς της σχέσης (3.3.1) και αντί για τον συντελεστή άνωσης CL, υπάρχει ο αδιάστατος συντελεστής CD.

### <span id="page-24-2"></span>**3.5 Κατηγορίες αεροδυναμικής αντίστασης**

#### <span id="page-24-3"></span>**3.5.1 Αντίστασης λόγω μορφής**

Η αντίσταση λόγω μορφής δημιουργείται λόγω της διαφοράς πίεσης ανάμεσα στην επάνω και στην κάτω επιφάνεια της αεροτομής. Ο αέρας καθώς κινείται προς την καθετή επιφάνεια, προσκρούεται και έτσι, μειώνεται η ταχύτητα του και αυξάνεται η πίεση στην επιφάνεια προσβολής. Στην ακμή διαφυγής υπάρχει μια περιοχή στην οποία εμφανίζονται στροβιλισμοί και όπου η πίεση του αέρα μειώνεται. Η διαφορά αυτή των πιέσεων προκαλεί την αντίσταση λόγω μορφής. Στο παρακάτω σχήμα 3.5.1.1 φαίνεται η επιρροή του συντελεστή οπισθέλκουσας ανάλογα με τη μορφή του κάθε σχήματος. *[Shapiro, Ascher H. The Dynamics and Thermodynamics of Compressible Fluid Flow]*

Ο υπολογισμός της αντίστασης ανάλογα του σχήματος, γίνεται με τον εξής τύπο:

$$
\mathcal{C}_{DP} = \frac{2D_P}{\rho V^2 A} \tag{3.5.1}
$$

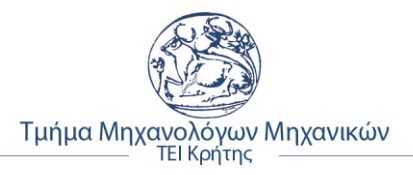

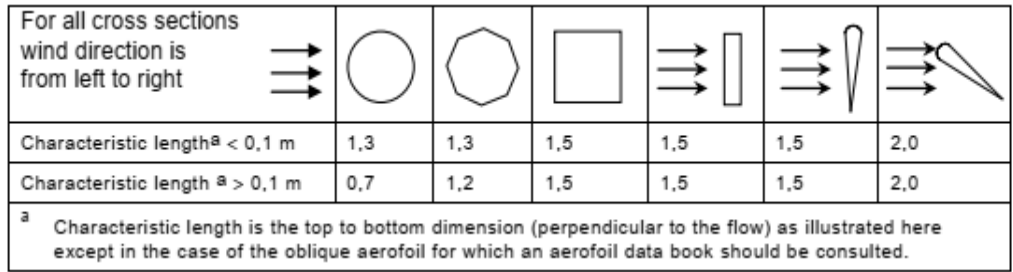

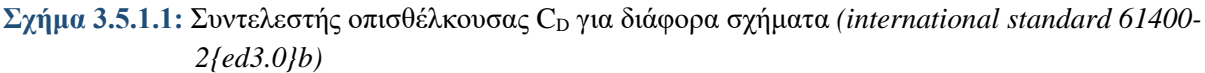

### <span id="page-25-0"></span>**3.5.2 Αντίσταση λόγω τριβής**

Ο αέρας που έρχεται σε επαφή με την αεροτομή, ασκεί τάσεις τριβής. Οι τάσεις οφείλονται στην συνεκτικότητα του ρευστού και στην τραχύτητα των επιφανειών με τις οποίες έρχεται σε επαφή. Το σύνολο των τάσεων συγκροτούν την δύναμη που ονομάζεται αντίσταση λόγω τριβής (*Df*).

Ορίζουμε σαν συντελεστή τριβής την παρακάτω σχέση:

$$
\mathcal{C}_{DF} = \frac{2D_f}{\rho V^2 A} \tag{3.5.2}
$$

οπού, οι παράμετροι είναι οι ίδιοι με αυτούς των προηγουμένων σχέσεων με τον συντελεστή D<sup>f</sup> , να είναι ο συντελεστής αντίστασης λόγω τριβής.

Ο αναλυτικός προσδιορισμός του συντελεστή αντίστασης είναι δυνατός μόνο στην περίπτωση στρωτού οριακού στρώματος, δηλαδή για **αριθμό Reynolds μικρότερο από 500000.** *[Abbott, I, H., & von Doenhoff, A. E. (1959). Theory of Wing Section: Including a Summary of Airfoil Data. Dover Publications]*

#### <span id="page-25-1"></span>**3.5.3 Επαγομένη αντίσταση**

Η αντίσταση λόγω των δινών των ακροπτερυγίων ονομάζεται επαγόμενη αντίσταση (CDi). Ο σχηματισμός είναι επακόλουθο της διαφοράς πίεσης ανάμεσα στην κάτω και στην άνω πλευρά της αεροτομής, η οποία διαφορά προκαλεί η ροή του ρευστού γύρω από τα δυο άκρα. Όταν φτάσει στο άκρο εκφυγής της αεροτομής μετατρέπεται σε στροβιλισμό γύρω από άξονα παράλληλο προς την ταχύτητα της αεροτομής.

Η ροή γύρω από τα άκρα της αεροτομής αυξάνει όταν αυξάνεται η διαφορά πίεσης ανάμεσα στην κάτω και στην άνω πλευρά της αεροτομής, δηλαδή όταν αυξάνεται η άνωση στην αεροτομή. Η αύξηση της γωνίας προσβολής προκαλεί αύξηση, όχι μόνο της άνωσης που είναι το επιδιωκόμενο, αλλά και της επαγόμενης αντίστασης της αεροτομής, που είναι ανεπιθύμητη. Στο παρακάτω σχήμα 3.5.3.1 φαίνονται σχηματισμοί των δινών πάνω στις αεροτομές. *[Shapiro, Ascher H.The Dynamics and Thermodynamics of Compressible Fluid Flow]*

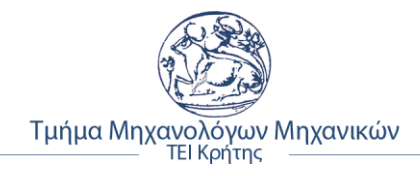

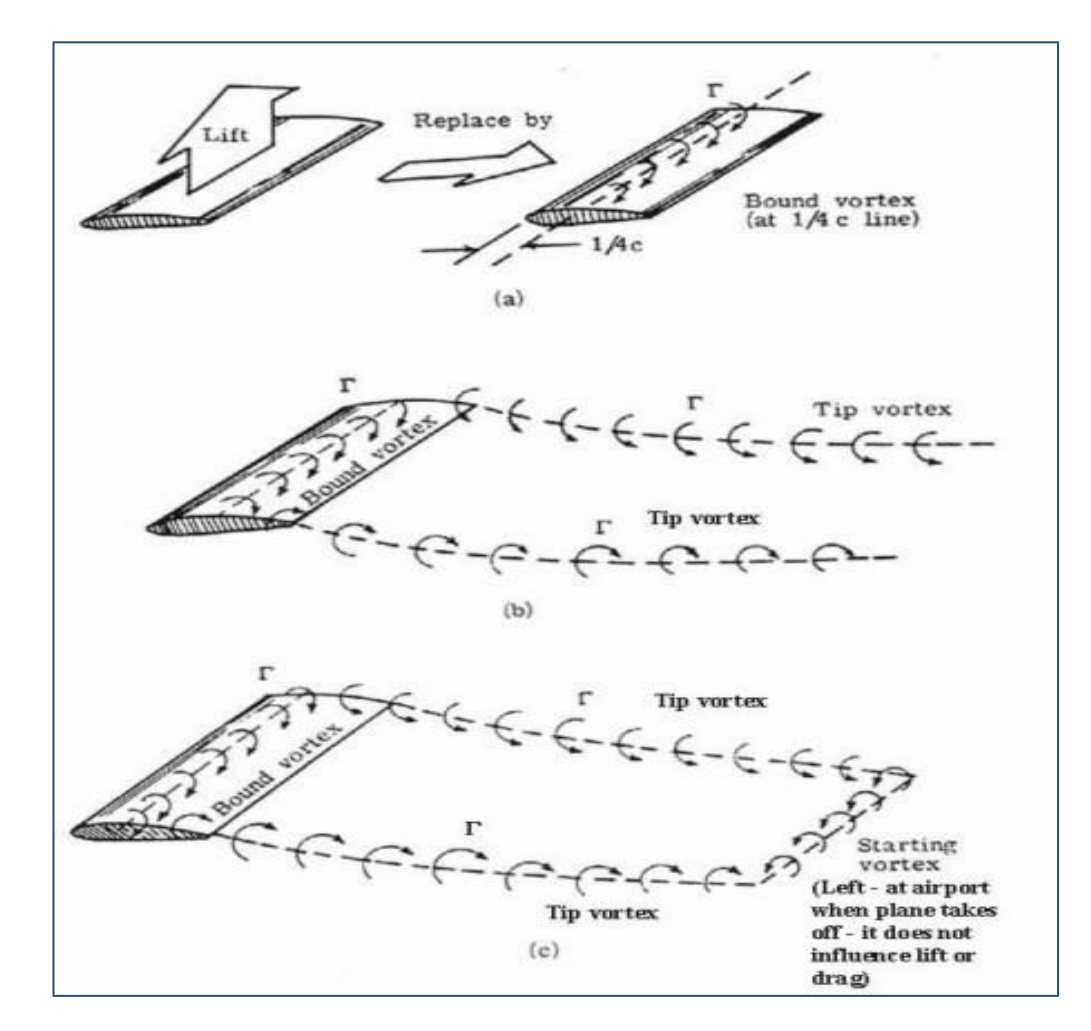

**Σχήμα 3.5.3.1:** Δημιουργία δινών λόγω επαγόμενης αντίστασης

### <span id="page-26-0"></span>**3.6 Πολικό διάγραμμα αεροτομής**

Τα πολικά διαγράμματα, χαρακτηρίζουν τις καμπύλες της δυναμικής άνωσης με αυτή της αεροδυναμικής αντίστασης και μέσο αυτών βγαίνουν χρήσιμα συμπεράσματα ανάλογα την κλίση και την γωνιά προσβολής του ρευστού πάνω στην αεροτομή, ούτως ώστε την βέλτιστη λειτουργεία και υπολογισμό των δυναμικών χαρακτηριστικών της αεροτομής.

Το σγήμα 3.6.1, πρόκειται για μια πρακτική γραφική παράσταση  $C_L = f(C_D)$  με παράμετρο την γωνιά προσβολής α, που εφάρμοσε για πρώτη φορά ο (Lilienthal, 1889) και βελτίωσε ο (Eiffel, 1914). *[Δ.Γ.Παπανίκας, "Εφαρμοσμένη Ρευστομηχανική", (2010)]*

Ο συντελεστής άνωσης, δεν αυξάνεται απεριόριστα, καθώς αυξάνεται η γωνιά προσβολής (α). Όπως φαίνεται και στο παρακάτω σχήμα 3.6.2, σε μια ορισμένη γωνιά που ονομάζεται **γωνία απώλειας στηρίξεως,** η άνωση παρουσιάζει μια απότομη πτώση, η οποία οφείλεται στη μεταβολή της κατανομής πίεσης. Όπως αναλύθηκε και στην υποενότητα 3.3.1, από το σγήμα 3.3.1.1, η κατανομή πίεσης για  $\alpha = 15^0$  ακολουθεί για  $\alpha = 20^0$  μια σγεδόν συμμετρική κατανομή πίεσης, με αποτέλεσμα τη μικρή διαφορά άνω και κάτω πιέσεων και κατά συνέπεια πολύ μικρή άνωση. Κατά συνέπεια η σχέση (3.6.1) ισχύει για γωνίες α μικρότερες των  $15^0$ .

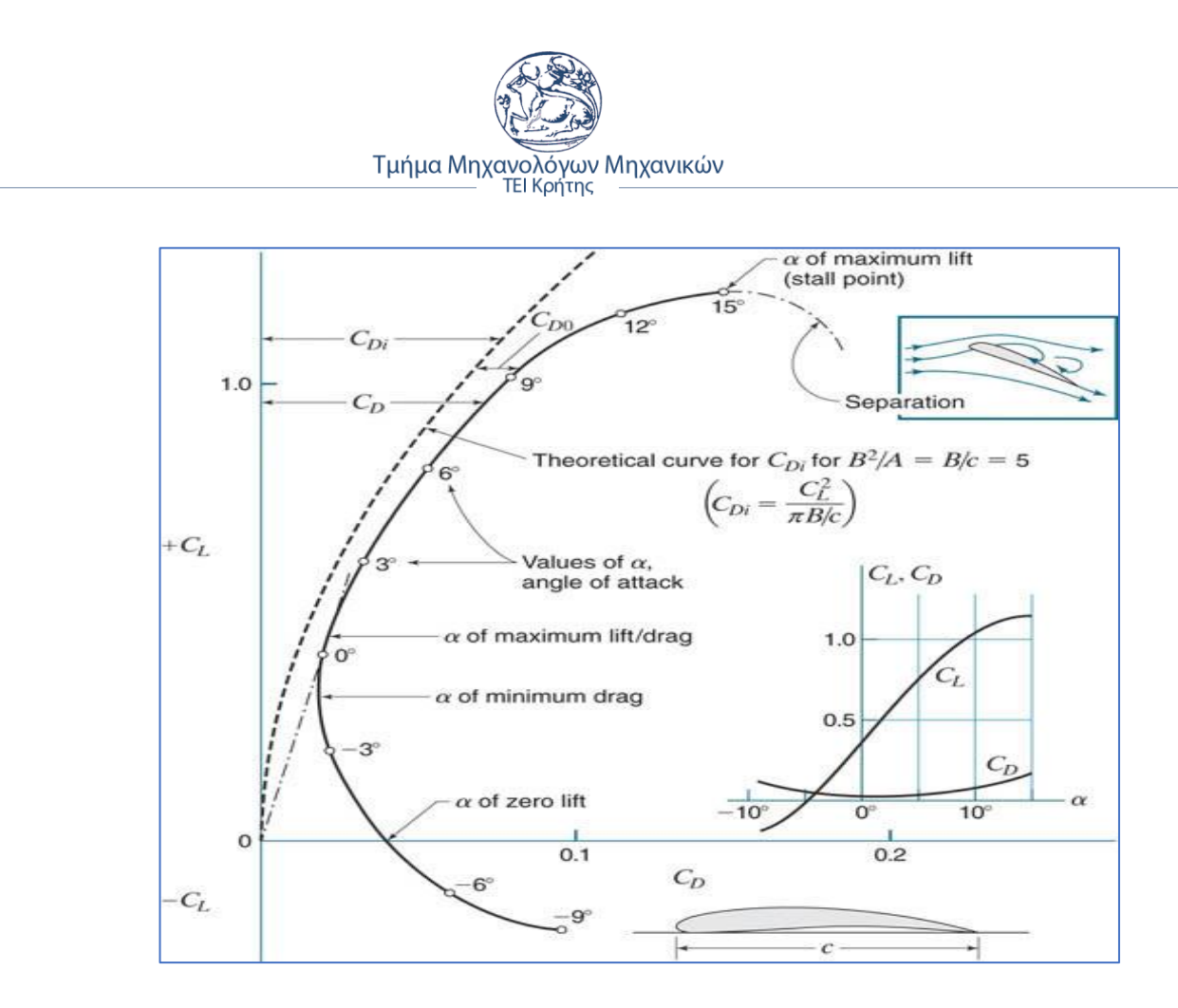

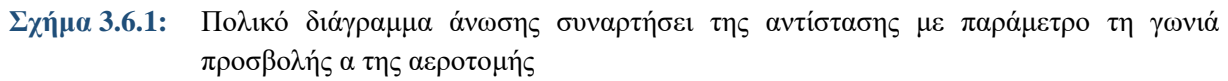

Επίσης, από το σχήμα 3.6.2, παρατηρείται αύξηση της αντίστασης. Αυτό οφείλεται λόγω των μεγάλων εγκάρσιων διαστάσεων, που ως αποτέλεσμα έχουν έντονη αύξηση της πίεσης, η οποία οδηγεί στο πίσω μέρος στην αποκόλληση του οριακού στρώματος.

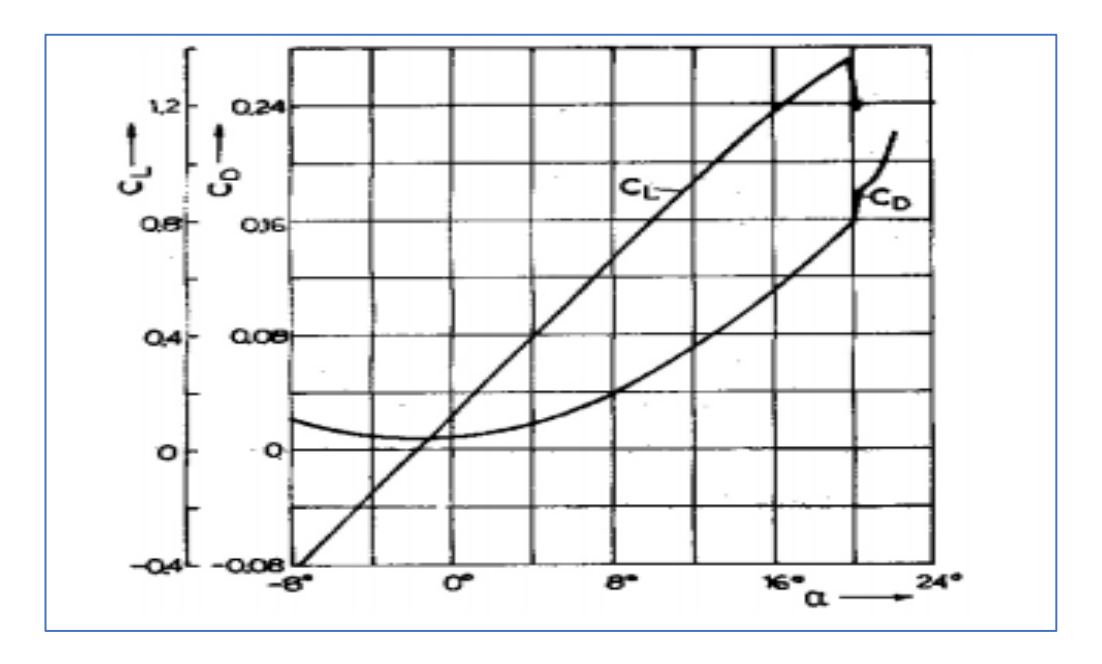

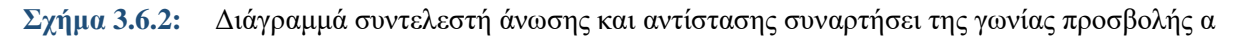

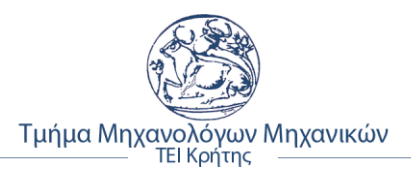

# <span id="page-28-0"></span>**ΚΕΦΑΛΑΙΟ 4**

# <span id="page-28-1"></span>**4. ΑΕΡΟΤΟΜΕΣ - ΠΤΕΡΥΓΕΣ**

Μια αεροτομή είναι μορφή [πτέρυγας,](https://el.wikipedia.org/w/index.php?title=%CE%A0%CF%84%CE%AD%CF%81%CF%85%CE%B3%CE%B1_%CE%B1%CE%B5%CF%81%CE%BF%CF%80%CE%BB%CE%AC%CE%BD%CE%BF%CF%85&action=edit&redlink=1) λεπίδας, ένα γεωμετρικό σχήμα το οποίο όταν εκτίθεται σε ρεύμα αέρα αναπτύσσει άνωση. Ένα σώμα σχήματος αεροτομής που κινείται μέσα σε ένα [ρευστό](https://el.wikipedia.org/wiki/%CE%A1%CE%B5%CF%85%CF%83%CF%84%CF%8C) παράγει [αεροδυναμική δύναμη.](https://el.wikipedia.org/w/index.php?title=%CE%91%CE%B5%CF%81%CE%BF%CE%B4%CF%85%CE%BD%CE%B1%CE%BC%CE%B9%CE%BA%CE%AE_%CE%B4%CF%8D%CE%BD%CE%B1%CE%BC%CE%B7&action=edit&redlink=1) Όπως αναλύθηκε και στο κεφάλαιο 3, η συνιστώσα αυτής της δύναμης η [κάθετη](https://el.wikipedia.org/w/index.php?title=%CE%9A%CE%B1%CE%B8%CE%B5%CF%84%CF%8C%CF%84%CE%B7%CF%84%CE%B1&action=edit&redlink=1) προς την κατεύθυνση της κίνησης ονομάζεται [άνωση.](https://el.wikipedia.org/wiki/%CE%86%CE%BD%CF%84%CF%89%CF%83%CE%B7) Η συνιστώσα η παράλληλη προς την κατεύθυνση της κίνησης ονομάζεται [οπισθέλκουσα.](https://el.wikipedia.org/wiki/%CE%9F%CF%80%CE%B9%CF%83%CE%B8%CE%AD%CE%BB%CE%BA%CE%BF%CF%85%CF%83%CE%B1)

Η άνωση μιας αεροτομής είναι κατά κύριο λόγο αποτέλεσμα της [γωνίας προσβολής](https://el.wikipedia.org/w/index.php?title=%CE%93%CF%89%CE%BD%CE%AF%CE%B1_%CF%80%CF%81%CE%BF%CF%83%CE%B2%CE%BF%CE%BB%CE%AE%CF%82&action=edit&redlink=1) και του σχήματος της. Όταν στρέφεται υπό κατάλληλη γωνία, η αεροτομή αποκλίνει τον εισερχόμενο αέρα, δημιουργώντας διαφορά πίεσης. Αυτή η διαφορά πίεσης συνοδεύεται από διαφορά ταχύτητας, μέσω του [Νόμου του Μπερνούλι,](https://el.wikipedia.org/wiki/%CE%9D%CF%8C%CE%BC%CE%BF%CF%82_%CF%84%CE%BF%CF%85_%CE%9C%CF%80%CE%B5%CF%81%CE%BD%CE%BF%CF%8D%CE%BB%CE%B9) έτσι ώστε το προκύπτον πεδίο ροής γύρω από την αεροτομή να έχει υψηλότερη μέση ταχύτητα στην άνω επιφάνεια από ότι στην κάτω επιφάνεια.

### <span id="page-28-2"></span>**4.1 Ορολογία μορφής και γεωμετρικών στοιχείων αεροτομής**

Η αεροτομή, όπως περιεγράφηκε παραπάνω, είναι ένα επίπεδο σχήμα μιας εγκάρσιας τομής πτέρυγας ή στροφείου και ως µοροφή σώματος έχει το πρόσθιο τμήμα προς τη ροής στρογγυλεμένο (για υποηχητικές πτέρυγες) ενώ το πίσω μέρος της καταλήγει σε οξεία ακμή. Δυο είναι τα βασικά στοιχεία μορφής της αεροτομής: α) **η μορφή της μέσης γραμμής** και β) **η διανομή του πάχους** (σχήμα 4.1.1).

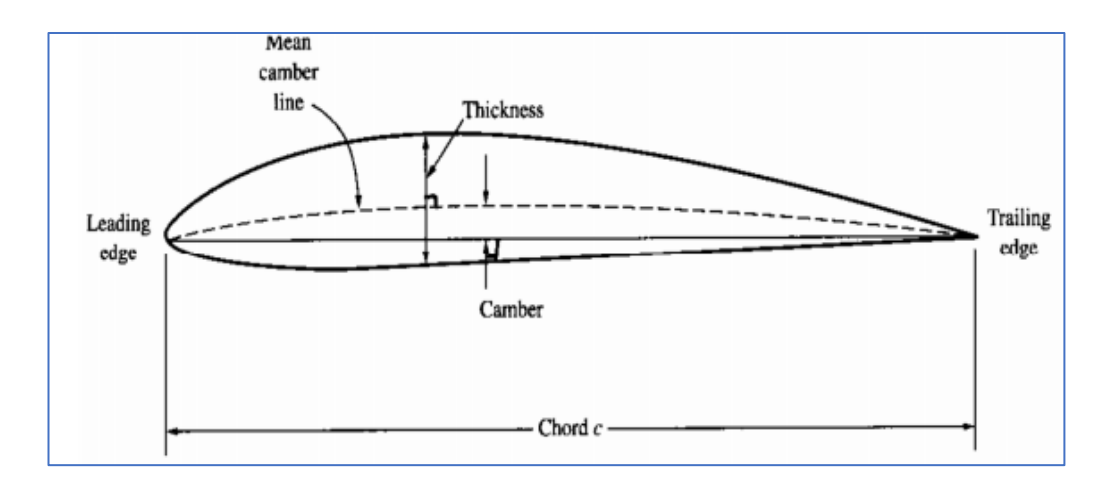

**Σχήμα 4.1.1:** Βασικά χαρακτηρίστηκα μορφής αεροτομής

Εκτός από τα δυο αυτά βασικά χαρακτηριστικά μορφής, μια αεροτομή αποτελείται και από αλλά ειδικά στοιχεία γεωμετρικής κατασκευής της. Αυτά, είναι τα εξής:

- ➢ **Έκπτεσμα ή άνοιγμα πτέρυγας (b)**: ορίζεται το μήκος της πτέρυγας που προβάλλεται μετωπικά στη ροή.
- ➢ **Χείλος προσβολής ή πρόσπτωσης**: είναι το πρόσθιο άκρο, το σημείο με τη μεγαλύτερη καμπυλότητα στο μπροστά μέρος της αεροτομής.

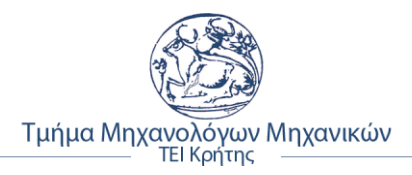

- ➢ **Χείλος ή ακμή εκφυγής**: είναι το πίσω μέρος της αεροτομής.
- ➢ **Χορδή (c)**: είναι η ευθεία γραμμή, που ενώνει το χείλος προσβολής και χείλους εκφυγής.
- ➢ **Ράχη (άνω επιφάνεια)**: είναι το άνω τμήμα της επιφάνειας μιας αεροτομής, μεταξύ χείλους προσβολής και χείλους εκφυγής. (Υπό κανονικές συνθήκες ροής, παράγει το μεγαλύτερο μέρος της άνωσης).
- ➢ **Μέση γραμμή ή γραμμή καμπυλότητας (camber line):** ο γεωμετρικός τόπος των σημείων που ισαπέχουν από την πάνω και την κάτω επιφάνεια της αεροτομής.
- ➢ **Κοιλιά (κάτω επιφάνεια)**: είναι το κάτω τμήμα της επιφάνειας μιας αεροτομής, μεταξύ χείλους προσβολής και χείλους εκφυγής.
- ➢ **Γωνιά προσβολής (α)**: ορίζεται η οξεία γωνιά μεταξύ χορδής και διεύθυνσης ροής.
- ➢ **Πάχος (t):** η κατανομή του ποικίλει κατά μήκος της χορδής. Μετριέται με δύο τρόπους, είτε κάθετα στη μέση γραμμή είτε κάθετα στη χορδή.
- ➢ **Γωνία κατωρεύματος (ε):** η γωνία μεταξύ της διεύθυνσης της ελεύθερης ροής και της διεύθυνσης της ροής στην ακμή εκφυγής.

Στο παρακάτω σχήμα 4.1.2, απεικονίζεται σχηματικά μια αεροτομή με τα βασικά γεωμετρικά χαρακτηρίστηκα της.

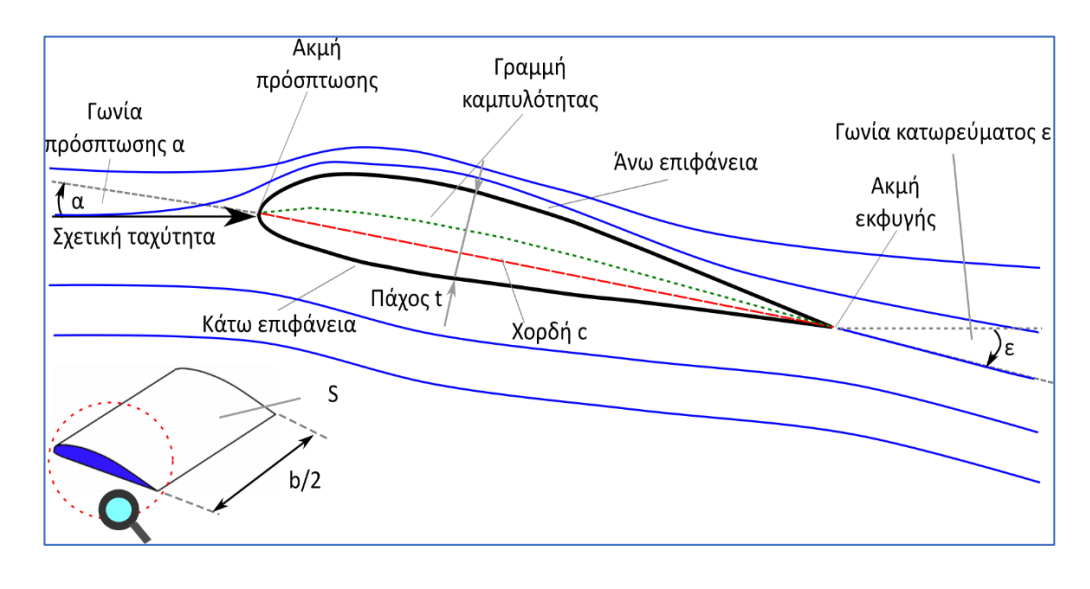

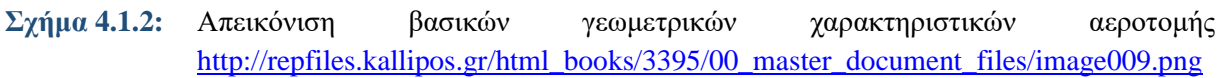

Κατά τη σχεδίαση των αεροτομών επιδιώκεται η εύρεση εκεινού του σχήματος, που παρέχει μεγάλη άνωση με όσο το δυνατόν μικρότερη οπισθέλκουσα ή αεροδυναμική αντίσταση. *[Εργαστηριακή άσκηση: Αεροτομή, Α.Ε.Ι Πειραιά Τ.Τ.]*

# <span id="page-30-0"></span>**4.2 Η αεροτομές NACA**

Η ραγδαία ανάπτυξη της Αεροδυναμικής αμέσως μετά την πτήση του πρώτου αεροσκάφους των αδελφών Ραϊτ το 1903, στις βιομηχανικά ανεπτυγμένες χώρες και κυρίως σε Γερμάνια, Αγγλία, Γαλλία, Ιαπωνία, Ρωσία και ΗΠΑ, οδήγησαν στο σχεδιασμό πλήθους αεροτομών με διαφορετικά γεωμετρικά και αεροδυναμικά χαρακτηρίστηκα. Έτσι, προέκυψε η ανάγκη τυποποίησης αυτών με γνωστότερες παγκοσμίως τις σειρές της **NACA** (National Advisory Committee for Aeronautics), οι οποίες βασίστηκαν στις γερμανικές **σειρές αεροτομών Goettingen**, ενώ άλλες σειρές αεροτομών είναι οι **αεροτομές του Eppler**.

Η πλέον εμπεριστατωμένη περιγραφή και καταγραφή στοιχείων των αεροτομών τύπου NACA περιέχεται στο βιβλίο *Theory of Wing Sections* των I.H. Abbot – A.E.v. Doenhoff (Dover, 1959), το οποίο αποτελεί ακόμη και σήμερα ένα από τα απαραίτητα εγχειρίδια για το σχεδιασμό αεροχημάτων. Αρκετές από τις αεροτομές NACA. *[Παπανίκας, 2010:15.25]*

Συνέπεια των γνώσεων πάνω στις αεροτομές, αποτέλεσε η σειρά NACA 4ων ψηφίων που παρουσιάστηκε το 1913. Στη σειρά αυτή το μέγιστο πάχος της αεροτομής βρίσκεται στο 30% της χορδής, η δε μέση γραμμή αποτελείται από δυο παραβολές µε κοινή εφαπτομένη στο σημείο τομής τους. Κάποιοι παράμετροι που καθορίζουν μονοσήμαντα την αεροτομή είναι η θέση της μέγιστης κυρτότητας, η μέγιστη κυρτότητα της μέσης γραμμής καθώς και το μέγιστο πάχος της αεροτομής. Η πλέον γνωστή αεροτομή της οικογένειας αυτής είναι η αεροτομή 4412 τα ψηφία της οποίας δηλώνουν:

- 4: f = 0.4c καθορίζει τη μέγιστη κυρτότητα της μέσης γραμμής σαν ποσοστό της χορδής.
- $\bullet$  4 : p = 0.4c καθορίζει τη θέση της μέγιστης κυρτότητας σαν ποσοστό της χορδής.
- 12 :  $\delta_{\text{uev}} = 0.12c \text{ καθορίζει το μέγιστο πάχος σαν ποσοστό της χορδής.$

Το πάχους αεροτομής, καθώς και η γραμμή χορδής για της αεροτομές της οικογένειας αυτής δίνονται από τις ακόλουθες αναλυτικές σχέσεις (4.2.1, 4.2.2 και 4.2.3), αντιστοίχως:

$$
y_t = \frac{\delta \mu \epsilon \gamma}{20} \left[ 0.2969 \sqrt{\frac{x}{c} - 0.126 \frac{x}{c} - 0.3516 \left( \frac{x}{c} \right)^2 + 0.2843 \left( \frac{x}{c} \right)^3 - 0.1015 \left( \frac{x}{c} \right)^4} \right] 4.2.1
$$

$$
\frac{y_c}{c} = \frac{f}{p^2} (2px - x^2), \qquad \gamma \alpha \frac{x}{c} < p \tag{4.2.2}
$$

$$
\frac{y_c}{c} = \frac{f}{(1-p)^2} [(1-2p) + 2px - x^2], \qquad \gamma t \alpha \frac{x}{c} \ge p \tag{4.2.3}
$$

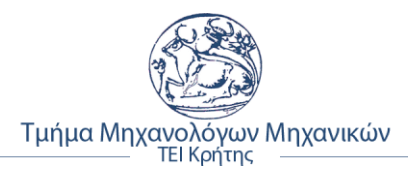

### <span id="page-31-0"></span>**4.2.1 Η τετραψήφια αεροτομή NACA (4 - Digit Airfoil)**

Όπως γίνεται κατανοητό, και από το παράδειγμα της προηγούμενης παραγράφου, το σύστημα αρίθμησης για τις αεροτομές αυτές καθορίζεται ως εξής:

#### **NACA MPXX**

Όπου:

- ➢ *Μ:* είναι η μέγιστη τιμή της κύρτωσης της μέσης γραμμής επί τοις εκατό της χορδής.
- ➢ *Ρ:* είναι η θέση της μέγιστης κύρτωσης, σε δέκατα της χορδής.
- ➢ *ΧΧ:* είναι το μέγιστο πάχος, *t/c*, ως ποσοστό χορδής επί τοις εκατό.

*Παράδειγμα:* Για την αεροτομή NACA 4412, ισχύει:

- ➢ Μ = 4 → μέγιστη τιμή της κύρτωσης 4% *c*
- ➢ P = 4 → θέση μέγιστης κύρτωσης x = 40% *c*
- $\triangleright$  XX = 12  $\rightarrow$  12% μεγιστο πάχος αεροτομής για x = 30% c

Τα παραπάνω γεωμετρικά χαρακτηρίστηκα της NACA 4412, φαίνονται στο σχήμα 4.2.1.1, που ακολουθεί.

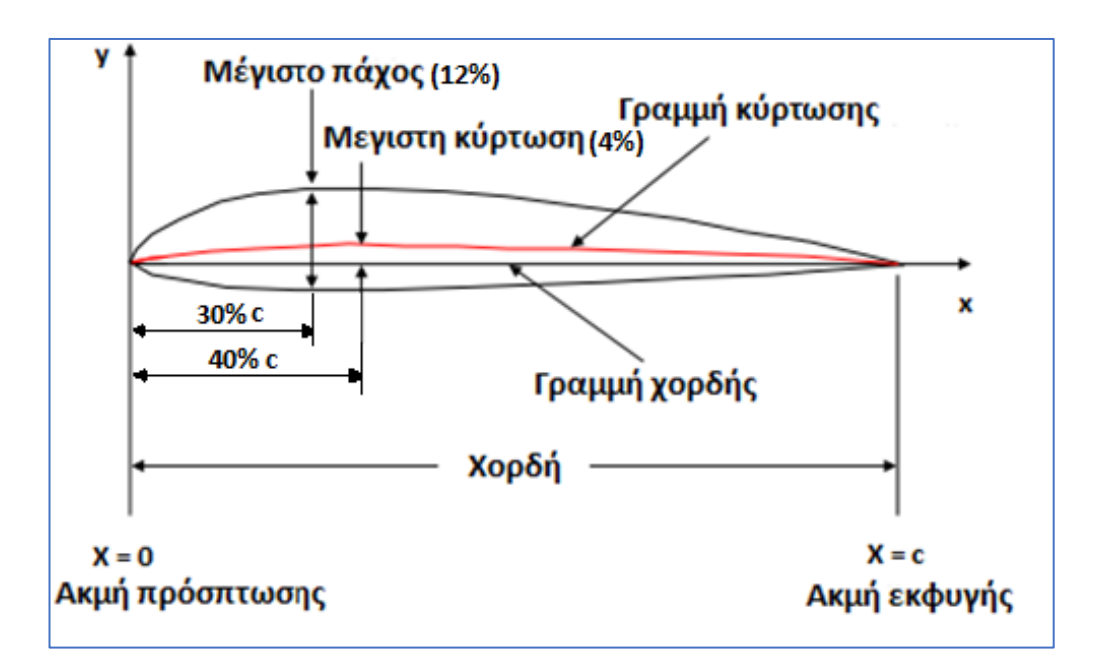

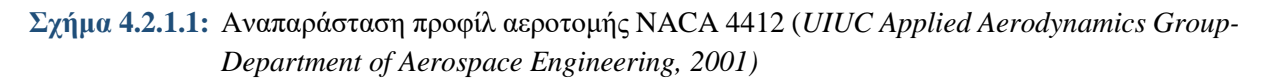

Οι αεροτομές που τα δυο πρώτα τους ψηφία αρχίζουν με 00 δεν διαθέτουν καμπυλότητα και είναι γνωστές ως συμμετρικές αεροτομές π.χ. η NACA 0015. *[I.H. Abbot – A.E.v. Doenhoff, 1959]*

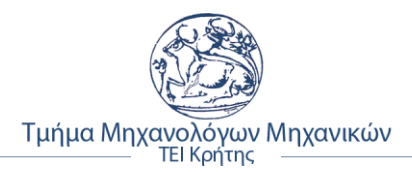

#### <span id="page-32-0"></span>**4.2.2 Πλεονεκτήματα – Μειονεκτήματα και εφαρμογές των αεροτομών NACA**

Κάποια από τα πλεονεκτήματα και μειονεκτήματα ανάλογα τη σειρά και το τύπο της αεροτομής παρουσιάζονται στο παρακάτω πίνακα 4.2.2.1. Επίσης, στη τρίτη στήλη καταγράφονται κάποιες από τις εφαρμογές που χρησιμεύουν οι αεροτομές αυτές. *[Aerospaceweb, 2001, [http://www.aerospaceweb.org/question/airfoils/q0041.shtml\]](http://www.aerospaceweb.org/question/airfoils/q0041.shtml)*

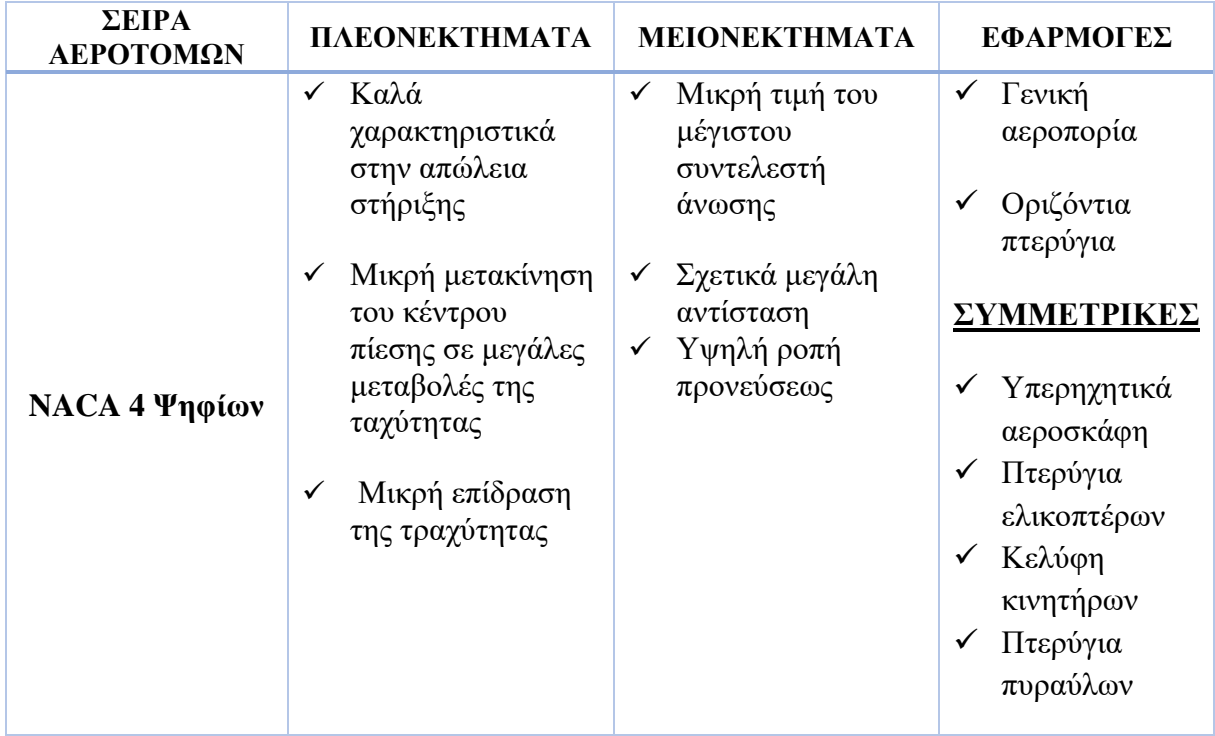

**Πίνακας 4.2.2.1:** Πλεονεκτήματα – μειονεκτήματα και εφαρμογές σειρών αεροτομών NACA

### <span id="page-32-1"></span>**4.3 Το φαινόμενο της αποκόλλησης της ροής**

Η αποκόλληση του οριακού στρώματος έχει ως αποτέλεσμα την μείωση της άνωσης και την αύξηση της αντίστασης. Το φαινόμενο αυτό λέγεται **Stall**. Η μέγιστη δυνατή άνωση παρατηρείται κατά συνέπεια λίγο πριν την εμφάνιση του Stall.

Σε ροή πάνω από καμπυλωμένη επιφάνεια το οριακό στρώμα αναπτύσσεται υπό την επίδραση εξωτερικής κλίσης πίεσης. Το φαινόμενο αυτό ονομάζεται διαχωρισμός ή αποκόλληση του οριακού στρώματος. Τα σωματίδια που αποκολλώνται από την επιφάνεια έχουν σημαντική στροβιλότητα την οποία και διατηρούν όταν μπουν στην εξωτερική ροη). Η αποκόλληση του οριακού στρώματος μεταφέρει στροβιλότητα σε περιοχή που η ροη ήταν μη στροβιλώδης. Η αποκόλληση οριακού στρώματος συνοδεύεται από αύξηση της αντίστασης και μείωση της δυναμικής άνωσης.

Στο παρακάτω σχήμα 4.4.1, παρουσιάζεται σχηματικά η αναπαράσταση των ρευματικών γραμμών σε περιπτώσεις αποκόλλησης καθώς και η εξέλιξη του προφίλ της ταχύτητας που συνδέεται με το φαινόμενο αυτό.

Σύμφωνα λοιπόν με τα παραπάνω, ως σημείο διαχωρισμού, ορίζεται το σημείο εκείνο που αποτελεί το όριο αλλαγής διεύθυνσης της ροής μέσα στο οριακό στρώμα (σημείο S στο

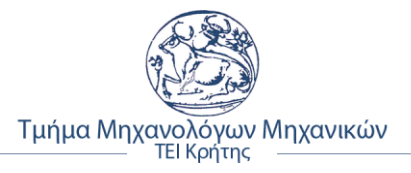

σχήμα). Το σημείο εκείνο, δηλαδή, στο οποίο η ταχύτητα του ρευστού αντιστρέφεται και αποκτά φορά αντίθετη αυτής του κυρίου ρεύματος.

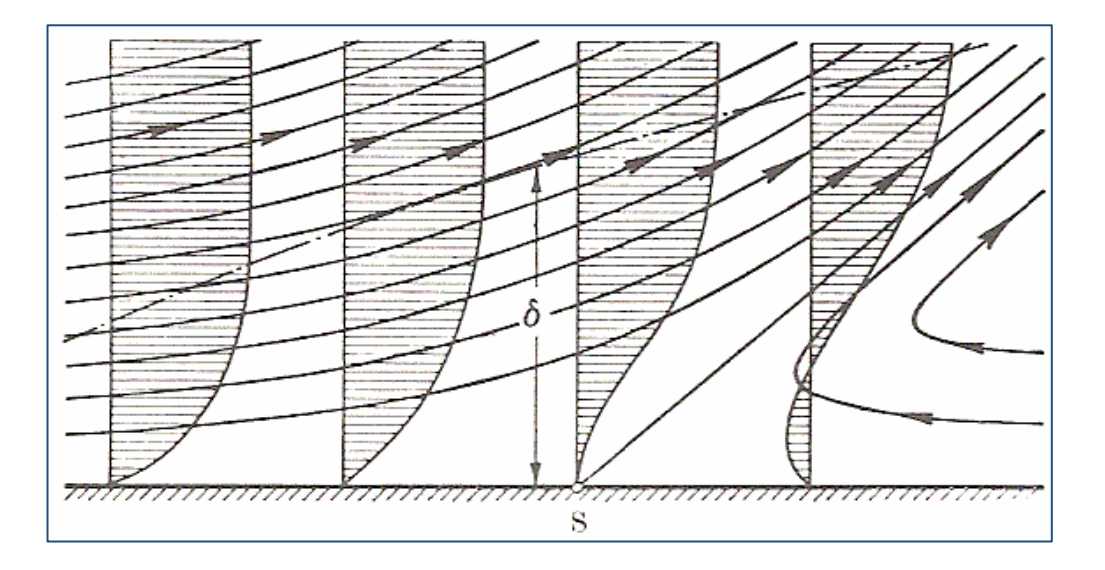

**Σχήμα 4.3.1:** Αναπαράσταση των ρευματικών γραμμών αποκόλλησης της ροής

Κάποια αποτελέσματα αποκόλλησης της ροής, είναι η διαταραχή της ροής, η δημιουργία δινών, η μεγάλη απώλεια κινητικής ενέργειας και η αύξηση της αντίστασης λόγω σχήματος, εξαιτίας της διαφορετικής κατανομής της πίεσης, η οποία μετά την αποκόλληση, εμφανίζει μεγάλη απόκλιση στην κατανομή πίεσης που προβλέπει η θεωρία των ιδανικών ρευστών. *[Fielding, Suzanne. "Laminar Boundary Layer Separation." 27 October 2005. The University of Manchester. 12 March 2008]*

#### <span id="page-33-0"></span>**4.3.1 Γωνιά προσβολής (Angle of Attack)**

Στο σχεδιασμό αεροτομών - πτερυγίων, όσο μεγαλύτερη γίνεται η γωνιά προσβολής, τόσο πιο πρόωρα επέρχεται η μετάβαση της ροής από στρωτή σε τυρβώδη. Η εξήγηση βασίζεται σε δυο σημαντικούς παράγοντες:

α) Στη μετακίνηση του σημείου ελάχιστης πίεσης κοντά στο χείλος προσβολής της αεροτομής, προκαλώντας στη ροή που είναι επιρρεπής στην ανάπτυξη νέων διαταραχών.

β) Στη μεγαλύτερη κλίση της πίεσης, η οποία προκύπτει από την αύξηση της γωνίας προσβολής και αποτελεί πολύ ισχυρό αποσταθεροποιητικό παράγοντα της ροής.

Όπως είναι κατανοητό και στο παρακάτω σχήμα 4.3.1.1, φαίνεται το πεδίο ροής του ρευστού γύρω από μία αεροτομή, υπό διαφορετικές γωνίες προσβολής. Στην πρώτη περίπτωση, η γωνία προσβολής είναι μικρή (6°), το πεδίο ροής γύρω από την αεροτομή έχει την εικόνα ροής ιδανικού ρευστού. Στη δεύτερη περίπτωση, η γωνία προσβολής αυξάνει, η ροή από στρωτή μετατρέπεται σε τυρβώδη και αρχίζει να γίνεται αντιληπτή η αποκόλλησης της ροής.

Η αποκόλληση τελικά πραγματοποιείται όταν η γωνία προσβολής γίνει 15°, οπότε και η πτέρυγα έχει τη μέγιστη ανυψωτική ικανότητα ενώ, από αυτές τις μοίρες και άνω π.χ. 25°, τότε χάνεται η άνωση και λέμε ότι υπέστη απώλεια στήριξης stall (σχήμα 4.3.1.2).

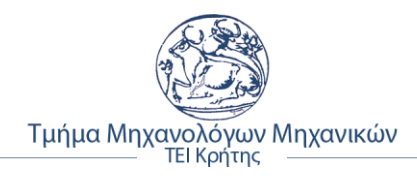

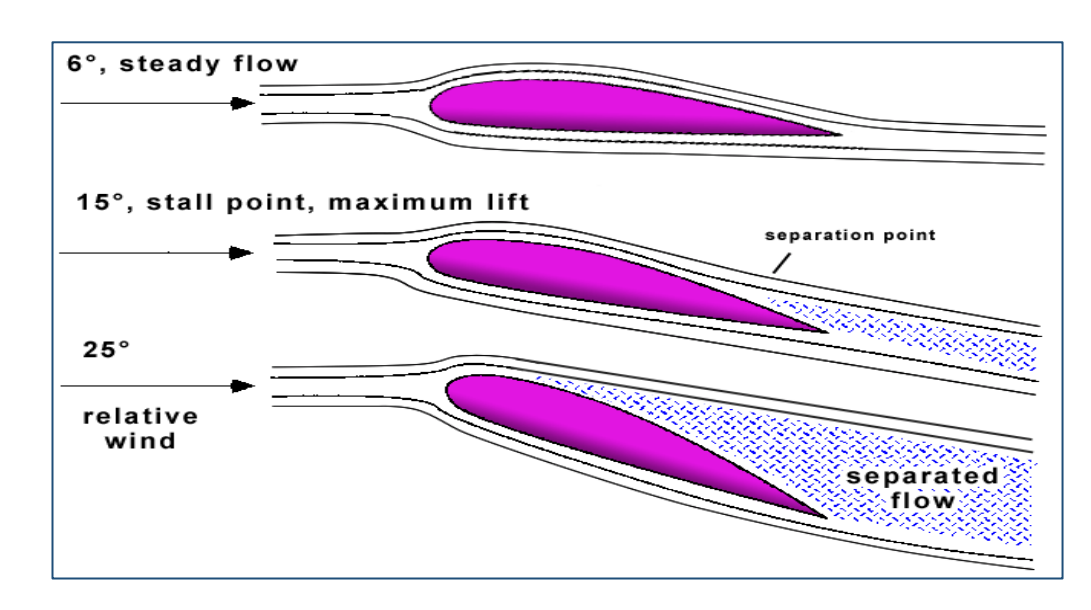

**Σχήμα 4.3.1.1:** Επίδραση της κλίσης της γωνίας προσβολής αεροτομής δημιουργώντας αποκόλληση ροής [\(http://upload.wikimedia.org/wikipedia/commons/5/5b/StallFormation.gif\)](http://upload.wikimedia.org/wikipedia/commons/5/5b/StallFormation.gif)

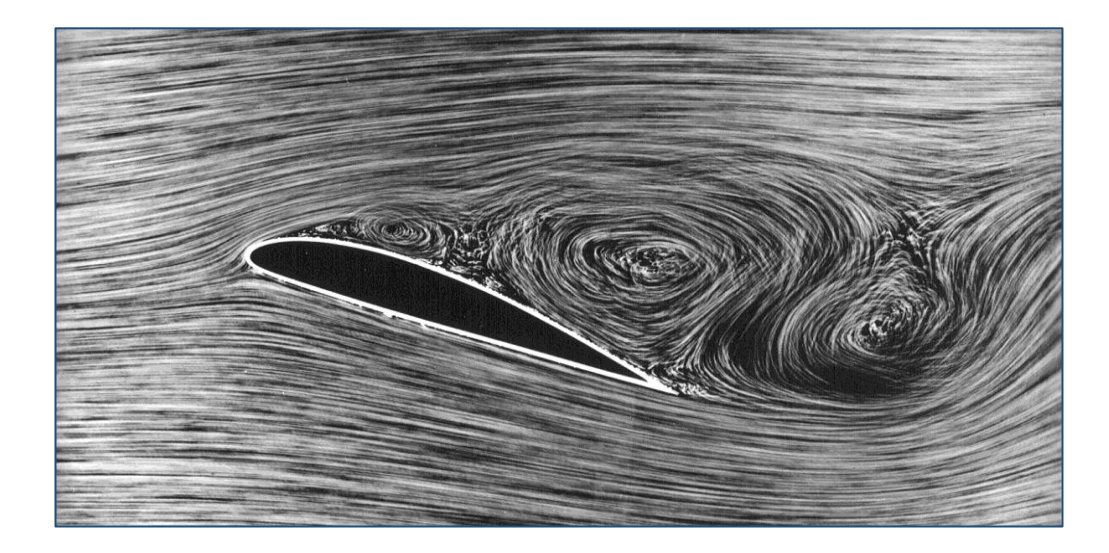

**Σχήμα 4.3.1.2:** Αναπαράσταση του φαινομένου αποκόλληση ροής (stall) εξαιτίας μεγάλης γωνίας προσβολής [\(https://en.wikipedia.org/wiki/Stall\\_\(fluid\\_dynamics\)\)](https://en.wikipedia.org/wiki/Stall_(fluid_dynamics))

Η μετακίνηση του σημείου μετάβασης της ροής είναι πιο απότομη για μικρότερους αριθμούς Reynolds, αναδεικνύοντας μια πιο ενεργητική γωνιά προσβολής σε ροές με μικρότερες δυνάμεις αδράνειας. *[Καψάλης Παναγιώτης – Χρυσοβαλάντης, (2016), Πανεπιστήμιο Θεσσαλίας) ["Έλεγχος της μετάβασης και αποκόλλησης οριακού στρώματος και](http://www.didaktorika.gr/eadd/handle/10442/37397)  [της απόδοσης αεροτομής με ενεργητική καθοδήγηση της ροής"](http://www.didaktorika.gr/eadd/handle/10442/37397)]*

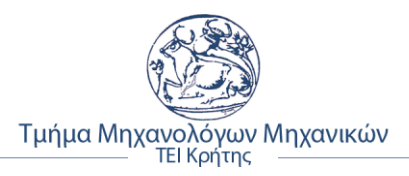

# <span id="page-35-0"></span>**ΚΕΦΑΛΑΙΟ 5**

# <span id="page-35-1"></span>**5. ΜΕΘΟΔΟΛΟΓΙΑ ΡΕΥΣΤΟΜΗΧΑΝΙΚΗΣ ΑΝΑΛΥΣΗΣ**

Η Αεροδυναμική μέχρι πριν δύο δεκαετίες ήταν πειραματική επιστήμη και βασιζόταν ιδιαίτερα στις [αεροδυναμικές σήραγγες.](https://el.wikipedia.org/wiki/%CE%91%CE%B5%CF%81%CE%BF%CE%B4%CF%85%CE%BD%CE%B1%CE%BC%CE%B9%CE%BA%CE%AE_%CF%83%CE%AE%CF%81%CE%B1%CE%B3%CE%B3%CE%B1) Μετά όμως την ανάπτυξη των ηλεκτρονικών υπολογιστών αναπτύχθηκε έντονα και **η υπολογιστική αεροδυναμική**, με συνέπεια πείραμα και θεωρία να συμβάλουν πλέον στη πλήρη μελέτη της, έτσι ώστε η "**υπολογιστική**" να συμπληρώνει με αποτελεσματικότητα την "**πειραματική αεροδυναμική**". *[Παπανίκας, 2010]*

### <span id="page-35-2"></span>**5.1 Υπολογιστική Ρευστοδυναμική (CFD)**

Η υπολογιστική δυναμική ρευστού (CFD) είναι ένας κλάδος της μηχανικής ρευστών που χρησιμοποιεί αριθμητικές αναλύσεις και δομές δεδομένων για την ανάλυση και επίλυση προβλημάτων που αφορούν ρευστά. Εφαρμόζεται σε ένα ευρύ φάσμα ερευνητικών και μηχανικών προβλημάτων σε πολλούς τομείς σπουδών και της βιομηχανίας, όπως η αεροδυναμική και η αεροδιαστημική ανάλυση, η προσομοίωση του καιρού, η φυσική επιστήμη και η περιβαλλοντική μηχανική, ο σχεδιασμός και η ανάλυση του βιομηχανικού συστήματος, η βιολογική μηχανική και οι ροές υγρών. ανάλυση καύσης.

Οι υπολογιστές χρησιμοποιούνται για να πραγματοποιήσουν τους υπολογισμούς που απαιτούν την λύση χιλιάδων ή ακόμα και αρκετών εκατομμυρίων εξισώσεων, κάτι το οποίο δεν θα ήταν ανθρωπίνως δυνατό χωρίς την βοήθεια αυτών. Με τους υπερυπολογιστές υψηλής ταχύτητας, μπορούν να επιτευχθούν καλύτερες λύσεις και συχνά απαιτούνται για την επίλυση των μεγαλύτερων και πιο σύνθετων προβλημάτων. Η συνεχώς έρευνα και εξέλιξη, προσδίδει στα λογισμικά ανάλυσης, βελτιωμένη ακρίβεια και ταχύτητα κατά την διαδικασία της προσομοίωσης συνθέτων προβλημάτων, όπως είναι οι τυρβώδεις ροές.

*[\[https://en.wikipedia.org/wiki/Computational\\_fluid\\_dynamics\]](https://en.wikipedia.org/wiki/Computational_fluid_dynamics)*

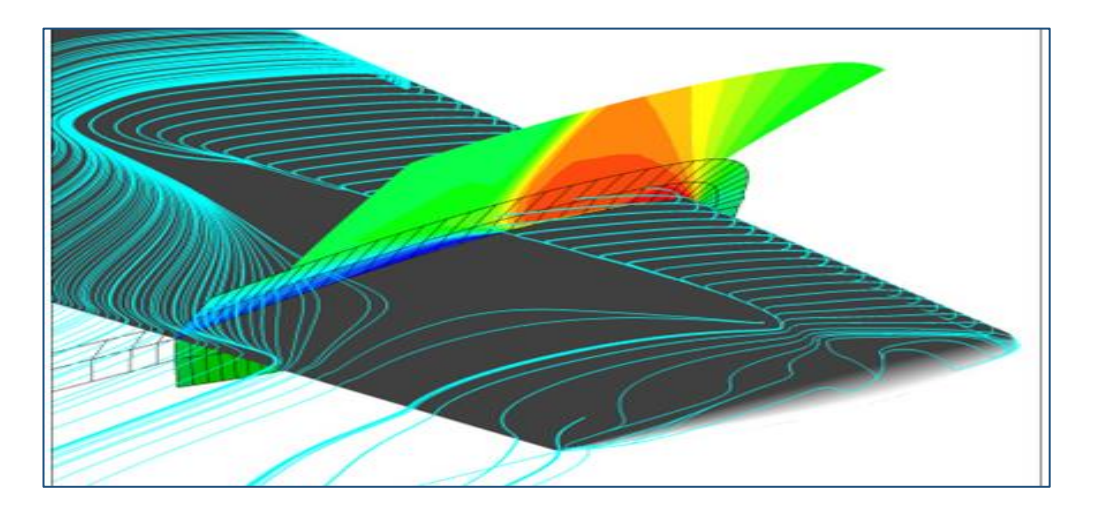

**Σχήμα 5.1.1:** Προσομοίωση αεροτομής αεροπλάνου μέσω CFD προγράμματος [\(https://www.onera.fr/sites/default/files/actualites/breves/aileM6.jpg\)](https://www.onera.fr/sites/default/files/actualites/breves/aileM6.jpg)
# **5.2 Εφαρμογή του προτύπου της μονοδιάστατης ροής**

Το απλούστερο μοντέλο ανάλυσης, και υπολογισμών είναι αυτό της μονοδιάστατης ροής, της οποίας οι μέθοδοι και οι εξισώσεις υπολογισμού μπορούν να εφαρμοσθούν στη συντριπτική πλειονότητα των προβλημάτων και θεμάτων μελέτης. Οι εξισώσεις υπολογισμού είναι κατά κανόνα αλγεβρικές και όπου είναι αναγκαίο έχουν προστεθεί σε αυτές διορθωτικοί παρ-άγοντες, των οποίων οι αριθμητικές τιμές εκφράζουν την εκτιμώμενη επίδραση κάποιων δισδιάστατων ή τρισδιάστατων φαινομένων ως επίδραση δευτέρας ή τρίτης τάξης, ως ποσοστό αβεβαιότητας του τελικού αποτελέσματος.

Η μονοδιάστατη θεωρία της ροής είναι αποτέλεσμα της ολοκλήρωσης των εξισώσεων ροής, δηλαδή της συνέχειας, της ορμής και της ενέργειας, για ένα συγκεκριμένο όγκο V, περιβαλλόμενο από την επιφάνεια ελέγχου Α. Μπορεί να ειπωθεί, χωρίς υπερβολή, πως η ανάλυση και διερεύνηση οποιωνδήποτε ροϊκών φαινομένων προϋποθέτει την κατανόηση της μονοδιάστατης ροής.

Η θεώρηση της μονοδιάστατης ροής αφορά κυρίως τη μαθηματική απλούστευση των εξισώσεων και των υπολογιστικών εργαλείων και όχι την υποβάθμιση των φυσικών φαινομένων. Οποιαδήποτε φαινόμενα εκφράζονται με συνθέτες μαθηματικές εκφράσεις στις τρισδιάστατες εξισώσεις ροής, όπως είναι η εξισώσεις Navier – Stokes και Ενέργειας, λαμβάνονται επίσης υπόψη στην ανάλυση της μονοδιάστατης ροής με ορισμένους ορούς, συμβατούς με τη φυσική πραγματικότητα. Πάντοτε, επιδιώκεται η επαλήθευση των αποτελεσμάτων με πειραματικές μετρήσεις και δοκιμές σε ήδη υπολογισμένα μοντέλα, των οποίων ο σχεδιασμός έχει γίνει μέσω υπολογιστικών εργαλείων της μονοδιάστατης ροής. *[Παπανικας, 2010]*

### **5.2.1 Εξισώσεις Navier - Stokes**

Οι εξισώσεις Navier-Stokes, είναι ένα σύνολο μη γραμμικών διαφορικών εξισώσεων οι οποίες περιγράφουν την κίνηση των ρευστών όπως είναι τα υγρά και τα αέρια. Οι εξισώσεις αυτές λένε πως οι μεταβολές στην ορμή ενός απειροστού όγκου του ρευστού είναι απλά το αθροιστικό αποτέλεσμα των δυνάμεων ιξώδους του ρευστού, των μεταβολών της πίεσης, της βαρύτητας και των άλλων δυνάμεων που δρουν εντός του ρευστού. Πρόκειται για εφαρμογή του 2ου νόμου του Νεύτωνα στα ρευστά. Αφορούν, τη δυναμική της αλληλεπίδρασης της αδράνειας του ρευστού με τις διάφορες δυνάμεις που δρουν σε μια περιοχή του ρευστού.

Οι πιο απλές περιπτώσεις αυτών των εξισώσεων μπορούν να λυθούν μέσα στα πλαίσια του διαφορικού και ολοκληρωτικού λογισμού και να οδηγήσουν σε ακριβείς λύσεις. Οι περιπτώσεις αυτές γενικά περιλαμβάνουν μόνο ροή χωρίς στροβίλους σε μόνιμες καταστάσεις, δηλαδή καταστάσεις που δεν αλλάζουν με τον χρόνο. Στις καταστάσεις αυτές είτε το ιξώδες του ρευστού είναι πολύ μεγάλο, είτε η ταχύτητα ροής πολύ μικρή.

Για πιο περίπλοκες καταστάσεις, όπως είναι για παράδειγμα η ροή αέρα γύρω από μια πτέρυγα, οι λύσεις των εξισώσεων Navier-Stokes (σχήμα 5.2.1.1) πρέπει να βρεθούν με τη βοήθεια υπολογιστικών λογισμικών. Για τον λόγο αυτό έχουν αναπτυχθεί διάφορα λογισμικά CFD, όπως για παράδειγμα είναι το σχεδιαστικό λογισμικό πακέτο Solidworks, που χρησιμοποιήθηκε για τον υπολογισμό των αεροδυναμικών χαρακτηριστικών της αεροτομής.

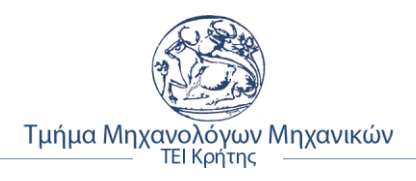

|                                                                                                    | <b>Navier-Stokes Equations</b>                                                                                                    | $3$ – dimensional – unsteady                                              |  |              | Glenn<br>Research<br>Center               |
|----------------------------------------------------------------------------------------------------|----------------------------------------------------------------------------------------------------|---------------------------------------------------------------------------|--|--------------|-------------------------------------------|
| Coordinates: (x,y,z)<br>Velocity Components: (u, v, w)                                                                                                    |                                                                                                    | Time: t Pressure: p<br>Density: $\rho$ Stress: $\tau$<br>Total Energy: Et |  | Heat Flux: q | Reynolds Number: Re<br>Prandtl Number: Pr |
| <b>Continuity:</b>                                                                                                    | $\frac{\partial \rho}{\partial t} + \frac{\partial (\rho u)}{\partial x} + \frac{\partial (\rho v)}{\partial y} + \frac{\partial (\rho w)}{\partial z} = 0$                                                                                                    |                                                                           |  |              |                                           |
| X - Momentum:                                                                                                    | $\frac{\partial(\rho u)}{\partial t} + \frac{\partial(\rho u^2)}{\partial x} + \frac{\partial(\rho uv)}{\partial y} + \frac{\partial(\rho uv)}{\partial z} = -\frac{\partial p}{\partial x} + \frac{1}{Re_r} \left  \frac{\partial \tau_{xx}}{\partial x} + \frac{\partial \tau_{xy}}{\partial y} + \frac{\partial \tau_{xz}}{\partial z} \right $ |                                                                           |  |              |                                           |
| <b>Y</b> – <b>Momentum:</b> $\frac{\partial(\rho v)}{\partial t} + \frac{\partial(\rho u v)}{\partial x} + \frac{\partial(\rho v^2)}{\partial y} + \frac{\partial(\rho v w)}{\partial z} = -\frac{\partial p}{\partial y} + \frac{1}{Re_r} \left  \frac{\partial \tau_{xy}}{\partial x} + \frac{\partial \tau_{yy}}{\partial y} + \frac{\partial \tau_{yz}}{\partial z} \right $                      |                                                                                                    |                                                                           |  |              |                                           |
| <b>Z</b> – Momentum $\frac{\partial(\rho w)}{\partial t} + \frac{\partial(\rho u w)}{\partial x} + \frac{\partial(\rho v w)}{\partial y} + \frac{\partial(\rho w^2)}{\partial z} = -\frac{\partial p}{\partial z} + \frac{1}{Re_r} \left  \frac{\partial \tau_{xz}}{\partial x} + \frac{\partial \tau_{yz}}{\partial y} + \frac{\partial \tau_{zz}}{\partial z} \right $<br>Energy:                   |                                                                                                    |                                                                           |  |              |                                           |
| $\frac{\partial (E_T)}{\partial t} + \frac{\partial (uE_T)}{\partial x} + \frac{\partial (vE_T)}{\partial y} + \frac{\partial (wE_T)}{\partial z} = -\frac{\partial (up)}{\partial x} - \frac{\partial (vp)}{\partial y} - \frac{\partial (vp)}{\partial z} - \frac{1}{Re_r Pr_r} \left  \frac{\partial q_x}{\partial x} + \frac{\partial q_y}{\partial y} + \frac{\partial q_z}{\partial z} \right $ |                                                                                                    |                                                                           |  |              |                                           |
|                                                                                                    | $+ \frac{1}{Re_z}\left \frac{\partial}{\partial x}(u\,\tau_{xx} + v\,\tau_{xy} + w\,\tau_{xz}) + \frac{\partial}{\partial y}(u\,\tau_{xy} + v\,\tau_{yy} + w\,\tau_{yz}) + \frac{\partial}{\partial z}(u\,\tau_{xz} + v\,\tau_{yz} + w\,\tau_{zz})\right $                                                                                         |                                                                           |  |              |                                           |

**Σχήμα 5.2.1.1:** Εξισώσεις Navier – Stokes (NASA, 2006) [\(https://www.grc.nasa.gov/www/k-](https://www.grc.nasa.gov/www/k-12/airplane/Images/nseqs.gif)[12/airplane/Images/nseqs.gif\)](https://www.grc.nasa.gov/www/k-12/airplane/Images/nseqs.gif)

## **5.3 Πλεονεκτήματα της υπολογιστικής Ρευστομηχανικής**

Η εφαρμογή της υπολογιστικής ρευστομηχανικής, έχει πλεονεκτήματα σε σχέση με τη πειραματική, με αποτέλεσμα, την πλαισίωση αυτής συγχρόνως με αυτή της υπολογιστικής, με στόχο την βέλτιστη δυνατή μελέτη και λύση προβλημάτων. Κάποια από τα πλεονεκτήματα αυτά, καταγράφονται παρακάτω:

- ➢ Δραστική μείωση του χρόνου εξαγωγής συμπερασμάτων και του οικονομικού κόστους.
- ➢ Μικρός χρόνος στο σχεδιασμό και την ανάπτυξη μίας τεχνολογικής εφαρμογής.
- ➢ Δυνατότητα προσημείωσης μίας ροής κάτω από φυσικές συνθήκες οι οποίες δεν μπορούν να αναπαραχθούν πειραματικά.
- ➢ Η Υπολογιστική Ρευστομηχανική μας δίνει λεπτομέρειες και πληροφορίες για την εξέλιξη ενός φαινομένου.
- ➢ Έχουμε αποτελέσματα με εξαιρετική μείωση του χρόνου.
- ➢ Εξοικονόμηση ενέργειας.

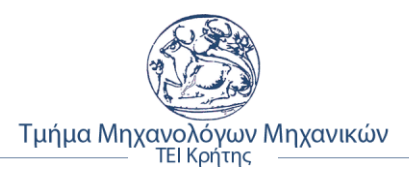

# **ΚΕΦΑΛΑΙΟ 6**

# **6. ΠΡΟΣΟΜΟΙΩΣΗ ΤΗΣ ΡΟΗΣ ΤΗΣ ΑΕΡΟΤΟΜΗΣ NACA 4412**

Σε αυτή την ενότητα, περιγράφεται η διαδικασία που ακολουθήθηκε, προκειμένου να σχεδιαστεί το μοντέλο της αεροτομής NACA 4412 στο σχεδιαστικό πρόγραμμα Solidworks και μέσω των ειδικών παραμέτρων που ορίσθηκαν, παρουσιάζονται τα βήματα για την ανάλυση και προσομοίωση της ροής και για τους τρεις αριθμούς Reynolds (42.000, 331.000 και 638.000) με τη βοήθεια του Solidworks Flow Simulation.

## **6.1 Περιγραφή διαδικασίας σχεδιασμού μοντέλου**

Αρχικά **πρώτο βήμα**, είναι να βρεθούν οι επίσημες γεωμετρικές συντεταγμένες του προφίλ της αεροτομής από αξιόπιστη πηγή. Οι συντεταγμένες της αεροτομής NACA 4412 ελήφθησαν από την ιστοσελίδα του τμήματος εφαρμοσμένης αεροδυναμικής του πανεπιστημίου του Illinois (UIUC Applied Aerodynamics Group) και συγκεκριμένα από αυτό το σύνδεσμο [\(https://m-selig.ae.illinois.edu/ads/coord/naca4412.dat\)](https://m-selig.ae.illinois.edu/ads/coord/naca4412.dat).

Αφού, αντιγράφηκαν οι συντεταγμένες από των παραπάνω σύνδεσμο, επικολλήθηκαν σε ένα νέο αρχείο κειμένου "*txt*" (σχήμα 6.1.1).

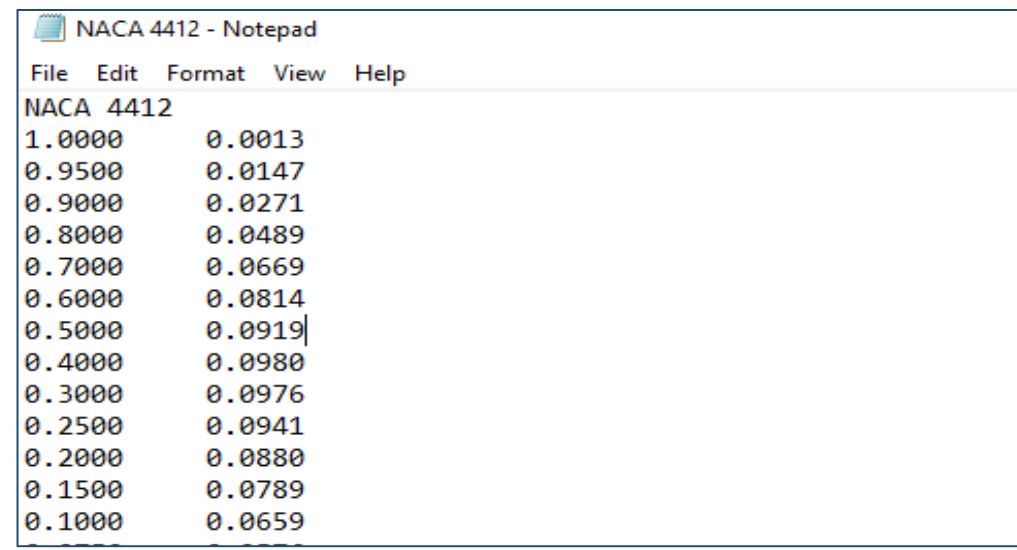

**Σχήμα 6.1.1:** Επικόλληση συντεταγμένων σε νέο αρχείο κειμένου

Όπως είναι, κατανοητό οι δυο στήλες των συντεταγμένων, αναφέρονται στον άξονα Χ και Υ αντιστοίχως, δηλαδή σε προφίλ δυο διαστάσεων. Για της ανάγκες του πειράματος, χρειάστηκε να προστεθεί άλλη μια στήλη ως άξονας Ζ, προκειμένου να δημιουργηθεί τρισδιάστατο το προφίλ της αεροτομής. Γι' αυτό το λόγο, δίπλα από τη δεύτερη στήλη γράφτηκε ο αριθμός μηδέν ''0'' σε αντιστοιχία με το πλήθος των συντρεγμένων των άλλων δυο στηλών (σχήμα 6.1.2).

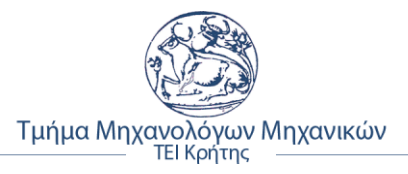

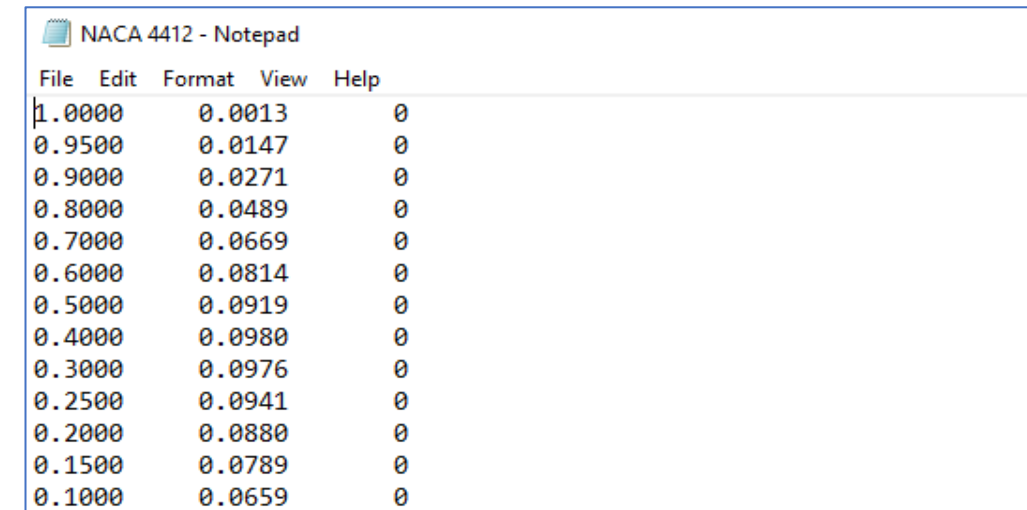

**Σχήμα 6.1.2:** Τοποθέτηση τρίτης στήλης ως άξονα των Ζ

### **6.1.1 Μετατροπή συντεταγμένων σύμφωνα με τα πειραματικά δεδομένα**

Επόμενο βήμα ήταν, η μετατροπή των παραπάνω συντεταγμένων σύμφωνα με τα γεωμετρικά χαρακτηριστικά της αεροτομής των πειραματικών δεδομένων. Η αεροτομή των πειραματικών δεδομένων είχε διαστάσεις **5΄΄**× **30΄΄** (inches), δηλαδή **0,127m** × **0,762m.** Όπου, το πρώτο αντιστοιχεί στο μήκος χορδής (c) και το δεύτερο στο συνολικό μήκος της αεροτομής.

Για να γίνει λοιπόν η αντιστοίχιση των συντεταγμένων του μοντέλου της προσομοίωσης με αυτές των πειραματικών δεδομένων, χρησιμοποιήθηκε ένα αρχείο Excel, σύμφωνα με το οποίο αναγράφοντας τις θεωρητικές συντεταγμένες της NACA 4412, μέσω υπολογισμών, κατέστη δυνατή η αναγωγή στις πειραματικές συντρεγμένες. Στο παρακάτω σχήμα 6.1.1.1, φαίνεται η διαδικασία και η συνάρτηση μετατροπής των συντεταγμένων του ''Χ'' άξονα.

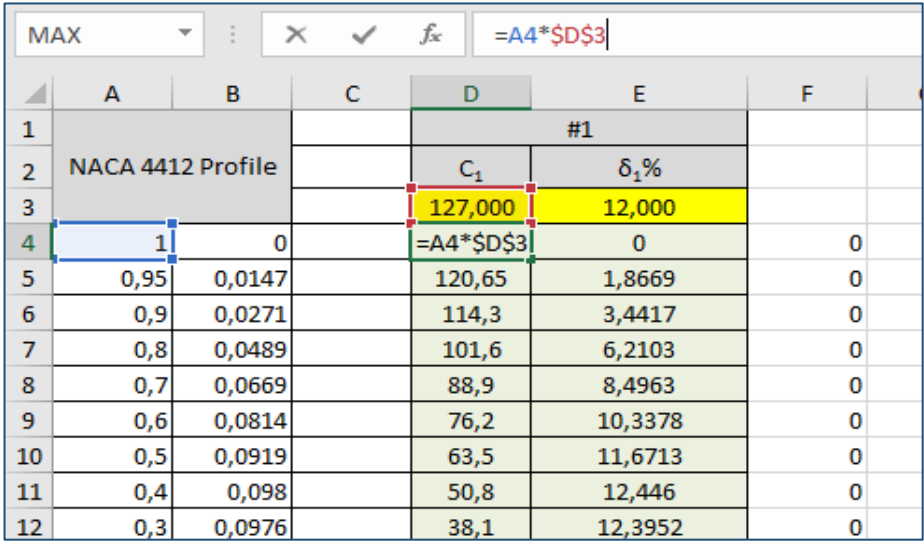

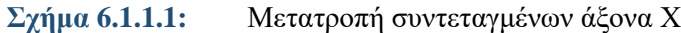

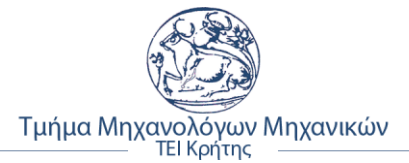

Όπως είναι εμφανές στο παραπάνω σχήμα 6.1.1.1, οι επιθυμητές συντεταγμένες του άξονα ''Χ'' για το μοντέλο, επιτευχθήκαν πολλαπλασιάζοντας τις θεωρητικές τιμές με το μήκος χορδής της αεροτομής που είναι ίσο με 0,127m.

Αντίστοιχη διαδικασία, έγινε και για τον άξονα ''Υ'' (σχήμα 6.1.1.2). Εδώ, έγινε διαίρεση των συντεταγμένων με το 12, γιατί 12% είναι το ποσοστό μέγιστου πάχους της αεροτομής, όπως αναλύθηκε στην 4η ενότητα. Στη συνέχεια, για να γίνει μετατροπή από χιλιοστά σε μέτρα, έγινε διαίρεση δια του 1000, σε όλες τις τιμές των συντεταγμένων και για τους τρεις άξονες (σχήμα 6.1.1.3).

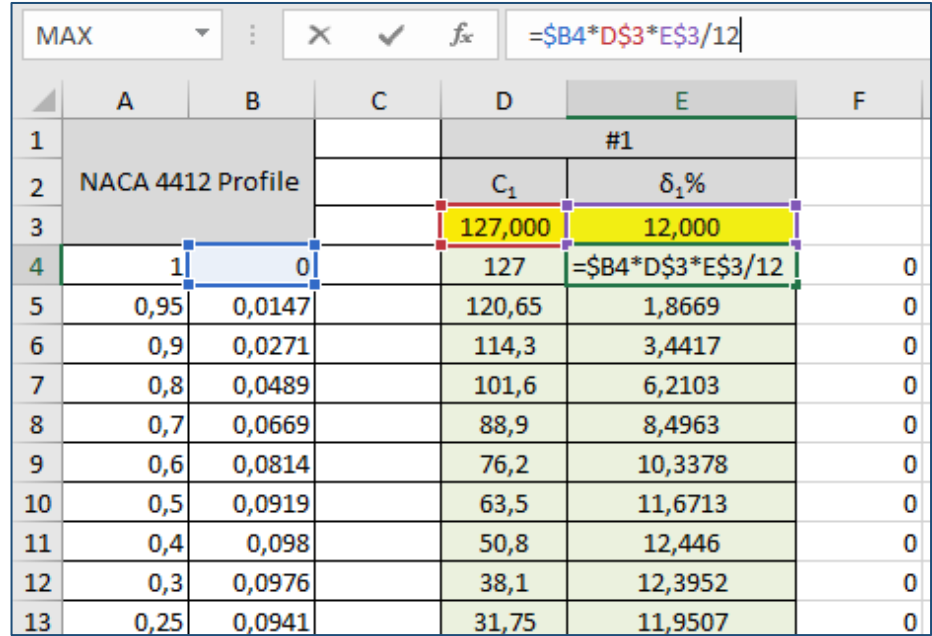

#### **Σχήμα 6.1.1.2:** Υπολογισμός συντεταγμένων άξονα Υ

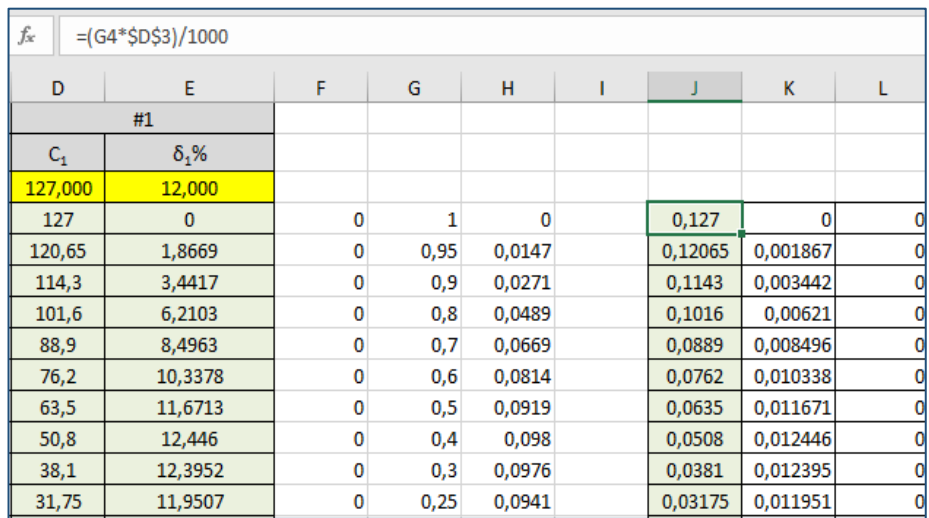

**Σχήμα 6.1.1.3:** Υπολογισμός σταθερά για το συγκεκριμένο μήκος χορδής

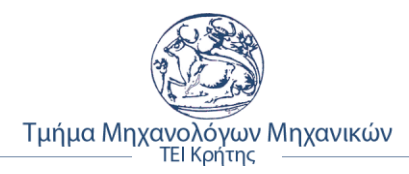

## **6.1.2 Επιλογή μονάδων μέτρησης και εισαγωγή συντεταγμένων**

Εφόσον λοιπόν, ολοκληρώθηκε η προηγουμένη διαδικασία σχετικά με συντεταγμένες της αεροτομής, ανοίγοντας το Solidworks, εμφανίζεται το εξής παράθυρο (σχήμα 6.1.2.1), το οποίο φαίνεται ακολούθως. Πατώντας πάνω αριστερά στο φάκελο, *΄΄New Solidworks Document΄΄* εμφανίζεται το παράθυρο, όπως διακρίνεται στο παρακάτω σχήμα. Σε αυτό επιλέχθηκε το *΄΄Part΄΄* και μετρά *΄΄ΟΚ΄΄.*

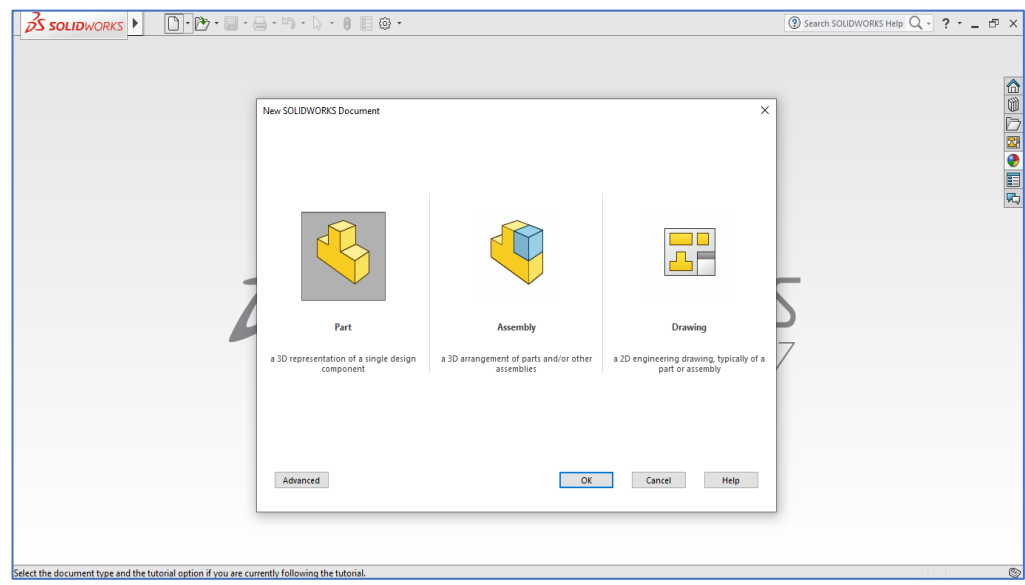

**Σχήμα 6.1.2.1:** Παράθυρο έναρξης σχεδίασης νέου αντικειμένου

Επόμενο, παράθυρο που ανοίγει, είναι το εξής (σχήμα 6.1.2.2). Σε αυτό, από πάνω δεξιά επιλέγουμε το *΄΄Options΄΄* και ακολούθως από την καρτέλα που ανοίγει, επιλέγουμε ΄΄*Document Properties*΄΄.

| <b>OS SOLIDWORKS</b>                                                                                                    | $\begin{bmatrix} \mathbf{0} & \mathbf{0} & \mathbf{$ | $E$ $\circ$ $\cdot$<br>8                                                                                                    |                               |                 | Part1            |             |  |
|----------------------------------------------------------------------------------------------------|----------------------------------------------------------------------------------------------------|----------------------------------------------------------------------------------------------------|-------------------------------|-----------------|------------------|-------------|--|
| Swept Boss/Base<br>£,<br>û<br>Lofted Boss/Bi<br>Revolved<br><b>Extruded</b><br>Boss/Base Boss/Base<br><b>Boundary Boss</b><br>69<br>Sketch<br>Evaluate<br><b>DimXper</b><br><b>Features</b><br>$\circ$<br>鴎<br>q,<br>♠<br>⊕<br>肩<br>7<br>Part1 (Default< <default>_Display State</default> | <b>Document Properties - Units</b><br><b>Document Properties</b><br><b>System Options</b><br><b>Drafting Standard</b><br>Annotations<br><b>Dimensions</b><br><b>Virtual Sharps</b><br><b>E.</b> Tables<br><b>E.</b> DimXpert<br>Detailing<br>Grid/Snap<br>Units<br><b>Model Display</b><br><b>Material Properties</b><br><b>Image Quality</b><br><b>Sheet Metal</b><br>Weldments<br><b>Plane Display</b>                         | $\bigcirc$ $\bigcirc$ $\bigcirc$ $\bigcirc$ $\bigcirc$ $\bigcirc$<br>$^{\circ}$ dl<br><b>Fari</b> Wrap<br><b>Swept Cut</b><br>(O) Search<br>Unit system<br>MKS (meter, kilogram, second)<br>○ CGS (centimeter, gram, second)<br>MMGS (millimeter, gram, second)<br>◯ IPS (inch, pound, second)<br>$\bigcap$ Custom |                               |                 |                  |             |  |
| History<br>sensors                                                                                                    |                                                                                                    | <b>Type</b><br><b>Basic Units</b>                                                                                                    | Unit                          | <b>Decimals</b> | <b>Fractions</b> | <b>More</b> |  |
| Annotations<br>Þ<br>Material <not specified=""></not>                                                                                                    |                                                                                                    | Length<br><b>Dual Dimension Length</b>                                                                                                    | meters<br>inches              | .12<br>.12      |                  |             |  |
| Font Plane<br>đ<br><b>Top Plane</b>                                                                                                    |                                                                                                    | .12<br>Angle<br>degrees                                                                                                    |                               |                 | $\sim$           |             |  |
| Right Plane<br>$L$ Origin                                                                                                    |                                                                                                    | <b>Mass/Section Properties</b><br>Length                                                                                                    | meters                        | .12             |                  |             |  |
|                                                                                                    | Configurations                                                                                                    | Mass<br><b>Per Unit Volume</b>                                                                                                    | kilograms<br>$meters \land 3$ |                 |                  |             |  |
|                                                                                                    |                                                                                                    | <b>Motion Units</b>                                                                                                    |                               |                 |                  |             |  |
|                                                                                                    |                                                                                                    | <b>Time</b><br>Force                                                                                                    | second<br>newton              | .12<br>.12      |                  |             |  |

**Σχήμα 6.1.2.2:** Παράθυρο έναρξης σχεδίασης νέου αντικειμένου

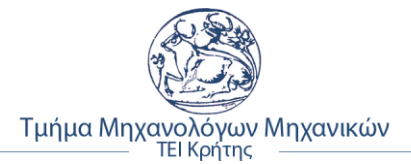

Από αυτό το παράθυρο, επιλέχθηκαν οι μονάδες μέτρησης του λογισμικού, ούτως ώστε να είναι συμβατές με τις συντρεγμένες της αεροτομής. Οι μονάδες που επιλέχθηκαν, ήταν οι ΄΄*MKS (meter, kilogram, second)*΄΄, όπως φαίνεται και στο παραπάνω σχήμα.

Εφόσον, έγιναν τα παραπάνω βήματα, από την καρτέλα ΄΄*Features*΄΄ και συγκεκριμένα από δεξιά, επιλέχθηκε η εντολή ΄΄*Curves΄΄* <sup>⟶</sup> *΄΄Curve through XYZ points΄΄*. Στη συνέχεια αφανίστηκε ένα μικρό παράθυρο (σχήμα 6.1.2.3), οπού και θα εισαχθούν οι συντεταγμένες από το αρχείο κειμένου που είχε δημιουργηθεί, όπως περιγραφικέ στην υποενότητα 7.1.1.

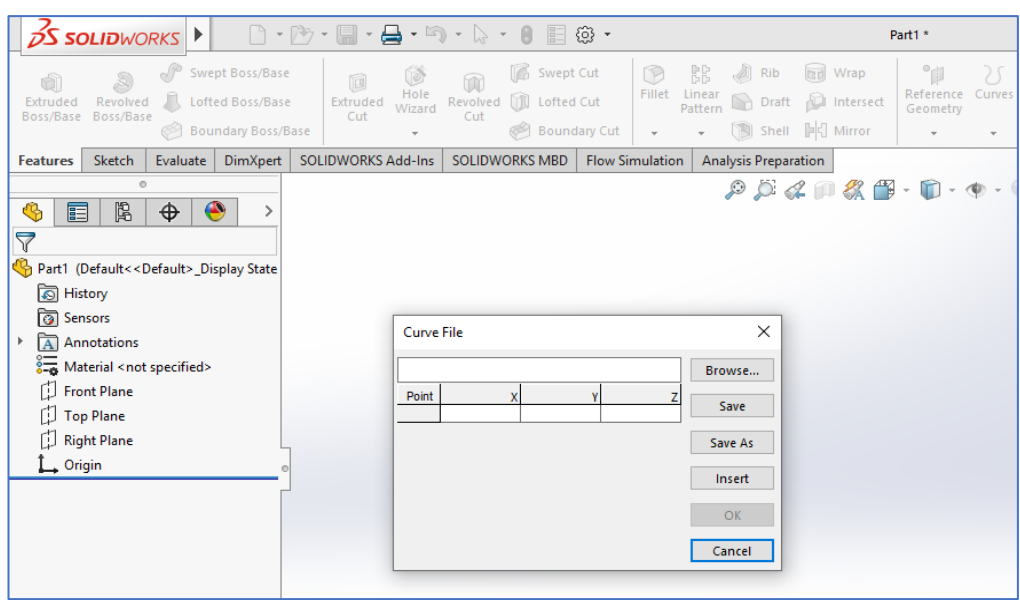

**Σχήμα 6.1.2.3:** Παράθυρο εισαγωγής συντεταγμένων γραφήματος

Από το παράθυρο αυτό, επιλέγουμε ΄΄*Browse*΄΄ και από το νέο παράθυρο που ανοίγει, επιλέχθηκε το αρχείο κειμένου που περιείχε τις συντεταγμένες της αεροτομής. Στο παρακάτω σχήμα 6.1.2.4, φαίνονται οι εισαγόμενες συντεταγμένες και η μορφή του μοντέλου αεροτομής.

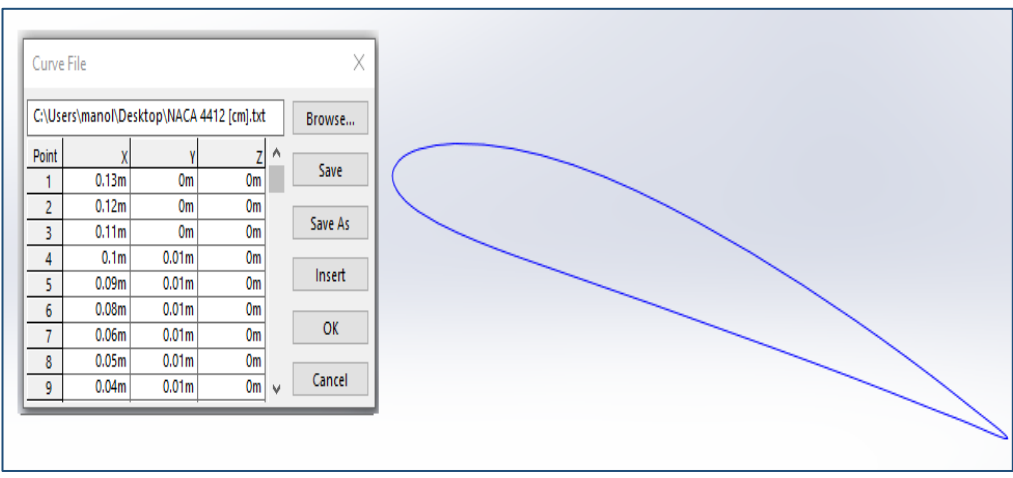

**Σχήμα 6.1.2.4:** Παράθυρο εισαγωγής συντεταγμένων γραφήματος

## **6.1.3 Μετατροπή δισδιάστατου μοντέλου αεροτομής σε τρισδιάστατο**

Όπως ειπώθηκε και πιο πάνω, το μοντέλο της αεροτομής φαίνεται (σχήμα 6.1.2.4) ως μορφή, δηλαδή ως ένα κενό δισδιάστατο σχήμα. Για να μετατραπεί σε τρισδιάστατο και να μελετηθεί, από το μενού αριστερά επιλέγουμε το επίπεδο εργασίας ΄΄*Front Plane*΄΄, δεξί κλικ πάνω στο επίπεδο και πατάμε το ΄΄*Sketch*΄΄. Έπειτα από τη καρτέλα ΄΄*Sketch*΄΄ επιλέγουμε ΄΄*Convert Entities*΄΄ και μετά πατάμε πάνω στην καμπύλη. Για να δοθεί όγκος στο σχήμα, από την καρτέλα ΄΄*Features*΄΄ επιλέγουμε την εντολή ΄΄*Extrude Boss/Base*΄΄ και η απόσταση *D1*, ορίσθηκε 0,762m, σύμφωνα με το μήκος της αεροτομής των πειραματικών δεδομένων (30΄΄), οπού έγινε και η σύγκριση αποτελεσμάτων με τα θεωρητικά. Στο σχήμα 6.1.3.1 φαίνεται η μετατροπή της αεροτομής σε τρισδιάστατο σώμα.

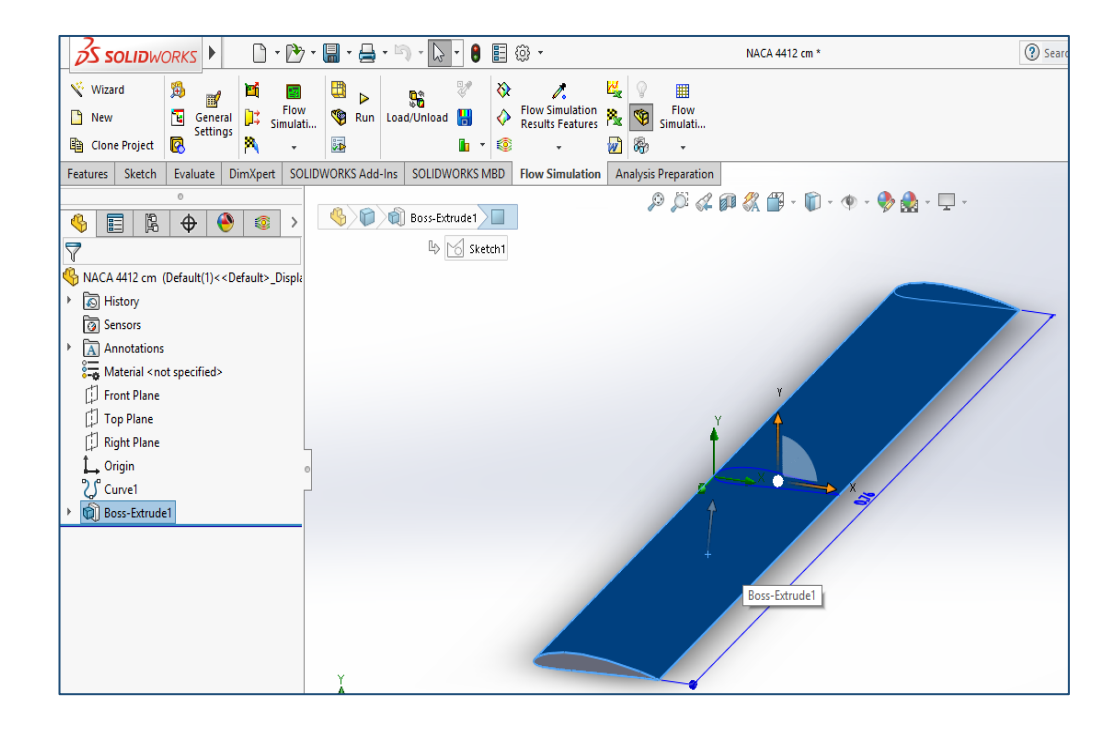

**Σχήμα 6.1.3.1:** Μετατροπή μοντέλου αεροτομής σε τρισδιάστατο σώμα

### **6.1.4 Διαδικασία περιστροφής μοντέλου αεροτομής**

Κατά την διαδικασία της προσομοίωσης και ανάλυσης της ροής της αεροτομής NACA 4412, χρειάσθηκε να γίνει περιστροφή της αεροτομής, στις επιθυμητές μοίρες, ώστε να υπολογισθούν τα δεδομένα, ανάλογα με την γωνιά προσβολής της. Αυτή η διαδικασία, γίνεται με τα εξής βήματα. Από το μενού του Solidworks πηγαίνουμε στην καρτέλα ΄΄*Insert*΄΄ και από την λίστα που εμφανίζεται, επιλέγουμε ΄΄*Surface*΄΄. Από την λίστα που εμφανίζεται, επιλέχθηκε η εντολή ΄΄Move/Copy΄΄, στο σχήμα 6.1.4.1 που απεικονίζεται το παράθυρο αυτό.

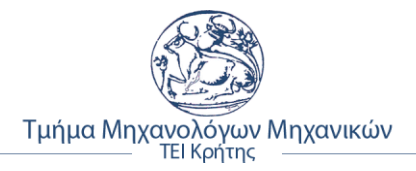

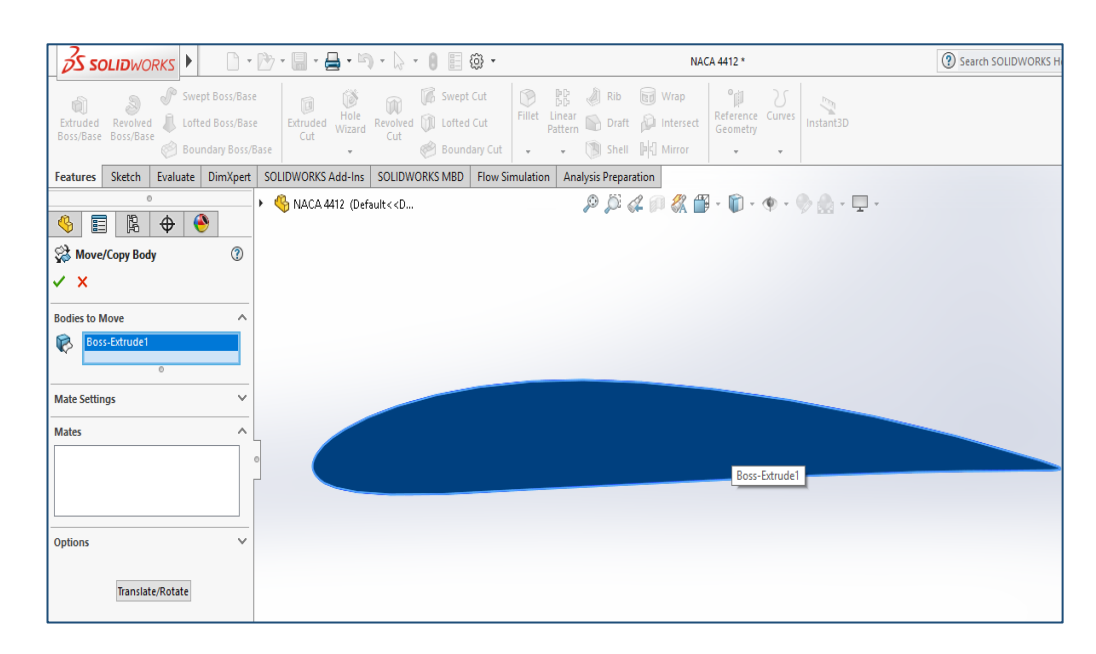

#### **Σχήμα 6.1.4.1:** Παράθυρο μεταφοράς/ περιστροφής αεροτομής

Επιλέγουμε την αεροτομή και στη συνέχεια πατάμε ΄΄*Translate/Rotate*΄΄ από το κάτω μέρος του παραθύρου αυτού. Στη συνέχεια εμφανίζονται οι άξονες ΧΥΖ όπου και μπορούν να αλλάξουν οι θέσεις τους και να επιστραφεί το μοντέλο της αεροτομής. Στο παρακάτω σχήμα 6.1.4.2, επιλέχθηκε η κλίση 10° ως παράδειγμα.

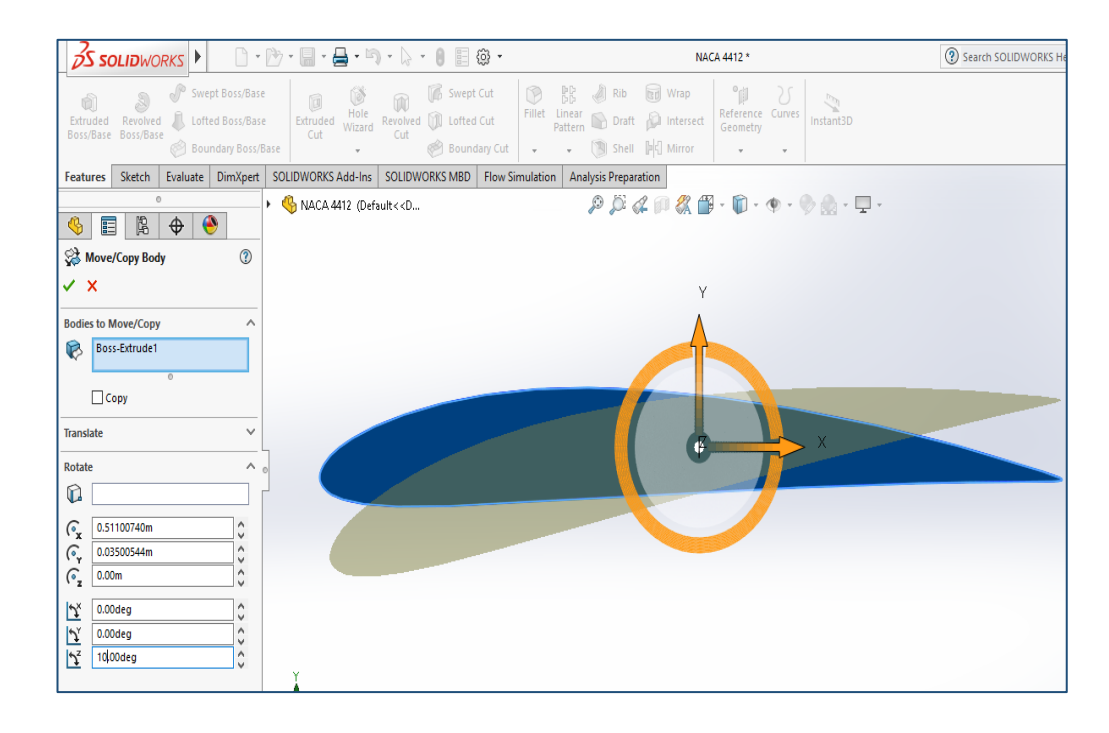

**Σχήμα 6.1.4.2:** Αλλαγή γωνίας προσβολής μοντέλου αεροτομής

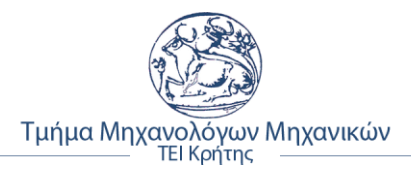

## **6.2 Προσδιορισμός παραμέτρων προσομοίωσης**

Κατά την διαδικασία της δημιουργίας του Project για την ανάλυση και προσομοίωση της ροής της αεροτομής NACA 4412, χρειάστηκε να προσδιοριστούν οι παράμετροι, ούτως ώστε να καταστεί δυνατή και όσο πιο ακριβής σε συνθήκες περιβάλλοντος, η προσομοίωση της ροής του μοντέλου της αεροτομής, σύμφωνα με τα πειραματικά δεδομένα της αναφοράς της NASA: *[Jacobs, Eastman N, ΄΄Airfoil Section Characteristics as Affected by Variations of the Reynolds Number΄΄, (NASA, 1937)]*.

Για να υπολογιστεί η ταχύτητα ροής, ανάλογα με τον αριθμό Reynolds, χρειάστηκε το *δυναμικό ιξώδες ή το-/ κινηματικό ιξώδες*, η πυκνότητα του ρευστού (αέρας) σύμφωνα με την θερμοκρασία και την πίεση περιβάλλοντος και το *μήκος χορδής* της αεροτομής (l). Για τις ανάγκες της διπλωματικής εργασίας, επιλέχθηκαν οι τιμές που αντιστοιχούν για θερμοκρασία περιβάλλοντος ίση με **20**℃. Σύμφωνα, με τα παραπάνω, οι τιμές των παραμέτρων, είναι οι εξής:

- Η τραχύτητα της επιφανείας της αεροτομής: **R= 279,4** [μm]
- $\bullet$  H ατμοσφαιρική πίεση: P= 101,325 [Pa]
- Η θερμοκρασία: T=**20**℃ = **293,2** [K]
- Η πυκνότητα του αέρα:  $ρ = 1,204$  [kg/m<sup>3]</sup>
- Το δυναμικό ιξώδες: μ= **1,825** × **10-5** [kg/m∙s]
- Το κινηματικό ιξώδες: v= **1,516** × **10-5** [m<sup>2</sup> /s]
- $\bullet$  To μήκος γορδής της αεροτομής:  $c = 0.127$  [m]

Για τον υπολογισμό της ταχύτητας ροής, για τον κάθε αριθμό Reynolds, ισχύει:

- ➢ Για Re=42.000 → **V= 5,01** [m/s]
- ➢ Για Re=83.000→ **V= 9,91** [m/s]
- ➢ Για Re=164.000 → **V= 19,57** [m/s]
- $\triangleright$  Για Re=331.000  $\rightarrow$  **V= 39.50** [m/s]
- $\triangleright$  Για Re=638.000  $\rightarrow$  **V= 76.15** [m/s]
- ➢ Για Re=1.240.000 → **V= 148,00** [m/s]

Οι τιμές για την πυκνότητα, το δυναμικό και κινηματικό ιξώδες, για θερμοκρασία περιβάλλοντος 20℃, πάρθηκαν από τον πίνακα της ιστοσελίδας *΄΄Engineers Edge*΄΄ [\(https://www.engineersedge.com/physics/viscosity\\_of\\_air\\_dynamic\\_and\\_kinematic\\_14483.ht](https://www.engineersedge.com/physics/viscosity_of_air_dynamic_and_kinematic_14483.htm) [m\)](https://www.engineersedge.com/physics/viscosity_of_air_dynamic_and_kinematic_14483.htm), ενώ ο υπολογισμός της ταχύτητας, ανάλογα το αριθμό Reynolds από την ιστοσελίδα ΄΄*AJ Designe***r**΄΄ [\(https://www.ajdesigner.com/reynoldsnumber/reynoldsv.php\)](https://www.ajdesigner.com/reynoldsnumber/reynoldsv.php).

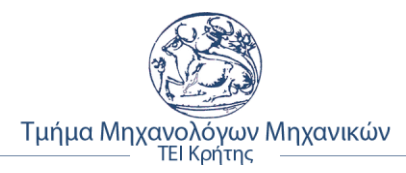

## **6.3 Περιγραφή διαδικασίας προσομοίωσης ροής μοντέλου**

Σε αυτή την υποενότητα, παρουσιάζεται η διαδικασία που ακολουθήθηκε για την προσομοίωση και ανάλυση της ροής του μοντέλου αεροτομής NACA 4412. Η ανάλυση έγινε, με τη χρήση του λογισμικού του Solidworks, το Flow Simulation. Κατά τη διαδικασία ανάλυσης της ροής, ορίζονται οι εξής συνθήκες:

- ➢ Το όνομα του Project
- ➢ Το σύστημα μονάδων
- ➢ Το είδος της ανάλυσης ροής (εσωτερική ή εξωτερική)
- ➢ Το είδος του ρευστού μέσου και οι συνθήκες ροής του
- ➢ Οι συνθήκες τοιχωμάτων (θερμική αγωγιμότητα, τραχύτητα)
- ➢ Οι περιβαλλοντικές συνθήκες πειράματος (θερμοκρασία, πίεση, πυκνότητα)
- ➢ Οι αρχικές συνθήκες (ταχύτητα κίνησης ρευστού), αναταράξεις
- ➢ Η ακρίβεια του πλέγματος (Mesh) κατά την ανάλυση
- ➢ Οι παράμετροι υπολογισμού ανάλυσης της ροής (iterations, domain) (Dassault Systèmes, 2010)

Η διαδικασία αρχίζει πατώντας από την καρτέλα του Flow Simulation την εντολή ΄΄*Wizard*΄΄. Στο παράθυρο που ανοίγει, δηλώθηκε το όνομα του Project και στην περίπτωση αυτή, το όνομα της αεροτομής ΄΄*NACA 4412*΄΄ στη συνέχεια επιλέγουμε ΄΄*Create New*΄΄, στο σχήμα 6.3.1 που ακολουθεί, φαίνεται η διαδικασία που περιγραφικέ.

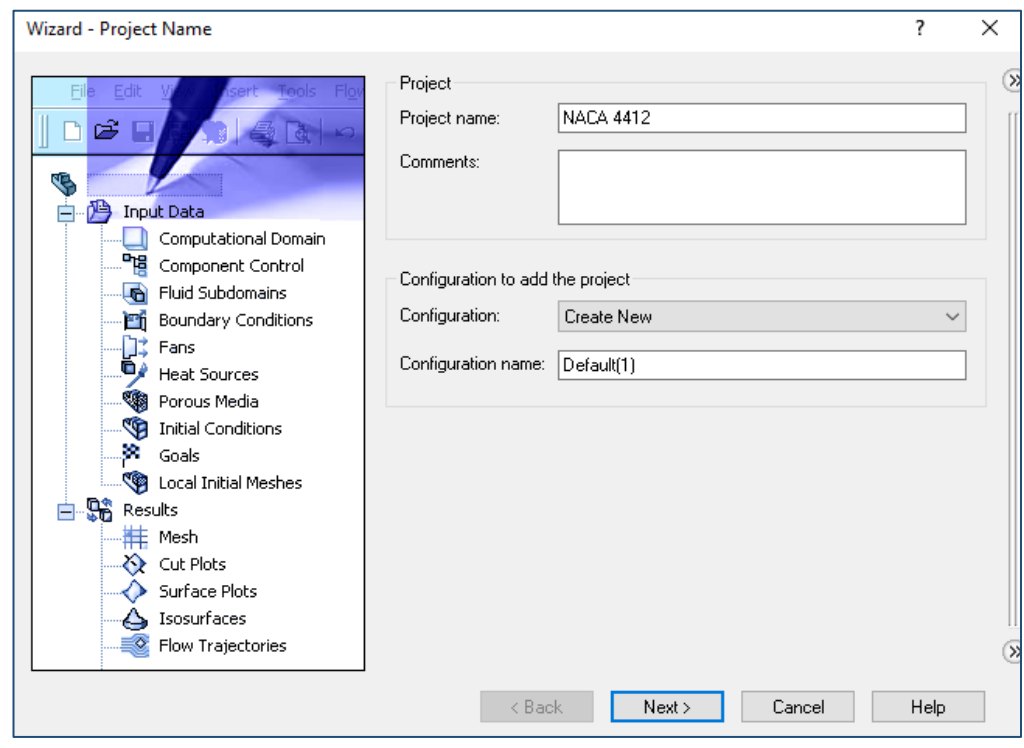

#### **Σχήμα 6.3.1:** Αρχή νέου Project με την ονομασία αυτού

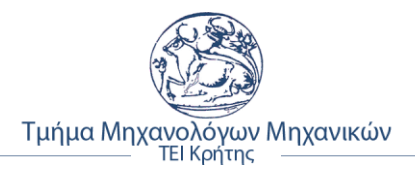

Στο επόμενο παράθυρο επιλέγουμε τις μονάδες μέτρησης. Στη περίπτωση εδώ, επιλέχθηκαν οι μονάδες στο *SI (m, kg, s***)**, όπως φαίνεται και στο σχήμα 6.3.2.

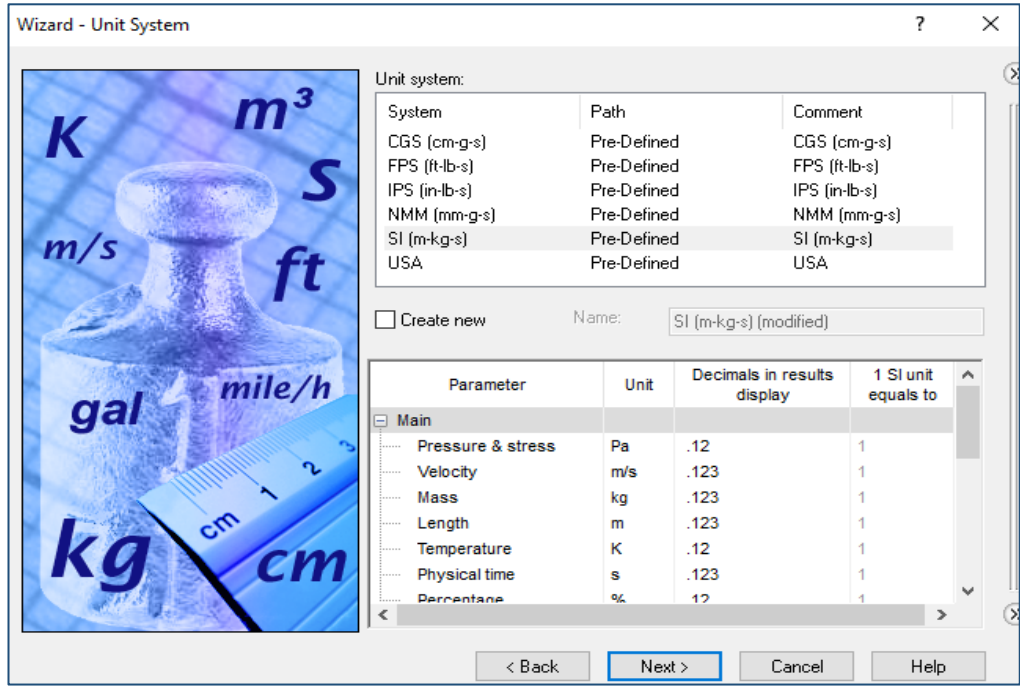

**Σχήμα 6.3.2:** Επιλογή των μονάδων μέτρησης στο SI

Συνεχίζοντας τη διαδικασία, στο παράθυρο που ακολουθεί, δηλώθηκε ο τύπος της ανάλυσης της ροής του αέρα και ήταν εξωτερικής ροής, επιλέχθηκε δηλαδή ΄΄*External*΄΄, όπως απεικονίζεται στο παρακάτω σχήμα 6.3.3.

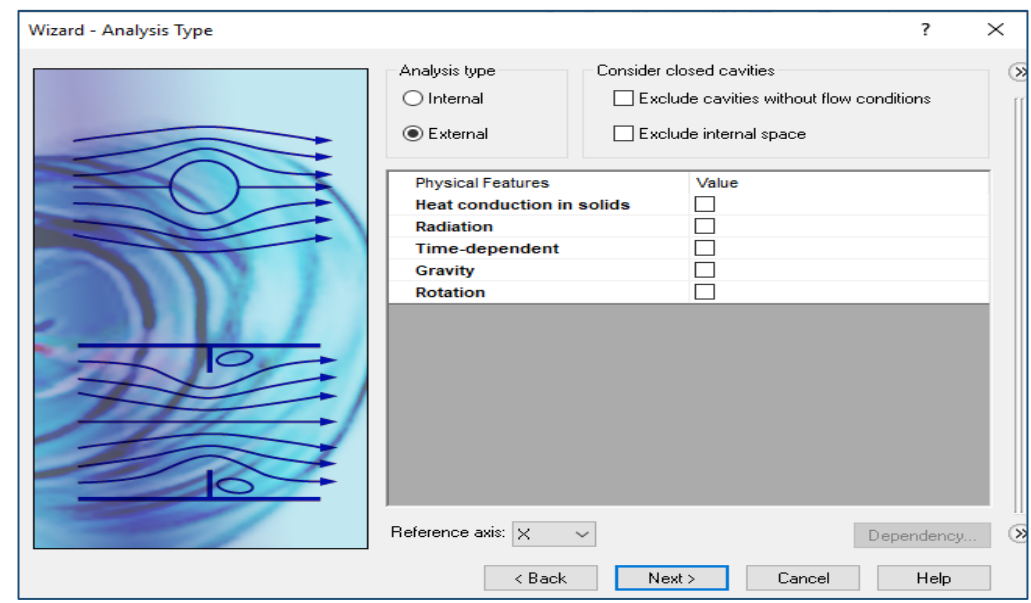

**Σχήμα 6.3.3:** Επιλογή τύπου ανάλυσης ροής

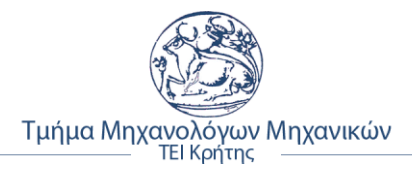

Στο παράθυρο που εμφανίζεται ακολούθως, επιλέχθηκε το είδος του ρευστού κατά την ανάλυση ροής. Για το πείραμα αυτό, επιλέχθηκε ο αέρας πατώντας ΄΄*Gases΄΄ → Air* και στη συνέχεια ΄΄*Add*΄΄.

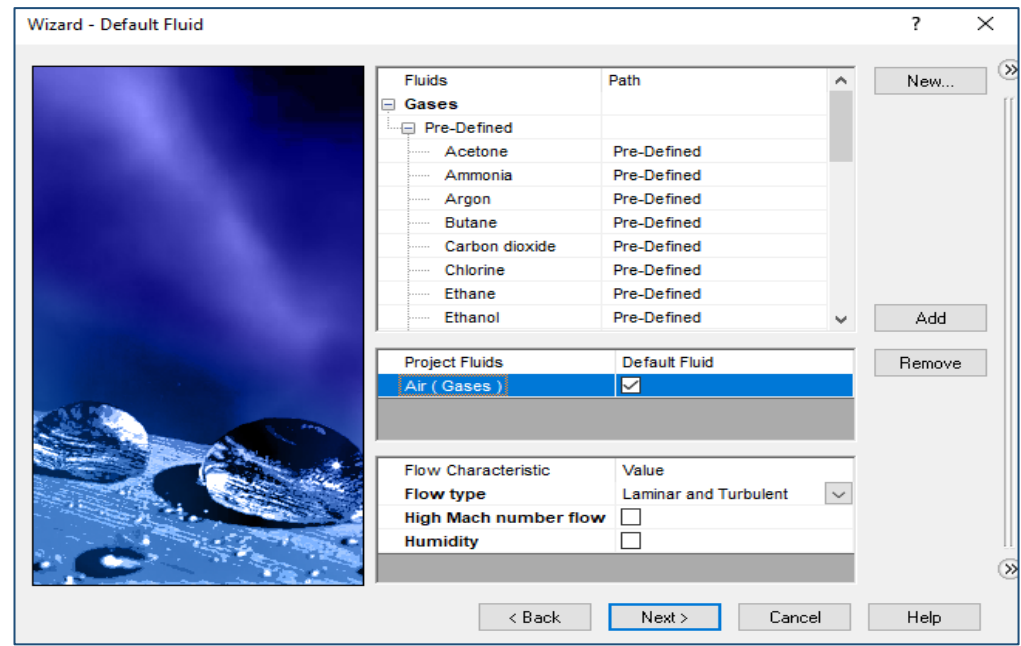

#### **Σχήμα 6.3.4:** Επιλογή είδους ρευστού

Στο επόμενο παράθυρο, ορίστηκαν οι συνθήκες της επιφάνειας της αεροτομής. Η θερμική κατάσταση παραμένει ως έχει, δηλαδή αδιαβατική και η τιμή της τραχύτητα ορίστηκε στα *279,4 μm*.

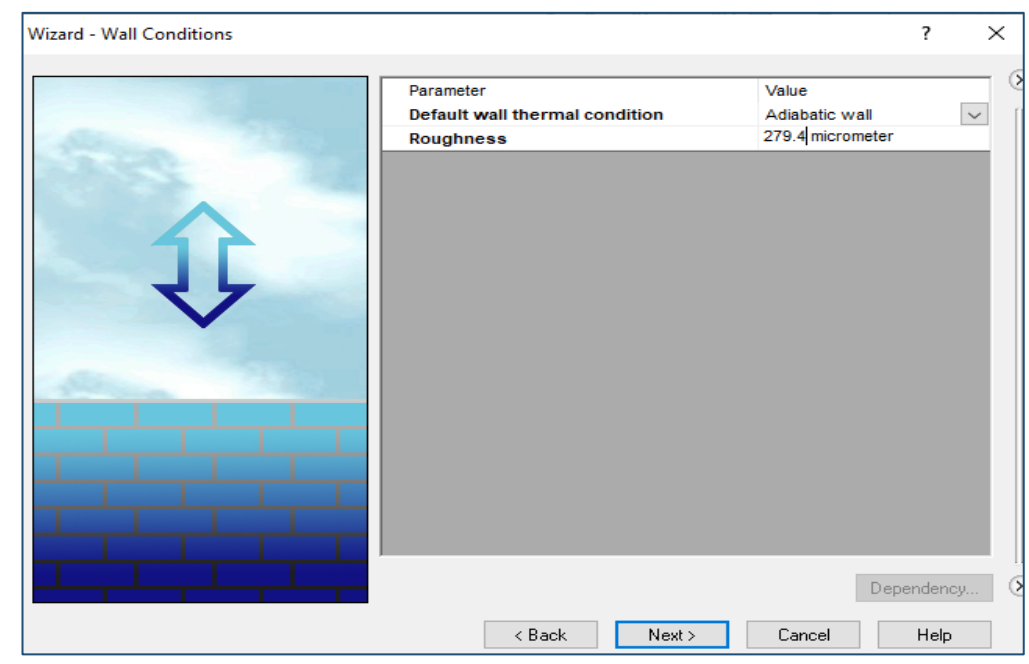

**Σχήμα 6.3.5:** Ορισμός τραχύτητας επιφάνειας αεροτομής

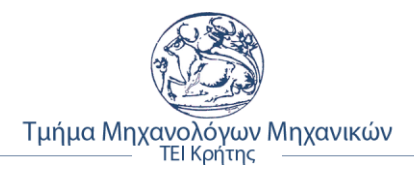

Στο παράθυρο που εμφανίζεται, επιλέχθηκαν οι συνθήκες περιβάλλοντος της ανάλυσης ροής για τις ανάγκες του πειράματος. Για θερμοκρασία επιλέχθηκαν οι *20℃*, δηλαδή *293,2 Κ*, πυκνότητα αέρα για την συγκεκριμένη θερμοκρασία *ρ=1,204 kg/m<sup>3</sup>* και για την ταχύτητα στο X άξονα, στην προκείμενη περίπτωση για *Re=42.000* <sup>→</sup> *V=5,01m/s*.

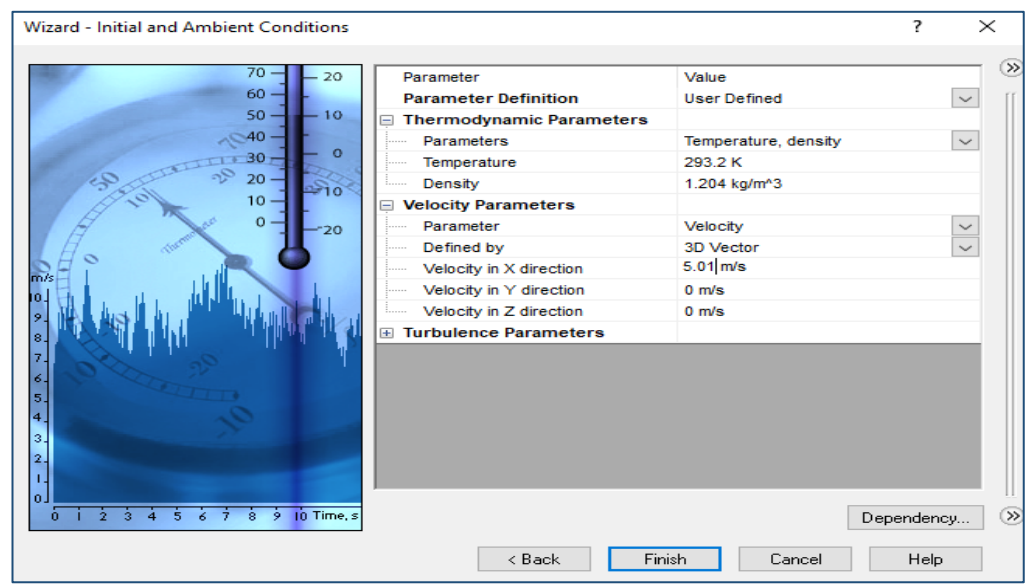

**Σχήμα 6.3.6:** Ορισμός συνθήκων περιβάλλοντος προσομοίωσης

### **6.3.1 Ρύθμιση μεγέθους πλέγματος (Mesh) μοντέλου – Πεδίου ροής**

Από το μενού κάτω αριστερά, κάνουμε δεξί κλικ στo ΄΄*Global Mesh*΄΄ και επιλέγουμε ΄΄*Edit Definition*΄΄. Στο παράθυρο που ανοίγει επιλέγουμε ΄΄*Automatic*΄΄ και ορίζουμε το επίπεδο πλέγματος στο 7 και για να έχει περισσότερη ακρίβεια, όπως φαίνεται στο σχήμα 6.3.1.1, ορίζουμε ως ΄΄*Ratio Factor*΄΄ ίσο με 10.

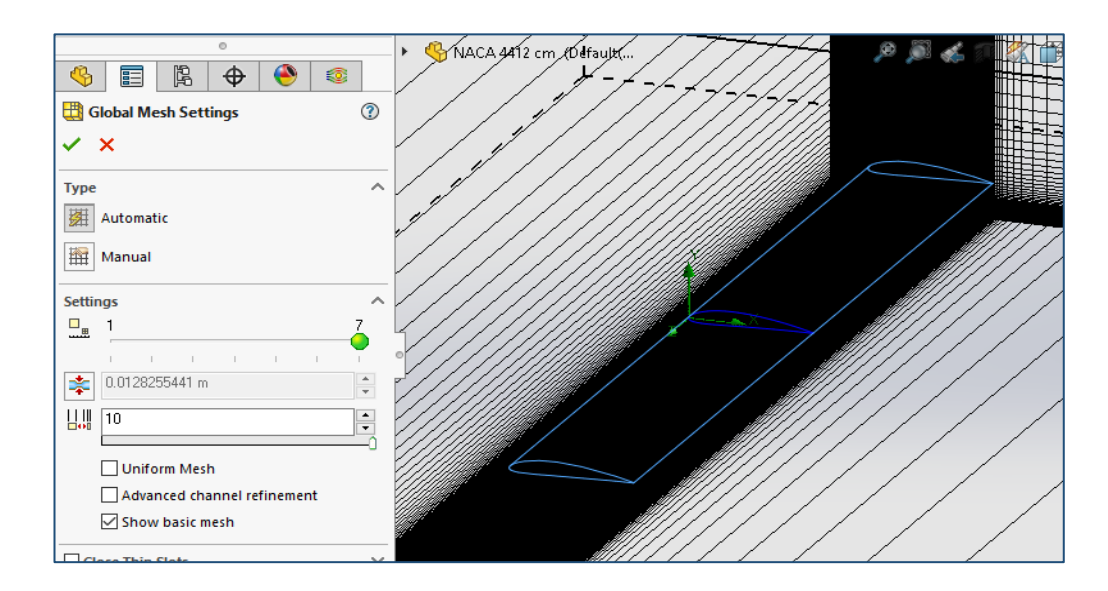

**Σχήμα 6.3.1.1:** Ορισμός επιπέδου πυκνότητας στοιχείων πλέγματος

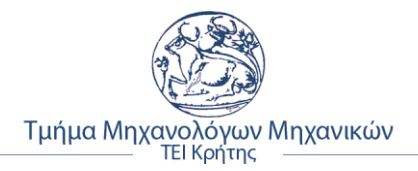

Για τον υπολογισμό του πεδίου ροής της προσομοίωσης, για τους άξονες, ισχύει o γενικός κανόνας του παρακάτω σχήματος 6.3.1.2. Σύμφωνα με αυτόν πάνω – κάτω, αλλά με μεγαλύτερες τιμές στις διαστάσεις κυρίως του άξονα Χ, πάρθηκαν οι τιμές των αξόνων, όπως φαίνεται στο σχήμα 6.3.1.3, ούτως ώστε να βγουν σωστά αποτελέσματα.

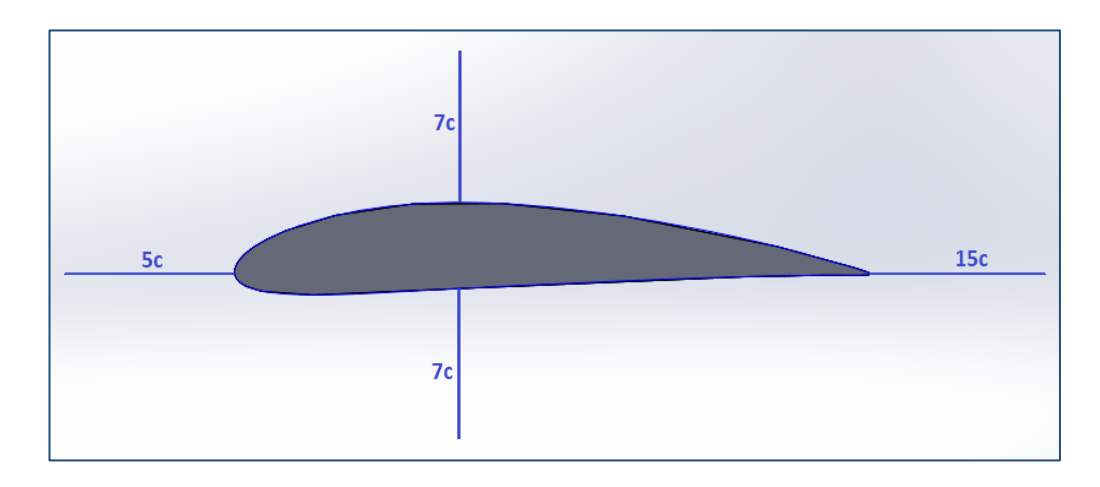

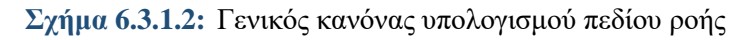

Για να ορισθούν οι τιμές του πεδίου ροής, αρχικά επιλέχθηκε ΄΄*Computational Domain*΄΄ και στη συνέχεια ΄΄*Edit Definition*΄΄. Στη καρτέλα που άνοιξε, επιλέχθηκε ΄΄*2D* ΄΄ ανάλυση με προεπιλογή τους άξονες ΄΄*ΧΥ plane*΄΄. Οι διαστάσεις του πλέγματος πεδίου ροής, είναι:

- ➢ Άξονας Χ από 0,800134269 m έως 3,02199372 m
- ➢ Άξονας Y από 0,726816047 m έως 0,726816047 m
- ➢ Άξονας Ζ από 1 m έως 1 m

Στο σχήμα 6.3.1.3 που ακολουθεί, απεικονίζεται η καρτέλα με τις τιμές των αξόνων του πεδίου ροής.

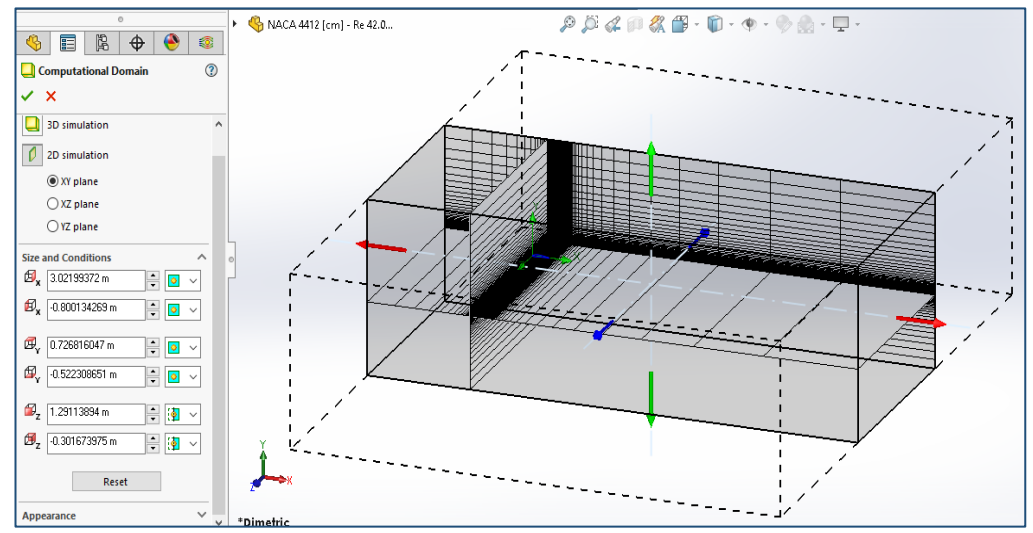

**Σχήμα 6.3.1.3:** Ορισμός διαστάσεων αξόνων πεδίου ροής

## **6.3.2 Ορισμός στόχων ανάλυσης ροής μοντέλου**

Για να οριστούν οι στόχοι της ανάλυσης, επιλέγουμε από το ΄΄*Flow Simulation Analysis Tree΄΄*, το οποίο βρίσκεται εκεί που δηλώθηκε και το ΄΄*Mesh*΄΄, την εντολή ΄΄*Goals*΄΄ και στη συνέχεια κάνουμε δεξί κλικ πάνω σε αυτήν και επιλέγουμε ΄΄*Insert Surface Goals*΄΄. Από την λίστα που ανοίγει επιλέγουμε ΄΄*Force (X)*΄΄ και ΄΄*Force (Y)*΄΄, για να υπολογισθούν οι δυνάμεις της αεροδυναμικής αντίστασης και άνωσης, αντιστοίχως και στο ΄΄*Selection*΄΄, επιλέχθηκε η επιφάνεια της αεροτομής. Στο παρακάτω σχήμα 6.3.2.1, φαίνεται η διαδικασία αυτή.

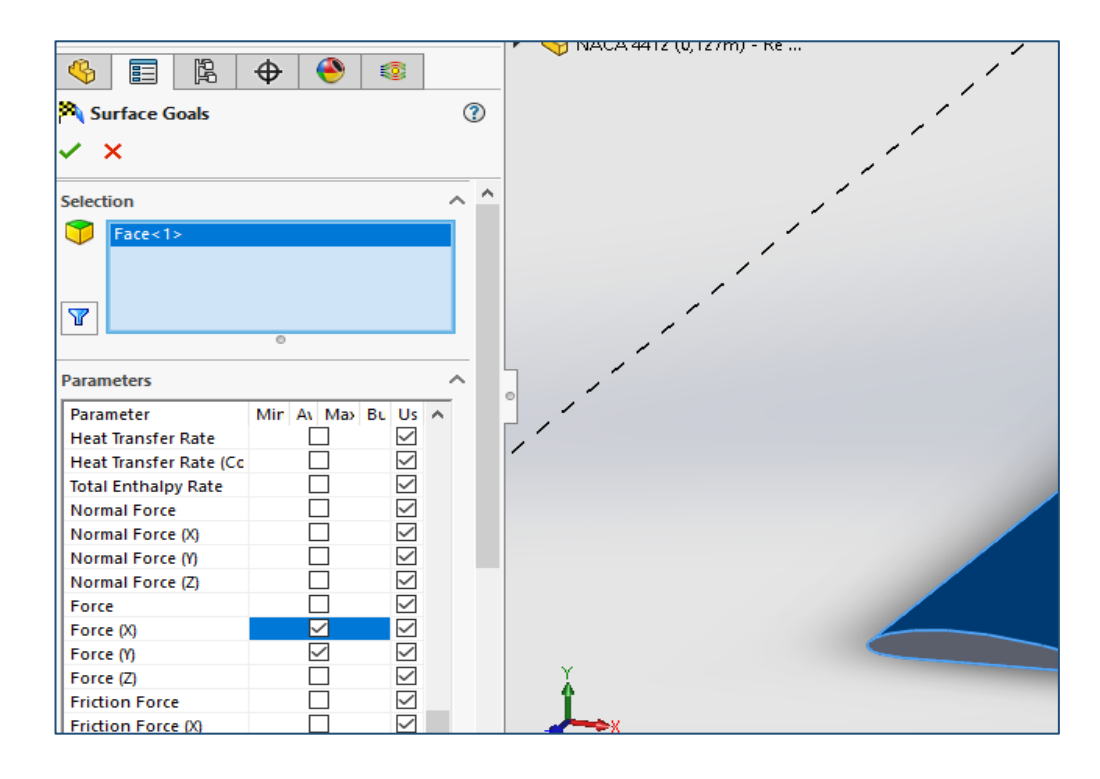

**Σχήμα 6.3.2.1:** Ορισμός στόχων ανάλυσης ροής

Επιπλέον, από το ΄΄**Goals**΄΄ επιλέγουμε δεξί κλικ και μετά ΄΄*Insert Equation Goal*΄΄. Για να ορισθούν οι εξισώσεις του συντελεστή αντίστασης και του συντελεστή άνωσης του μοντέλου αεροτομής, στο παράθυρο ΄΄*Expression*΄΄. Η ιδιά διαδικασία, έγινε δυο φορές, μια για την άνωση και μια για την αντίσταση.

- ➢ Εξίσωση αντίστασης (**Drag**): **(2\*{Drag Force (X) })/(ρ\*U^2\*c)**
- ➢ Εξίσωση άνωσης (**Lift**): **(2\*{Lift Force (Y) })/(ρ\*U^2\*c)**

Οπού, *Drag Force (X)*, *Lift Force (Y)*, είναι η δυνάμεις αντίστασης και άνωσης, *ρ* η πυκνότητα αέρα, που είναι ίση με **1,204 kg/m<sup>3</sup>** , για θερμοκρασία **20**℃, <sup>U</sup> η ταχύτητα ροής για τον εκάστοτε αριθμό Reynolds,  $c$  το μήκος χορδής της αεροτομής. Στο σχήμα 6.3.2.2, που ακολουθεί φαίνεται η διαδικασία αυτή.

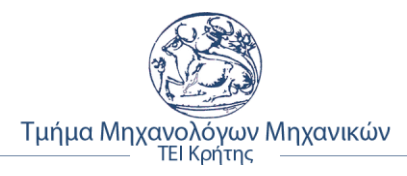

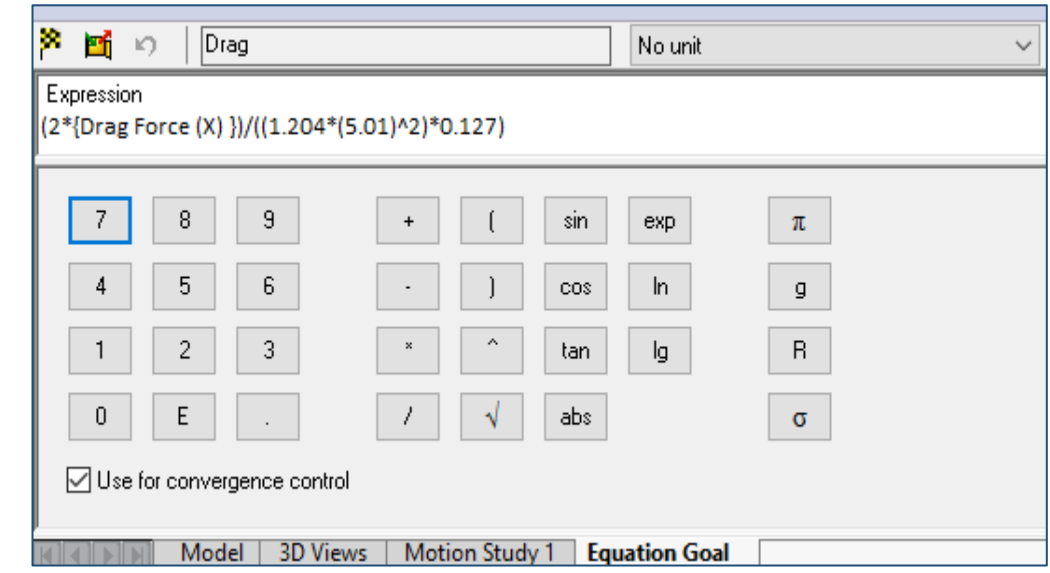

**Σχήμα 6.3.2.2:** Εισαγωγή συνάρτησης υπολογισμού οπισθέλκουσας ως στόχος ανάλυσης

Ομοίως, ίδια διαδικασία έγινε και για την εισαγωγή της δύναμης υπολογισμού του συντελεστή άνωσης (σχήμα 6.3.2.3).

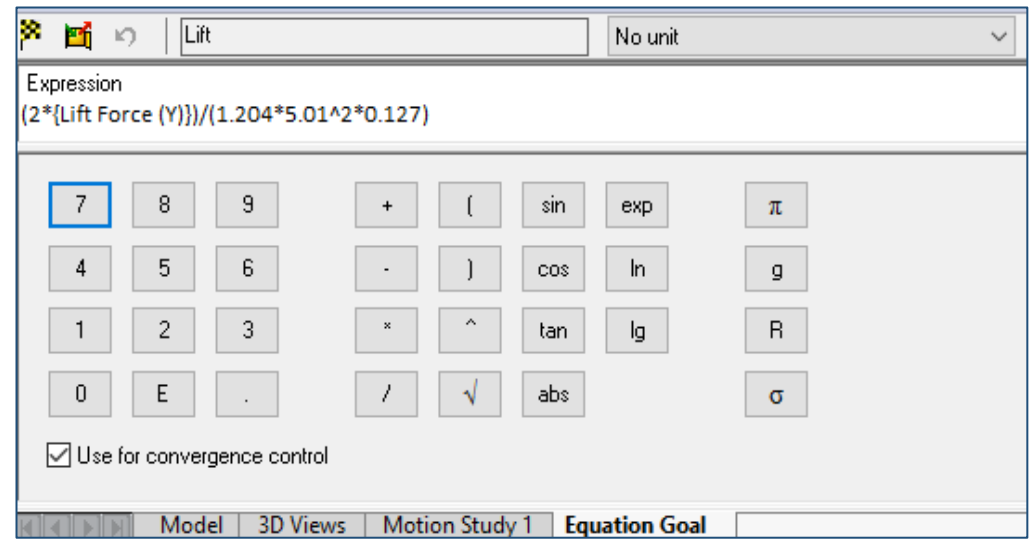

**Σχήμα 6.3.2.3:** Εισαγωγή συνάρτησης υπολογισμού άνωσης ως στόχος ανάλυσης

#### **6.3.3 Ορισμός επαναλήψεων υπολογισμού ανάλυσης ροής**

Σε αυτό το κομμάτι, ορίσθηκε ο αριθμός των επαναλήψεων (**iterations**) που εκτέλεσε το λογισμικό, ώστε να βγει αξιόπιστο αποτέλεσμα. Ο αριθμός που ορίσθηκε, ήταν **5000 επαναλήψεις**. Ως προεπιλογή του λογισμικού, ήταν το ΄΄*Goals convergence*΄΄, με κριτήριο ολοκλήρωσης ανάλυσης ροής, όταν ένα από τα κριτήρια γίνει ικανοποιητικό σύμφωνα με τα δεδομένα του προγράμματος.

Για να εμφανιστεί το παράθυρο του σχήματος που ακολουθεί, πατάμε από την στήλη αριστερά ΄΄*Input Data*΄΄ και στη συνέχεια ΄΄*Calculation Control Options*΄΄.

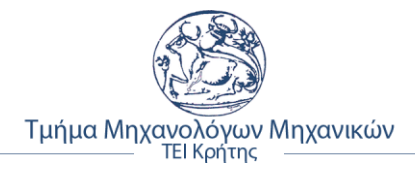

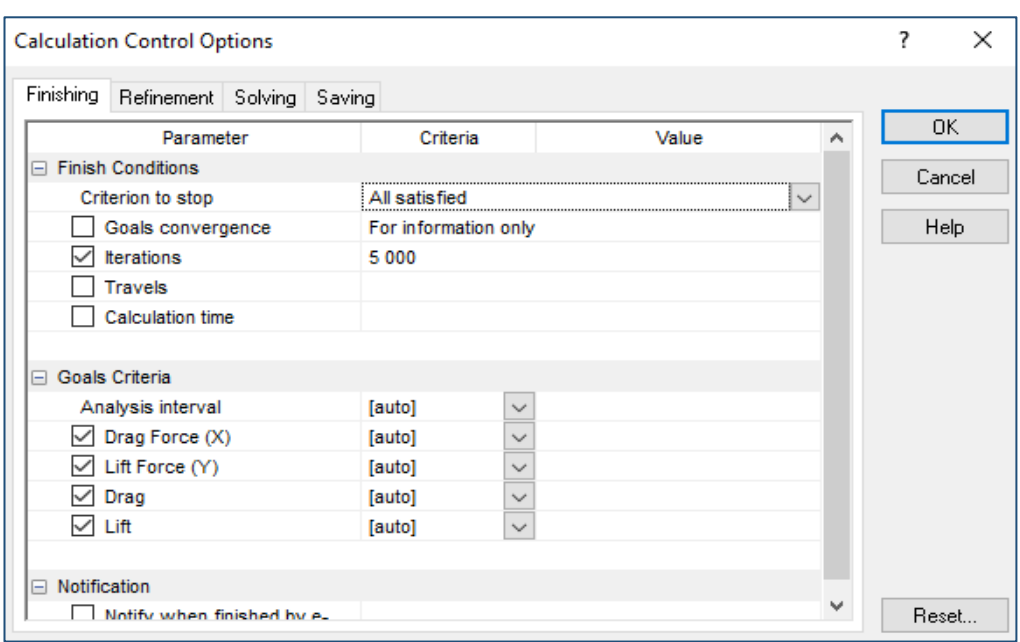

**Σχήμα 6.3.3.1:** Ορισμός αριθμού επαναλήψεων ανάλυσης ροής

### **6.3.4 Εκτέλεση προγράμματος ανάλυσης ροής μοντέλου**

Αφού ολοκληρωθήκαν όλα τα παραπάνω, είναι έτοιμο το πρόγραμμα να εκτελέσει την ανάλυση ροής για την αεροτομή NACA 4412. Αυτό για να γίνει, πατάμε από την καρτέλα ΄΄*Flow Simulation*΄΄ την εντολή ΄΄*Run*΄΄. Αυτόματα ανοίγει ένα παράθυρο, όπως φαίνεται και στο σχήμα 6.3.4.1, οπού χωρίς να αλλαχθεί κάτι, πατάμε ΄΄*Run*΄΄.

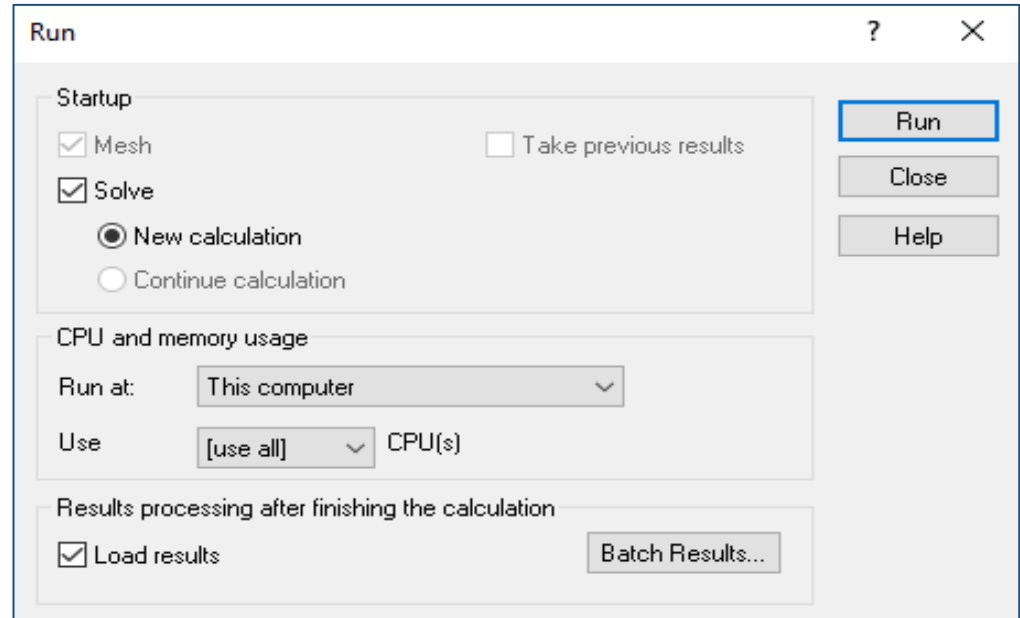

**Σχήμα 6.3.4.1:** Εκτέλεση προγράμματος

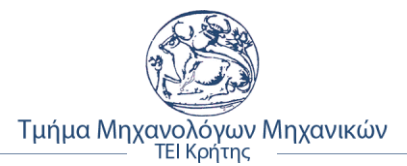

Αμέσως μετά, εμφανίζεται το παράθυρο του ΄΄Solver΄΄, όπου μπορούμε να παρακολουθήσουμε την εκτέλεση, το χρόνο εκτέλεσης του προγράμματος ανάλυσης ροής και διάφορες άλλες πληροφορίες σχετικά με την προσομοίωση τη ροής του μοντέλου. Για παράδειγμα, στο σχήμα 6.3.4.2 παρουσιάζεται η ανάλυση ροής για αριθμό Reynolds ίσο με 42.000. Ενδεικτικά, κάποιες από τις πληροφορίες, είναι:

- ➢ Το αρχείο καταγραφής συμβάντων (Log)
- ➢ Το χρόνο που έγιναν και ολοκληρώθηκαν τα στάδια της ανάλυσης
- ➢ Τα συνολικά κελιά που υπάρχουν στο πλέγμα
- ➢ Τα κελιά που έχουν επαφή με το μοντέλο της αεροτομής
- ➢ Τις καθορισμένες επαναλήψεις για τον υπολογισμό των στόχων
- ➢ Το χρόνο απασχόλησης του επεξεργαστή κατά την ανάλυση
- ➢ Τον εναπομείναντα χρόνο ως την ολοκλήρωση της διαδικασίας
- ➢ Τα σφάλματα, αν υπάρχουν
- ➢ Τη λίστα με τους καθορισμένος στόχους και τις τιμές που παίρνουν κατά τη διάρκεια της προσομοίωσης

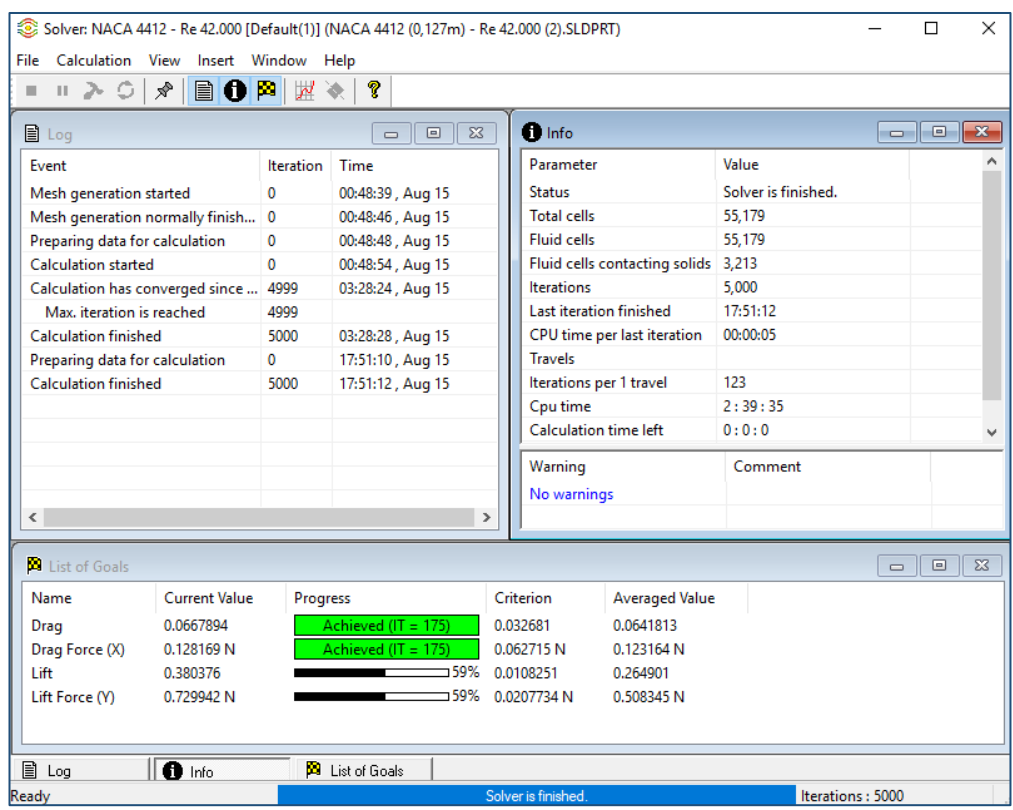

**Σχήμα 6.3.4.2:** Ο Solver κατά τη διαδικασία ανάλυσης ροής

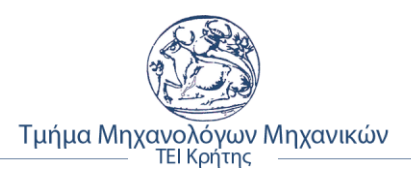

# **ΚΕΦΑΛΑΙΟ 7**

# **7. ΠΑΡΟΥΣΙΑΣΗ ΑΠΟΤΕΛΕΣΜΑΤΩΝ NACA 4412**

Σε αυτό το κεφάλαιο γίνεται παρουσίαση των αποτελεσμάτων προσομοίωσής ροής της αεροτομής NACA 4412, που έγινε μέσω του Solidworks Flow Simulation. Επίσης, παρουσιάζονται τα πειραματικά δεδομένα της NACA για τις τιμές Reynolds που επιλεχθήκαν για να γίνει εν συνέχεια η σύγκριση με τα δεδομένα της προσομοίωσης.

## **7.1 Αποτελέσματα ανάλυσης ροής προσομοίωσης**

Σε αυτή την ενότητα παρουσιάζονται τα αποτελέσματα της προσομοίωσης – ανάλυσης της ροής της αεροτομής NACA 4412, αφού εξήχθησαν σε πίνακες σε αρχείο Excel.

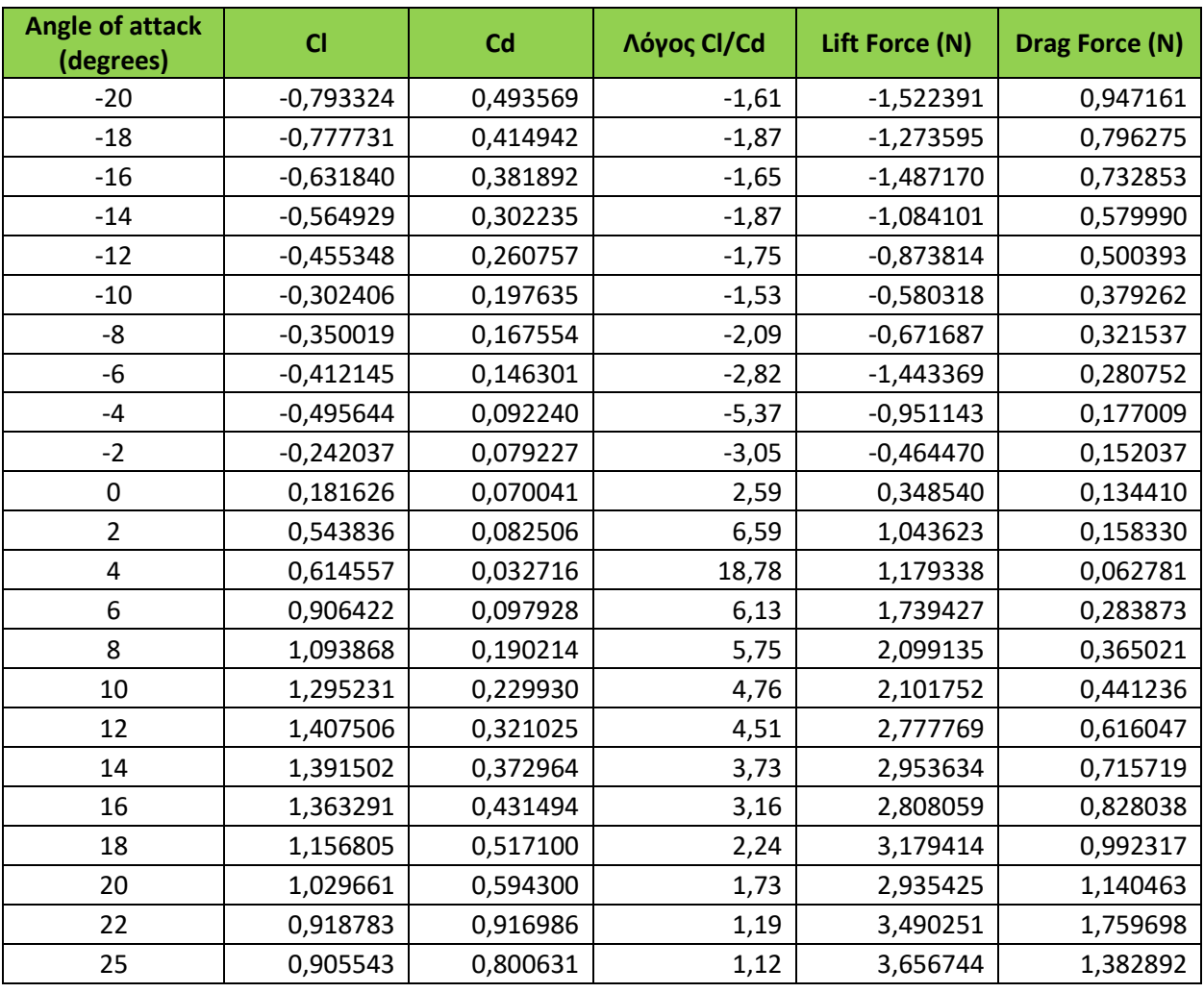

## **7.1.1 Αποτελέσματα ανάλυσης για Re= 42.000**

**Πίνακας 7.1.1.1:** Αποτελέσματα ανάλυσης ροής για Re = 42.000

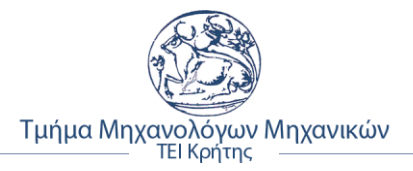

• **Στιγμιότυπα κατανομής πίεσης για Re = 42.000**

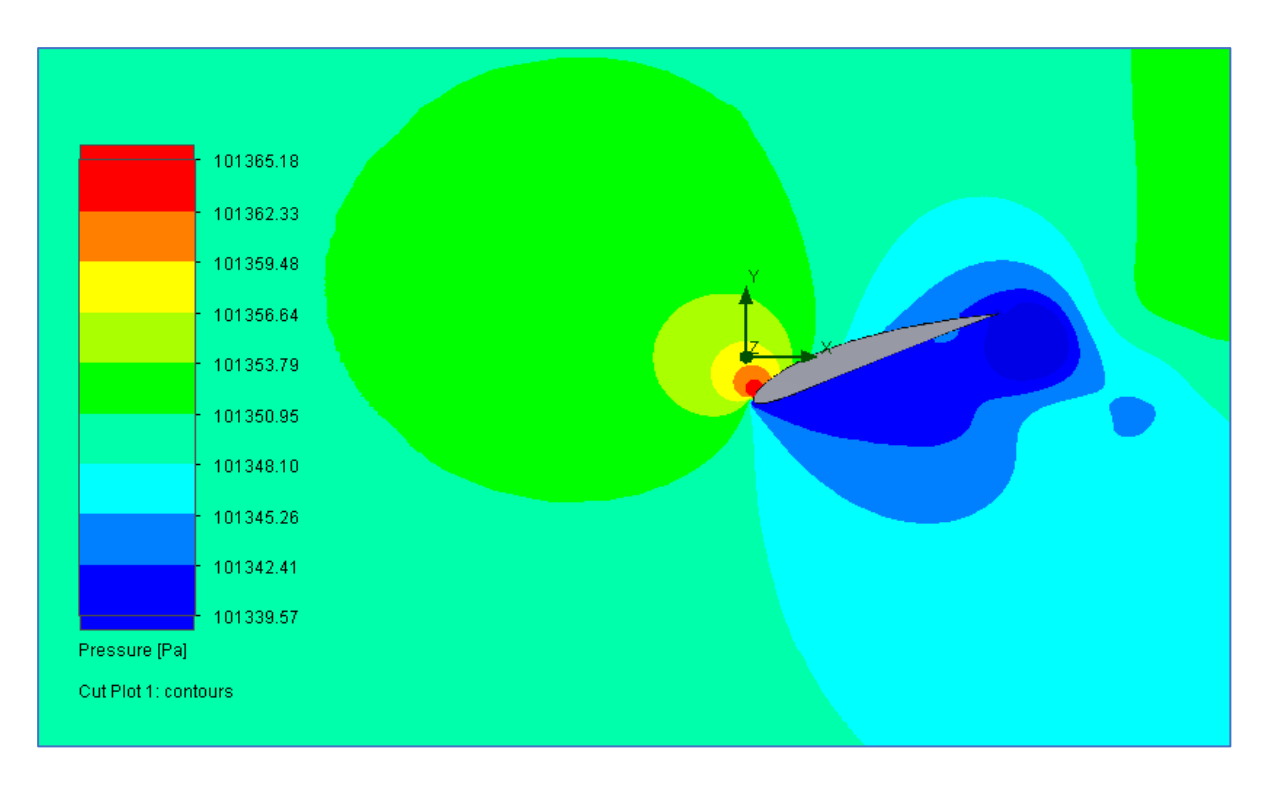

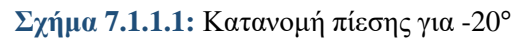

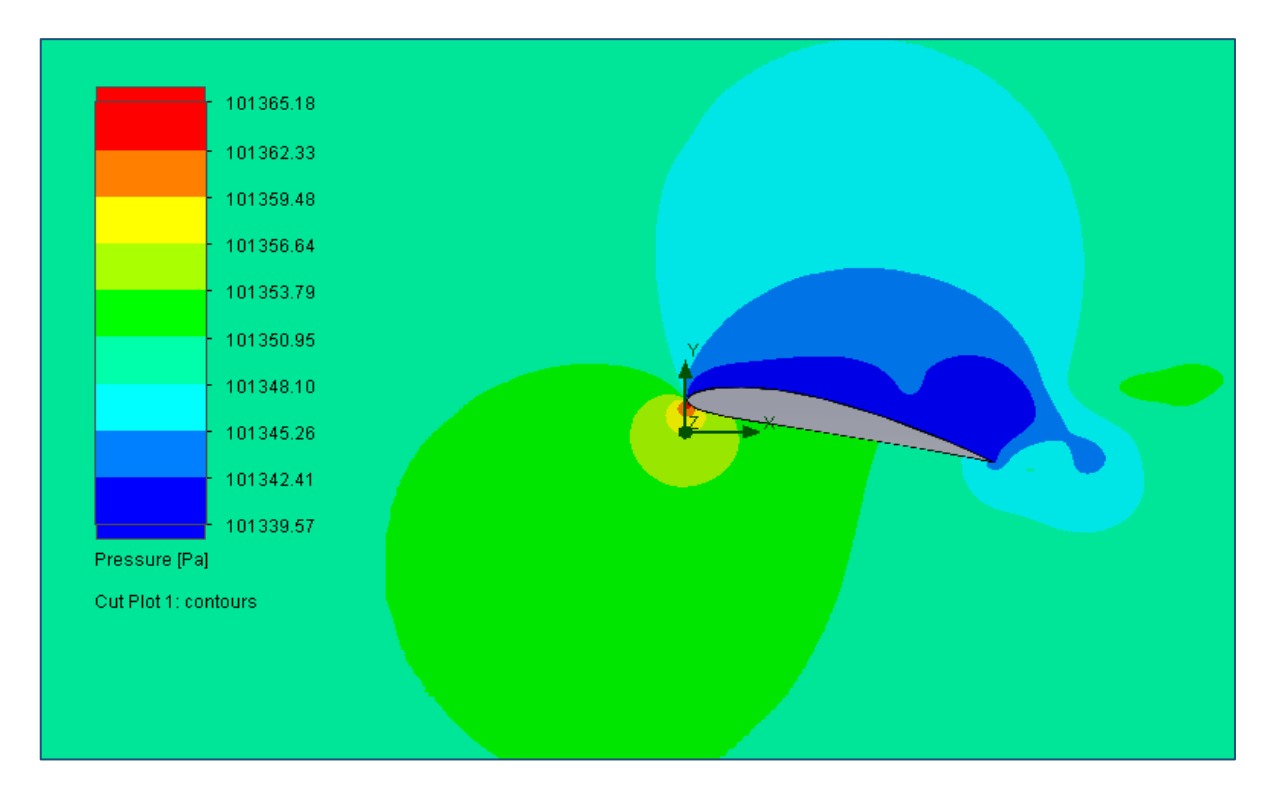

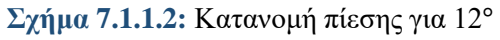

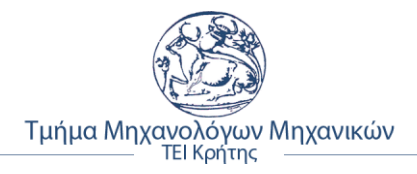

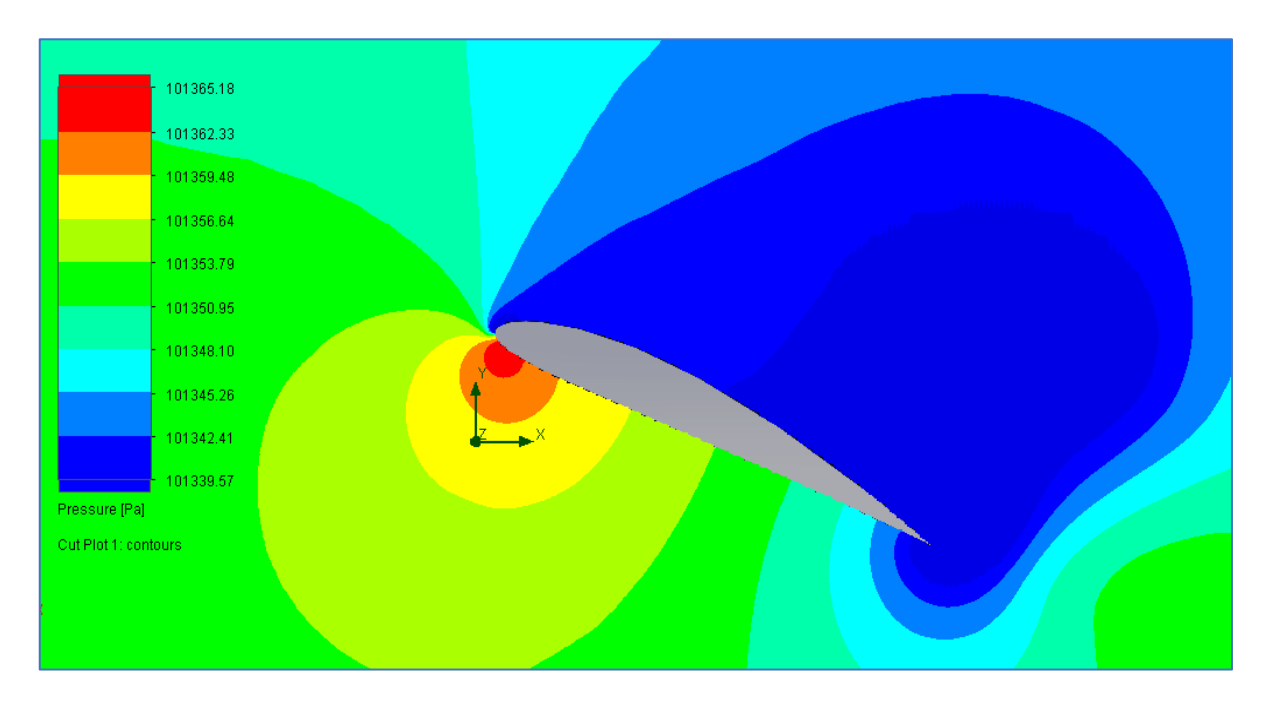

**Σχήμα 7.1.1.3:** Κατανομή πίεσης για 25°

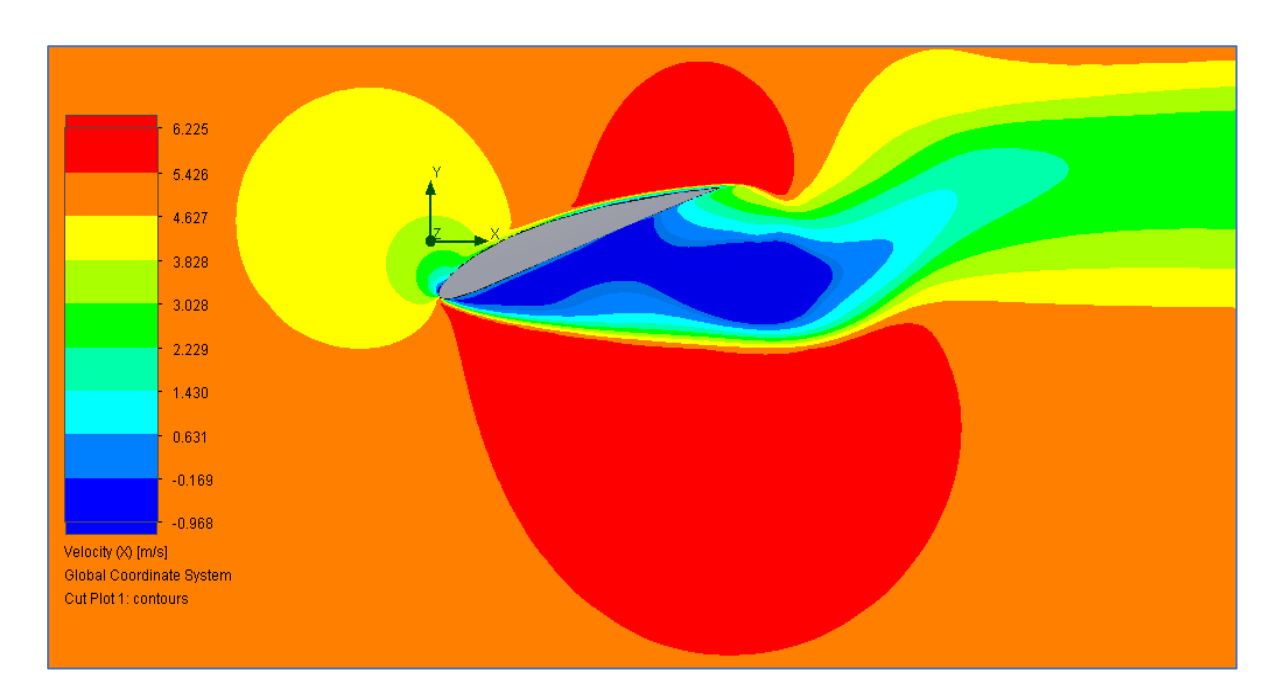

## • **Στιγμιότυπα διακύμανσης ταχύτητας για Re = 42.000**

**Σχήμα 7.1.1.4:** Διακύμανση της οριζόντιας συνιστώσας της ταχύτητας για -20°

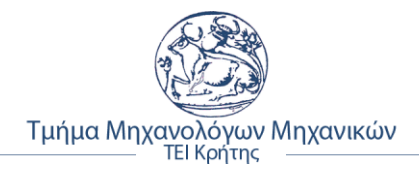

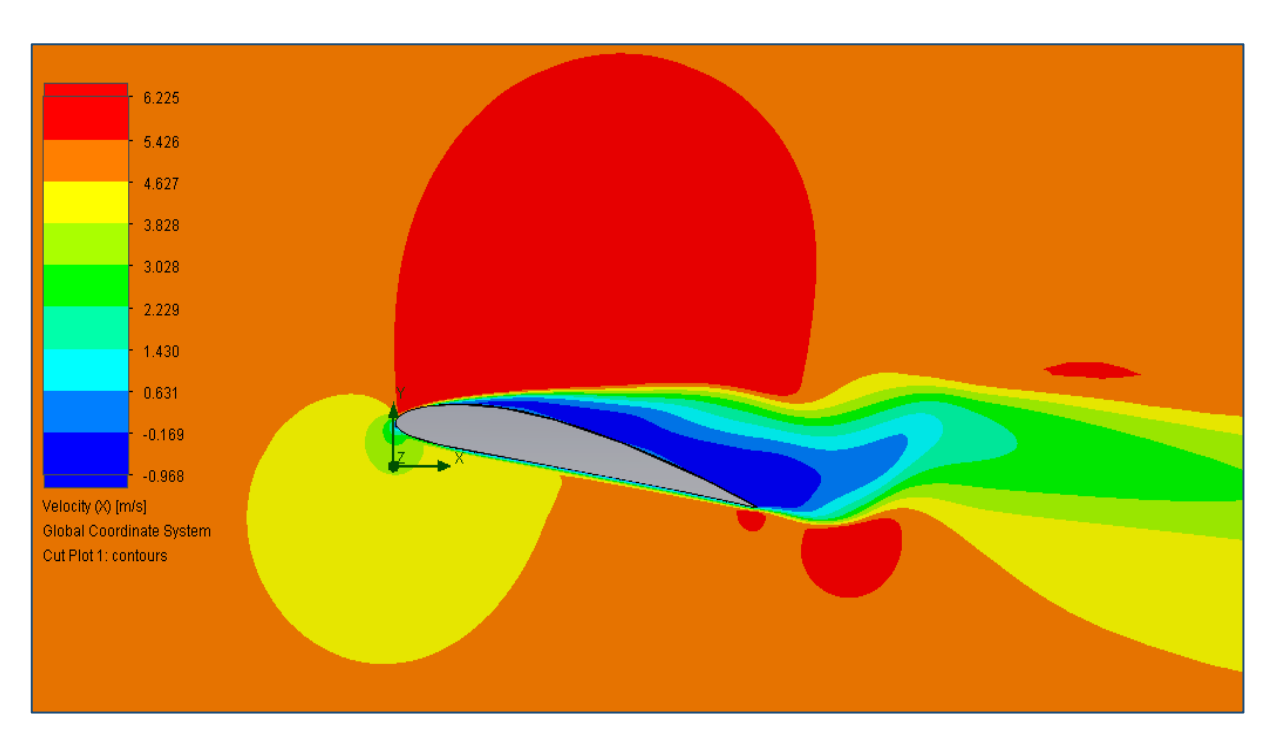

**Σχήμα 7.1.1.5:** Διακύμανση της οριζόντιας συνιστώσας της ταχύτητας για 12°

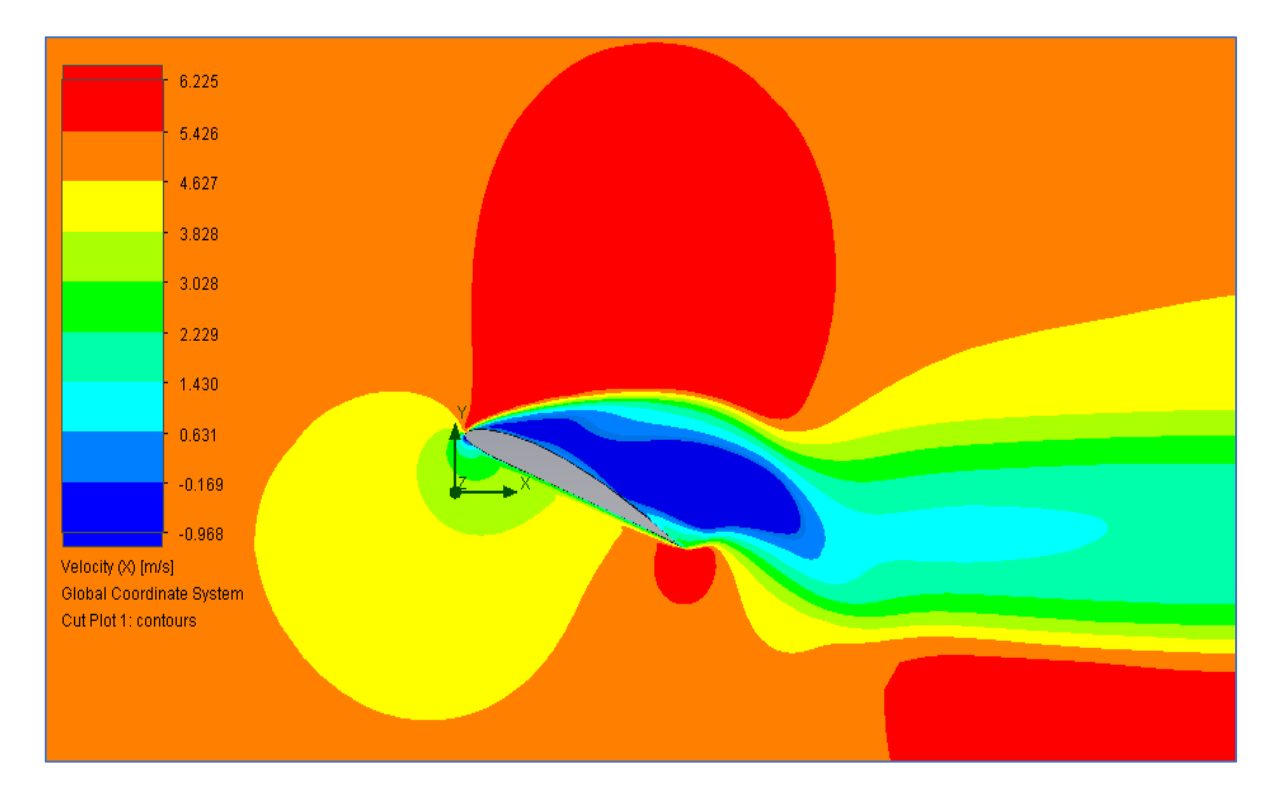

**Σχήμα 7.1.1.6:** Διακύμανση της οριζόντιας συνιστώσας της ταχύτητας για 25°

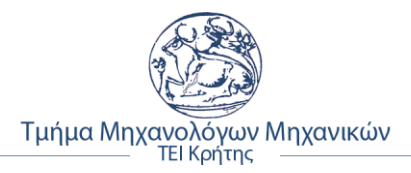

# **7.1.2 Αποτελέσματα ανάλυσης για Re= 331.000**

| Re: 331.000                         |             |          |             |                |                |  |  |
|-------------------------------------|-------------|----------|-------------|----------------|----------------|--|--|
| <b>Angle of attack</b><br>(degrees) | CI          | Cd       | Λόγος Cl/Cd | Lift Force (N) | Drag Force (N) |  |  |
| $-20$                               | $-0,567883$ | 0,317807 | $-1,79$     | $-67,741312$   | 37,91039       |  |  |
| $-18$                               | $-0,405554$ | 0,236014 | $-1,72$     | -48,377466     | 28,15353       |  |  |
| $-16$                               | $-0,392116$ | 0,211341 | $-1,86$     | $-46,774450$   | 25,21026       |  |  |
| $-14$                               | $-0,341070$ | 0,132124 | $-2,58$     | -40,685322     | 15,76068       |  |  |
| $-12$                               | $-0,308315$ | 0,164945 | $-1,87$     | -36,778028     | 19,67590       |  |  |
| $-10$                               | $-0,426581$ | 0,083169 | $-5,13$     | -50,885738     | 9,92099        |  |  |
| -8                                  | $-0,422689$ | 0,040707 | $-10,38$    | $-50,421505$   | 4,85587        |  |  |
| $-6$                                | $-0,298488$ | 0,034951 | $-8,54$     | 0,034951       | 4,16916        |  |  |
| $-4$                                | $-0,090876$ | 0,037177 | $-2,44$     | $-10,840359$   | 4,43477        |  |  |
| $-2$                                | 0,237167    | 0,030431 | 7,79        | 28,291052      | 3,63006        |  |  |
| 0                                   | 0,397432    | 0,019797 | 20,08       | 47,408634      | 2,36154        |  |  |
| $\overline{2}$                      | 0,577344    | 0,023848 | 24,21       | 68,869791      | 2,84479        |  |  |
| 4                                   | 0,878832    | 0,035378 | 24,84       | 104,833502     | 4,22012        |  |  |
| 6                                   | 1,101735    | 0,045714 | 24,10       | 131,423061     | 5,45307        |  |  |
| 8                                   | 1,199402    | 0,058662 | 20,45       | 143,073432     | 6,99763        |  |  |
| 10                                  | 1,331564    | 0,073489 | 18,12       | 158,838786     | 8,76626        |  |  |
| 12                                  | 1,354614    | 0,087085 | 15,56       | 161,588289     | 10,38813       |  |  |
| 14                                  | 1,410570    | 0,108611 | 12,99       | 168,263134     | 12,95598       |  |  |
| 16                                  | 1,403608    | 0,139861 | 10,04       | 167,432669     | 16,68364       |  |  |
| 18                                  | 1,243798    | 0,185213 | 6,72        | 148,369367     | 22,09360       |  |  |
| 20                                  | 1,128842    | 0,249219 | 4,53        | 134,656517     | 29,72863       |  |  |
| 22                                  | 0,949672    | 0,339072 | 2,80        | 113,283872     | 40,44695       |  |  |
| 25                                  | 0,935369    | 0,407383 | 2,30        | 111,577738     | 48,59562       |  |  |

**Πίνακας 7.1.2.1:** Αποτελέσματα ανάλυσης ροής για Re = 331.000

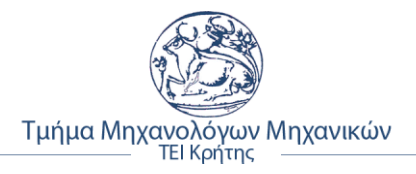

• **Στιγμιότυπα κατανομής πίεσης για Re = 331.000**

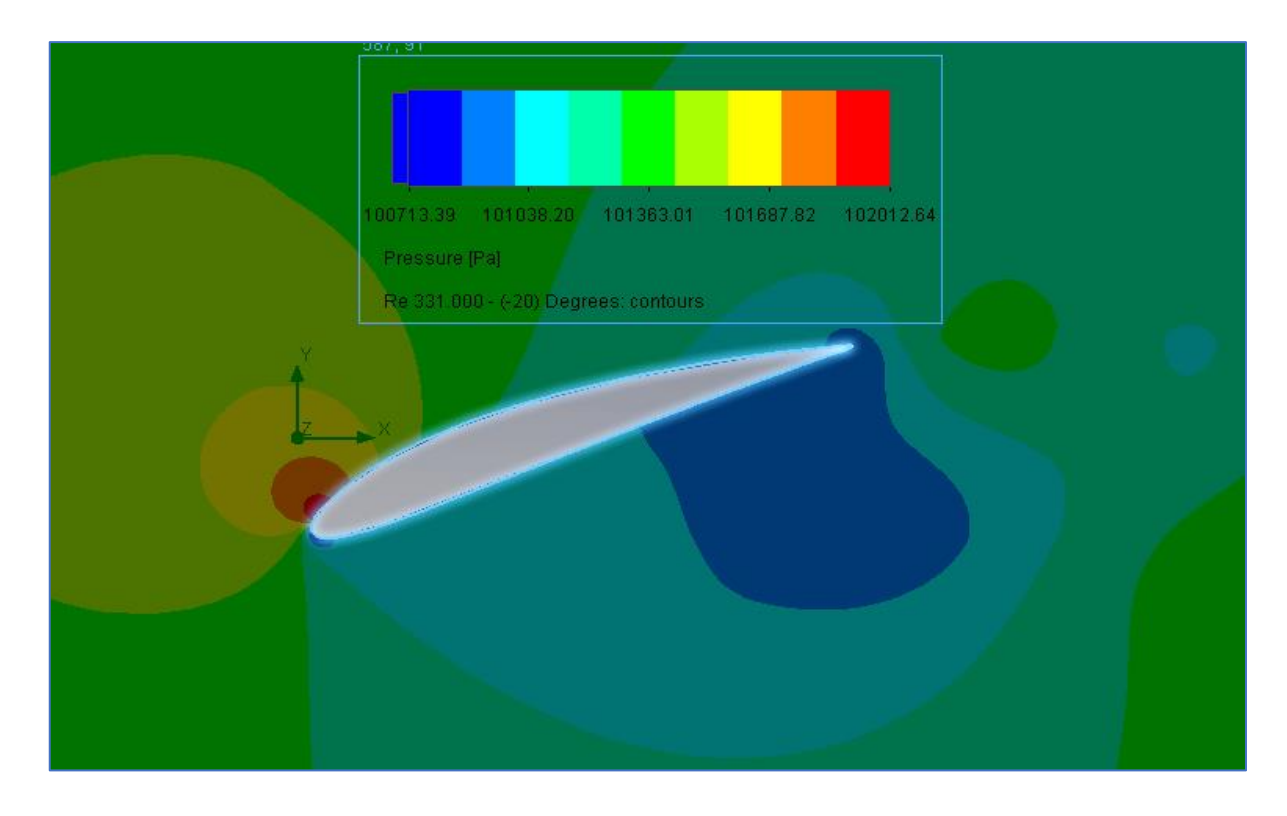

**Σχήμα 7.1.2.1:** Κατανομή πίεσης για -20°

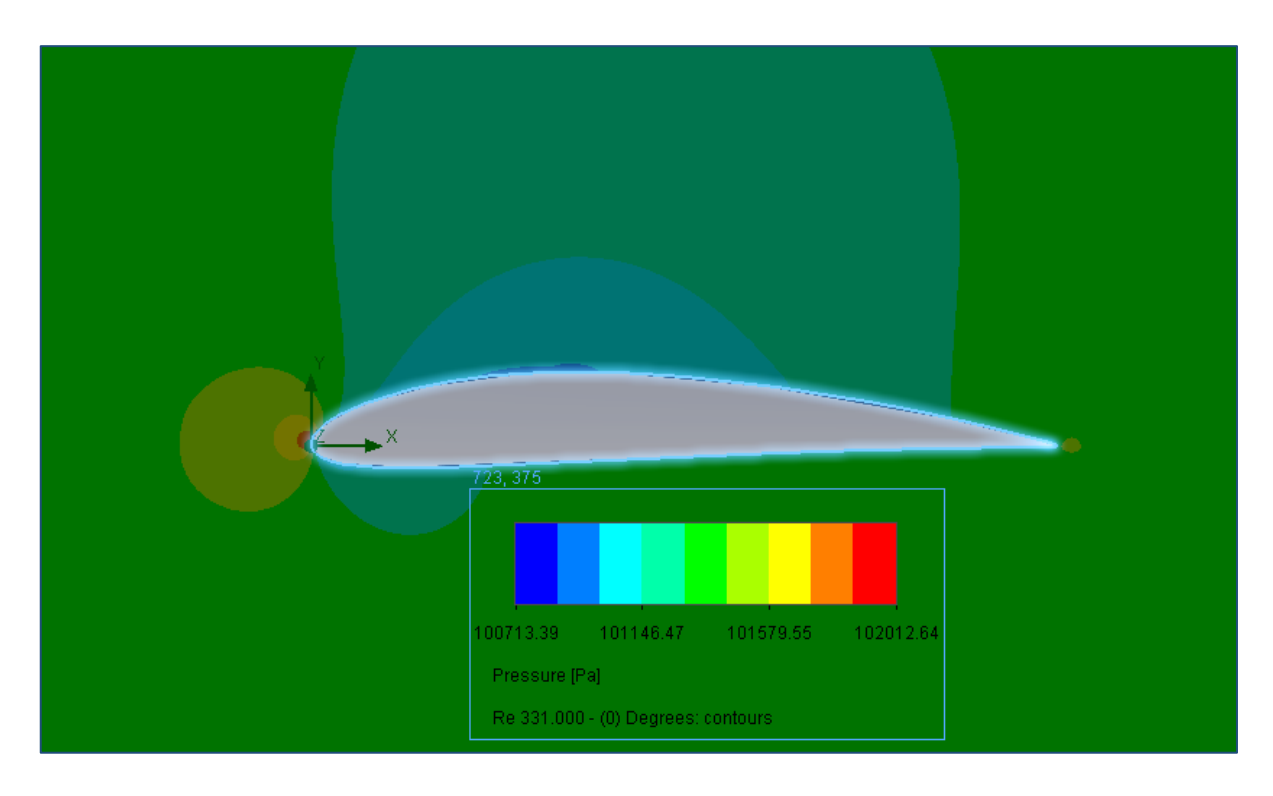

**Σχήμα 7.1.2.2:** Κατανομή πίεσης για 0°

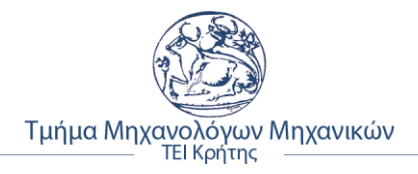

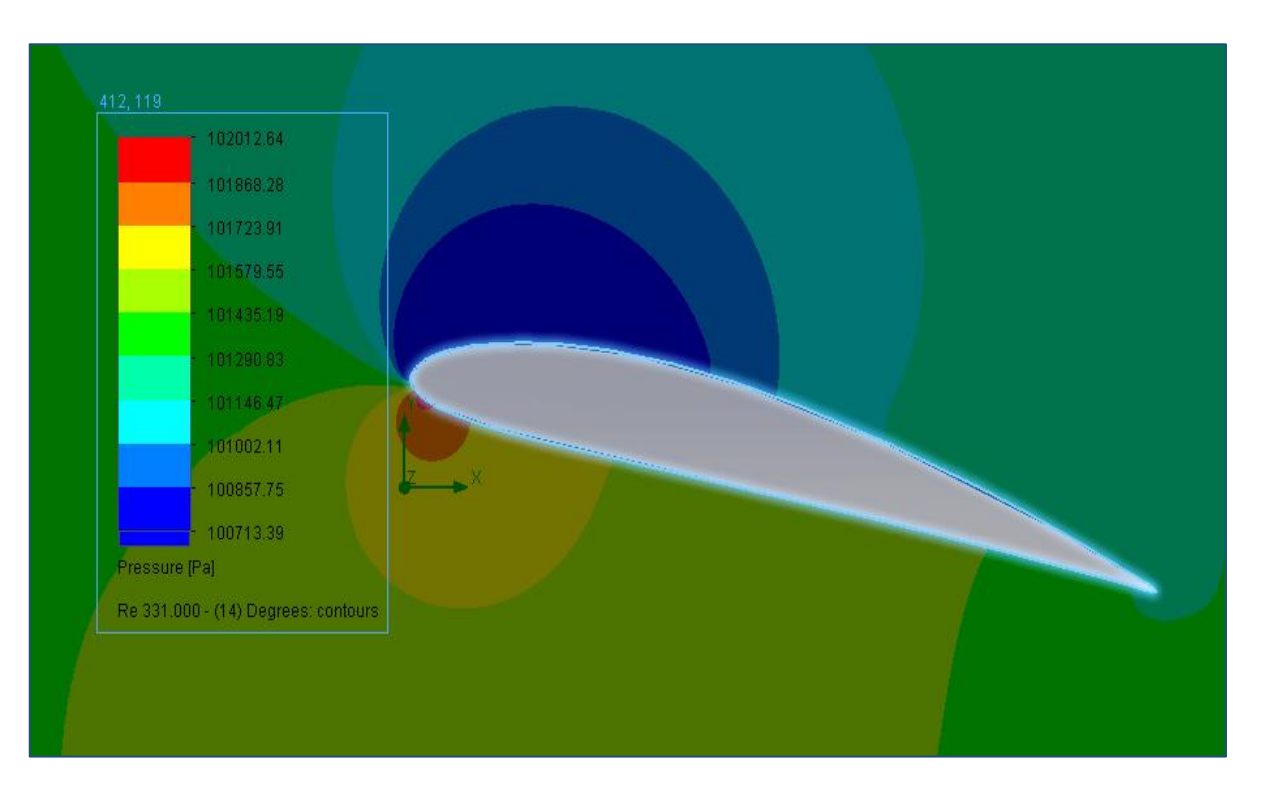

**Σχήμα 7.1.2.3:** Κατανομή πίεσης για 14°

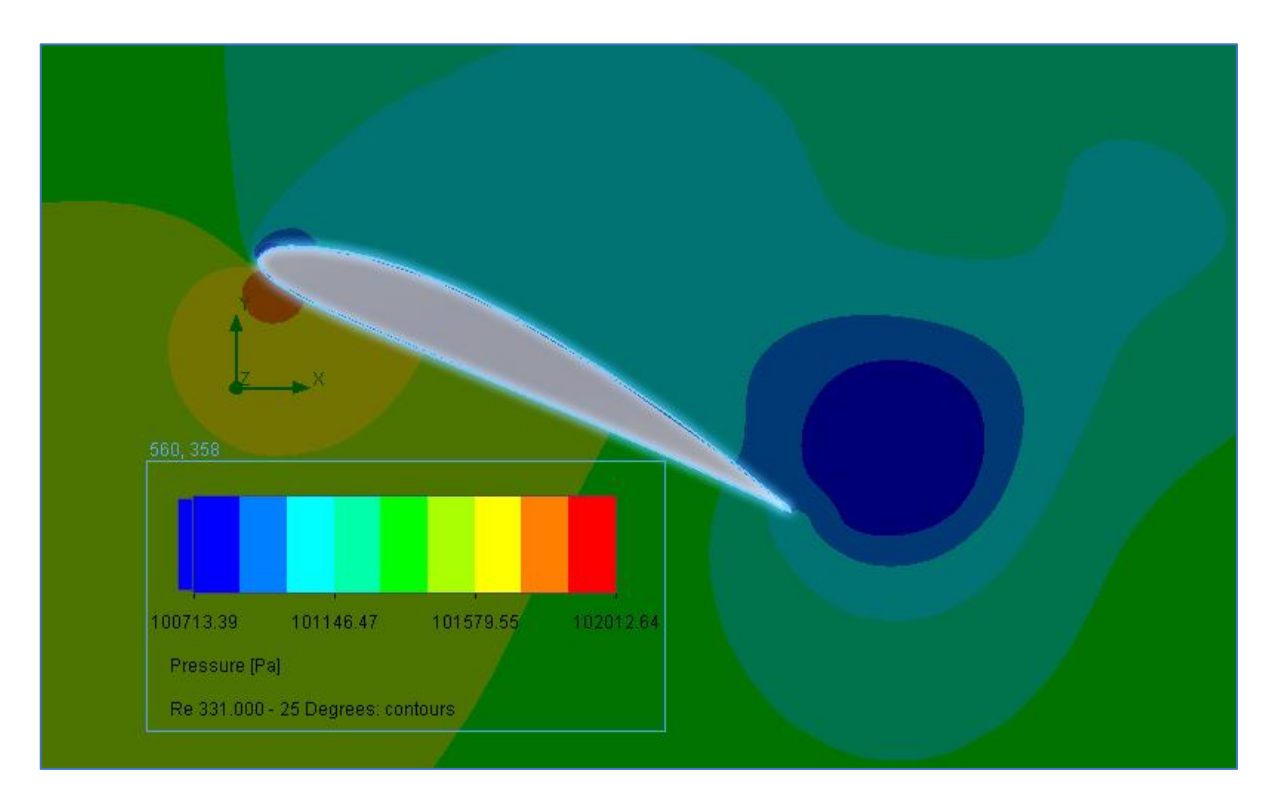

**Σχήμα 7.1.2.4:** Κατανομή πίεσης για 25°

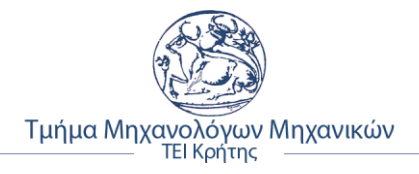

• **Στιγμιότυπα διακύμανσης ταχύτητας για Re = 331.000**

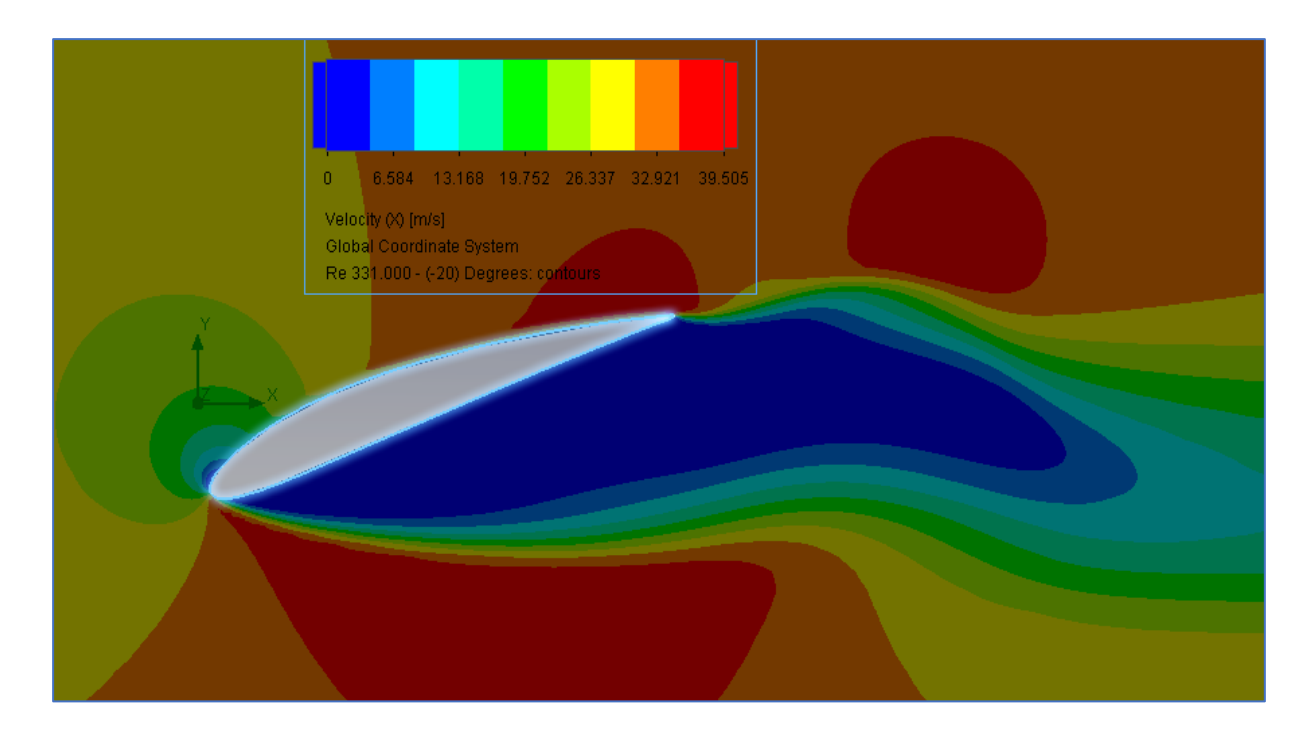

**Σχήμα 7.1.2.5:** Διακύμανση της οριζόντιας συνιστώσας της ταχύτητας για -20°

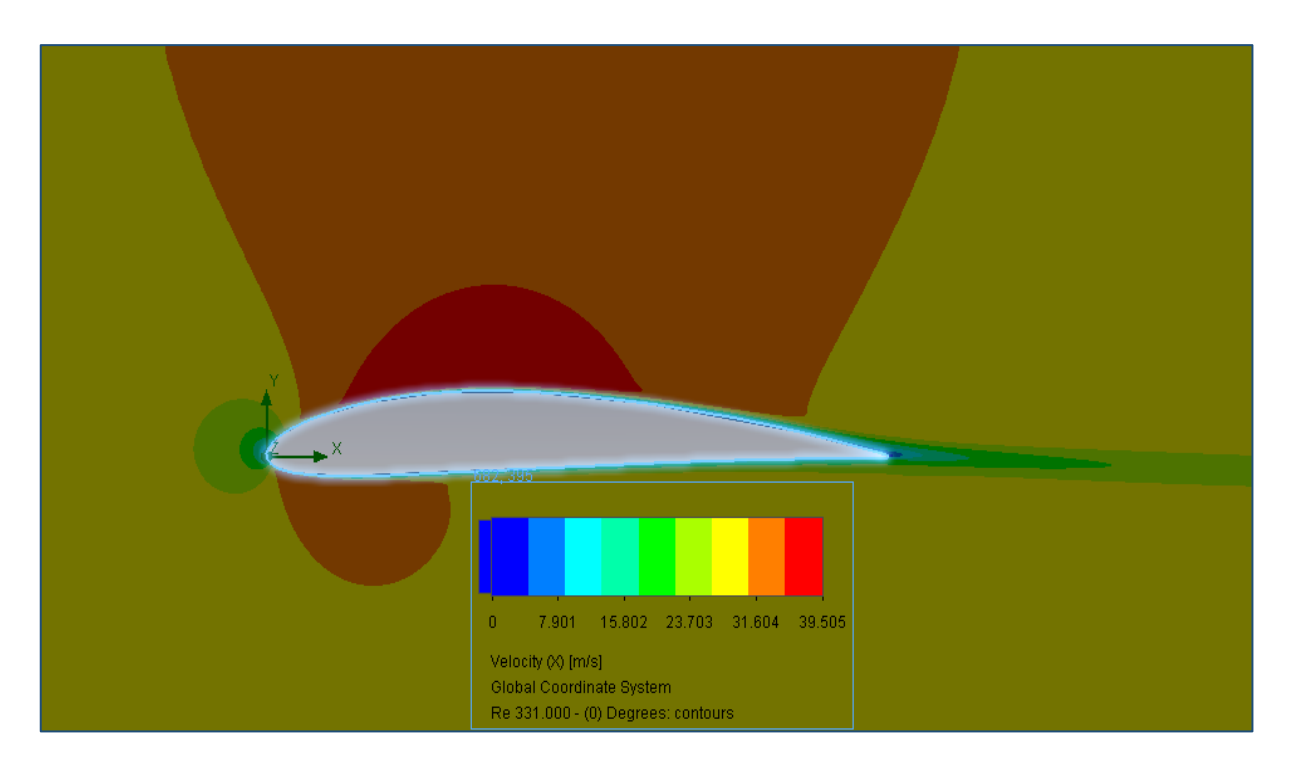

**Σχήμα 7.1.2.6:** Διακύμανση της οριζόντιας συνιστώσας της ταχύτητας για 0°

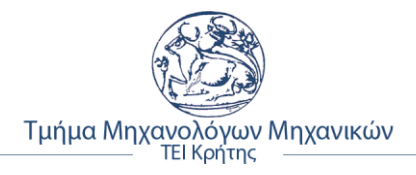

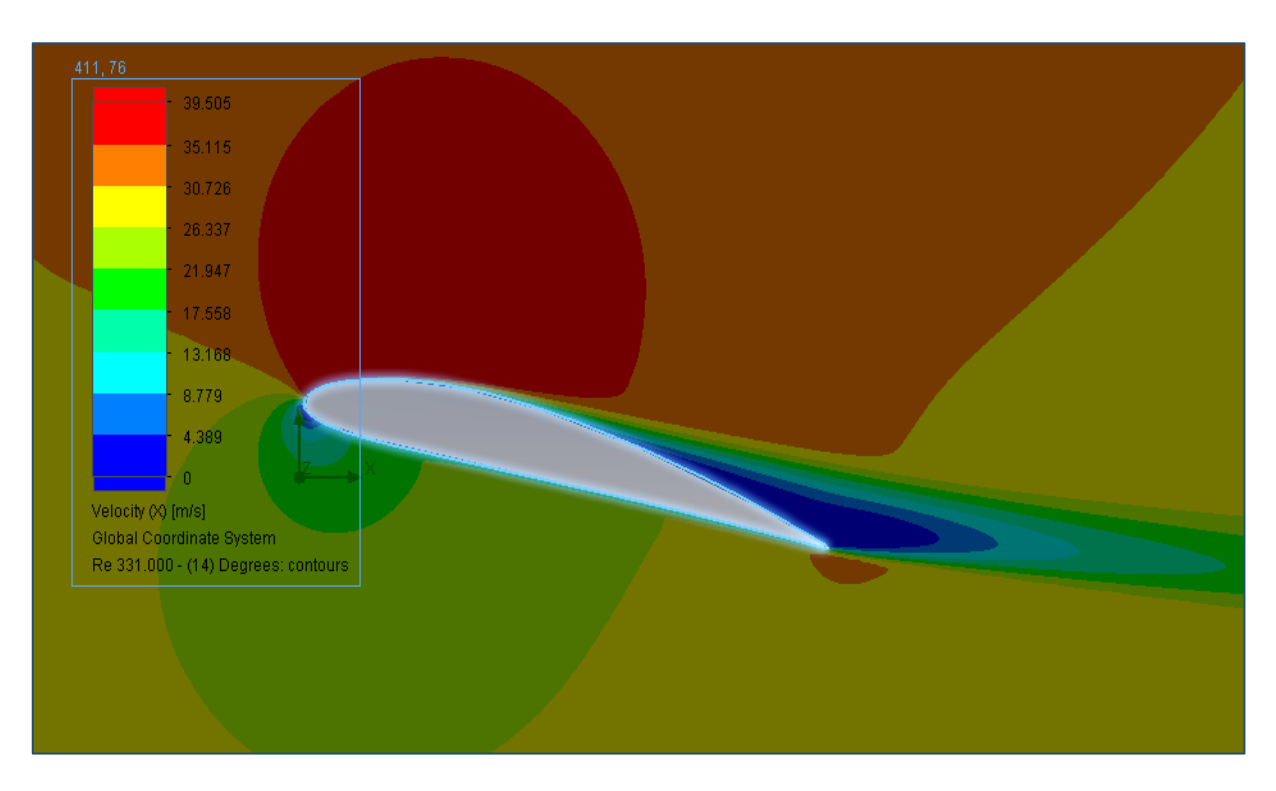

**Σχήμα 7.1.2.7:** Διακύμανση της οριζόντιας συνιστώσας της ταχύτητας για 14°

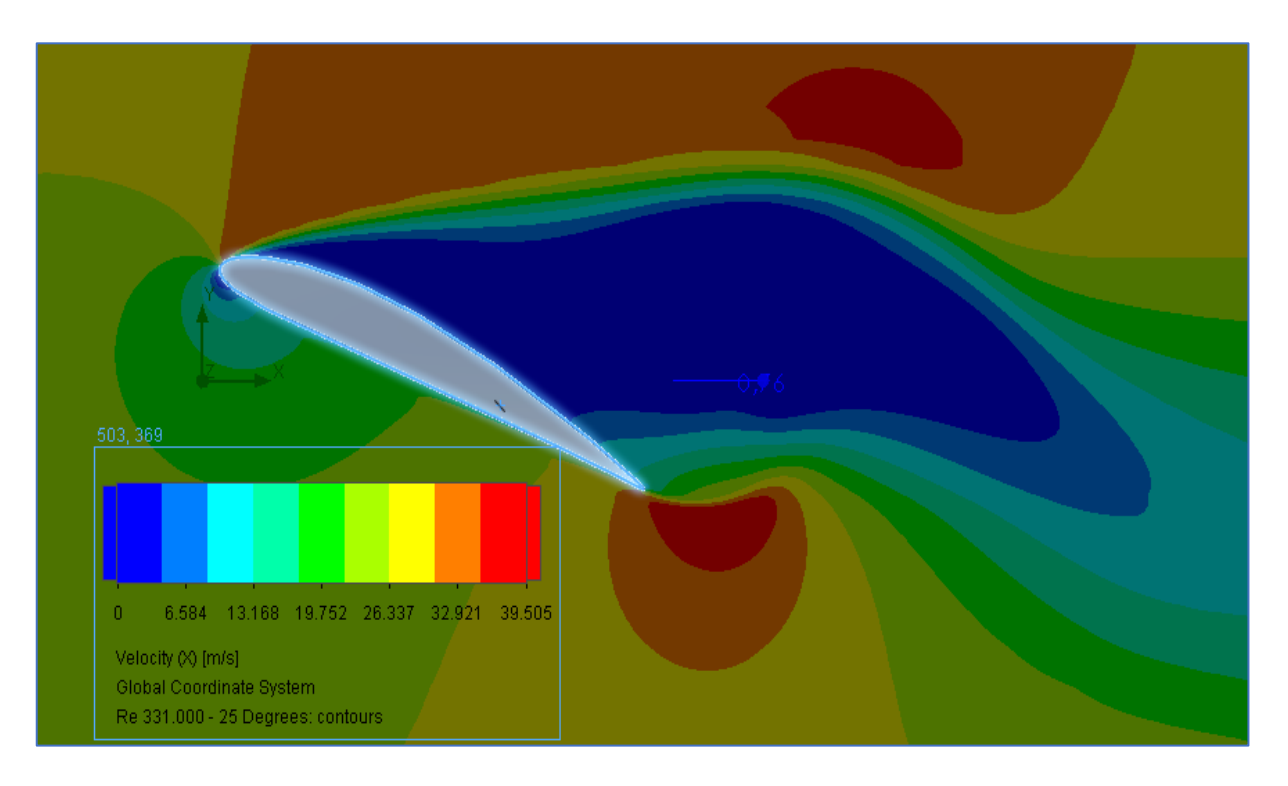

**Σχήμα 7.1.2.8:** Διακύμανση της οριζόντιας συνιστώσας της ταχύτητας για 25°

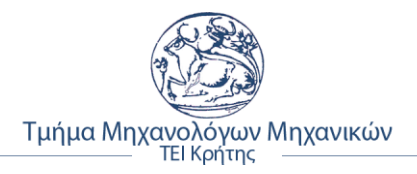

• **Στιγμιότυπα αποκόλλησης ροής για Re = 331.000**

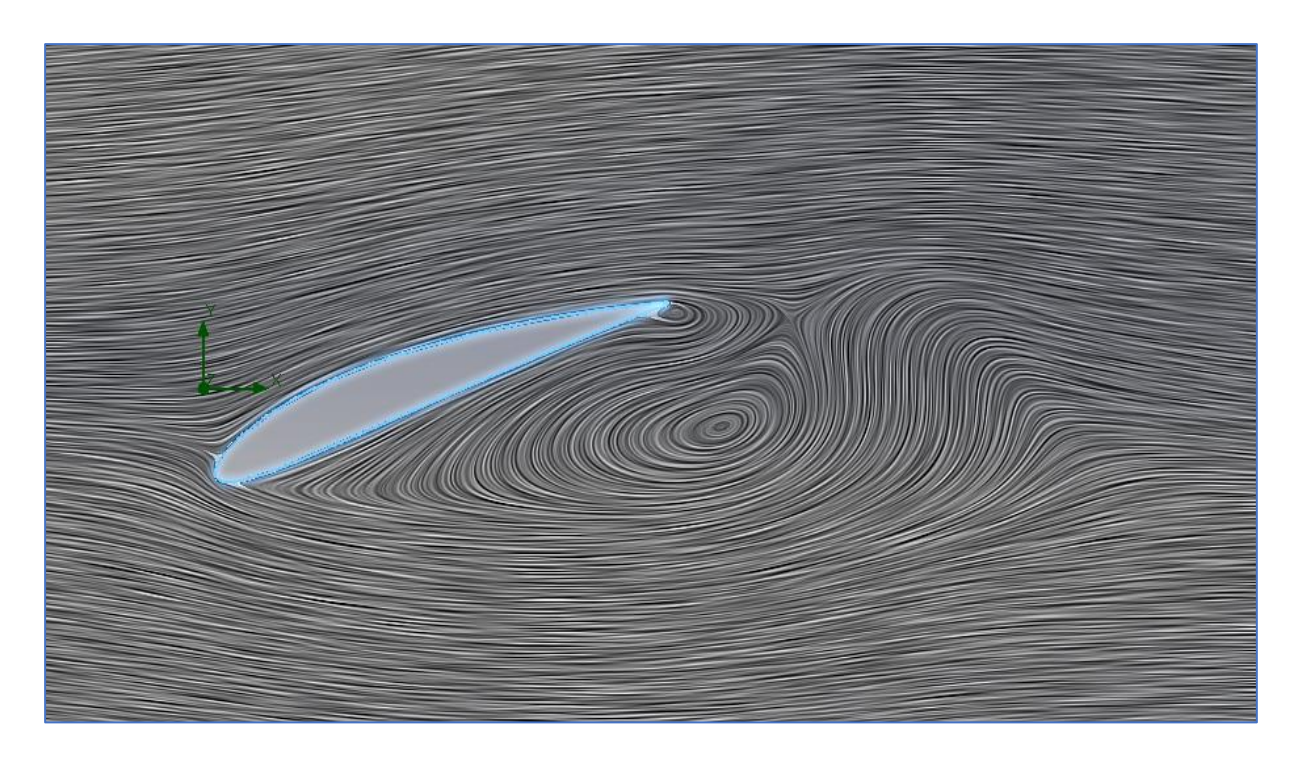

**Σχήμα 7.1.2.9:** Γραμμές στροβιλώδους ροής για -20°

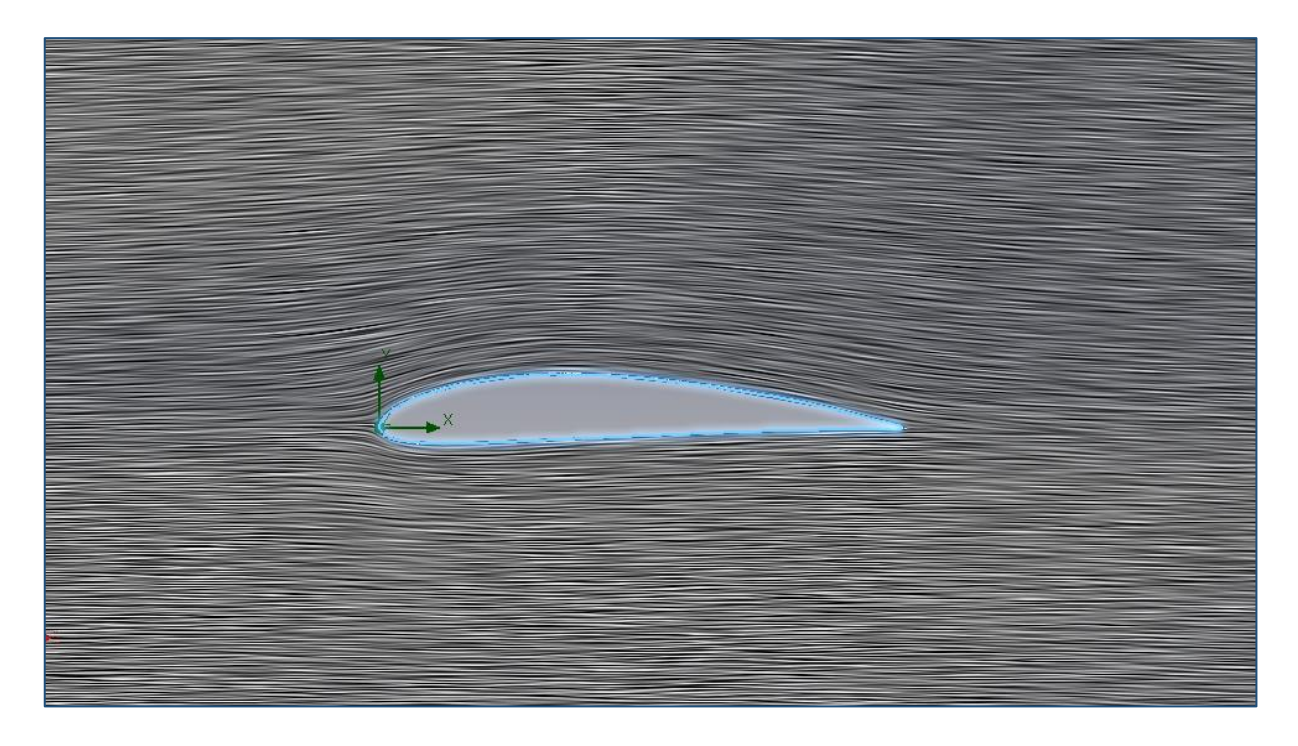

**Σχήμα 7.1.2.10:** Γραμμές στροβιλώδους ροής για 0°

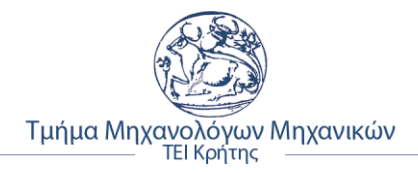

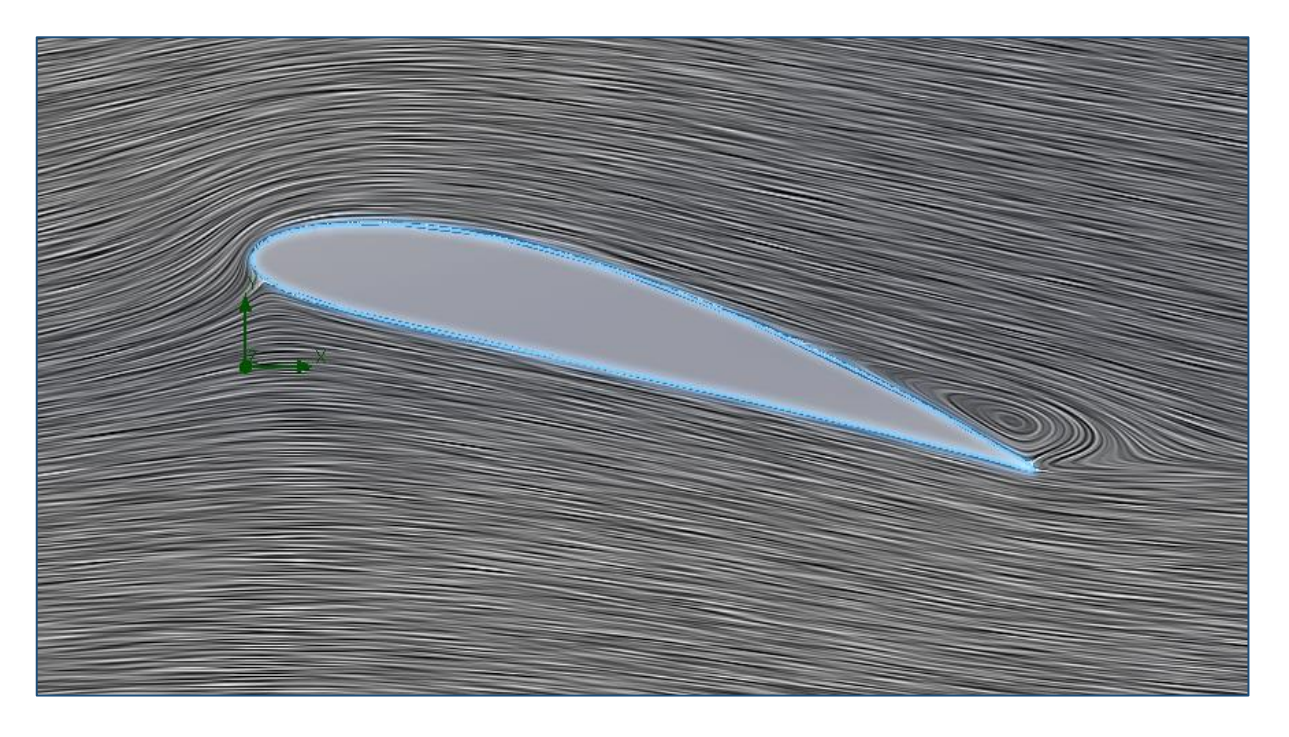

**Σχήμα 7.1.2.11:** Γραμμές στροβιλώδους ροής ροές για 14°

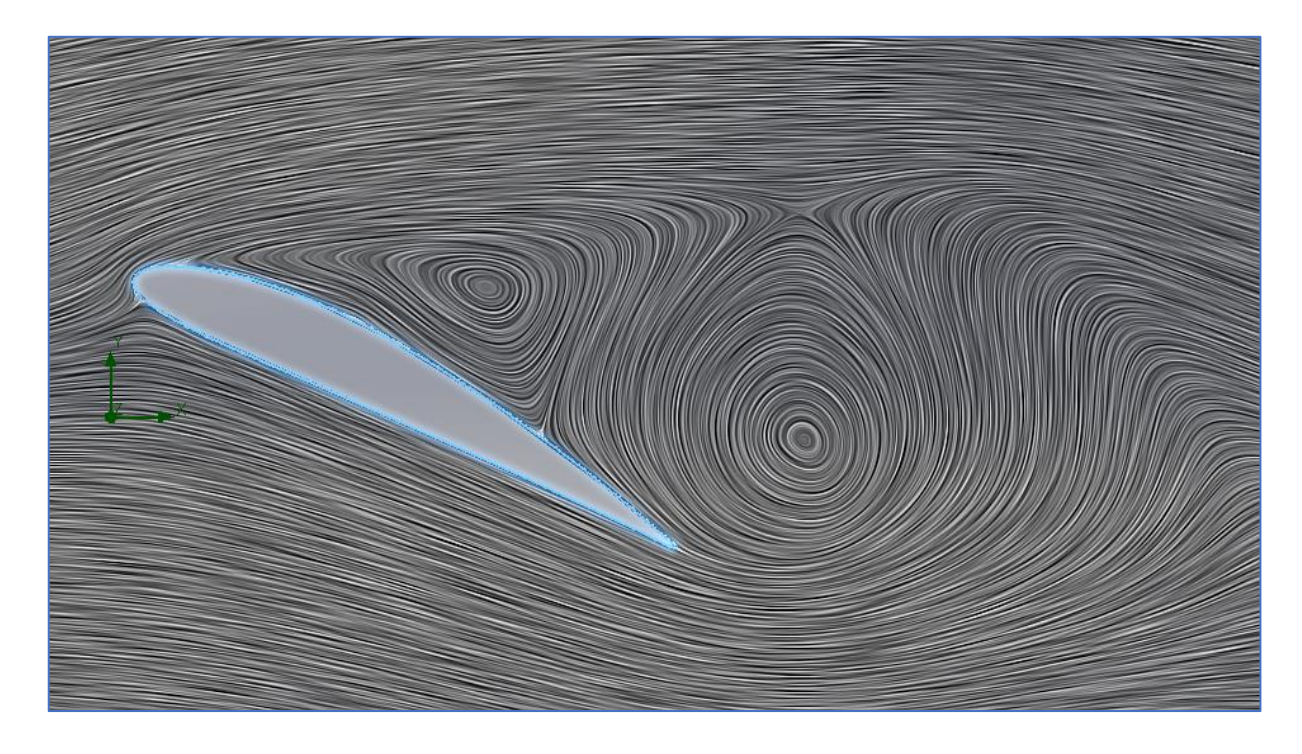

**Σχήμα 7.1.2.12:** Γραμμές στροβιλώδους ροής για 25°

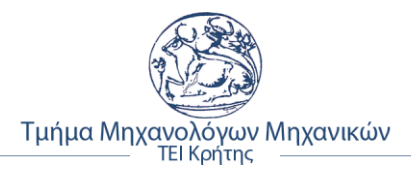

# **7.1.3 Αποτελέσματα ανάλυσης για Re= 638.000**

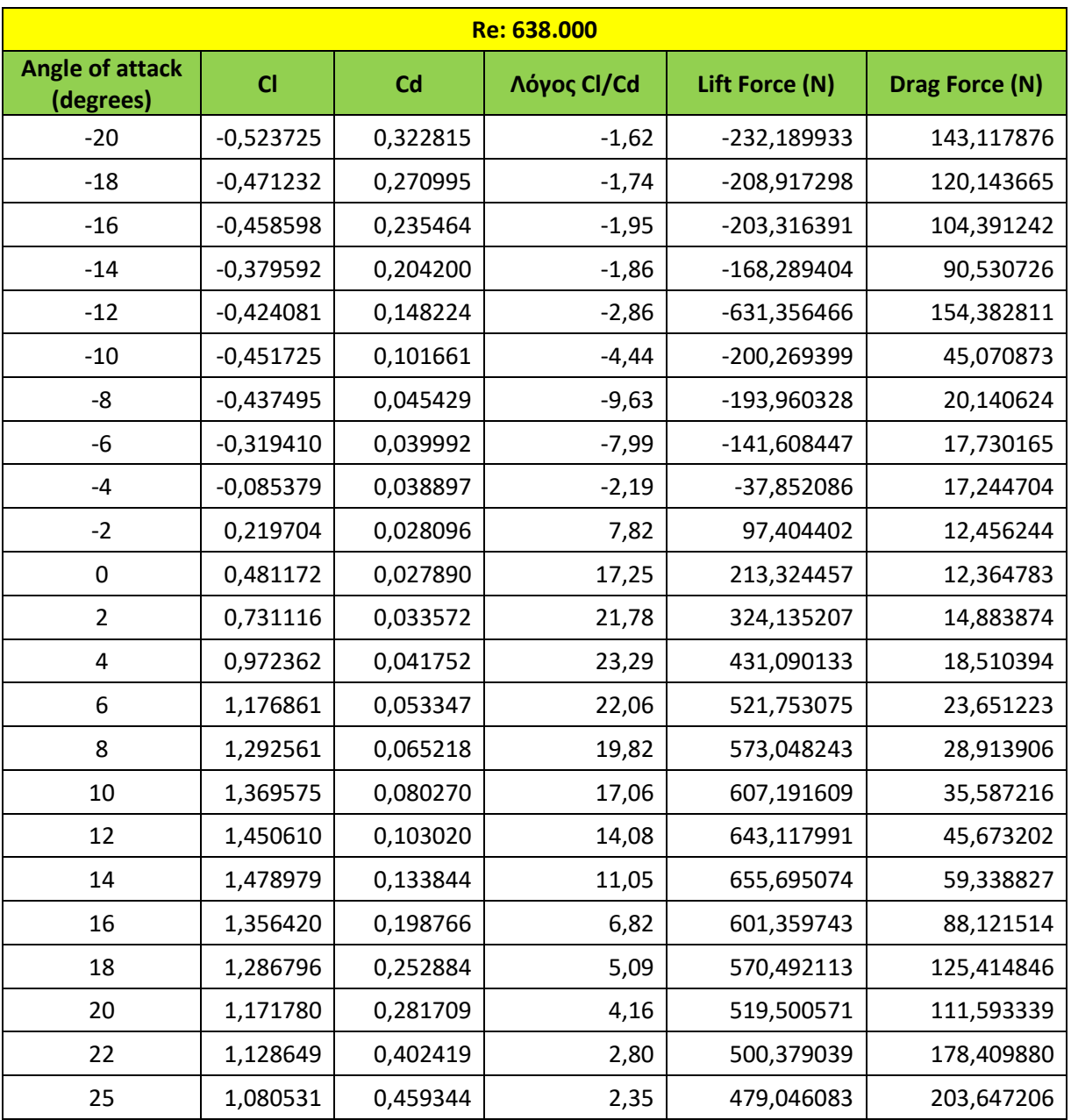

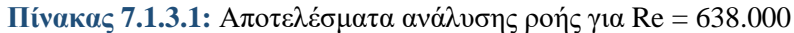

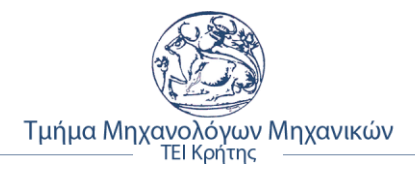

• **Στιγμιότυπα κατανομής πίεσης για Re = 638.000**

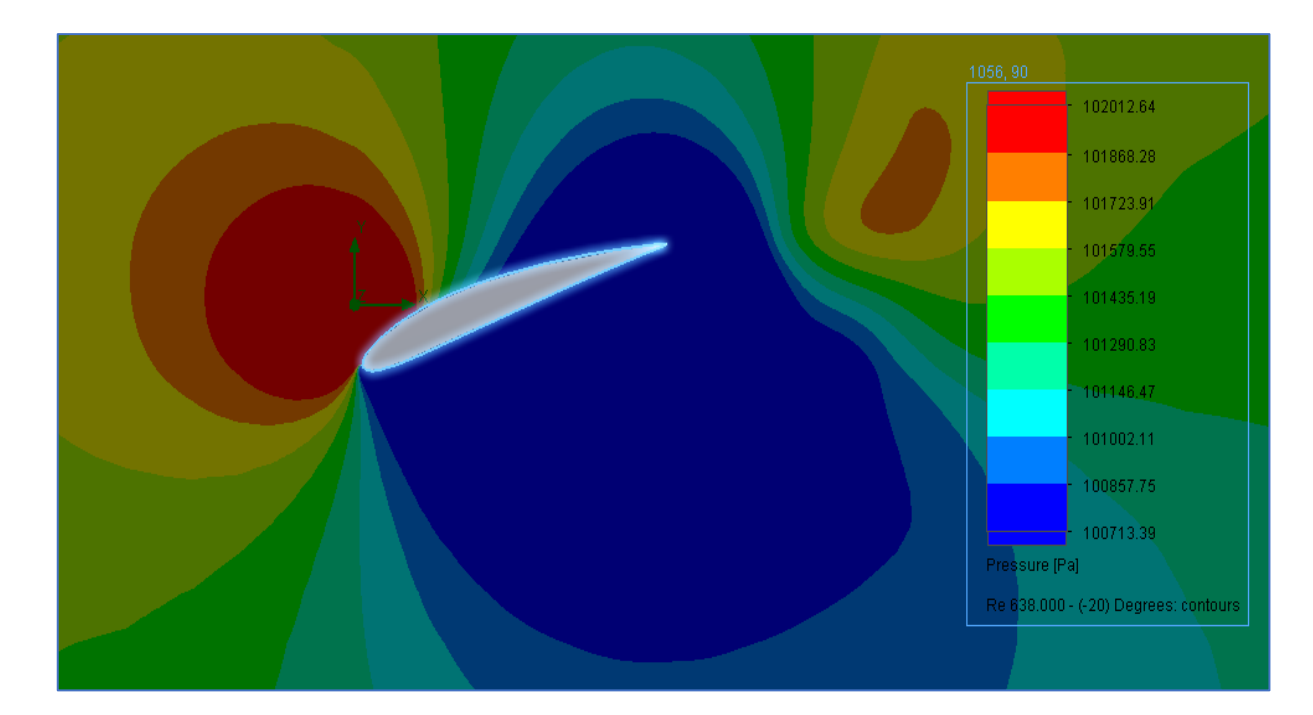

**Σχήμα 7.1.3.1:** Κατανομή πίεσης για -20°

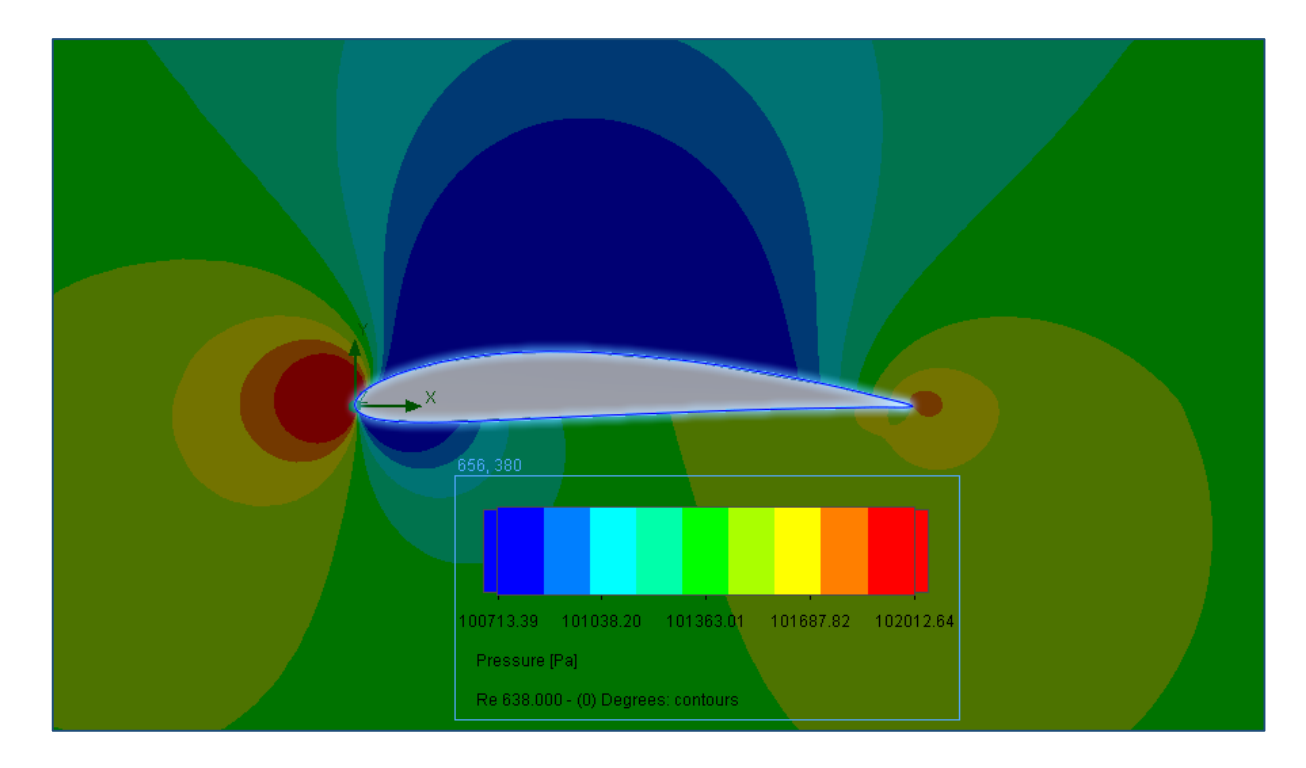

**Σχήμα 7.1.3.2:** Κατανομή πίεσης για 0°

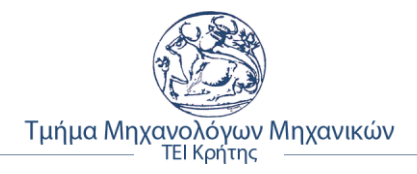

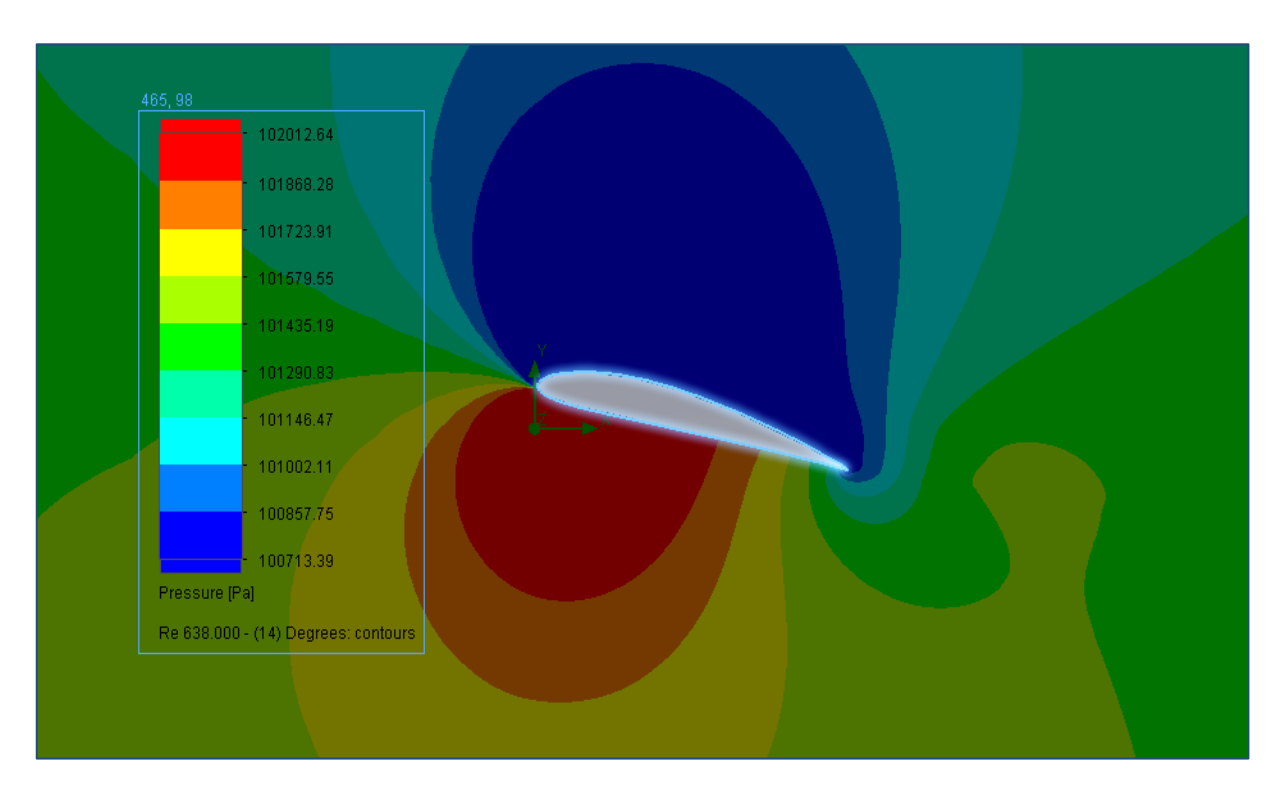

**Σχήμα 7.1.3.3:** Κατανομή πίεσης για 14°

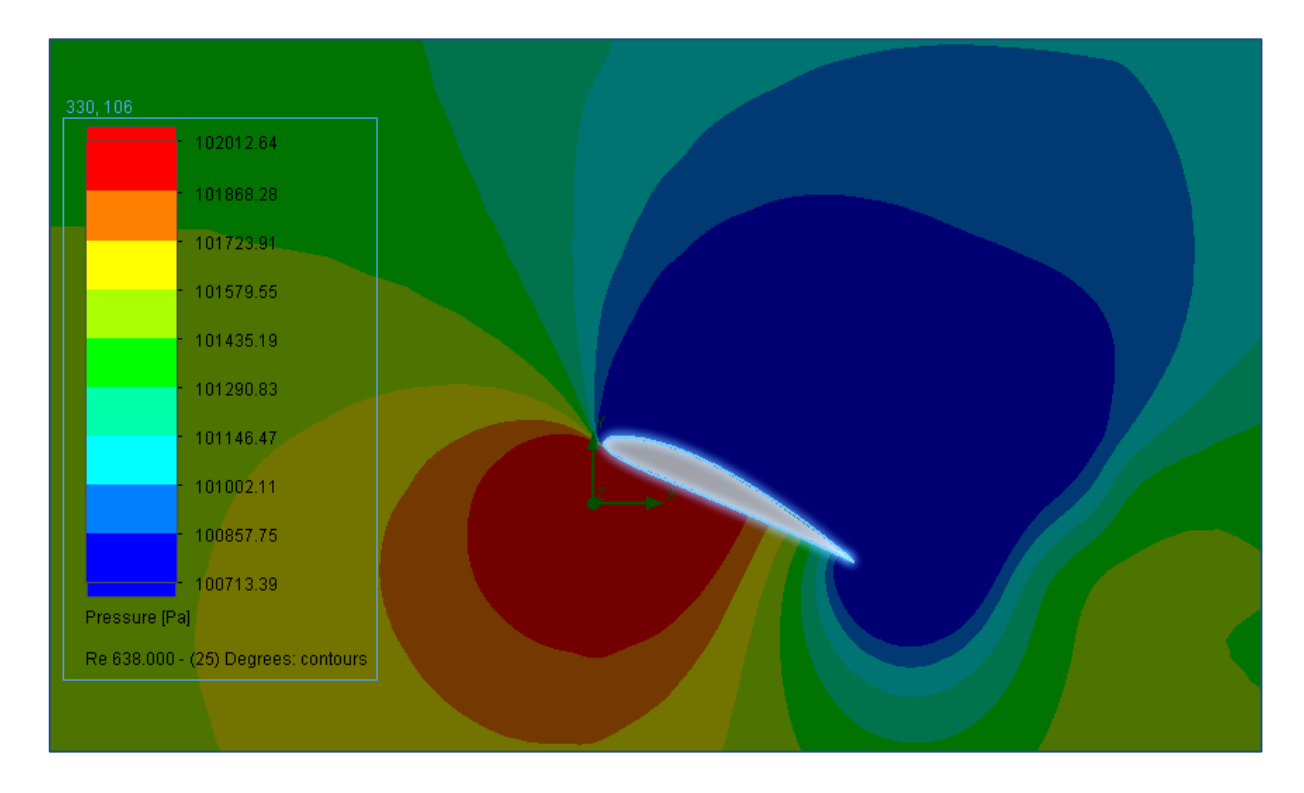

**Σχήμα 7.1.3.4:** Κατανομή πίεσης για 25°

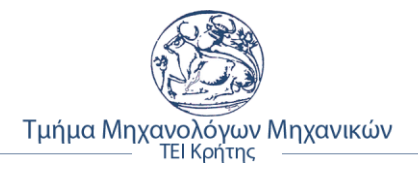

• **Στιγμιότυπα διακύμανσης ταχύτητας για Re = 638.000**

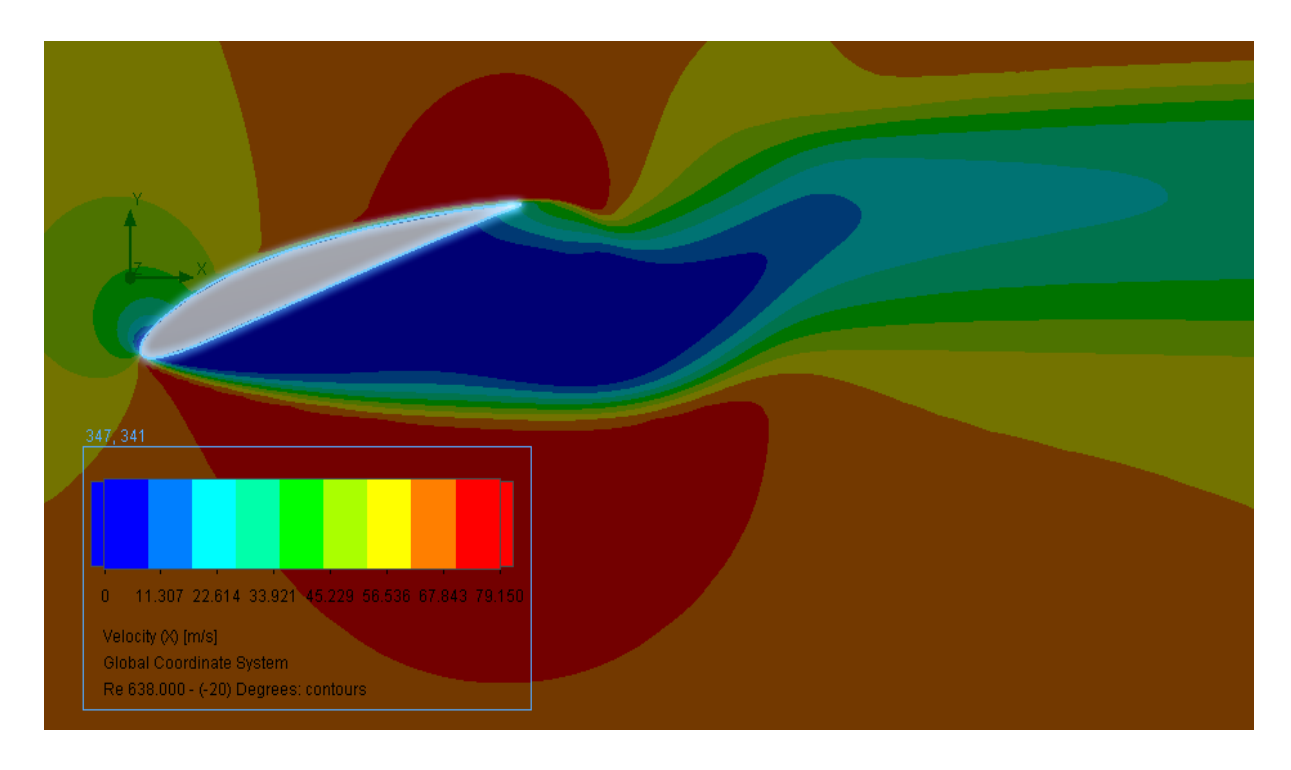

**Σχήμα 7.1.3.5:** Διακύμανση της οριζόντιας συνιστώσας της ταχύτητας για -20°

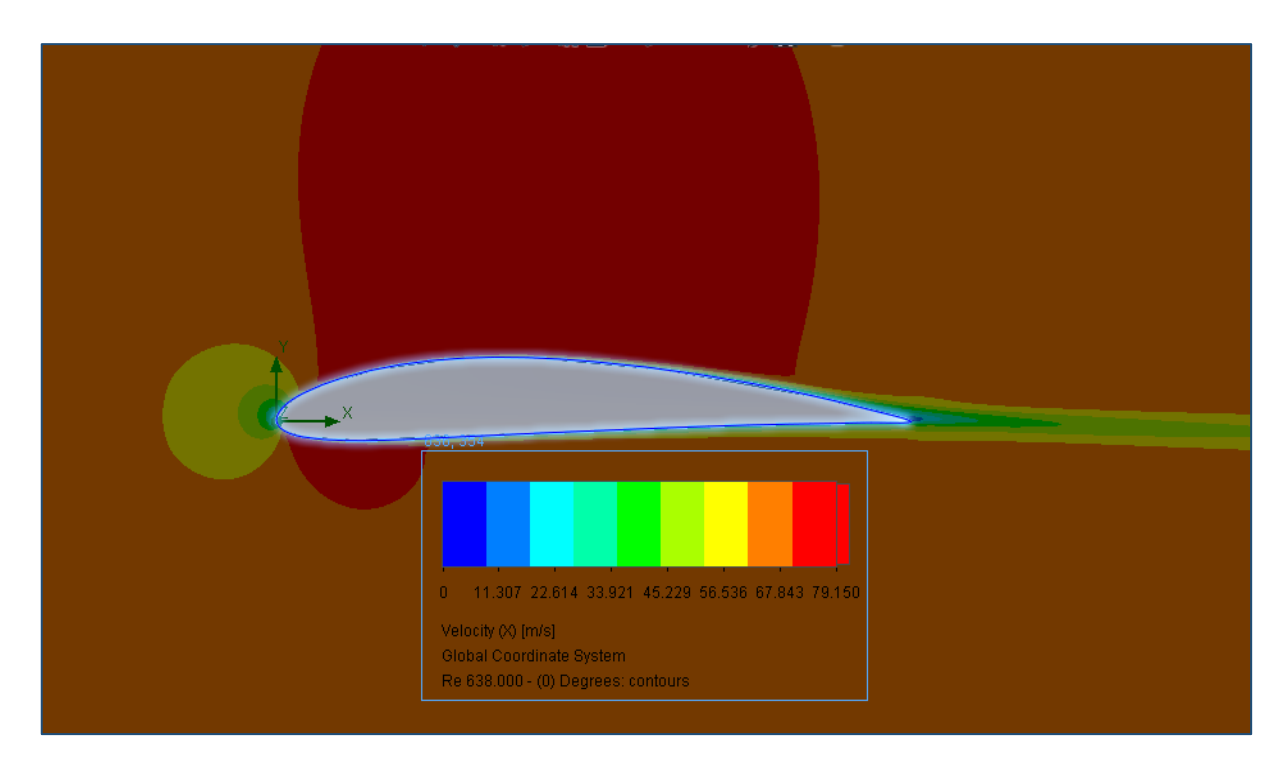

**Σχήμα 7.1.3.6:** Διακύμανση της οριζόντιας συνιστώσας της ταχύτητας για 0°

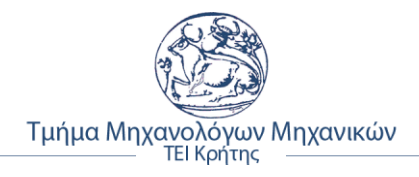

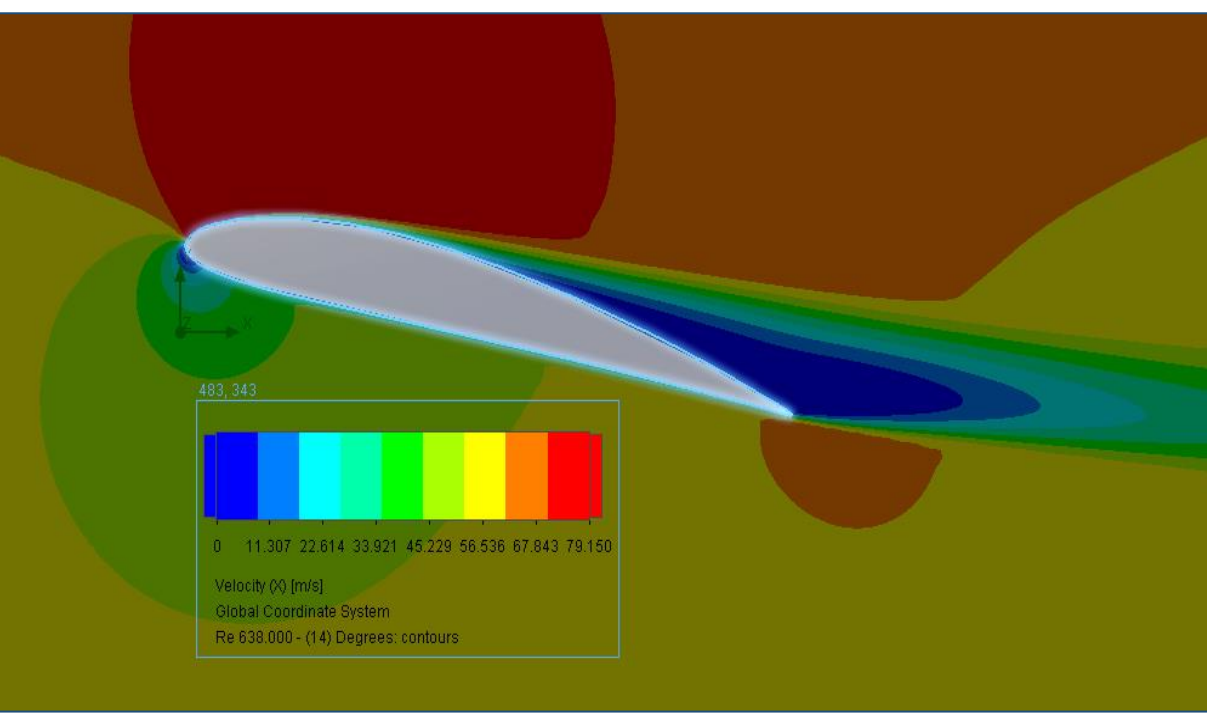

**Σχήμα 7.1.3.7:** Διακύμανση της οριζόντιας συνιστώσας της ταχύτητας για 14°

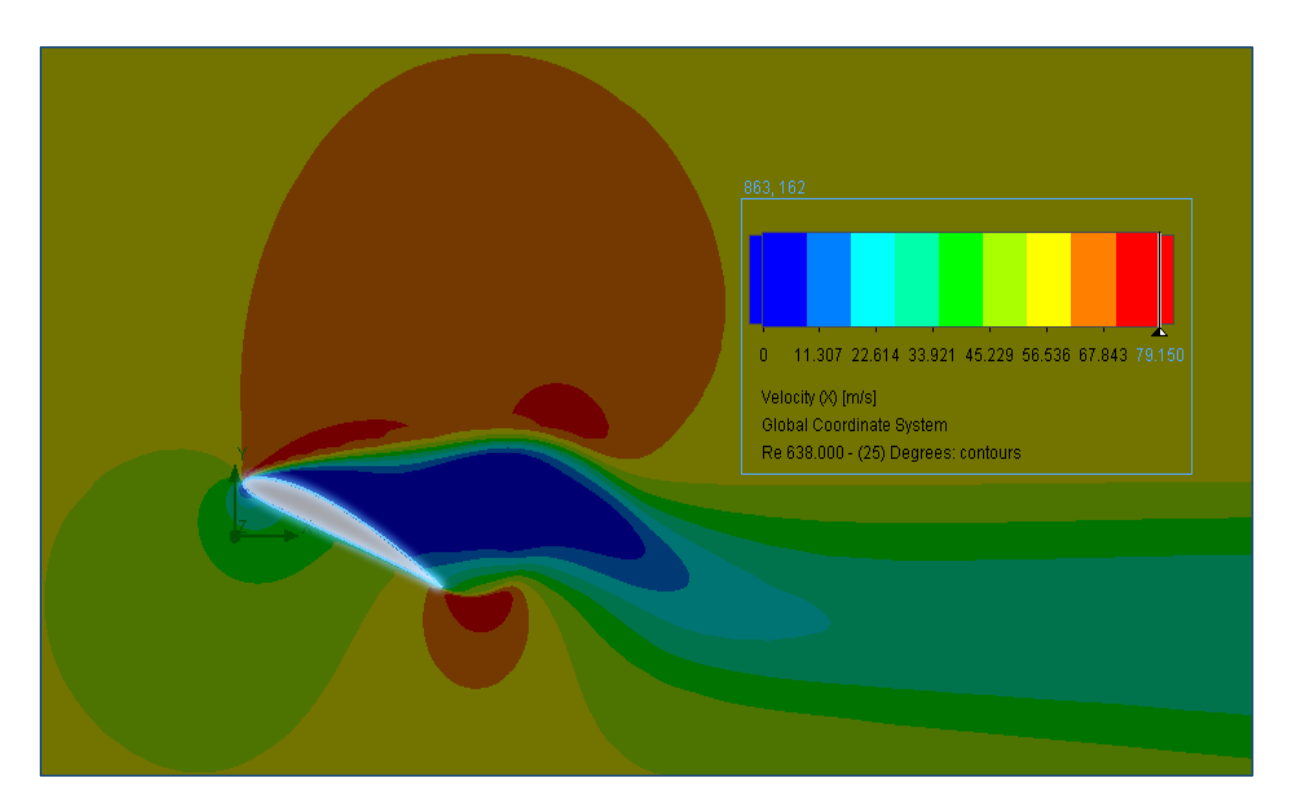

**Σχήμα 7.1.3.8:** Διακύμανση της οριζόντιας συνιστώσας της ταχύτητας για 25°

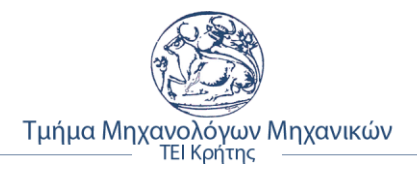

• **Στιγμιότυπα αποκόλλησης ροής για Re = 638.000**

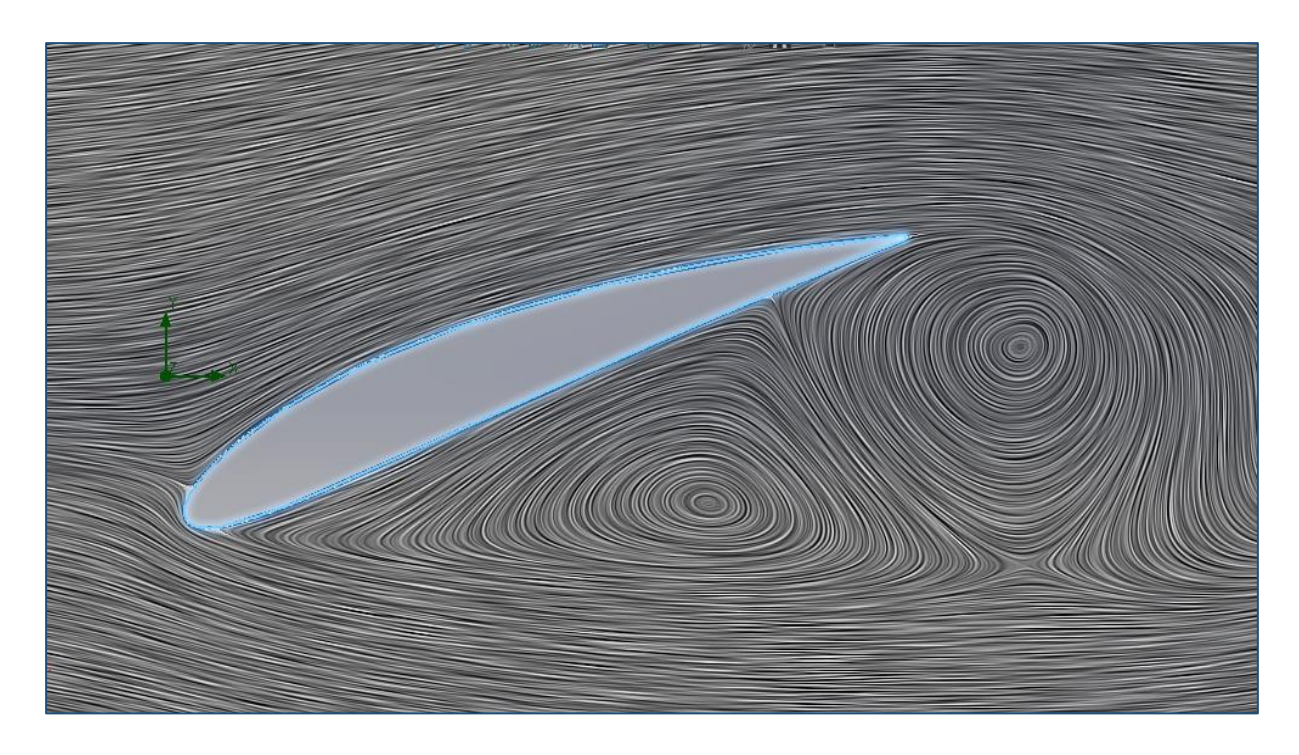

**Σχήμα 7.1.3.9:** Γραμμές στροβιλώδους ροής για -20°

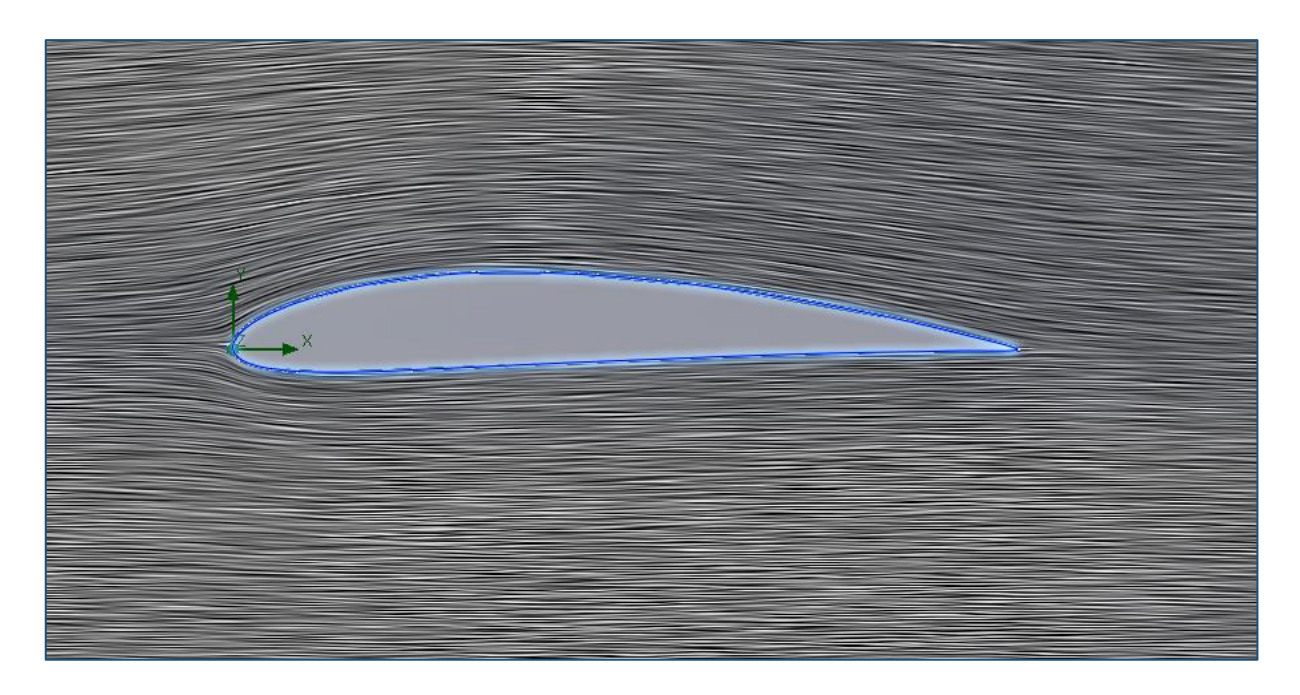

**Σχήμα 7.1.3.10:** Γραμμές στροβιλώδους ροής για 0°
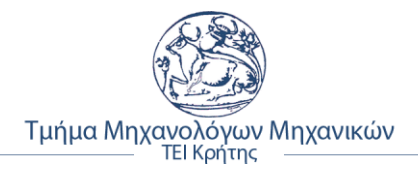

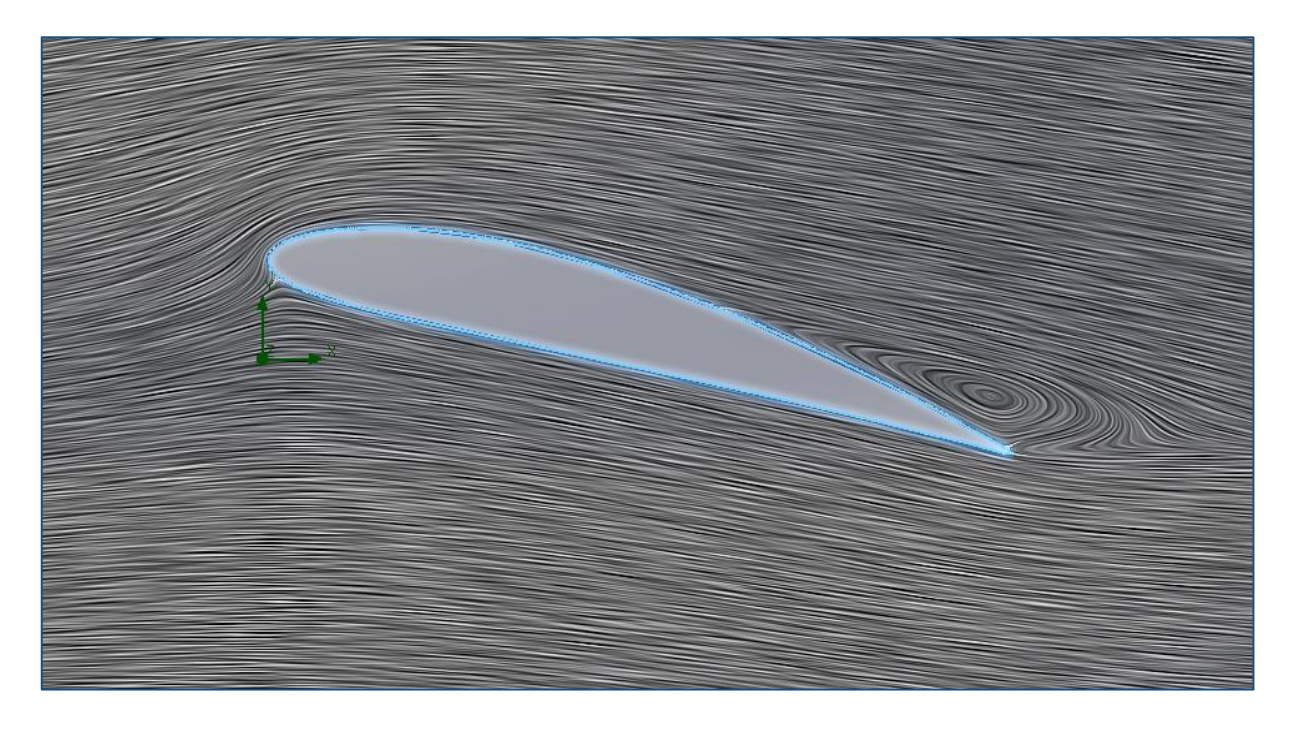

**Σχήμα 7.1.3.11:** Γραμμές στροβιλώδους ροής για 14°

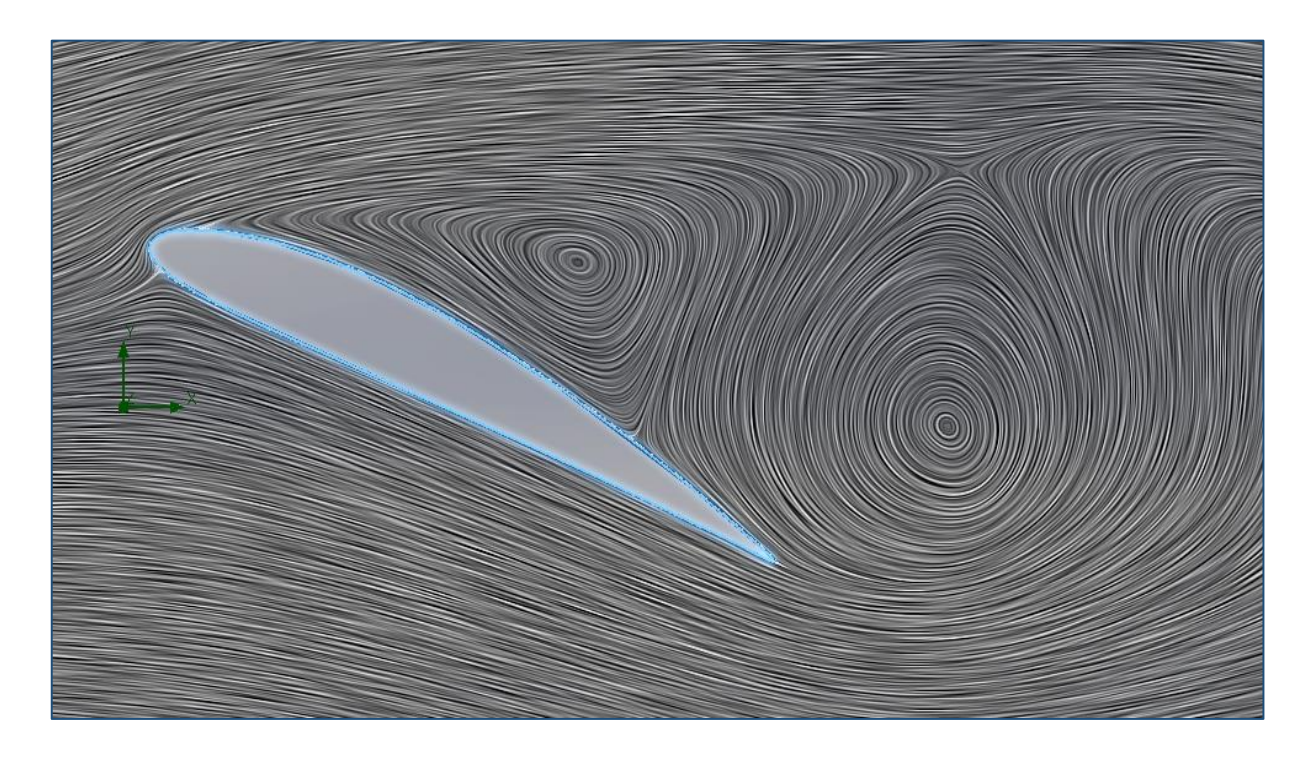

**Σχήμα 7.1.3.12:** Γραμμές στροβιλώδους ροής για 25°

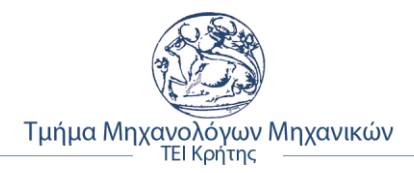

# **7.2 Διαγράμματα ανάλυσης ροής προσομοίωσης**

Σε αυτή την ενότητα παρουσιάζονται τα διαγράμματα και των τριών αριθμών Reynolds (42.000, 331.000 και 638.000), αφού ολοκληρώθηκε η διαδικασία της προσομοίωσης της ροής για την αεροτομή NACA 4412. Επίσης, γίνετε σχολιασμός των αποτελεσμάτων μέσω των γραφικών παραστάσεων που ακολουθούν.

### **7.2.1 Διαγράμματα συντελεστών άνωσης (Cl)**

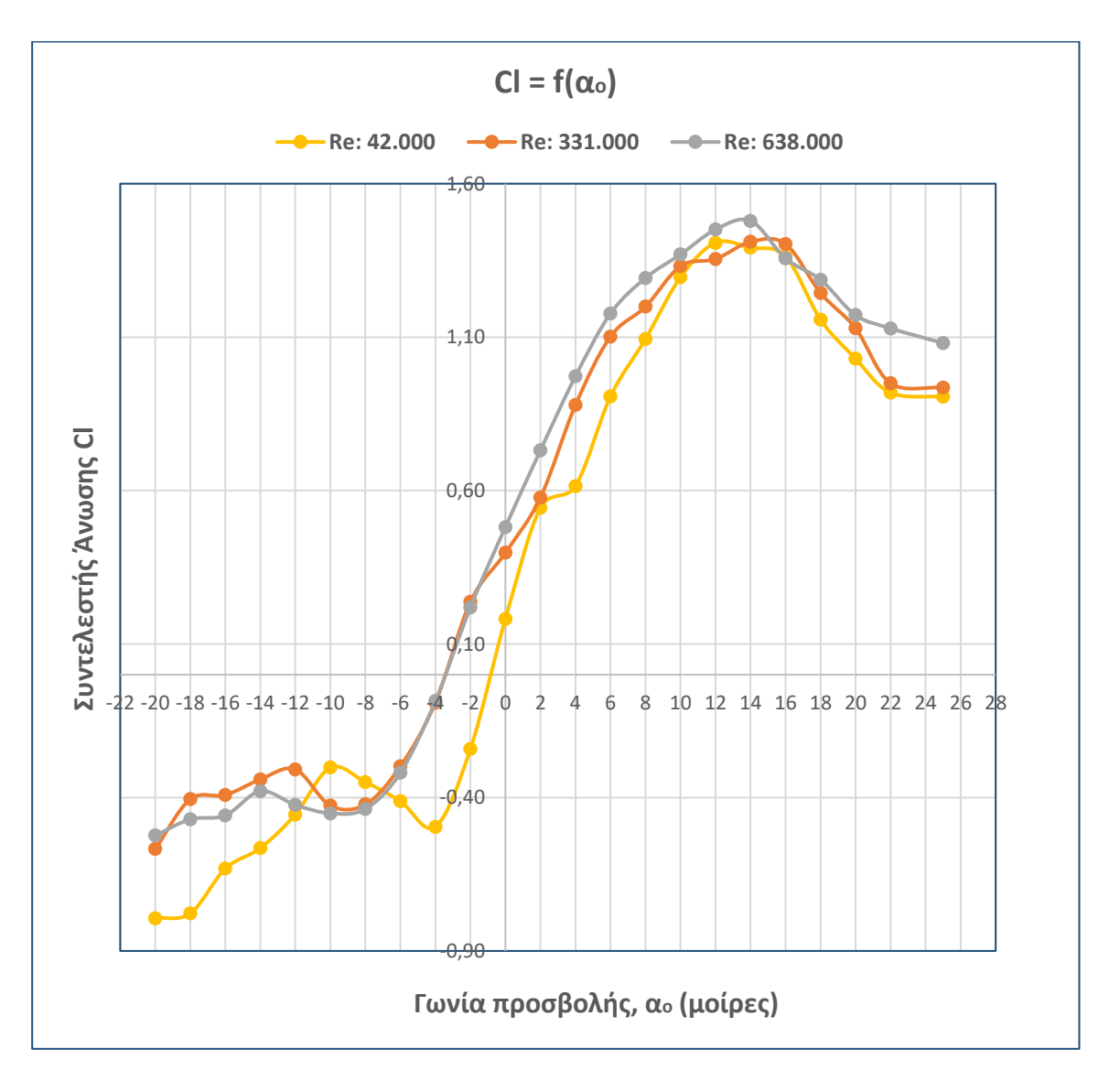

**Σχήμα 7.2.1.1:** Γραφικές παραστάσεις των συντελεστών άνωσης συναρτήσει της γωνίας προσβολής για τους τρείς αριθμούς Reynolds

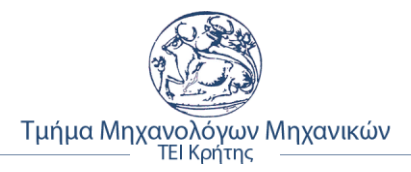

# ❖ **Σχολιασμός διαγραμμάτων δυναμικής άνωσης προσομοίωσης**

- **Για αριθμό Reynolds 42.000**
- ➢ Η γωνία πρόσπτωσης μηδενικής άνωσης βρίσκεται περίπου στις **– 1**°,
- ➢ Η κρίσιμη γωνία προσβολής βρίσκεται στις **12**°,
- ➢ Ο συντελεστής άνωσης Cl έχει αρνητικό πρόσημο από **-20**° έως **-1**° περίπου,
- ➢ Ο συντελεστής άνωσης Cl έχει θετικό ρυθμό μεταβολής από **-20**° έως **-10**°, στη συνέχεια αρνητικό μέχρι τις **-4**°, μετα θετικό έως 12° και αρνητικό ξανά έως 25°.
- **Για αριθμό Reynolds 331.000**
- ➢ Η γωνία πρόσπτωσης μηδενικής άνωσης βρίσκεται περίπου στις **– 3**°,
- ➢ Η κρίσιμη γωνία προσβολής (critical angle of attack) βρίσκεται στις **14**°,
- ➢ Ο συντελεστής άνωσης Cl έχει αρνητικό πρόσημο από **-20**° έως **-3**° περίπου,
- ➢ Ο συντελεστής άνωσης Cl έχει θετικό ρυθμό μεταβολής από **-20**° έως **-12**°, στη συνέχεια αρνητικό μέχρι τις **-8**°, θετικό έως 14° και μετα αρνητικό έως 25°.
- **Για αριθμό Reynolds 638.000**
- ➢ Η γωνία πρόσπτωσης μηδενικής άνωσης βρίσκεται περίπου στις **– 3**°,
- ➢ Η κρίσιμη γωνία προσβολής (critical angle of attack) βρίσκεται στις **14**°,
- ➢ Ο συντελεστής άνωσης Cl έχει αρνητικό πρόσημο από **-20**° έως **-3**° περίπου,
- ➢ Ο συντελεστής άνωσης Cl έχει θετικό ρυθμό μεταβολής από **-20**° έως **-14**°, εν συνεχεία αρνητικό μέχρι τις **-9**°, θετικό έως 14° και ξανά αρνητικό έως 25°.

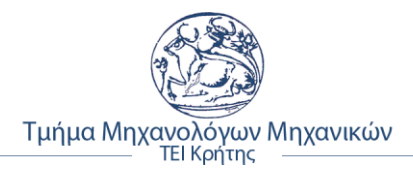

# **7.2.2 Διαγράμματα συντελεστών αεροδυναμικής αντίστασης (Cd)**

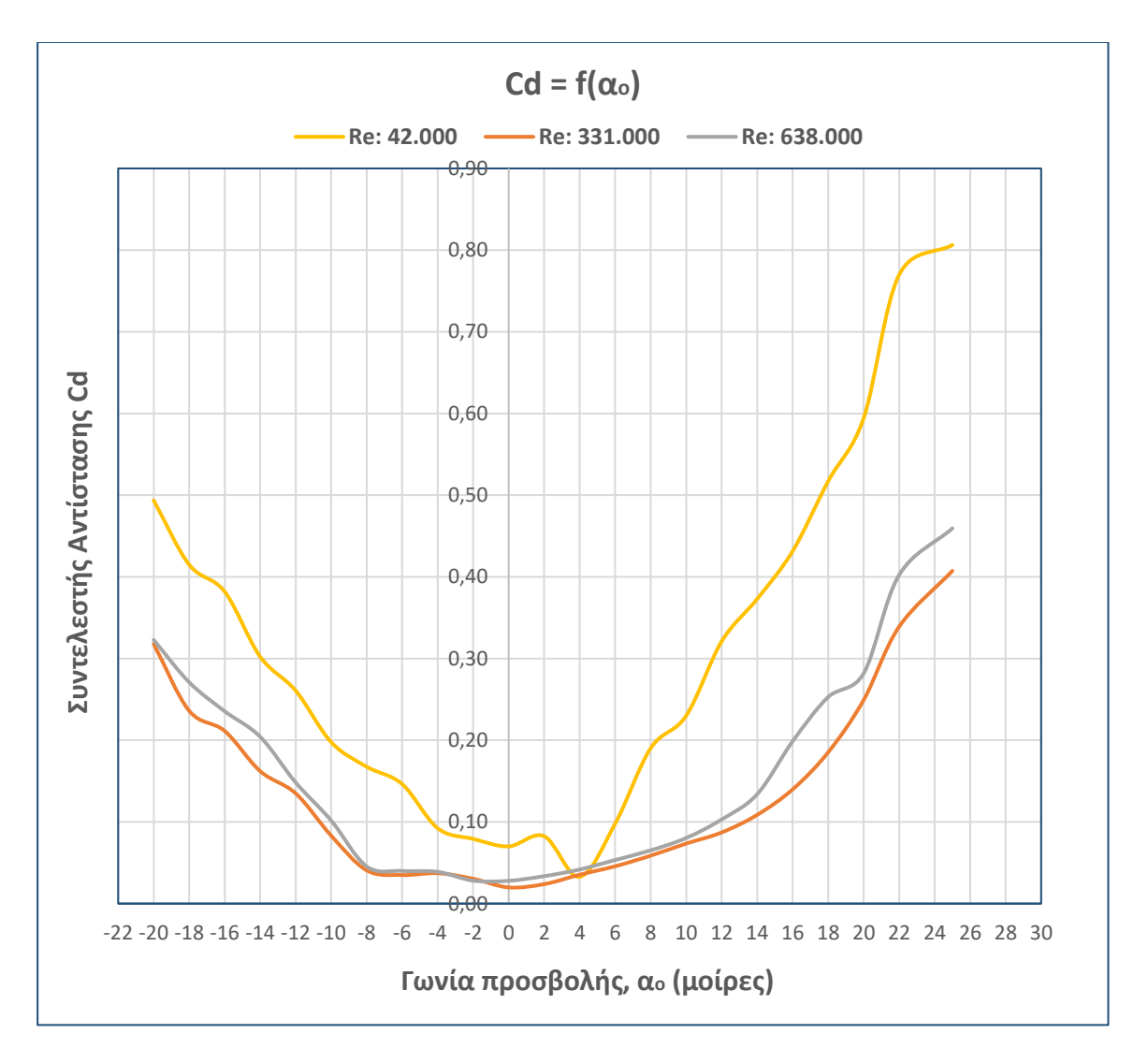

**Σχήμα 7.2.2.1:** Γραφικές παραστάσεις των συντελεστών αεροδυναμικής αντίστασης συναρτήσει της γωνίας προσβολής των τριών αριθμών Reynolds

### ❖ **Σχολιασμός διαγραμμάτων αεροδυναμικής αντίστασης προσομοίωσης**

- **Για αριθμό Reynolds 42.000**
- ➢ Η μικρότερη τιμή του συντελεστή παρατηρείται στις **4**° με τιμή **Cd = 0,03271**,
- ➢ Σύμφωνα με το παραπάνω σχήμα 7.2.2.1, η τιμή του συντελεστή μειώνεται από **-20**° έως **4**° και στη συνέχεια αρχίζει να αυξάνει σχεδόν αναλογικά.

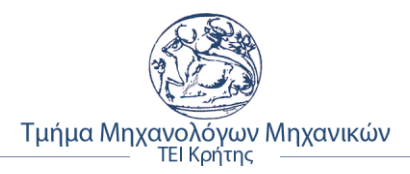

- **Για αριθμό Reynolds 331.000**
- ➢ Παρουσιάζει ελάχιστη τιμή **Cd = 0,019797** στις **0**°,
- ➢ Σύμφωνα με το διάγραμμα του σχήματος 7.2.2.1, η τιμή του συντελεστή μειώνεται από **-20**° έως **0**° και στη συνέχεια αρχίζει να αυξάνει αναλογικά.
- **Για αριθμό Reynolds 638.000**
- ➢ Η μικρότερη τιμή του συντελεστή παρατηρείται στις **0**° με **Cd = 0,027890**,
- ➢ Η τιμή του συντελεστή μειώνεται από **-20**° έως **1**° και στη συνέχεια αρχίζει να αυξάνει.

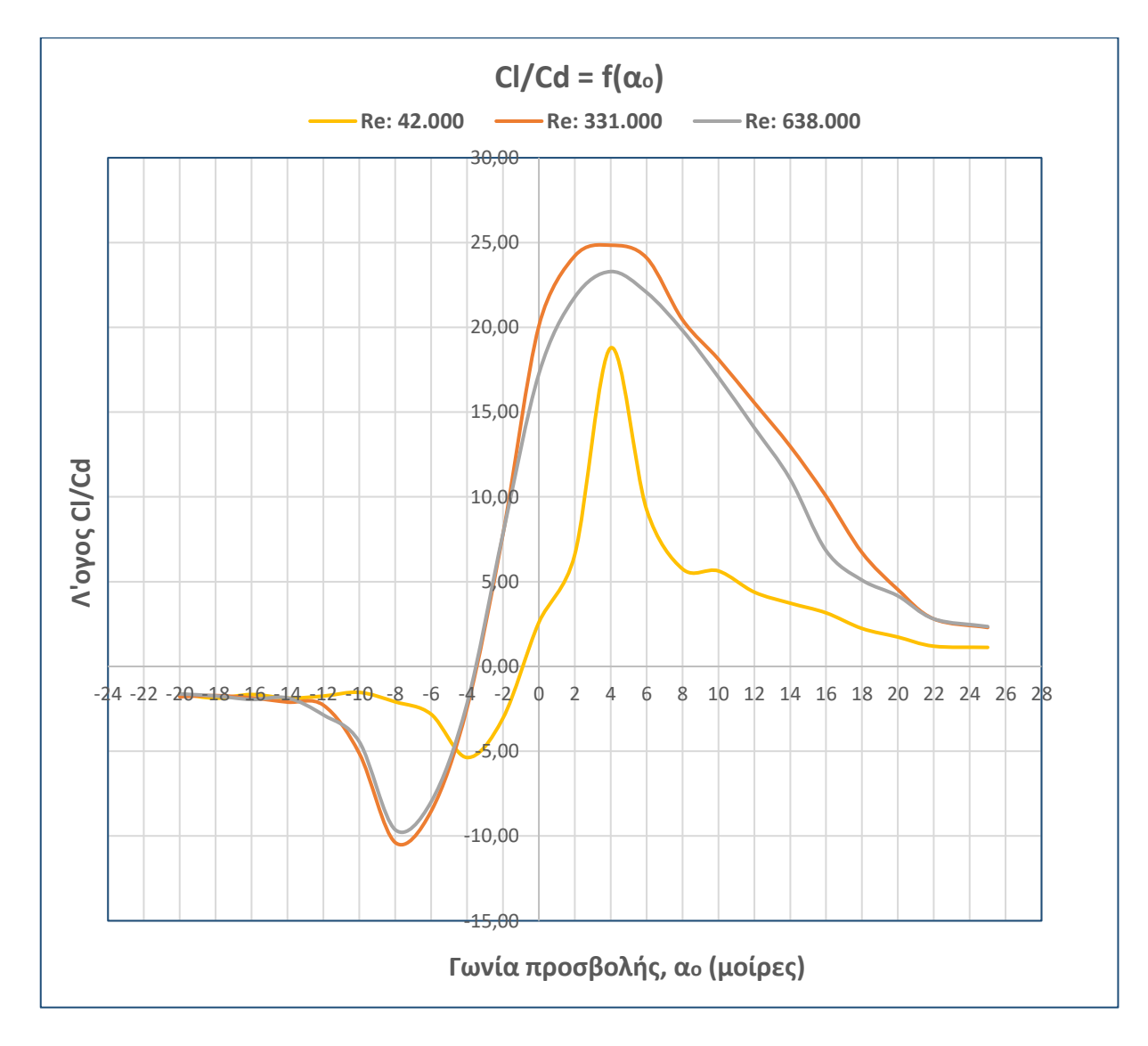

# **7.2.3 Διαγράμματα λόγων άνωσης / αντίστασης (Cl/Cd)**

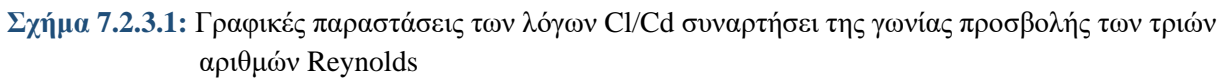

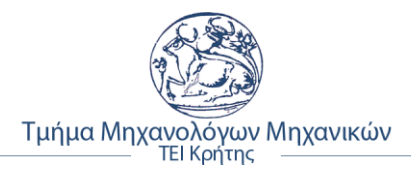

# ❖ **Σχολιασμός διαγραμμάτων λόγων Cl /Cd προσομοίωσης**

- **Για αριθμό Reynolds 42.000**
- ➢ Ο λόγος έχει φθίνουσα μεταβολή από **-20**° έως **-4**°, στη συνέχεια αύξουσα έως **4**° και ξανά φθίνουσα έως **25**°,
- ➢ Ο λόγος έχει αρνητικό πρόσημο από **-20**° έως **-1**°,
- ➢ Μέγιστος λόγος παρουσιάζεται στις **4**° με τιμή **18,78**, ενώ ελάχιστη στις **-4**° με τιμή **- 5,37**.
- **Για αριθμό Reynolds 331.000**
- ➢ Ο λόγος έχει φθίνουσα μεταβολή από **-20**° έως **-7**°, στη συνέχεια αύξουσα έως **4**° και ξανά φθίνουσα έως **25**°,
- ➢ Ο λόγος έχει αρνητικό πρόσημο από **-20**° έως **-3**° περίπου,
- ➢ Μέγιστος λόγος παρουσιάζεται στις **4**° με τιμή **24,84**, ενώ ελάχιστη στις **-8**° με τιμή **- 10,38**.
- **Για αριθμό Reynolds 638.000**
- ➢ Ο λόγος έχει φθίνουσα μεταβολή από **-20**° έως **-8**°, στη συνέχεια αύξουσα έως **3**° και ξανά φθίνουσα έως **25**°,
- ➢ Ο λόγος έχει αρνητικό πρόσημο από **-20**° έως **-3**°,
- ➢ Μέγιστος λόγος παρουσιάζεται στις **4**° με τιμή **23,29**, ενώ ελάχιστη στις **-8**° με τιμή **- 9,63**.

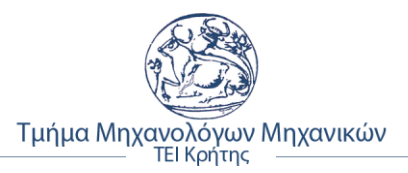

# **7.3 Πειραματικά δεδομένα NACA 4412**

Για την επαλήθευση των αποτελεσμάτων της προσομοίωσης της αεροτομής NACA 4412, ήταν απαραίτητη η εύρεση επίσημων πειραματικών δεδομένων, από πειράματα που έχουν γίνει ήδη και ικανοποιούν τις τιμές των αεροδυναμικών συντελεστών της αεροτομής.

Για το σκοπό αυτό, τα επισημά δεδομένα και οι γραφικές παραστάσεις των συντελεστών άνωσης και αντίστασης, πάρθηκαν από την ιστοσελίδα της NACA και συγκεκριμένα από την **σελίδα 7**, *figure 7 – NACA 4412*, της αναφοράς *«Report No. 586 – Airfoil Section Characteristics as Affected by Variations of the Reynolds Number»* με σύνδεσμο:<https://ntrs.nasa.gov/archive/nasa/casi.ntrs.nasa.gov/19930091689.pdf>

### **7.3.1 Εξαγωγή πειραματικών δεδομένων από γραφικές παραστάσεις**

Για την εξαγωγή των πειραματικών δεδομένων από το αρχείο κειμένου ανάγνωσης pdf που αναφέρθηκε προηγουμένως, χρησιμοποιήθηκε το πρόγραμμα *Get Data Graph Digitizer*, το οποίο μέσω στιγμιότυπου οθόνης αναγνωρίζει την γραφική παράσταση και δημιουργεί την εικόνα του γραφήματος, ούτως ώστε να γίνει εφικτή η εξαγωγή των τιμών της.

Τα βήματα για την εξαγωγή των πειραματικών δεδομένων, είναι τα εξής:

- ➢ Αφού γίνει η λήψη και η εγκατάσταση του, πατάμε *File* <sup>→</sup> *Open Image*
- ➢ Επιλέγουμε την εικόνα του διαγράμματος που θέλουμε να γίνει η εξαγωγή των δεδομένων της και πατάμε *Άνοιγμα*.
- ➢ Εν συνέχεια από την εργαλειοθήκη επιλέγουμε *Set the Scale*, ώστε να ορισθούν οι άξονες Χ και Υ, τα σημεία μηδέν και αυτά των μέγιστων τιμών αναφοράς των αξόνων.
- ➢ Για να γίνει η επιλογή και καταγραφή των σημείων από την γραφική παράσταση, επιλέγουμε την εντολή *Capture Mode* και έπειτα πατάμε πάνω στα σημεία που θέλουμε να εξάγουμε σε ψηφιακή μορφή. Στο πάνω δεξί τμήμα της οθόνης καταγράφονται οι τιμές που έχουν επιλεχθεί, ενώ κάτω δεξιά βρίσκεται στιγμιότυπο με μεγέθυνση του κέρσορα για μεγαλύτερη ακρίβεια (1 Pixel).
- ➢ Τέλος, γίνεται αποθήκευση πατώντας Save Workspace και αντιγράφοντας τις τιμές από τον πίνακα πάνω δεξιά σε αρχείο Excel, ώστε να δημιουργηθούν οι γραφικές παραστάσεις.

Στα σχήματα 7.3.1.1 και 7.3.1.2 που ακολουθούν απεικονίζονται το πρόγραμμα με τις γραφικές παραστάσεις, του συντελεστή αντίστασης και άνωσης, αντιστοίχως.

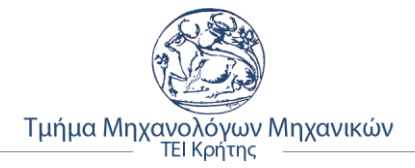

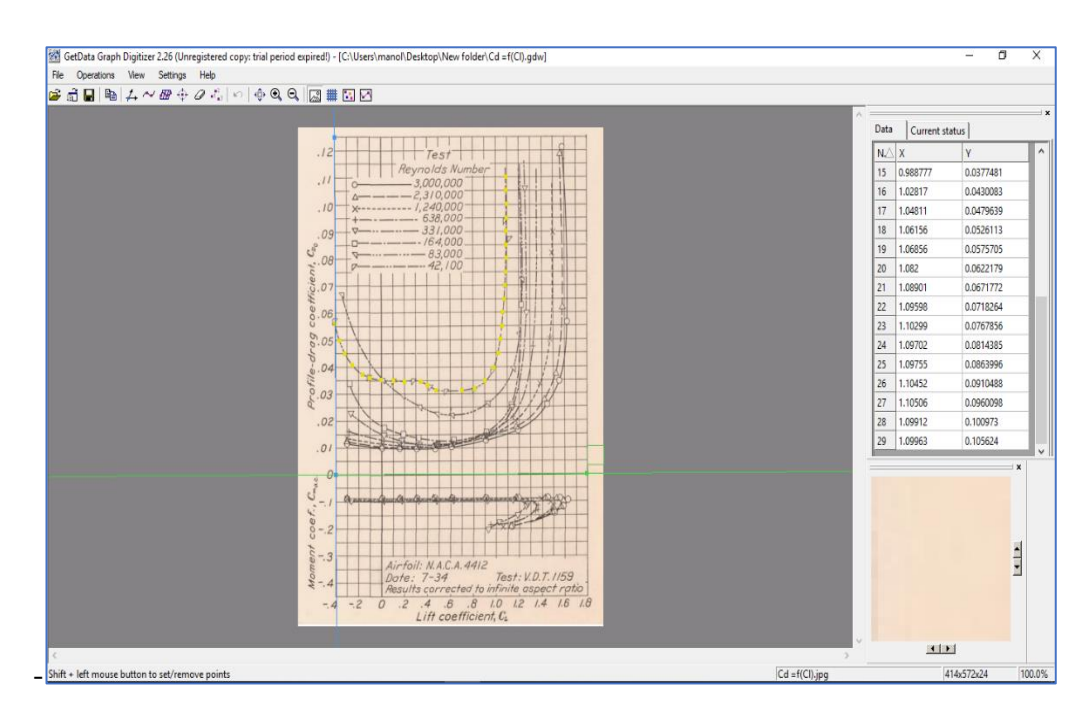

**Σχήμα 7.3.1.1:** Εξαγωγή πειραματικών τιμών συντελεστή αεροδυναμικής αντίστασης

Όπως φαίνεται και στα δυο σχήματα πάνω και κάτω, με χρώμα πράσινο είναι ο άξονας Χ, με μπλε ο άξονας Υ, και με κίτρινο η καμπύλη με τις τιμές να αναγράφονται πάνω δεξιά. Ομοίως και για την άλλη καμπύλη να είναι με πράσινο χρώμα.

| 高日 电 ム ~ 2 ÷ 2 ∴   ○   ↑ Q Q   図   図   図                                                                                                    |                                                                     |                           |
|----------------------------------------------------------------------------------------------------|---------------------------------------------------------------------|---------------------------|
|                                                                                                    | Data<br>Current status                                              |                           |
| Sta Up'r. Lw'r.<br>$y \leq ac$<br>$\tau$                                                                                                    | Y<br>$N \triangle X$                                                |                           |
| Percent<br>of chore                                                                                                    | $\circ$<br>$-6.84147$                                               | $-0.394156$               |
| .44                                                                                                    | $-5.942$                                                            | $-0.348045$               |
| $-40$<br>60<br>$\mathcal{O}$<br>20<br>Percent of chord                                                                                                    | 80<br><b>IDC</b><br>$-0.24866$<br>$\overline{2}$<br>$-5.16838$      |                           |
|                                                                                                    | $\vert$ 3<br>$-3.8793$<br>2.2                                       | $-0.0896703$              |
|                                                                                                    | $-3.10655$<br>$\Delta$                                              | $-0.0102393$              |
|                                                                                                    | 2.0<br>0.12221<br>5<br>$-1.94685$                                   |                           |
|                                                                                                    | 6<br>0.241484<br>$-1.04414$<br>.8                                   |                           |
| $\begin{array}{c} \frac{\partial \mathcal{D}}{\partial \mathcal{D}} \mathcal{L} = \mathcal{L} \mathcal{L} \math$ | 0.360695<br>$-0.0132319$<br>56                                      |                           |
| L.E Rad.: 1.58<br>Slope of radius                                                                                                    | 0.479905<br>8<br>1.01768                                            |                           |
| through end of                                                                                                    | 1.4<br>0.56586<br>2.04712<br>$\overline{9}$                         |                           |
|                                                                                                    | 0.671768<br>10<br>3,07744<br>1.2 <sup>st</sup>                      |                           |
|                                                                                                    | 0.744483<br>11<br>3.97809                                           |                           |
|                                                                                                    | 0.817135<br>12<br>5.00695                                           |                           |
| a.c.position                                                                                                    | 0.883136<br>13<br>6.03551                                           |                           |
| $C_{max}$<br>$\boldsymbol{x}$<br>$\overline{u}$<br>$\tilde{c}$<br>$-0.088$<br>0.8                                                                                                    | $rac{a}{\cos \theta}$<br>14<br>7.06377<br>0.942485<br>$\frac{1}{2}$ | $\boldsymbol{\mathsf{x}}$ |
| $-.088$<br>$\mathbf{Q}$<br>$-.091$<br>$-0.95$<br>.097<br>$-B$<br>Airfoil: N.A.C.A. 4412<br>Size: 5"x30"<br>$Vel.(ff./sec.):69 - 2$<br>Pres.(stind. atm.): 1/4 to 20<br>Test: V.D.T. 1159 Date<br>Date: 7-34<br>Where tested: L.M.A.L.<br>4 8 12 16 20 24 28 32<br>$-B$<br>$\overline{O}$<br>$-4$                                                                                                    | 2r<br>$\theta$<br>$-.4$                                             | $\frac{1}{\sqrt{2}}$      |
| Angle of attack for infinite aspect ratio, a, (degrees)                                                                                                    |                                                                     |                           |
|                                                                                                    | $-1$                                                                |                           |
| Shift + left mouse button to set/remove points                                                                                                    | $Cl = f(\alpha)$ .jpg<br>391x577x24                                 |                           |

**Σχήμα 7.3.1.2:** Εξαγωγή πειραματικών τιμών συντελεστή άνωσης αεροτομής

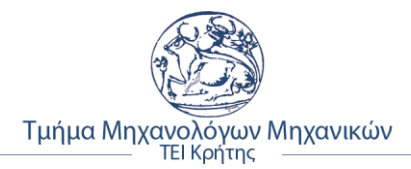

### **7.3.2 Παρουσίαση πειραματικών δεδομένων NACA**

Όπως αναφέρθηκε και στην αρχή της ενότητας, τα πειραματικά δεδομένα πάρθηκαν από την ιστοσελίδα της NACA και συγκεκριμένα από την σελίδα 7, σχήμα **7** – NACA 4412, της αναφοράς *«Report No. 586 – Airfoil Section Characteristics as Affected by Variations of the Reynolds Number».* Στα σχήματα που ακολουθούν, φαίνονται οι τιμές των πειραματικών δεδομένων του συντελεστή άνωσης και της οπισθέλκουσας αντίστοιχα.

### • **Πειραματικά δεδομένα ΝASA για τον συντελεστή άνωσης**

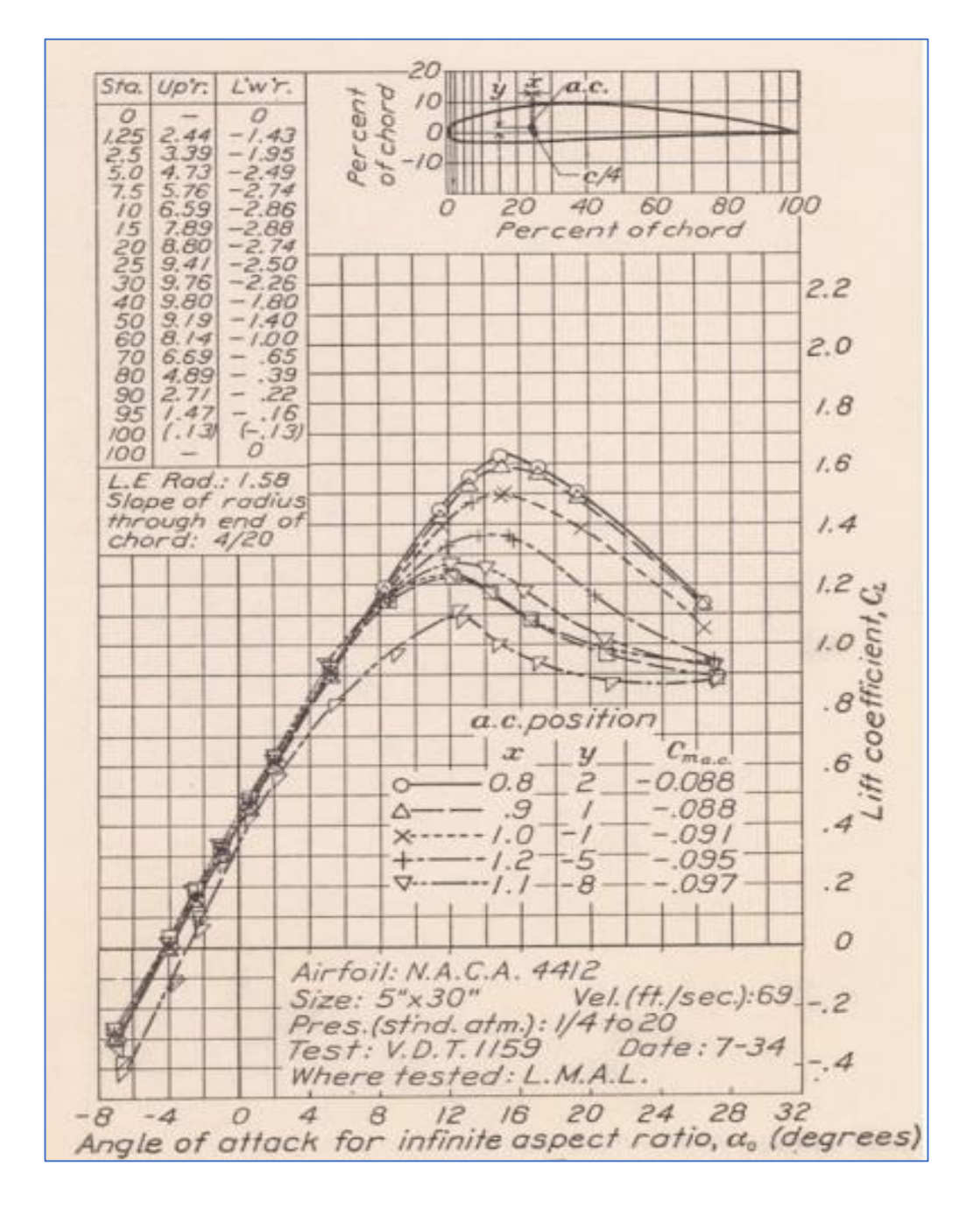

**Σχήμα 7.3.2.1:** Γραφική παράσταση πειραματικών δεδομένων συντελεστή άνωσης – γωνίας προσβολής  $\alpha_0$ 

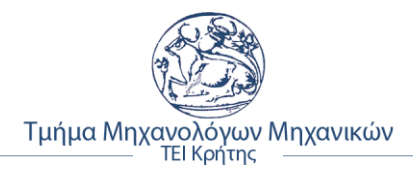

Σύμφωνα με τα βήματα για την ψηφιακή εξαγωγή των δεδομένων της γραφικής παράστασης, τα οποία αναγράφονται αναλυτικά στην προηγούμενη ενότητα, δημιουργήθηκε η ακόλουθη γραφική παράσταση προκυμμένου να είναι δυνατή η σύγκριση και ο συσχετισμός των πειραματικών δεδομένων με αυτά των αποτελεσμάτων της προσομοίωσης ροής της NACA 4412.

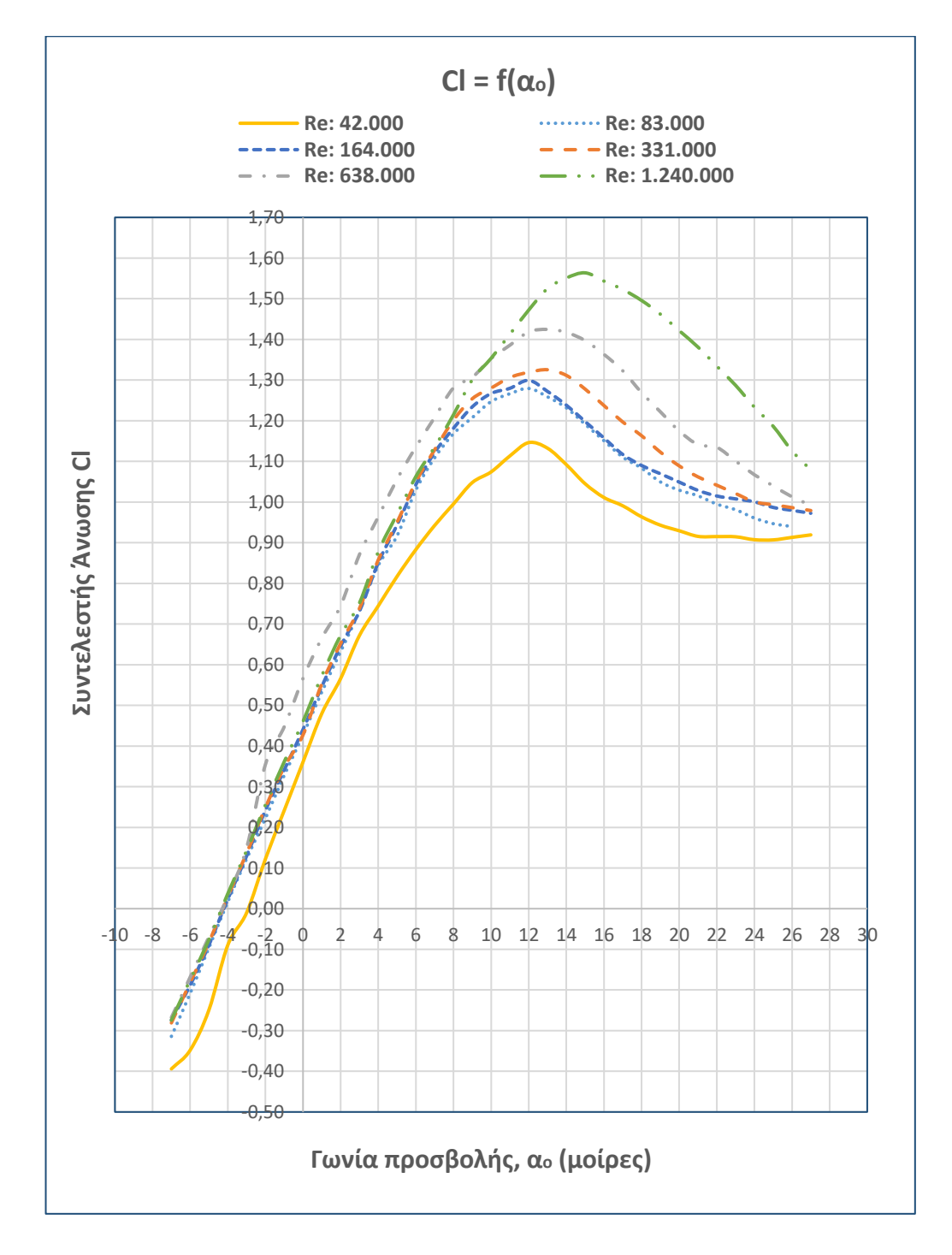

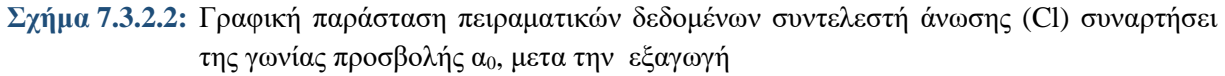

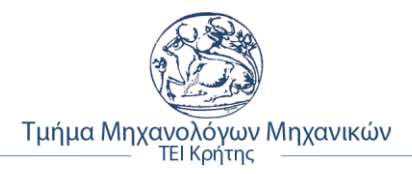

# • **Πειραματικά δεδομένα ΝASA για τον συντελεστή αεροδυναμικής αντίστασης**

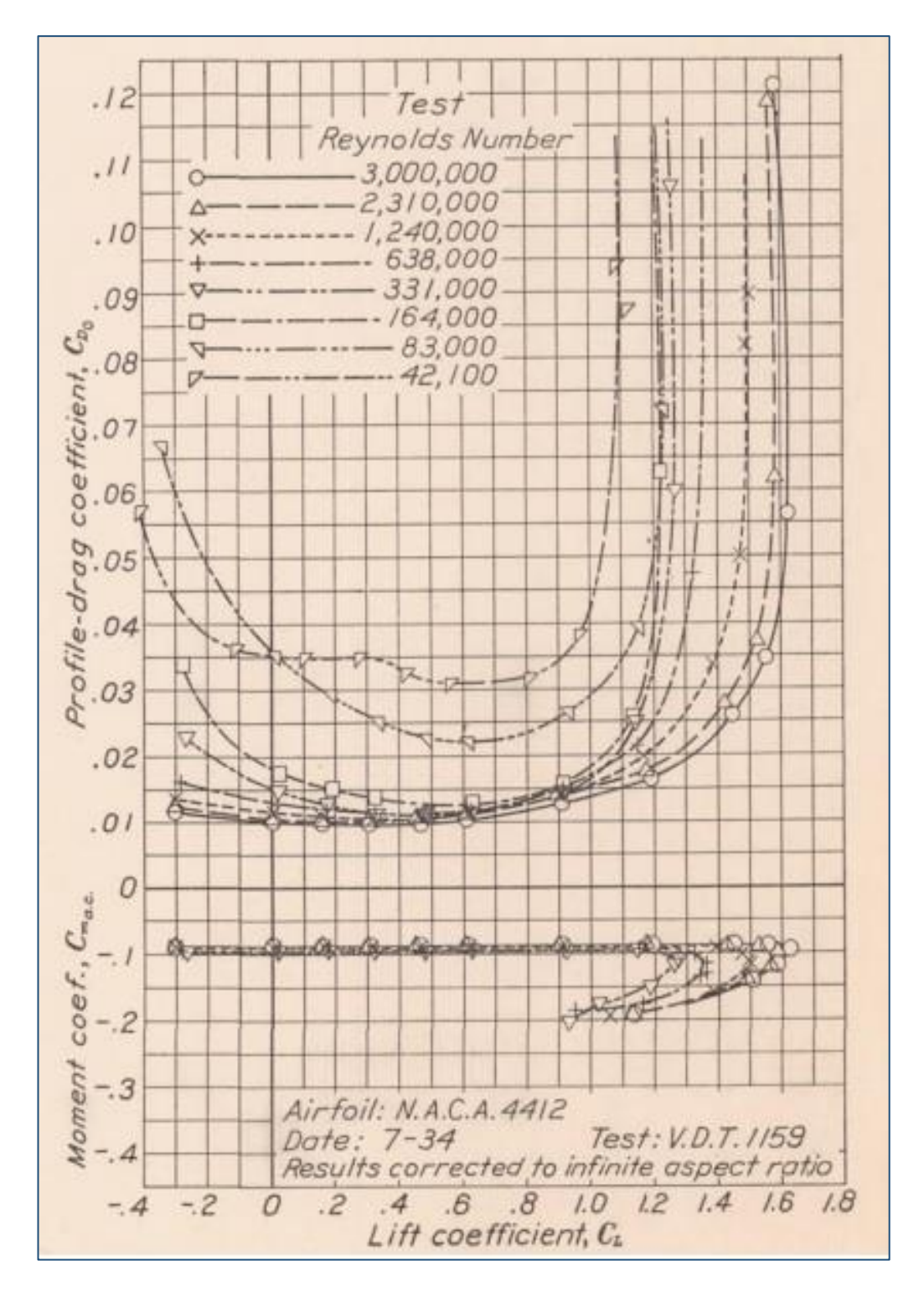

**Σχήμα 7.3.2.3:** Γραφική παράσταση πειραματικών δεδομένων συντελεστή αεροδυναμικής αντίστασης – γωνίας προσβολής α<sub>0</sub>

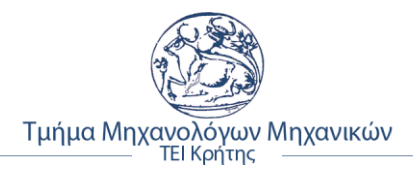

Όπως έγινε και με την γραφική παράσταση του συντελεστή άνωσης προηγουμένως, η ιδιά διαδικασία ακολουθήθηκε και για την εξαγωγή των πειραματικών δεδομένων για την αεροδυναμική αντίσταση του μοντέλου αεροτομής. Τα εξαγόμενα δεδομένα παρουσιάζονται στο σχήμα 7.3.2.4, αφού πρώτα καταγράφηκαν οι τιμές για τον κάθε βαθμό Reynolds ξεχωριστά, σε αρχείο Excel και ακολούθως δημιουργήθηκαν οι γραφικές παραστάσεις τους, εφάμιλλες με αυτές του πρωτότυπου.

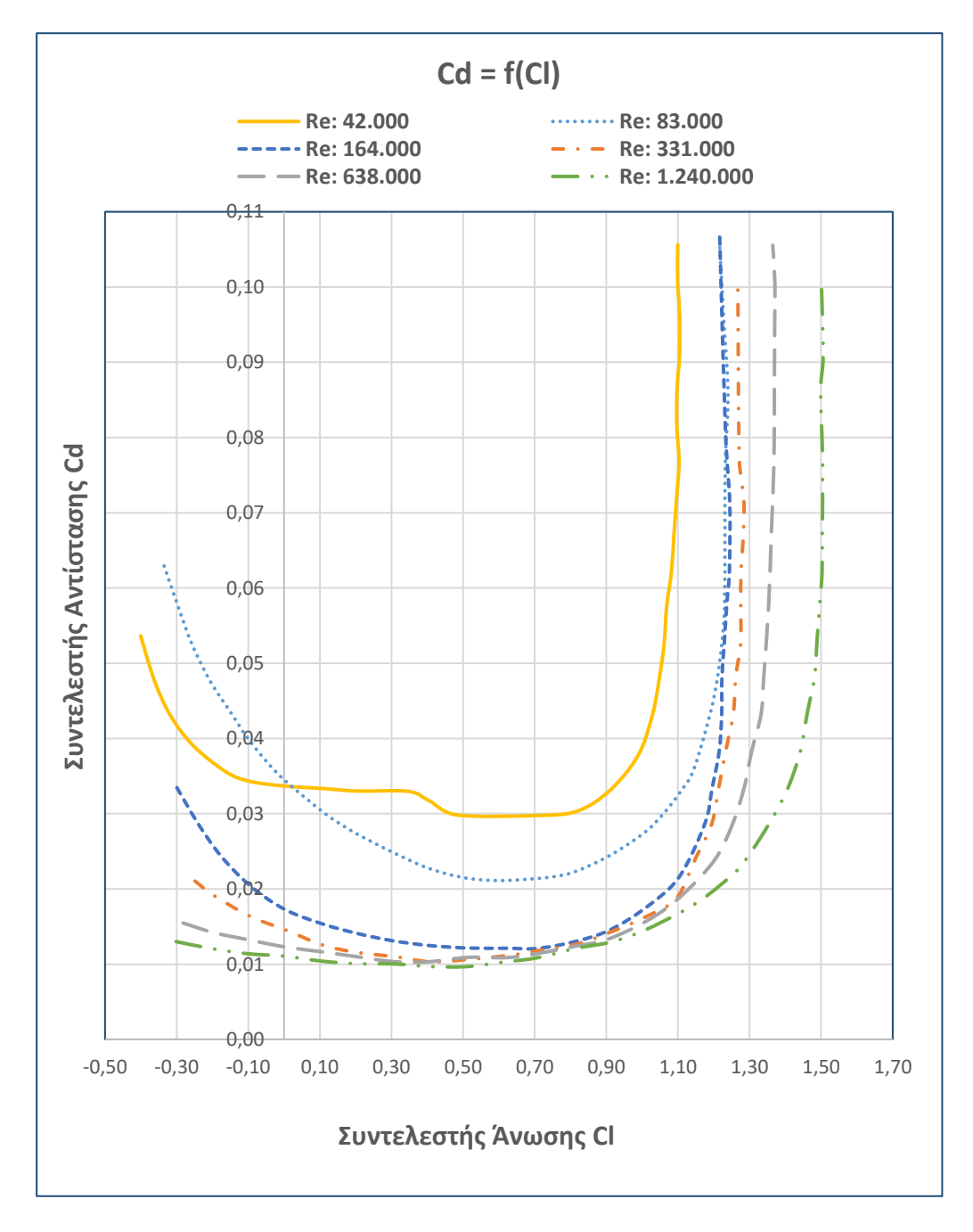

**Σχήμα 7.3.2.4:** Γραφική παράσταση πειραματικών δεδομένων συντελεστή οπισθέλκουσας (Cd) συναρτήσει του συντελεστή άνωσης (Cl), μετα την εξαγωγή

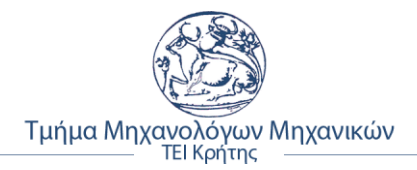

Στο γράφημα που ακολουθεί, φαίνεται ο συσχετισμός του συντελεστή αεροδυναμικής αντίστασης με την γωνία προσβολής α<sup>0</sup> της αεροτομής, σύμφωνα με τα δυο διαγράμματα 7.3.2.1 και 7.3.2.4.

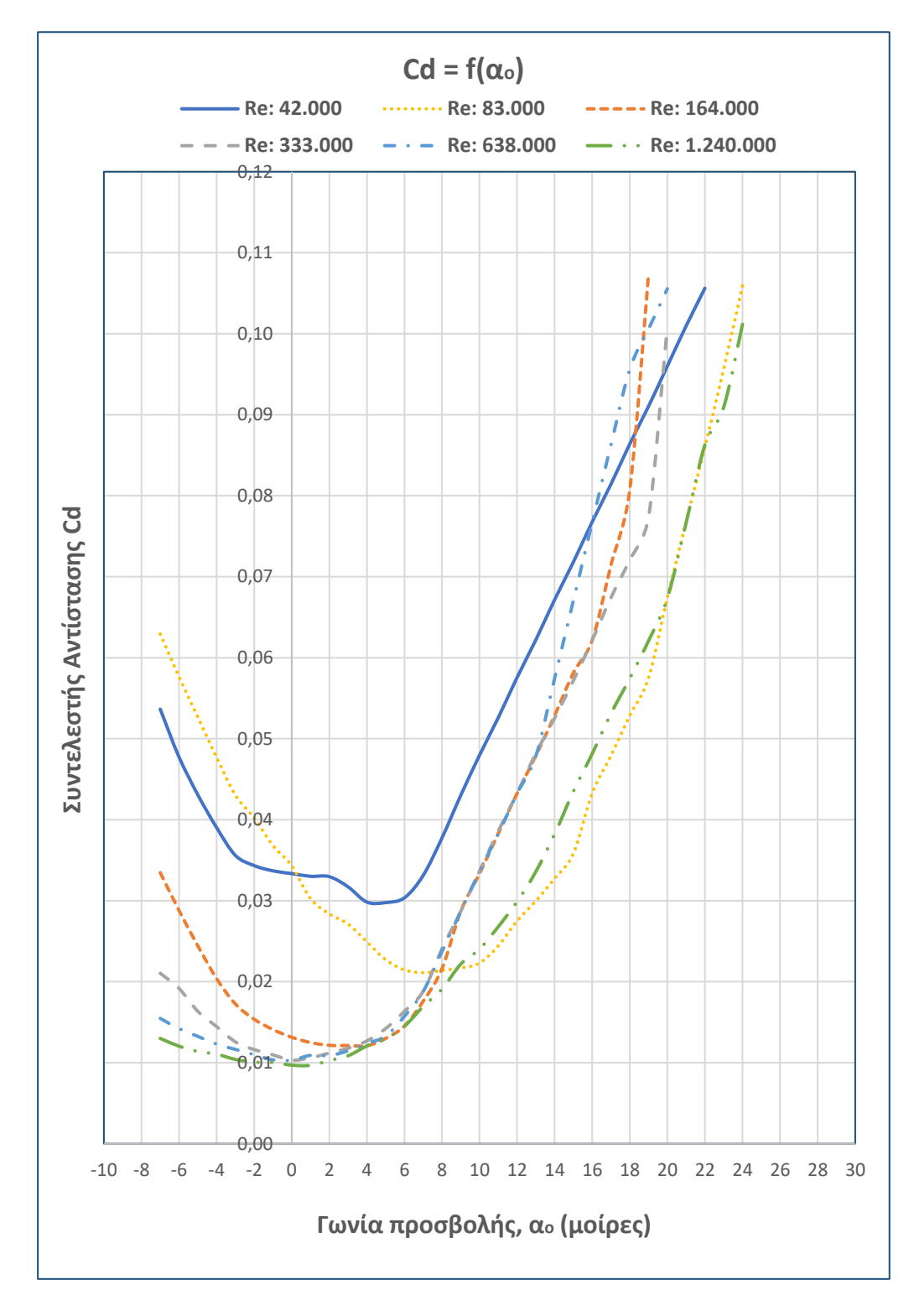

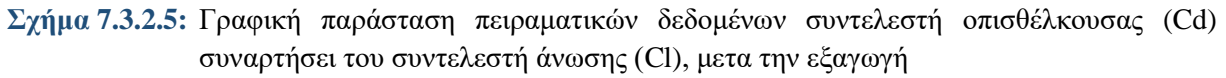

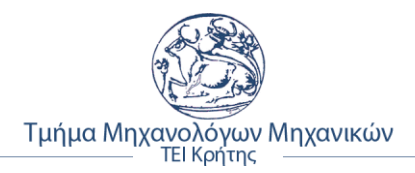

Η γραφική παράσταση που ακολουθεί απεικονίζει τον λόγο της άνωσης με την αεροδυναμική αντίσταση συναρτήσει της γωνίας προσβολής α0.

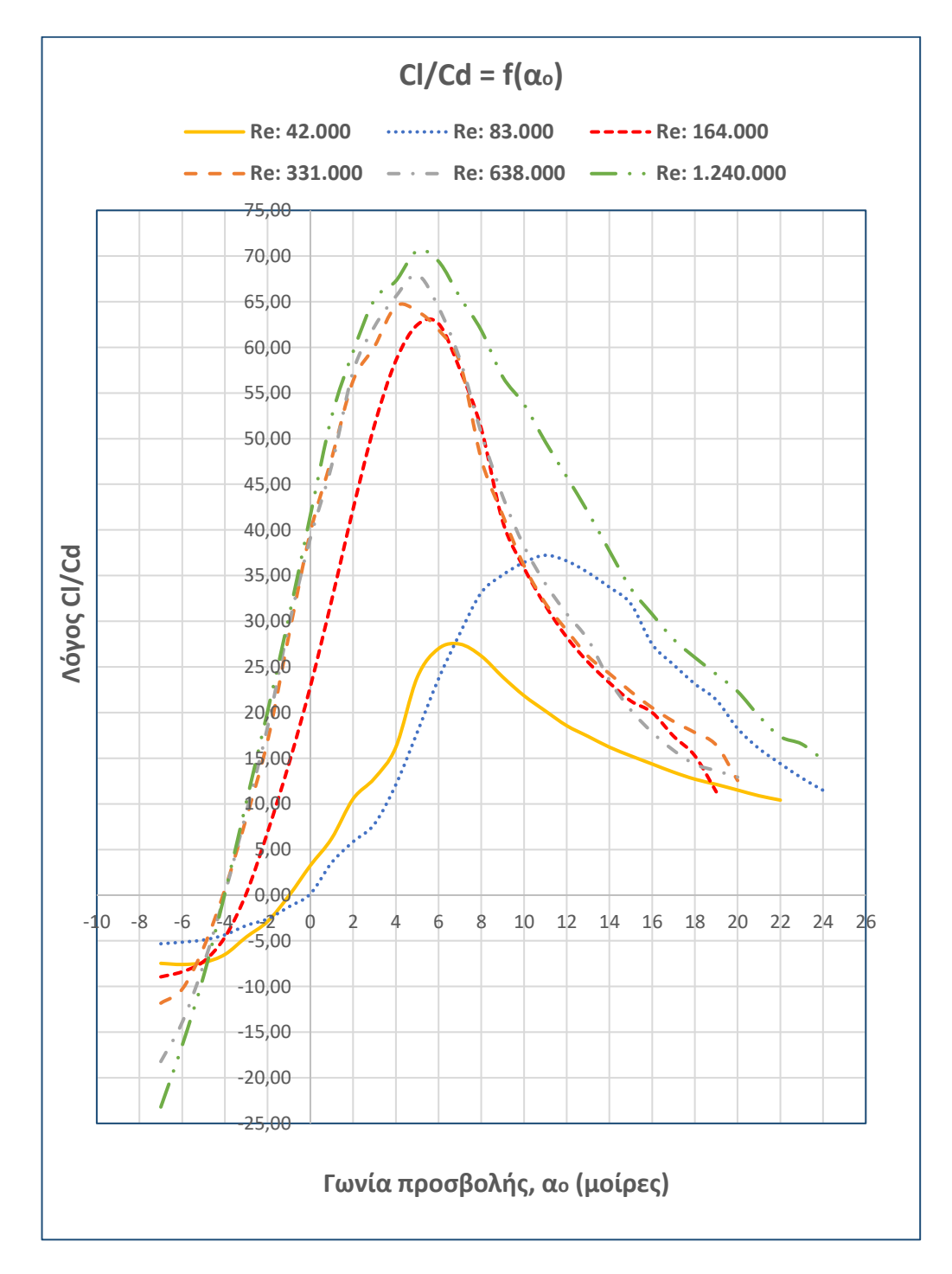

**Σχήμα 7.3.2.6:** Γραφική παράσταση πειραματικών δεδομένων του λόγου συντελεστή οπισθέλκουσας (Cd) με τον συντελεστή άνωσης (Cl) ως προς την γωνία προσβολής α<sub>0</sub>

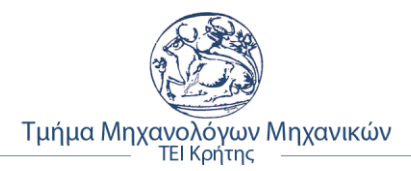

### **7.3.3 Σχολιασμός πειραματικών δεδομένων**

Σε αυτή την υποενότητα γίνεται ο σχολιασμός των γραφικών παραστάσεων για κάθε αριθμό Reynolds που επιλέχθηκε για τις ανάγκες της διπλωματικής. Παρατίθενται οι πίνακες των τριών αριθμών Reynolds με τις τιμές των συντελεστών και το λόγο αυτών, ανάλογα της γωνίας προσβολής τους

#### • **Πειραματικά δεδομένα για Re = 42.000**

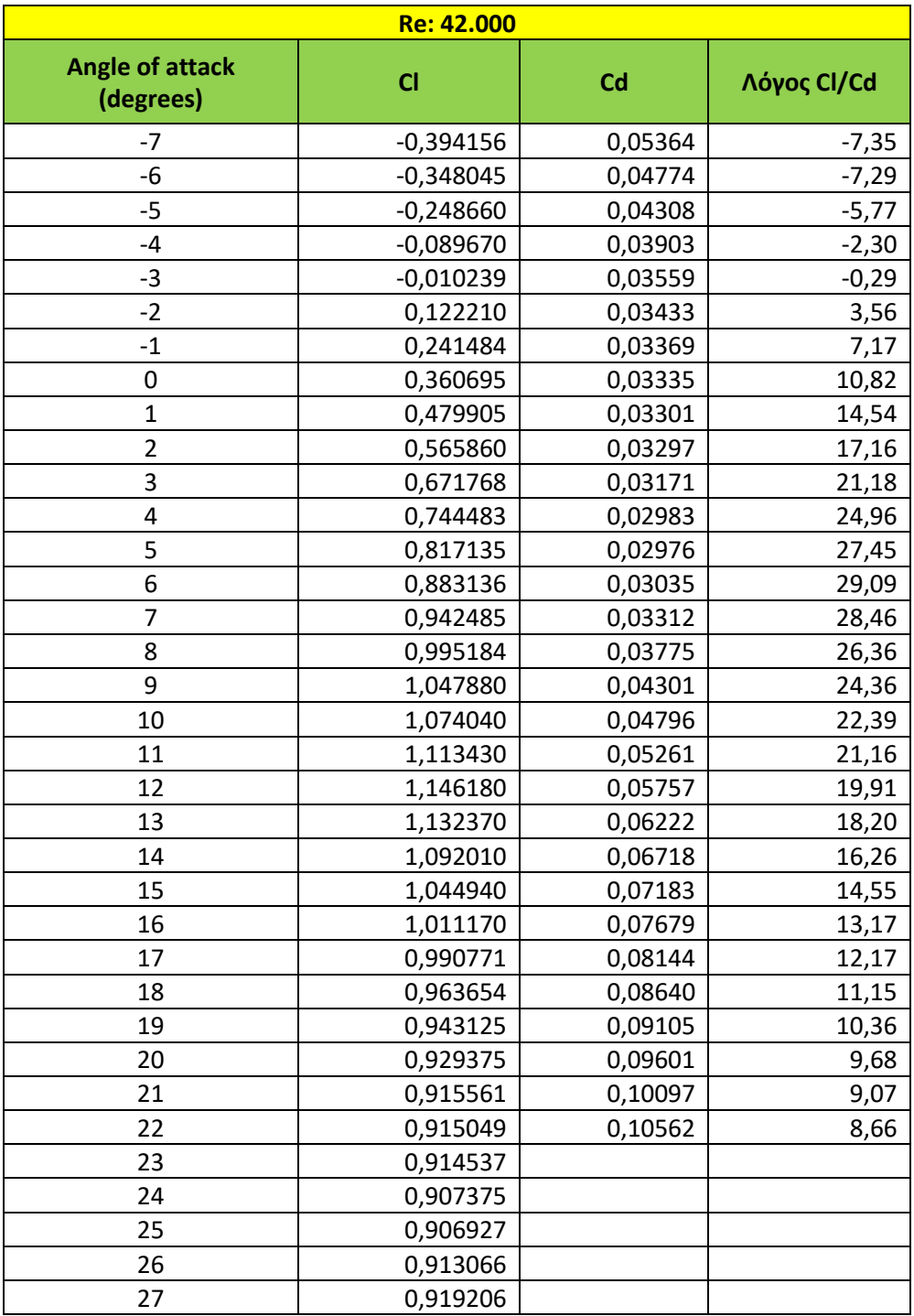

**Πίνακας 7.3.3.1:** Πίνακας εξαγόμενων αποτελεσμάτων για Re = 42.000

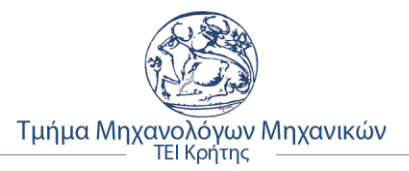

❖ **Συμπέρασμα:** Από το πίνακα της προηγούμενης σελίδας και σύμφωνα με τα διαγράμματα των σχημάτων 7.3.2.1, 7.3.2.2 για το συντελεστή άνωσης και 7.3.2.4 και 7.3.2.5 για την αεροδυναμική αντίσταση για αριθμό **Reynolds 42.000**, βγαίνουν τα εξής συμπεράσματα:

#### ▪ **Διαγράμματα συντελεστή άνωσης (Cl)**

- ➢ Η γωνία πρόσπτωσης μηδενικής άνωσης (zero lift ΑοΑ) βρίσκεται περίπου στις **– 3**°,
- ➢ Η κρίσιμη γωνία προσβολής (critical angle of attack) βρίσκεται στις **12**°,
- ➢ Ο συντελεστής άνωσης Cl έχει αρνητικό πρόσημο από **-7**° έως **-3**° περίπου,
- ➢ Ο συντελεστής άνωσης Cl έχει θετικό ρυθμό μεταβολής από **-7**° έως **12**° και στη συνέχεια αρνητικό μέχρι τις **27**°.
- **Διαγράμματα αεροδυναμικής αντίστασης (Cd)**
- ➢ Παρουσιάζει ελάχιστη τιμή **Cd = 0,02976** για **Cl = 0,81**,
- ➢ Ο ρυθμός μεταβολής σε σχέση με το συντελεστή άνωσης είναι αρνητικός για **Cl = -0,40** έως **Cl = 0**, στη συνέχεια γίνεται κάπως σταθερός έως **Cl = 0,82** και εν συνέχεια θετικός έως **Cl = 1,10**,
- ➢ H τιμή του συντελεστή αντίστασης για **Cl = -0,40** έως **Cl = 0,81** μειώνεται και στη συνέχεια αρχίζει να αυξάνει εκθετικά,
- ➢ Σύμφωνα με το διάγραμμα του σχήματος 7.3.2.5, η τιμή του συντελεστή μειώνεται από **-7**° έως **5**° και στη συνέχεια αρχίζει να αυξάνει γραμμικά,
- ➢ Η μικρότερη τιμή του συντελεστή παρατηρείται στις **-5**° με **Cd = 0.2976**.
- **Διάγραμμα λόγου Cl / Cd ως προς γωνία προσβολής**
- ➢ Ο λόγος έχει αύξουσα μεταβολή από **-7**° έως **6**° και στη συνέχεια φθίνουσα,
- ➢ Ο λόγος έχει αρνητικό πρόσημο από **-7**° έως **-3**°,
- ➢ Μέγιστος λόγος παρουσιάζεται στις **6**° με τοπικό ακρότατο ίσο με **29,09**, ενώ ελάχιστο ακρότατο στις **-7**° με τιμή **-7,35**.

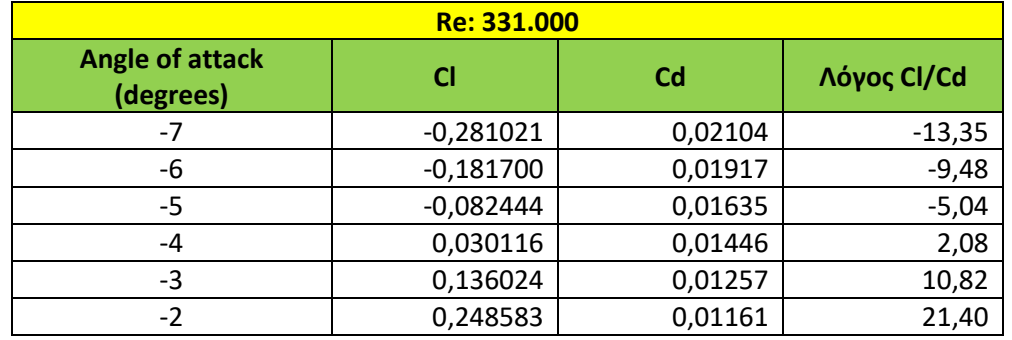

#### • **Πειραματικά δεδομένα για Re = 331.000**

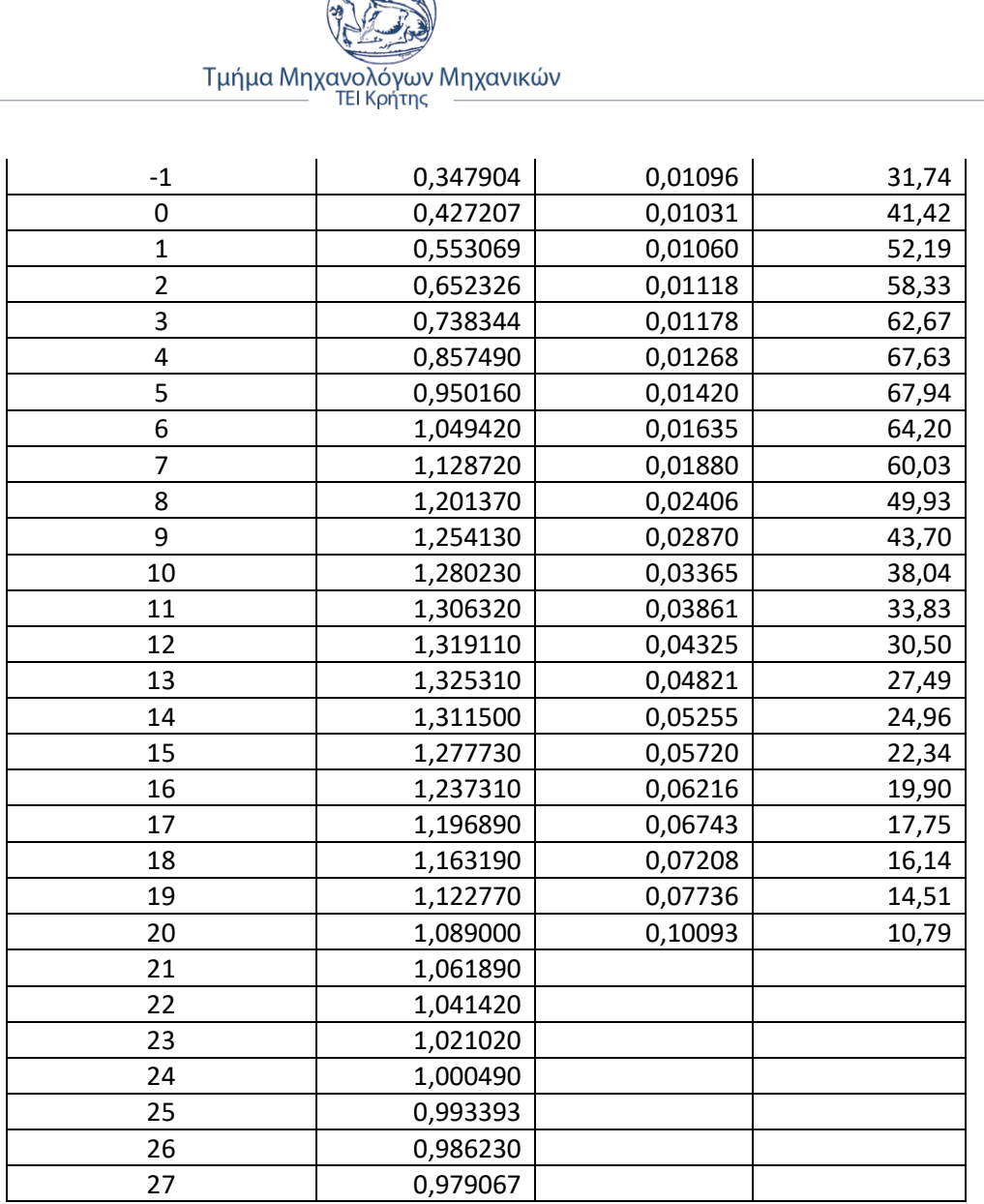

**Πίνακας 7.3.3.2:** Πίνακας εξαγόμενων αποτελεσμάτων για Re 331.000

- ❖ **Συμπέρασμα:** Από το παραπάνω πίνακα και σύμφωνα με τα διαγράμματα των σχημάτων 7.3.2.1, 7.3.2.2 για το συντελεστή άνωσης και 7.3.2.4 και 7.3.2.5 για την αεροδυναμική αντίσταση για αριθμό **Reynolds 331.000**, βγαίνουν τα εξής συμπεράσματα:
	- **Διαγράμματα συντελεστή άνωσης (Cl)**
	- ➢ Η γωνία πρόσπτωσης μηδενικής άνωσης (zero lift ΑoΑ) βρίσκεται περίπου στις **– 4**°,
	- ➢ Η κρίσιμη γωνία προσβολής (critical angle of attack) βρίσκεται στις **13**°,
	- ➢ Ο συντελεστής άνωσης Cl έχει αρνητικό πρόσημο από **-7**° έως **-5**° περίπου,
	- ➢ Ο συντελεστής άνωσης Cl έχει θετικό ρυθμό μεταβολής από **-7**° έως **13**° και στη συνέχεια αρνητικό μέχρι τις **27**°.

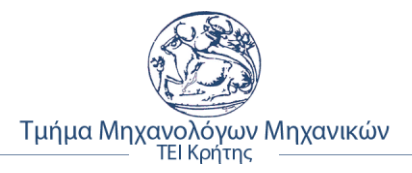

- **Διαγράμματα αεροδυναμικής αντίστασης (Cd)**
- ➢ Παρουσιάζει ελάχιστη τιμή **Cd = 0,01031** για **Cl = 0,42**,
- ➢ Ο ρυθμός μεταβολής σε σχέση με το συντελεστή άνωσης είναι αρνητικός για **Cl = -0,28** έως **Cl = 0,50** και μετα θετικός έως **Cl = 1,10**,
- ➢ H τιμή του συντελεστή αντίστασης για **Cl = -0,28** έως **Cl = 0,30** μειώνεται και στη συνέχεια αρχίζει να αυξάνει εκθετικά,
- ➢ Σύμφωνα με το διάγραμμα του σχήματος 7.3.2.5, η τιμή του συντελεστή μειώνεται από **-7**° έως **0**° και στη συνέχεια αρχίζει να αυξάνει γραμμικά,
- ➢ Η μικρότερη τιμή του συντελεστή παρατηρείται στις **0**° με **Cd = 0,01031**.
- **Διάγραμμα λόγου Cl / Cd ως προς γωνία προσβολής**
- ➢ Ο λόγος έχει αύξουσα μεταβολή από **-7**° έως **5**° και στη συνέχεια φθίνουσα,
- ➢ Ο λόγος έχει αρνητικό πρόσημο από **-7**° έως **-5**°,
- ➢ Μέγιστος λόγος παρουσιάζεται στις **5**° με τιμή **67,93**, ενώ ελάχιστη στις **-7**° με τιμή **- 13,35**.

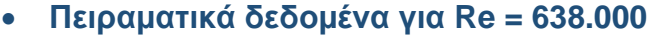

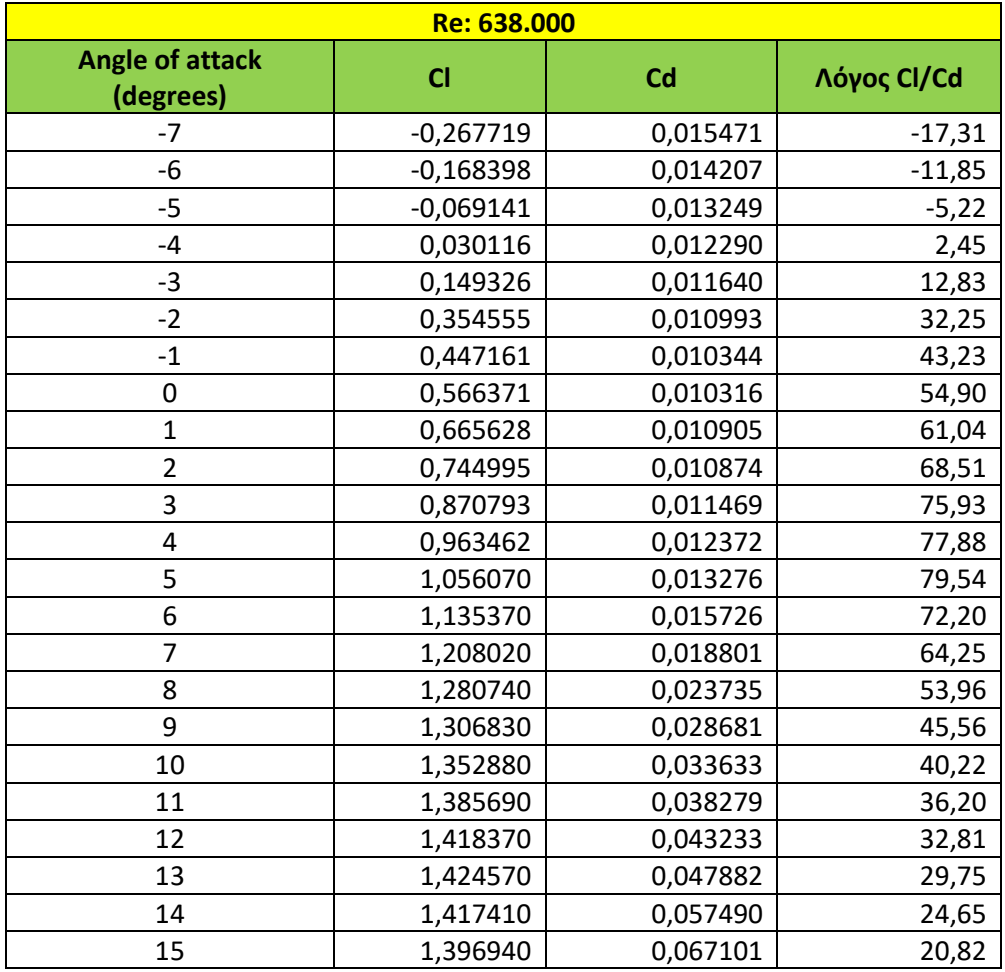

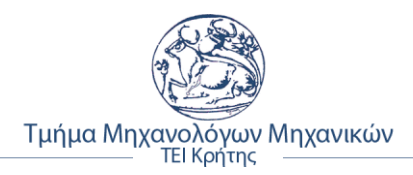

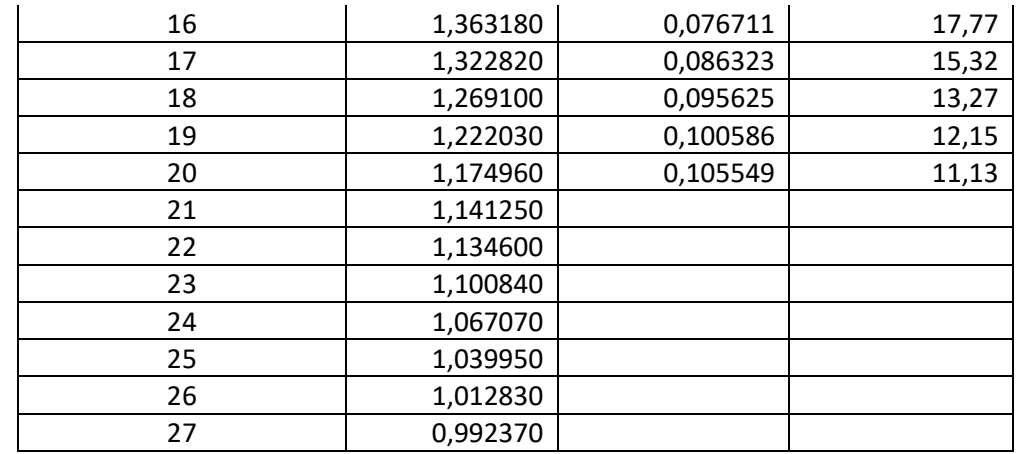

**Πίνακας 7.3.3.3:** Πίνακας εξαγόμενων αποτελεσμάτων για Re = 638.000

- ❖ **Συμπέρασμα:** Από το παραπάνω πίνακα και σύμφωνα με τα διαγράμματα των σχημάτων 7.3.2.1, 7.3.2.2 για το συντελεστή άνωσης και 7.3.2.4 και 7.3.2.5 για την αεροδυναμική αντίσταση για αριθμό **Reynolds 638.000**, βγαίνουν τα εξής συμπεράσματα:
	- **Διαγράμματα συντελεστή άνωσης (Cl)**
	- ➢ Η γωνία πρόσπτωσης μηδενικής άνωσης (zero lift aoa) βρίσκεται περίπου στις **– 4**°,
	- ➢ Η κρίσιμη γωνία προσβολής (critical angle of attack) βρίσκεται στις **13**°,
	- ➢ Ο συντελεστής άνωσης Cl έχει αρνητικό πρόσημο από **-7**° έως **-5**° περίπου,
	- ➢ Ο συντελεστής άνωσης Cl έχει θετικό ρυθμό μεταβολής από **-7**° έως **13**° και στη συνέχεια αρνητικό μέχρι τις **27**°.
	- **Διαγράμματα αεροδυναμικής αντίστασης (Cd)**
	- ➢ Παρουσιάζει ελάχιστη τιμή **Cd = 0,010316** στις **0**° για **Cl = 0,56**,
	- ➢ Ο ρυθμός μεταβολής σε σχέση με το συντελεστή άνωσης είναι αρνητικός για **Cl = -0,26** έως **Cl = 0,50** και μετα θετικός έως **Cl = 1,10**,
	- ➢ H τιμή του συντελεστή αντίστασης για **Cl = -0,28** έως **Cl = 0,50** μειώνεται και στη συνέχεια αρχίζει να αυξάνει εκθετικά,
	- ➢ Σύμφωνα με το διάγραμμα του σχήματος 7.3.2.5, η τιμή του συντελεστή μειώνεται από **-7**° έως **0**° και στη συνέχεια αρχίζει να αυξάνει γραμμικά.
	- **Διάγραμμα λόγου Cl / Cd ως προς γωνία προσβολής**
	- ➢ Ο λόγος έχει αύξουσα μεταβολή από **-7**° έως **5**° και στη συνέχεια φθίνουσα,
	- ➢ Ο λόγος έχει αρνητικό πρόσημο από **-7**° έως **-5**°,
	- ➢ Μέγιστος λόγος παρουσιάζεται στις **5**° με τιμή **79,54**, ενώ ελάχιστη στις **-7**° με τιμή **- 17,31**.

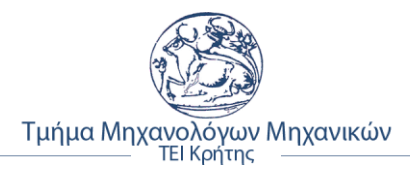

# **7.4 Σύγκριση πειραματικών με δεδομένων προσομοίωσης**

Σε αυτή την ενότητα γίνεται σύγκριση των πειραματικών δεδομένων της NACA με αυτά της προσομοίωσής ροής που πραγματοποιήθηκε, όπως περιγράφεται στην προηγουμένη ενότητα και στις παραπάνω υποενότητες. Παρακάτω παρουσιάζονται τα διαγράμματα για κάθε αριθμό Reynolds ξεχωριστά.

## **7.4.1 Διαγράμματα δυναμικής άνωσης (Cl)**

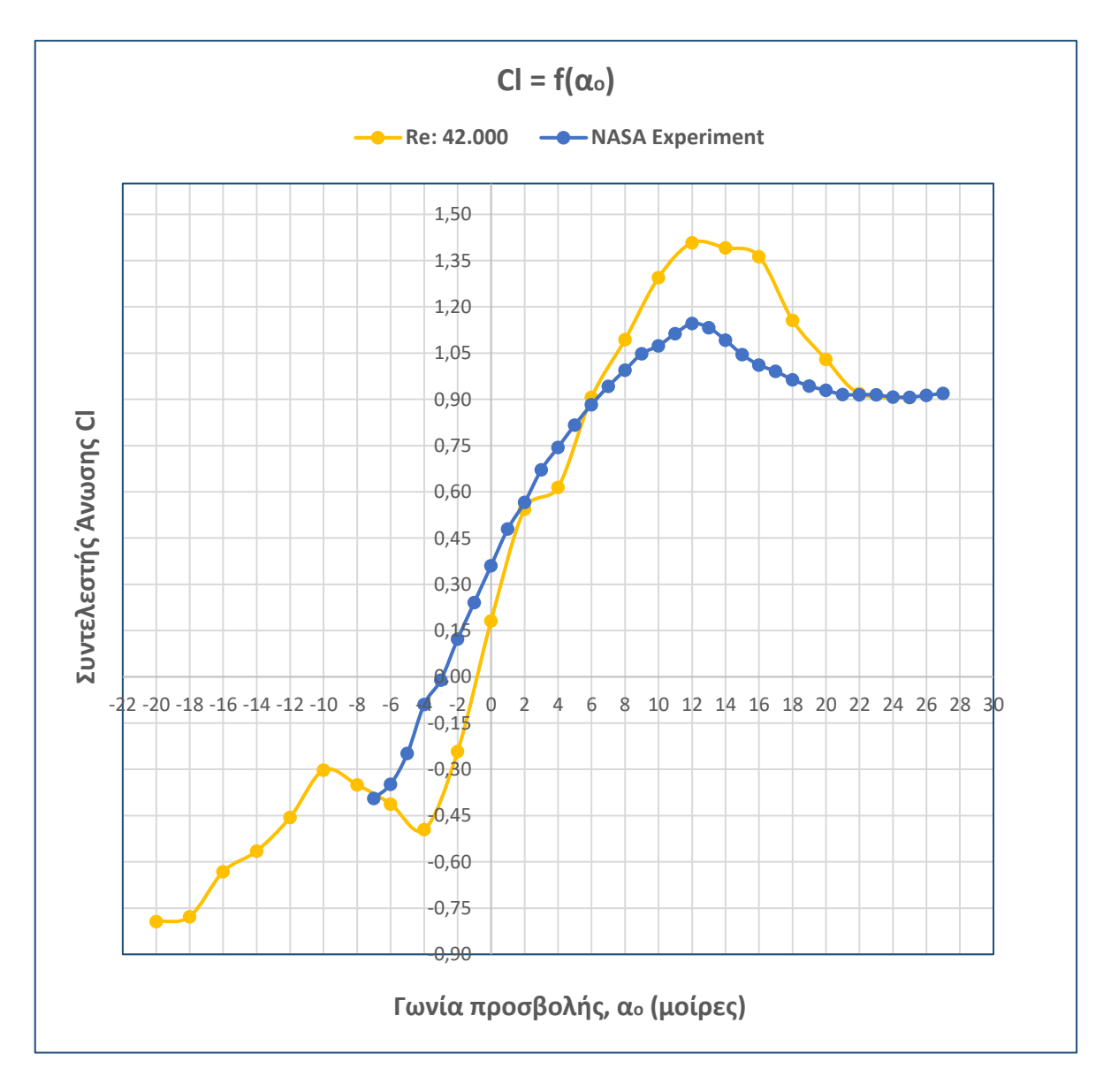

### ▪ **Για αριθμό Reynolds 42.000**

**Σχήμα 7.4.1.1:** Σύγκριση συντελεστών άνωσης για Re = 42.000

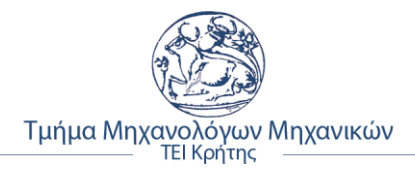

❖ **Συμπέρασμα:** Όπως φαίνεται και από τη παραπάνω γραφική παράσταση η καμπύλη του συντελεστή άνωσης από την διαδικασία της προσομοίωσης (κίτρινο χρώμα) συγκλίνει από τις **-4**° έως τις 12° με αυτή της NACA (μπλε χρώμα).

Επίσης και οι δυο καμπύλες, παρουσιάζουν μέγιστο ακρότατο στις **12** μοίρες, που όμως διαφέρει σε τιμή, καθώς αυτή της προσομοίωσης έχει μέγιστη τιμή **Clsim max = 1,4075**, ενώ του πειράματος της NASA, η τιμή είναι **Clexp max = 1,1461**.

Η ελάχιστη τιμή για την πειραματική μέτρηση είναι **Clexp min = -0,3941** στις **-7°**, ενώ αυτή της προσομοίωσης είναι **Clsim min = -0,7933** στις **-20°** και αυτό επειδή για τις ανάγκες της εργασίας υπολογίστηκε μέχρι **-20°**, ενώ το πείραμα της NASA, ήταν μέχρι **-7** μοίρες.

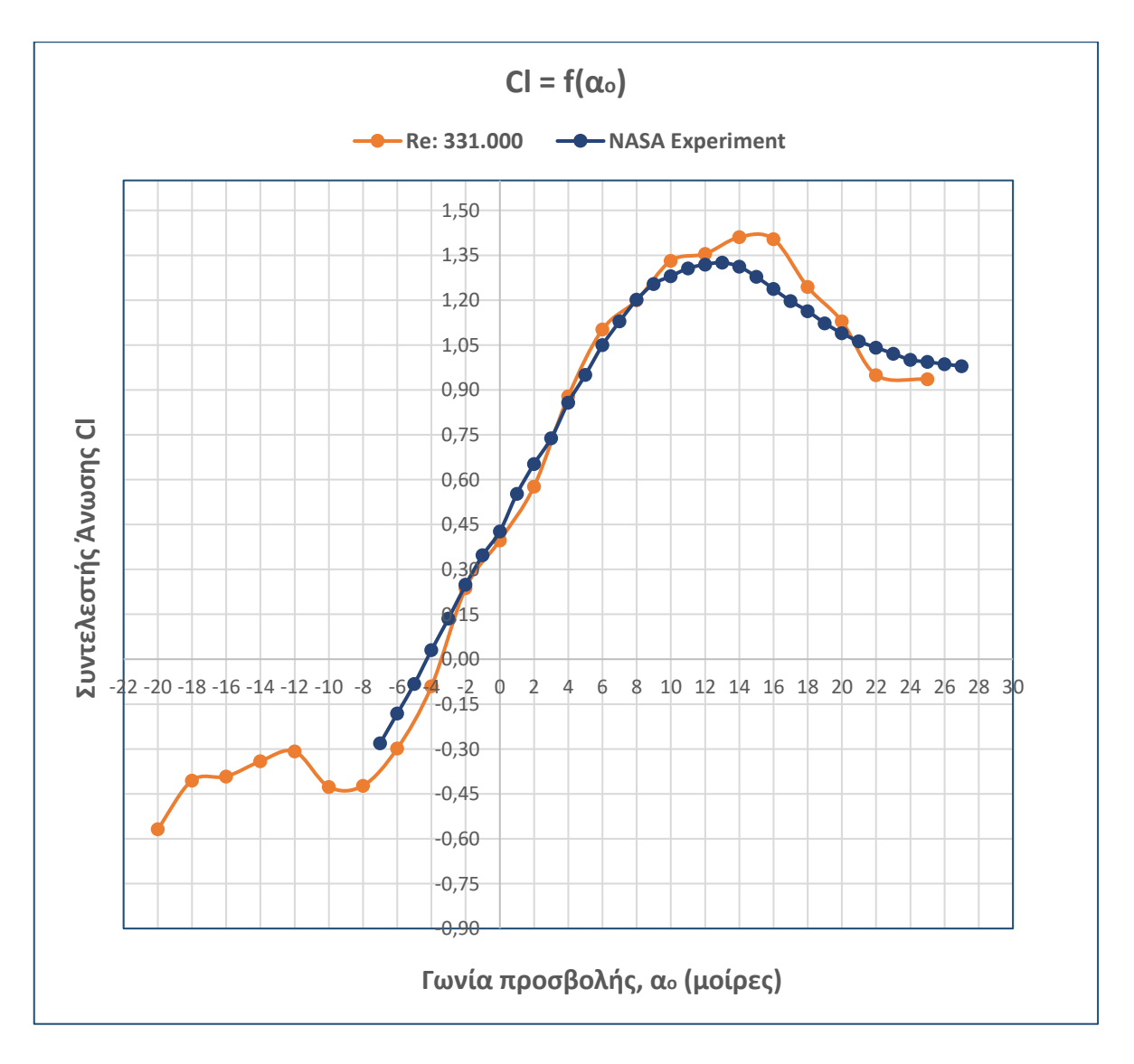

### ▪ **Για αριθμό Reynolds 331.000**

**Σχήμα 7.4.1.2:** Σύγκριση συντελεστών άνωσης για Re = 331.000

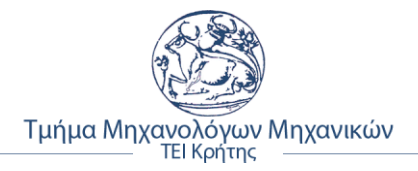

**Συμπέρασμα:** Σύμφωνα με τη παραπάνω γραφική παράσταση η καμπύλη του συντελεστή άνωσης της προσομοίωσης (πορτοκαλί χρώμα) σχεδόν ταυτίζεται από τις **-3°** έως τις **12°** με αυτή της NACA (μπλε χρώμα).

Οι δυο καμπύλες, παρουσιάζουν μέγιστο ακρότατο στις **13** μοίρες για την πειραματική και στις **14°** για αυτήν της προσομοίωση. Η δεύτερη έχει μέγιστη τιμή **Clsim max = 1,4075**, ενώ του πειράματος της NASA, η τιμή είναι **Clexp max = 1,1461**.

Η ελάχιστη τιμή για την πειραματική μέτρηση είναι **Clexp min = -0,3941** στις **-7°**, ενώ αυτή της προσομοίωσης είναι **Clsim min = -0,7933** στις **-20°.**

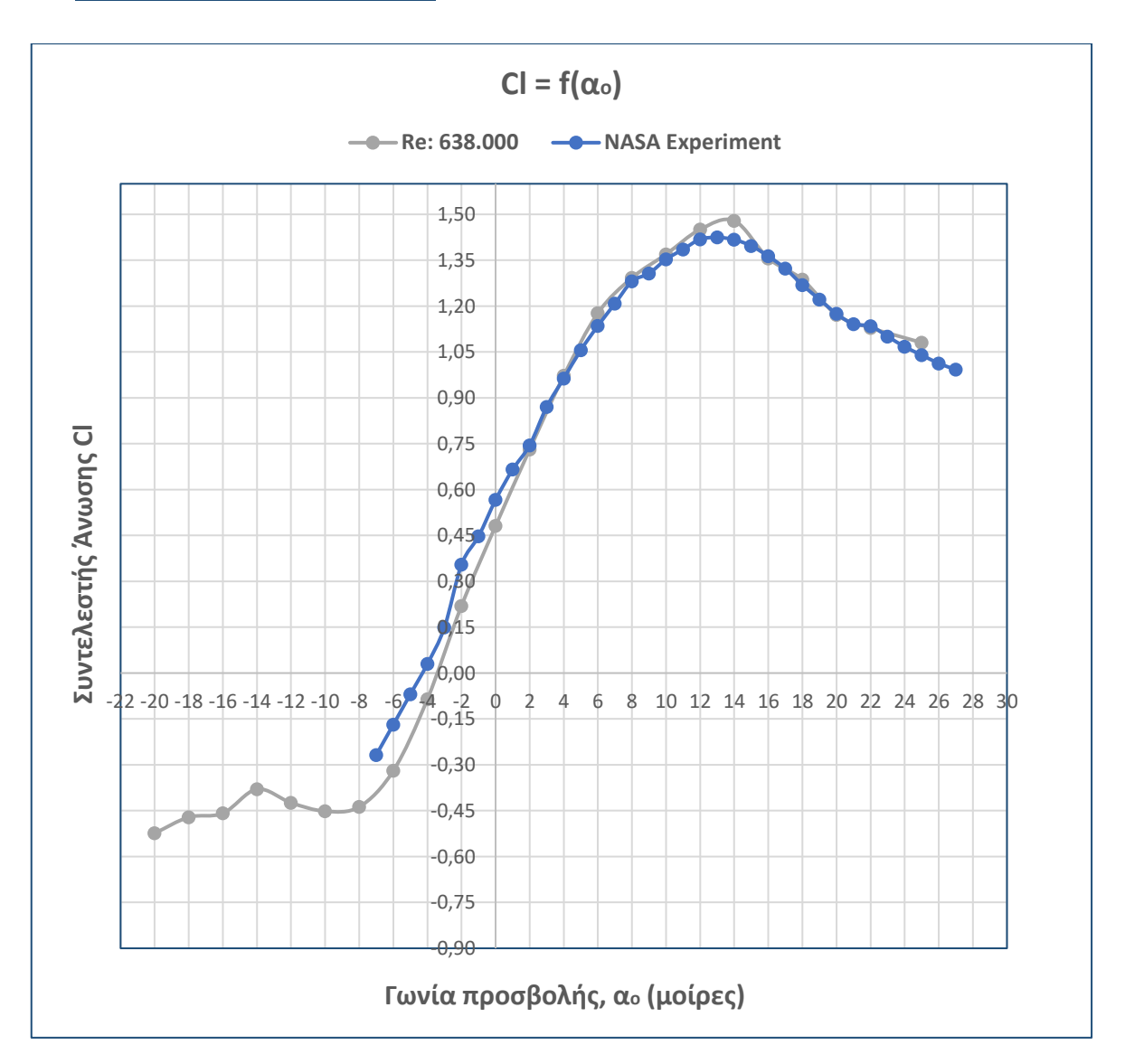

### ▪ **Για αριθμό Reynolds 638.000**

**Σχήμα 7.4.1.3:** Σύγκριση συντελεστών άνωσης για Re = 638.000

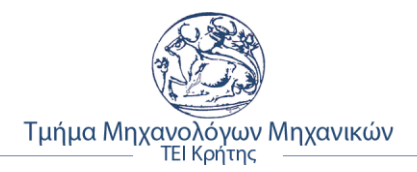

- ❖ **Συμπέρασμα:** Από τη παραπάνω γραφική παράσταση, η καμπύλη του συντελεστή άνωσης από την διαδικασία της προσομοίωσης (γκρι χρώμα) σχεδόν ταυτίζεται από τις **-7°** έως τις **25°** σε σχέση με αυτή της NACA (μπλε χρώμα).
	- Η γκρι καμπύλη παρουσιάζει μέγιστο ακρότατο στις **14** μοίρες, μέγιστη τιμή **Clsim max = 1,4219**, ενώ του πειράματος της NACA στις **13°**, η τιμή είναι **Clexp max = 1,42**.

Η ελάχιστη τιμή για την πειραματική μέτρηση είναι **Clexp min = -0,3941** στις **-7°**, ενώ αυτή της προσομοίωσης είναι **Clsim min = -0,5** στις **-20°** και αυτό επειδή για τις ανάγκες της εργασίας υπολογίστηκε μέχρι -20°, ενώ το πείραμα της NASA, ήταν μέχρι -7 μοίρες.

# **7.4.2 Διαγράμματα αεροδυναμικής αντίστασης (Cd)**

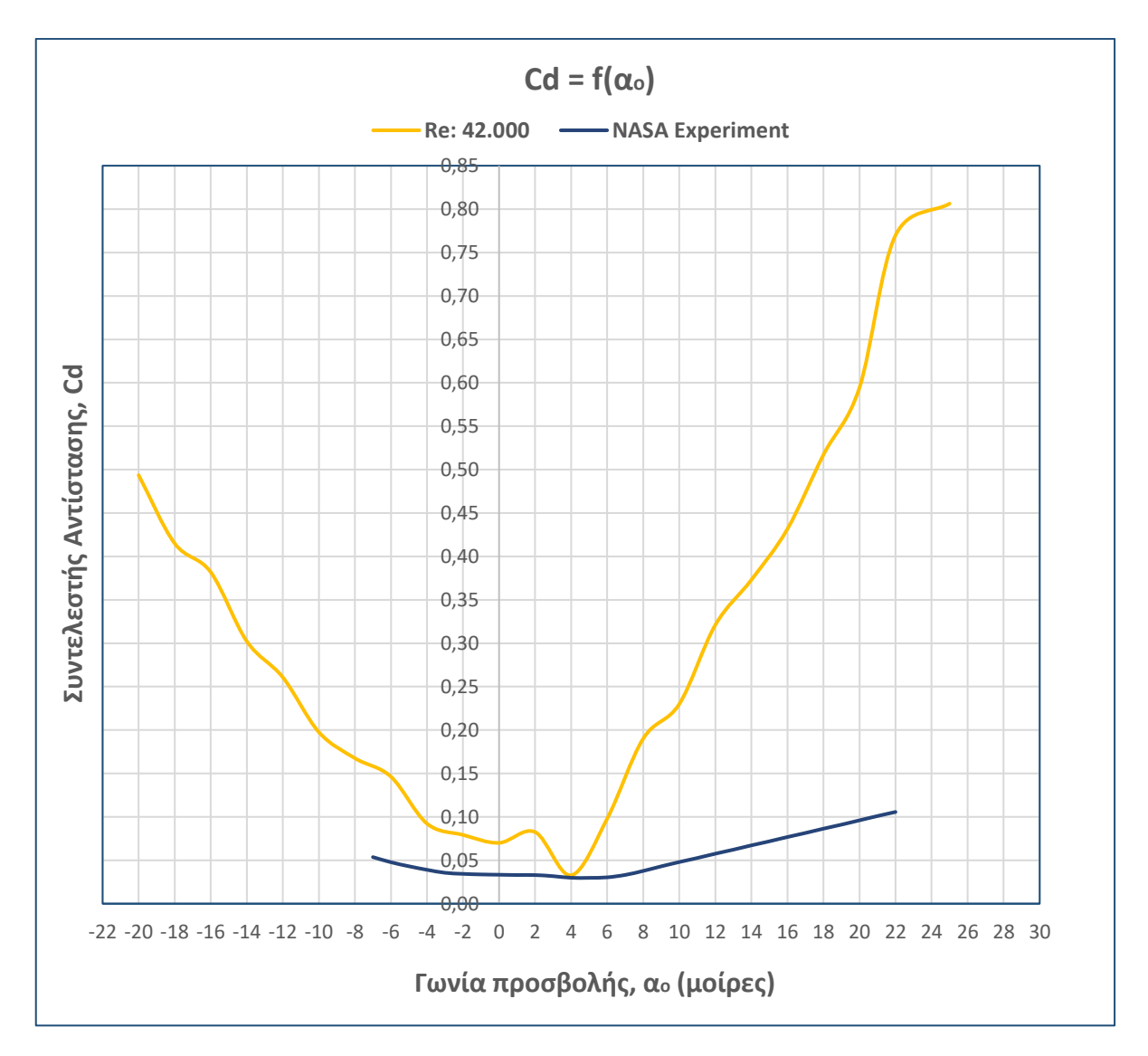

### ▪ **Για αριθμό Reynolds 42.000**

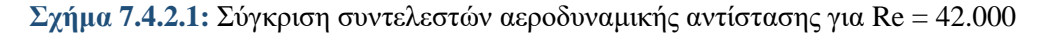

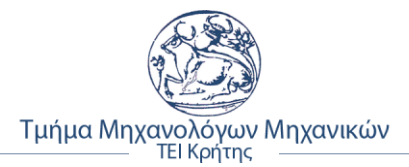

❖ **Συμπέρασμα:** Σύμφωνα με το παραπάνω σχήμα, η γραφική παράσταση της ανάλυσης ροής του συντελεστή αεροδυναμικής αντίστασης (κίτρινο χρώμα) παρουσιάζει μεγάλη απόκλιση σε σχέση με αυτή της NACA (μπλε χρώμα). Αυτό συμβαίνει επειδή με το μοντέλο τύρβης υπολογισμού μέσω της επέκτασης Flow Simulation του Solidworks, δεν είναι δυνατή η ανάλυση του σημείου μετάβασης από στρωτή ροή σε τυρβώδη.

Έτσι, είναι επακόλουθος ο υπολογισμός μεγαλύτερων τιμών για τον συντελεστή αεροδυναμικής αντίστασης, καθώς αναγνωρίζει ως τυρβώδη ροή σε όλο το εύρος του οριακού στρώματος της αεροτομής.

Ως μέγιστη τιμή για την καμπύλη προσομοίωσης, ορίζεται **Cdsim max = 0,8063** στις **25°**, ενώ του πειράματος της NACA, η τιμή είναι **Cdexp max = 0,1056** στις **22°**.

Η ελάχιστη τιμή για την πειραματική μέτρηση είναι **Cdexp min = 0,02976** στις **5°**, ενώ αυτή της προσομοίωσης είναι **Cdsim min = 0,0327** στις **4°**. Επίσης, στις 4° υπάρχει σημείο τομής των δυο καμπυλών.

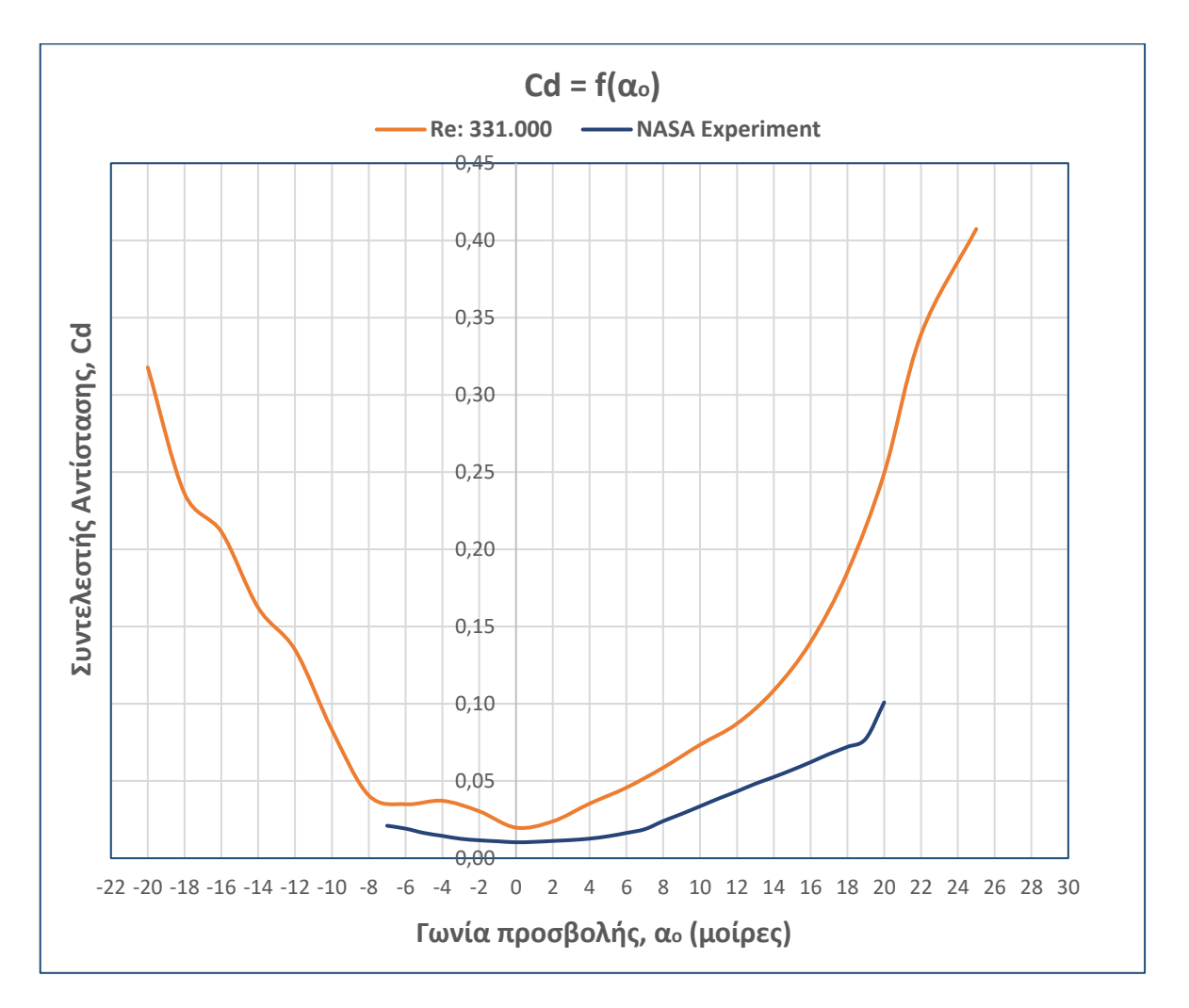

### ▪ **Για αριθμό Reynolds 331.000**

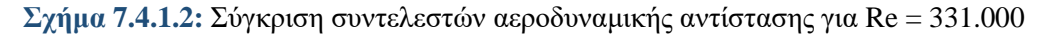

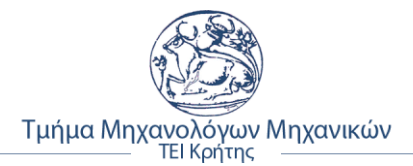

❖ **Συμπέρασμα:** Όπως συνέβη και για την ανάλυση ροής για Re = 42.000, η γραφική παράσταση κατά την προσομοίωση του συντελεστή αεροδυναμικής αντίστασης (πορτοκαλί χρώμα) παρουσιάζει αρκετή απόκλιση σε σχέση με αυτή της NACA (μπλε χρώμα). Αυτό επίσης, συμβαίνει γιατί το μοντέλο τύρβης υπολογισμού μέσω της επέκτασης Flow Simulation του Solidworks, δεν είναι δυνατή η ανάλυση του σημείου μετάβασης από στρωτή ροή σε τυρβώδη, όπως αναφέρθηκε και στο προηγούμενο συμπέρασμα.

Επομένως, είναι επακόλουθο το να υπολογίζονται μεγαλύτερες τιμες για τον συντελεστή αεροδυναμικής αντίστασης, καθώς η ροή αναγνωρίζεται ως τυρβώδη ροή σε όλο το εύρος του οριακού στρώματος της αεροτομής.

Ως μέγιστη τιμή για την καμπύλη προσομοίωσης, ορίζεται **Cdsim max = 0,4073** στις **25°**, ενώ του πειράματος της NACA, η τιμή είναι **Cdexp max = 0,1009** στις **20°**.

Η ελάχιστη τιμή για την πειραματική μέτρηση είναι **Cdexp min = 0,0103** στις **0°**, ενώ αυτή της προσομοίωσης είναι **Cdsim min = 0,0197** στις **0°** επίσης.

Ενώ, για Re = 42.000 υπήρξε σημείο τομής των δυο καμπυλών, σε αυτή την ταχύτητα ροής, δεν υπάρχει.

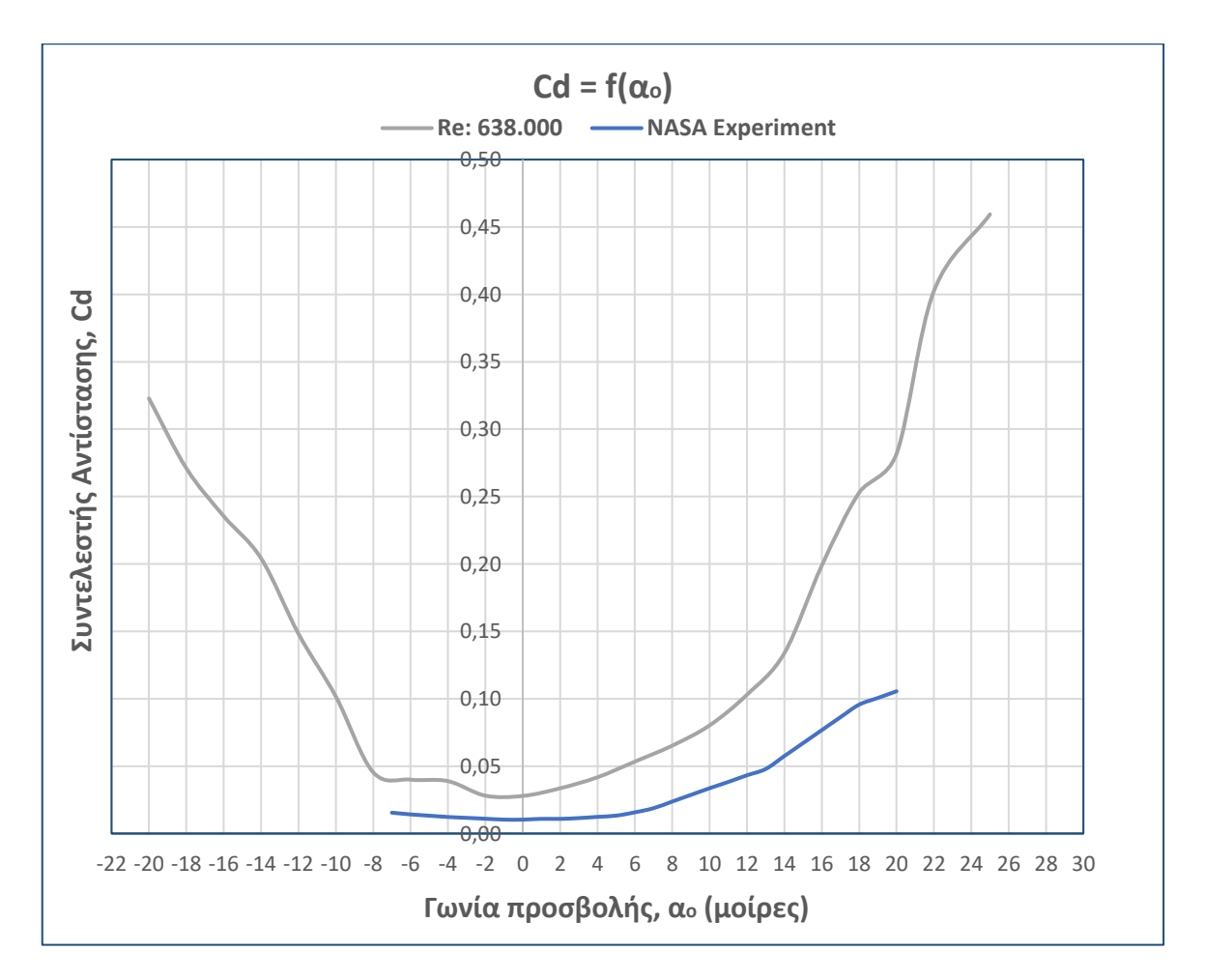

### ▪ **Για αριθμό Reynolds 638.000**

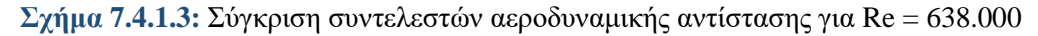

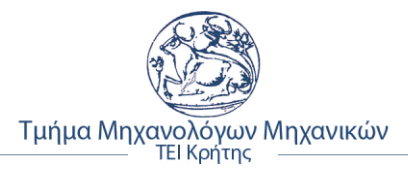

❖ **Συμπέρασμα:** Στο παραπάνω σχήμα 7.4.1.3, αποτυπώνεται η γραφική παράσταση της προσομοίωσης του συντελεστή αεροδυναμικής αντίστασης (γκρι χρώμα) να έχει απόκλιση σε σχέση με αυτή της NACA (μπλε χρώμα), όπως έγινε και στις δυο προηγούμενες ταχύτητες ανάλυσης των ροών.

Όπως εξηγήθηκε, το αίτιο για την παρουσία τόσης απόκλισης, είναι γιατί το μοντέλο τύρβης υπολογισμού μέσω της επέκτασης Flow Simulation του Solidworks, δεν είναι δυνατή η ανάλυση του σημείου μετάβασης από στρωτή ροή σε τυρβώδη, όπως αναφέρθηκε και στο προηγούμενο συμπέρασμα.

Άρα, το να υπολογίζονται μεγαλύτερες τιμές για τον συντελεστή αεροδυναμικής αντίστασης, είναι συνεπακόλουθο, καθώς η ροή αναγνωρίζεται ως τυρβώδη ροή σε όλο το εύρος του οριακού στρώματος της αεροτομής.

Ως μέγιστη τιμή για την καμπύλη προσομοίωσης, ορίζεται **Cdsim max = 0,4593** στις **25°**, ενώ του πειράματος της NACA, η τιμή είναι **Cdexp max = 0,1055** στις **20°**.

Η ελάχιστη τιμή για την πειραματική μέτρηση είναι **Cdexp min = 0,0103** στις **0°**, ενώ αυτή της προσομοίωσης είναι **Cdsim min = 0,028** στις **-2°**.

### **7.4.3 Διαγράμματα λόγου άνωσης / αντίστασης (Cl/Cd)**

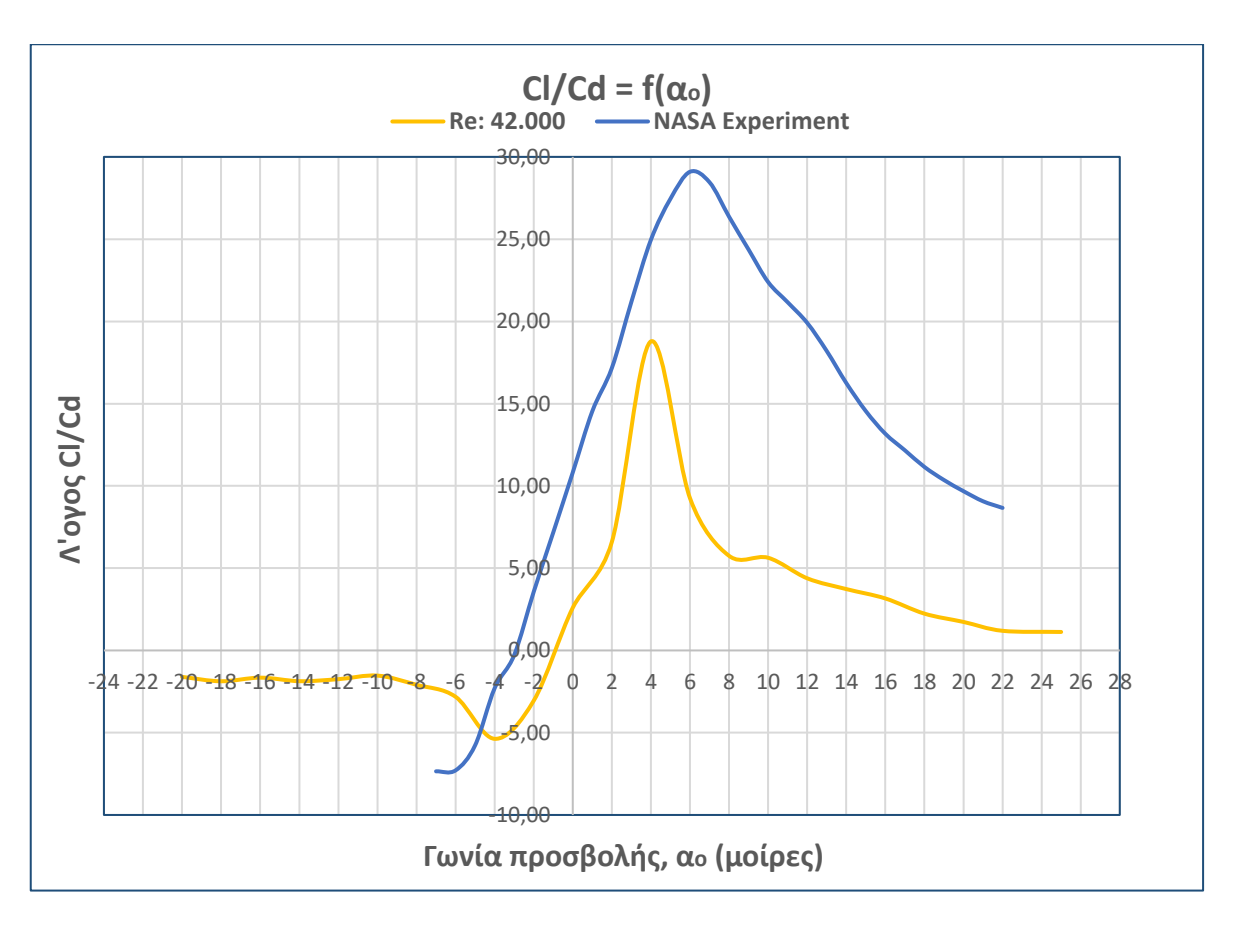

#### ▪ **Για αριθμό Reynolds 42.000**

**Σχήμα 7.4.3.1:** Σύγκριση λόγων συντελεστών (Cl/Cd) για Re = 42.000

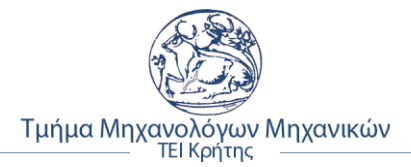

❖ **Συμπέρασμα:** Σύμφωνα με το σχήμα 7.4.3.1, παρατηρούνται οι γραφικές παραστάσεις των συντελεστών άνωσης με αυτών της αεροδυναμικής αντίστασης. Με κίτρινο χρώμα, αποτυπώνεται η καμπύλη της προσομοίωσης κατά την ανάλυση της ροής της NACA 4412 και με μπλε αποτυπώνεται η καμπύλη από τα πειραματικά δεδομένα της NACA.

Από το γράφημα, είναι εμφανή η απόκλιση που υπάρχει μεταξύ της καμπύλης της προσομοίωσης σε σχέση με αυτή της NACA. Αυτό συμβαίνει επειδή με το μοντέλο τύρβης υπολογισμού, δεν είναι δυνατή η ανάλυση του σημείου μετάβασης από στρωτή ροή σε τυρβώδη με αποτέλεσμα να αναγνωρίζει ως τυρβώδη ροή σε όλο το εύρος του οριακού στρώματος της αεροτομής.

Αποτέλεσμα, αυτού, είναι υπολογίζει πολύ μεγαλύτερες τιμές του συντελεστή αεροδυναμικής αντίστασης και επομένως, ο λόγος να παίρνει χαμηλότερες τιμές απ' ότι στην πραγματικότητα. Ο συντελεστής αεροδυναμικής αντίστασης ως παρονομαστής στον λόγο, λειτουργεί με αντιστρόφως ανάλογα αποτελέσματα, δηλαδή όσο πιο μεγάλη τιμή του συντελεστή, τόσο μικρότερη η τιμή του λόγου.

Ως μέγιστη τιμή του λόγου για την καμπύλη προσομοίωσης, ορίζεται **Cl/Cdsim max = 9,26** στις **6°**, ενώ του πειράματος της NACA, η τιμή είναι **Cl/Cdexp max = 29,04** στις **6°** επίσης.

Η ελάχιστη τιμή του λόγου για την πειραματική μέτρηση είναι **Cl/Cdexp min = -7,35** στις **-7°**, ενώ αυτή της προσομοίωσης είναι **Cl/Cdsim min = -5,37** στις **-4°**. Επίσης, παρατηρείται στις **-5°** σημείο τομής των δυο καμπυλών με κοινή τιμή.

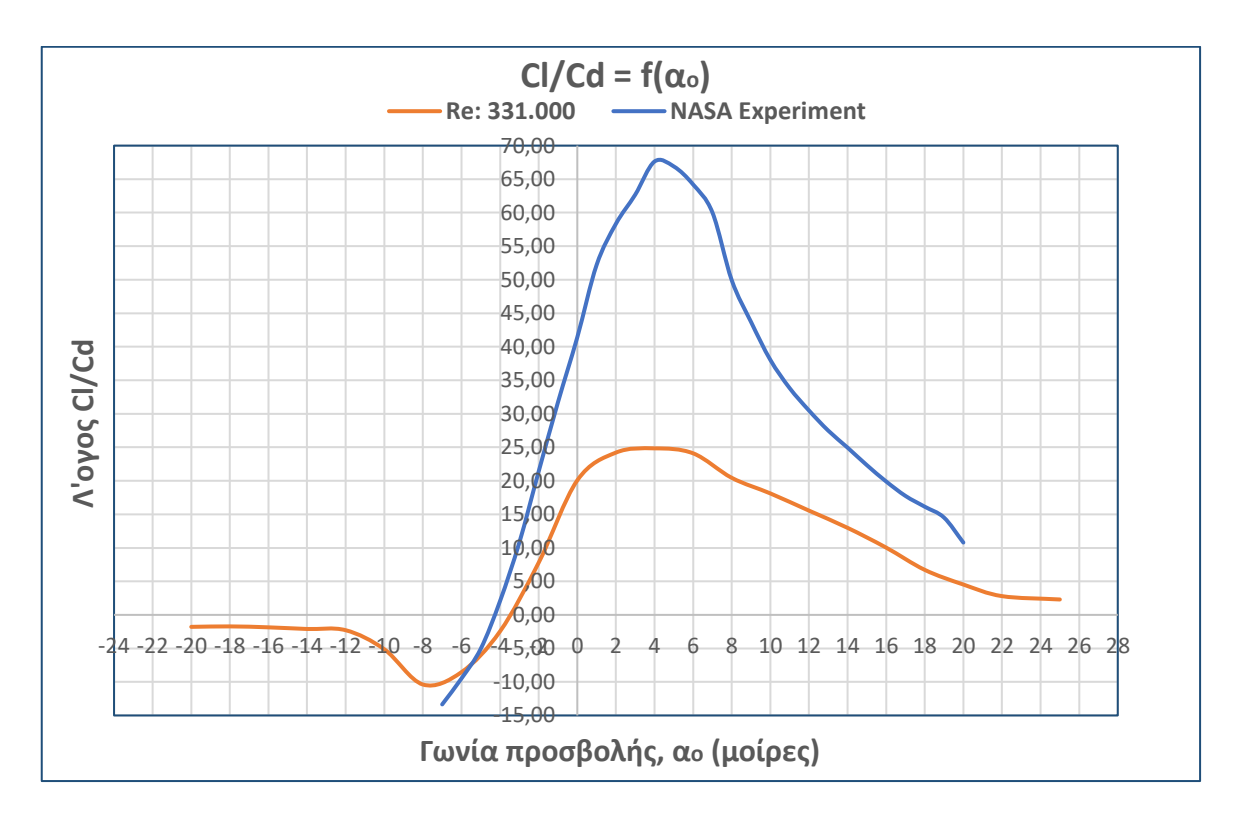

#### ▪ **Για αριθμό Reynolds 331.000**

**Σχήμα 7.4.3.2:** Σύγκριση λόγων συντελεστών (Cl/Cd) για Re = 331.000

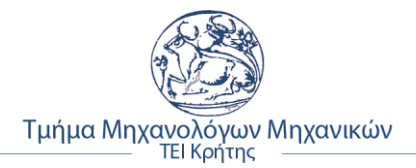

❖ **Συμπέρασμα:** Στο παραπάνω σχήμα, με πορτοκαλί χρώμα, αποτυπώνεται η καμπύλη της προσομοίωσης και με μπλε αποτυπώνεται η καμπύλη από τα πειραματικά δεδομένα της NACA.

Από το γράφημα, είναι εμφανή η απόκλιση που υπάρχει μεταξύ της καμπύλης της προσομοίωσης σε σχέση με αυτή της NACA. Όπως αναφέρθηκε, αυτό συμβαίνει λόγω του ότι δεν είναι δυνατή η ανάλυση του σημείου μετάβασης από στρωτή ροή σε τυρβώδη με αποτέλεσμα να αναγνωρίζεται ως τυρβώδη ροή σε όλο το εύρος του οριακού στρώματος.

Αποτέλεσμα, αυτού, είναι οι μεγαλύτερες τιμές υπολογισμού του συντελεστή αεροδυναμικής αντίστασης και άρα ο λόγος να παίρνει χαμηλότερες τιμές απ' ότι στην πραγματικότητα.

Ως μέγιστη τιμή του λόγου για την καμπύλη προσομοίωσης, ορίζεται **Cl/Cdsim max = 24,84** στις **4°**, ενώ του πειράματος της NACA, η τιμή είναι **Cl/Cdexp max = 67,63** στις **4°** επίσης.

Η ελάχιστη τιμή του λόγου για την πειραματική μέτρηση είναι **Cl/Cdexp min = -13,35** στις **-7°**, ενώ αυτή της προσομοίωσης είναι **Cl/Cdsim min = -10,38** στις **-8°**. Επίσης, παρατηρείται στις **-5°** περίπου, σημείο τομής των δυο καμπυλών με κοινή τιμή.

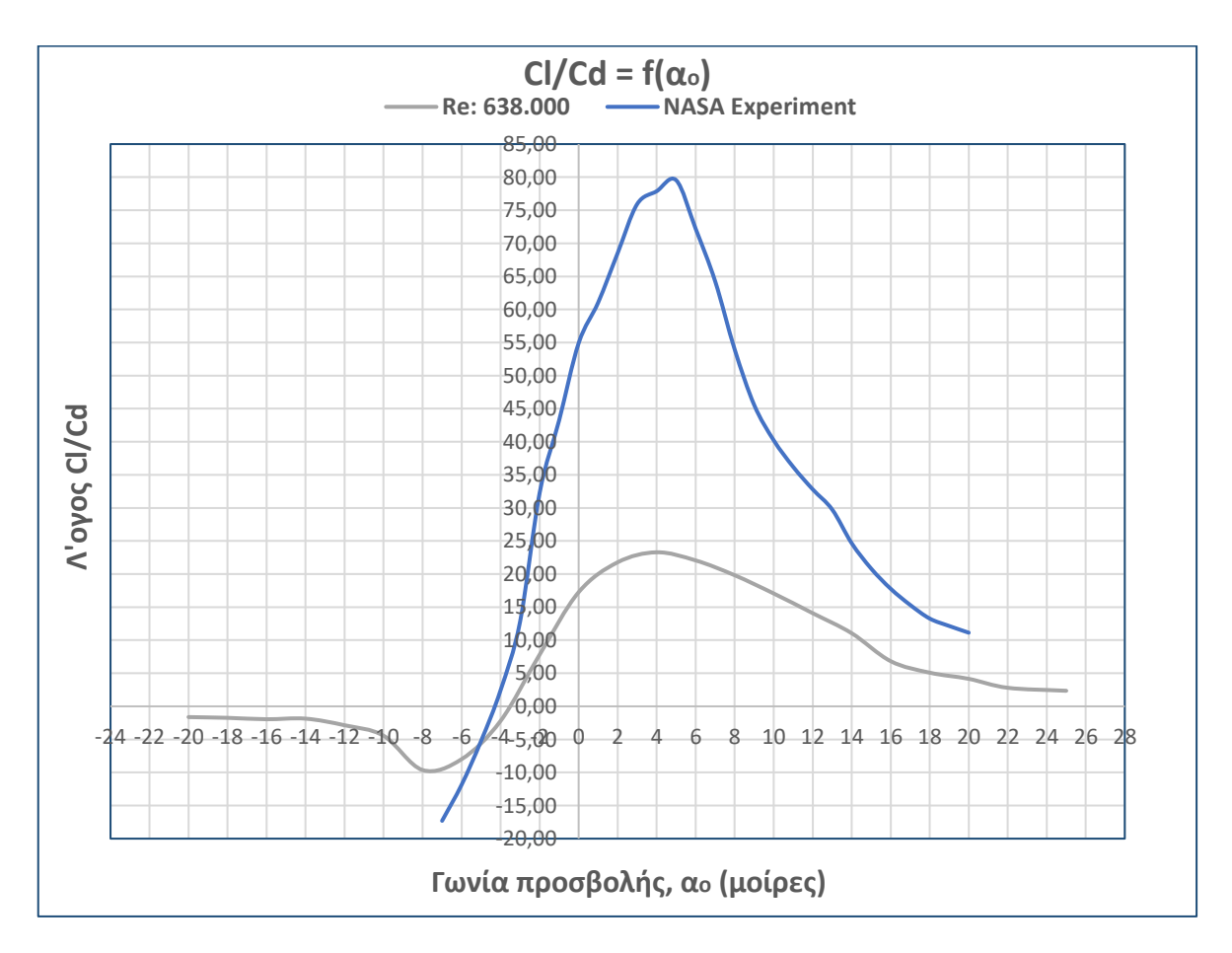

### ▪ **Για αριθμό Reynolds 638.000**

**Σχήμα 7.4.3.3:** Σύγκριση λόγων συντελεστών (Cl/Cd) για Re = 638.000

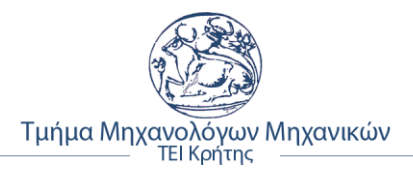

❖ **Συμπέρασμα:** Στο παραπάνω σχήμα, με γκρι χρώμα, αποτυπώνεται η καμπύλη της προσομοίωσης και με μπλε αποτυπώνεται η καμπύλη από τα πειραματικά δεδομένα της NACA.

Από το διάγραμμα, είναι εμφανή η απόκλιση που υπάρχει μεταξύ της καμπύλης της προσομοίωσης σε σχέση με αυτή της NACA. Οι λόγοι, αναλυθήκαν στις προηγούμενες παραγράφους.

Ως μέγιστη τιμή του λόγου για την καμπύλη προσομοίωσης, ορίζεται **Cl/Cdsim max = 23,29** στις **4°**, ενώ του πειράματος της NACA, η τιμή είναι **Cl/Cdexp max = 79,54** στις **5°**.

Η ελάχιστη τιμή του λόγου για την πειραματική μέτρηση είναι **Cl/Cdexp min = -17,3** στις **-7°**, ενώ αυτή της προσομοίωσης είναι **Cl/Cdsim min = -9,63** στις **-8°**. Επίσης, παρατηρείται στις **-5°** περίπου, σημείο τομής των δυο καμπυλών με κοινή τιμή.

## **7.5 Υπολογισμός απόκλισης τιμών δεδομένων**

Σε ετούτη την ενότητα, παρουσιάζονται οι πίνακες με τις αποκλίσεις που είχαν τα δεδομένα τις προσομοίωσης ροής της NACA 4412 με αυτά των πειραματικών δοκίμων της NACA για κάθε αριθμό Reynolds ξεχωριστά.

Όπως, αναφέρθηκε πολλάκις, κατά τον σχολιασμό των αποτελεσμάτων και της ερμηνείας των διαγραμμάτων και γραφικών παραστάσεων που έγινε στις προηγούμενες υποενότητες, το σφάλμα που προέκυψε ήταν εξαιτίας της αδυναμίας του προγράμματος να ''διακρίνει'' το σημείου μετάβασης από στρωτή ροή σε τυρβώδη με αποτέλεσμα να αναγνωρίζεται ως τυρβώδη ροή σε όλο το εύρος του οριακού στρώματος της αεροτομής.

Για την εύρεση του σχετικού σφάλματος συναρτήσει της επιθυμητής τιμής για τους συντελεστές άνωσης (Cl) και αεροδυναμικής αντίστασης, (Cd), χρησιμοποιήθηκαν οι εξής τύποι:

$$
C1Error = \left| \frac{Clexp - Clsim}{Clexp} \right| \times 100\%
$$
 (7.5.1)

$$
Cd_{Error} = \left| \frac{Cdevp - Cdsim}{Cdevp} \right| \times 100\% \tag{7.5.2}
$$

Στους παρακάτω πίνακες, είναι οι τιμές, καθώς υπολογίστηκαν σε αρχείο Excel. Παρατηρείται αρκετό σχετικό σφάλμα, κυρίως στους συντελεστές αντίστασης για τους λογούς που έχουν αναλυθεί πιο πάνω.

Επίσης, όπως είναι φανερό δεν υπήρχαν οι τιμές των συντελεστών για όλο το εύρος των μετρήσεων που έγινε η προσομοίωση της ροής της NACA 4412. Ιδιαίτερα για τον πειραματικό συντελεστή αεροδυναμικής αντίστασης (Cdexp).

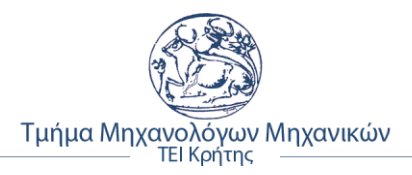

# ▪ **Για αριθμό Reynolds 42.000**

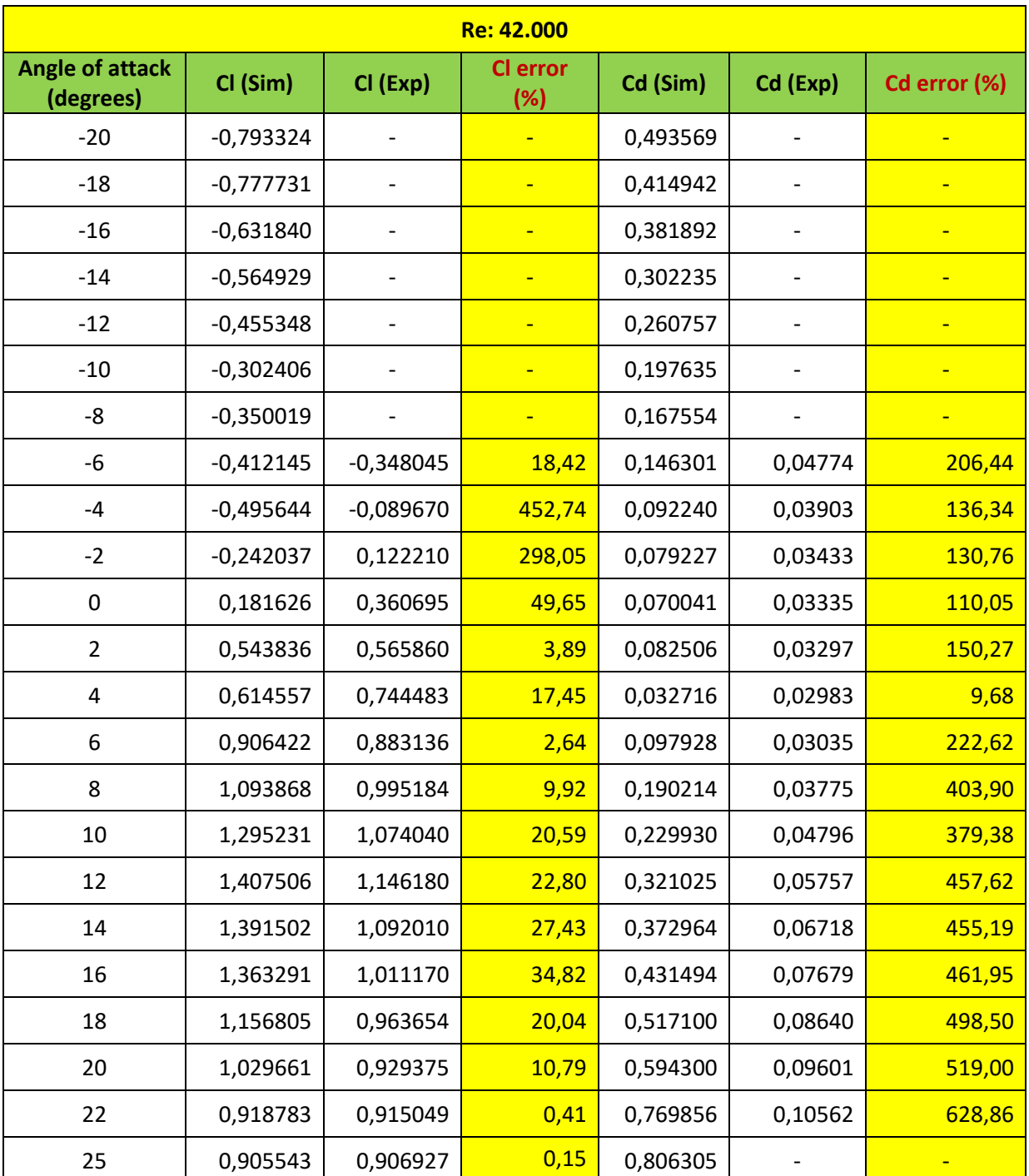

**Πίνακας 7.5.1:** Υπολογισμός απόκλισης τιμών συντελεστών για Re = 42.000

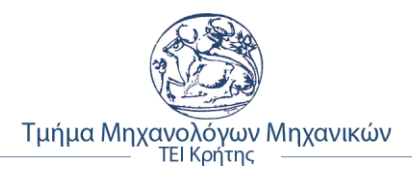

### ▪ **Για αριθμό Reynolds 331.000**

| Re: 331.000                         |             |             |                |          |                          |              |  |  |
|-------------------------------------|-------------|-------------|----------------|----------|--------------------------|--------------|--|--|
| <b>Angle of attack</b><br>(degrees) | Cl (Sim)    | Cl (Exp)    | Cl error (%)   | Cd (Sim) | Cd (Exp)                 | Cd error (%) |  |  |
| $-20$                               | $-0,567883$ |             |                | 0,317807 |                          |              |  |  |
| $-18$                               | $-0,405554$ |             |                | 0,236014 |                          |              |  |  |
| $-16$                               | $-0,392116$ |             |                | 0,211341 |                          |              |  |  |
| $-14$                               | $-0,341070$ |             |                | 0,162124 |                          |              |  |  |
| $-12$                               | $-0,308315$ |             |                | 0,134945 |                          |              |  |  |
| $-10$                               | $-0,426581$ |             | $\blacksquare$ | 0,083169 |                          |              |  |  |
| -8                                  | $-0,422689$ |             |                | 0,040707 |                          |              |  |  |
| $-6$                                | $-0,298488$ | $-0,181700$ | 64,28          | 0,034951 | 0,01917                  | 82,34        |  |  |
| $-4$                                | $-0,090876$ | 0,030116    | 401,76         | 0,037177 | 0,01446                  | 157,13       |  |  |
| $-2$                                | 0,237167    | 0,248583    | 4,59           | 0,030431 | 0,01161                  | 162,00       |  |  |
| $\mathbf 0$                         | 0,397432    | 0,427207    | 6,97           | 0,019797 | 0,01031                  | 91,94        |  |  |
| $\overline{2}$                      | 0,577344    | 0,652326    | 11,49          | 0,023848 | 0,01118                  | 113,26       |  |  |
| 4                                   | 0,878832    | 0,857490    | 2,49           | 0,035378 | 0,01268                  | 179,01       |  |  |
| 6                                   | 1,101735    | 1,049420    | 4,99           | 0,045714 | 0,01635                  | 179,66       |  |  |
| 8                                   | 1,199402    | 1,201370    | 0,16           | 0,058662 | 0,02406                  | 143,82       |  |  |
| 10                                  | 1,331564    | 1,280230    | 4,01           | 0,073489 | 0,03365                  | 118,37       |  |  |
| 12                                  | 1,354614    | 1,319110    | 2,69           | 0,087085 | 0,04325                  | 101,33       |  |  |
| 14                                  | 1,410570    | 1,311500    | 7,55           | 0,108611 | 0,05255                  | 106,68       |  |  |
| 16                                  | 1,403608    | 1,237310    | 13,44          | 0,139861 | 0,06216                  | 124,99       |  |  |
| 18                                  | 1,243798    | 1,163190    | 6,93           | 0,185213 | 0,07208                  | 156,94       |  |  |
| 20                                  | 1,128842    | 1,089000    | 3,66           | 0,249219 | 0,10093                  | 146,93       |  |  |
| 22                                  | 0,949672    | 1,041420    | 8,81           | 0,339072 | $\overline{\phantom{0}}$ | $\equiv$     |  |  |
| 25                                  | 0,935369    | 0,993393    | 5,84           | 0,407383 |                          |              |  |  |

**Πίνακας 7.5.2:** Υπολογισμός απόκλισης τιμών συντελεστών για Re = 331.000

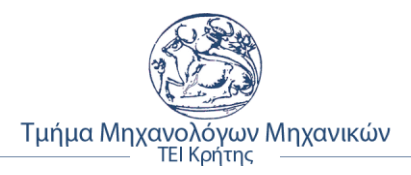

### ▪ **Για αριθμό Reynolds 638.000**

| Re: 638.000                         |             |             |              |          |          |              |  |  |
|-------------------------------------|-------------|-------------|--------------|----------|----------|--------------|--|--|
| <b>Angle of attack</b><br>(degrees) | Cl (Sim)    | Cl (Exp)    | Cl error (%) | Cd (Sim) | Cd (Exp) | Cd error (%) |  |  |
| $-20$                               | $-0,523725$ |             |              | 0,317807 |          |              |  |  |
| $-18$                               | $-0,471232$ |             |              | 0,236014 |          |              |  |  |
| $-16$                               | $-0,458598$ |             |              | 0,211341 |          |              |  |  |
| $-14$                               | $-0,379592$ |             |              | 0,162124 |          |              |  |  |
| $-12$                               | $-0,424081$ |             |              | 0,134945 |          |              |  |  |
| $-10$                               | $-0,451725$ |             |              | 0,083169 |          |              |  |  |
| -8                                  | $-0,437495$ |             |              | 0,040707 |          |              |  |  |
| $-6$                                | $-0,319410$ | $-0,168398$ | 89,68        | 0,034951 | 0,014207 | 146,02       |  |  |
| $-4$                                | $-0,085379$ | 0,030116    | 383,50       | 0,037177 | 0,012290 | 202,51       |  |  |
| $-2$                                | 0,219704    | 0,354555    | 38,03        | 0,030431 | 0,011640 | 161,43       |  |  |
| 0                                   | 0,481172    | 0,566371    | 15,04        | 0,019797 | 0,010344 | 91,40        |  |  |
| $\overline{2}$                      | 0,731116    | 0,744995    | 1,86         | 0,023848 | 0,010905 | 118,68       |  |  |
| 4                                   | 0,972362    | 0,963462    | 0,92         | 0,035378 | 0,011469 | 208,47       |  |  |
| 6                                   | 1,176861    | 1,135370    | 3,65         | 0,045714 | 0,013276 | 244,32       |  |  |
| 8                                   | 1,292561    | 1,280740    | 0,92         | 0,058662 | 0,018801 | 212,01       |  |  |
| 10                                  | 1,369575    | 1,352880    | 1,23         | 0,073489 | 0,028681 | 156,22       |  |  |
| 12                                  | 1,450610    | 1,418370    | 2,27         | 0,087085 | 0,038279 | 127,50       |  |  |
| 14                                  | 1,478979    | 1,135370    | 30,26        | 0,108611 | 0,047882 | 126,83       |  |  |
| 16                                  | 1,356420    | 1,280740    | 5,91         | 0,139861 | 0,067101 | 108,43       |  |  |
| 18                                  | 1,286796    | 1,352880    | 4,88         | 0,185213 | 0,086323 | 114,56       |  |  |
| 20                                  | 1,171780    | 1,418370    | 17,39        | 0,249219 | 0,100586 | 147,77       |  |  |
| 22                                  | 1,128649    | 1,417410    | 20,37        | 0,339072 |          |              |  |  |
| 25                                  | 1,080531    |             |              | 0,407383 |          |              |  |  |

**Πίνακας 7.5.3:** Υπολογισμός απόκλισης τιμών συντελεστών για Re = 638.000

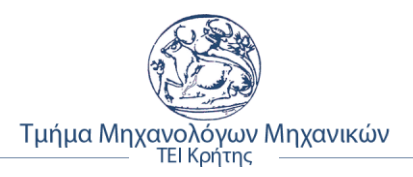

# **ΚΕΦΑΛΑΙΟ 8**

# **8. ΕΠΙΛΟΓΟΣ – ΣΥΜΠΕΡΑΣΜΑΤΑ**

Η παρούσα διπλωματική εργασία, όπως αναφέρθηκε και κατά την εισαγωγή, είχε ως σκοπό την εύρεση και επαλήθευση των αεροδυναμικών χαρακτηριστικών της αεροτομής NACA 4412. Για να επιτευχθεί αυτό χρειάστηκε η μελέτη διάφορων πηγών και βιβλιογραφίας ώστε να καλυφθεί όσο το δυνατόν περισσότερο το θεωρητικό μέρος της εργασίας και εξοικείωση με το λογισμικό Solidworks Flow Simulation, όπου και έγινε η προσομοίωση του μοντέλου της αεροτομής. Έγινε ο υπολογισμός των αεροδυναμικών συντελεστών, (Cl) και (Cd) της αεροτομής NACA 4412, για χαμηλούς αριθμούς Reynolds 42.000, 331.000 και 638.000, μέσω της ανάλυσης της ροής γύρω από την αεροτομή και στη συνεχεία η σύγκριση αυτών με τα επίσημα πειραματικά δεδομένα της NACA.

Κατά την διάρκεια των δοκιμών της προσομοίωσης έγιναν διάφορες αλλαγές στις παραμέτρους του λογισμικού ανάλυσης ροής, καθώς δεν ήταν εφικτή η απευθείας εύρεση λογικών τιμών των αεροδυναμικών συντελεστών. Αυτό είχε ως αποτέλεσμα να γίνουν αρκετές δοκιμές, οι οποίες ήταν αρκετά χρονοβόρες, καθώς για μια μέτρηση των δυο συντελεστών χρειαζόταν 2 ώρες περίπου για 5000 επαναλήψεις (iterations). Αρχικά, ήταν να γίνει ο υπολογισμός στις 10000 επαναλήψεις, κάτι που όμως υπερέβαινε κατά πολύ τον λογικό χρονικό πλαίσιο, καθώς χρειαζόταν 4 ώρες περίπου για την κάθε μέτρηση.

Εκτός από την σωστή, όσο τον δυνατόν γινόταν παραμετροποίηση του λογισμικού, χρειάστηκε και η πλήρης αναβάθμιση του. Στην αρχή, όλες οι δοκιμές έγιναν σε Solidworks 2017 Premium Edition, κάτι που όμως δεν λειτούργησε καθόλου, γιατί παρουσιάστηκε μεγάλη αστάθεια μεταξύ των μετρήσεων με αποτέλεσμα να χαθεί πολύτιμος χρόνος έως ότου γίνει αντιληπτή ως τελευταία λύση, η αναβάθμιση του σε Solidworks 2019 Premium Edition. Πρώτα είχαν πραγματοποιηθεί πάρα πολλές αλλαγές και μετρήσεις προκυμμένου να βρεθεί τι έφταιγε και δεν έβγαινα τα προβλεπόμενα αποτελέσματα.

Όπως, αποδείχθηκε και με τα αποτελέσματα, υπήρξε αρκετή απόκλιση μεταξύ των τιμών του συνέστη αεροδυναμικής αντίσταση Cd και όπως σχολιάστηκε εκτενώς, αυτό οφείλεται στο ότι το λογισμικό δεν έχει την δυνατότητα να γίνει σωστή ανάλυση κατά το σημείο μετάβασης της ροής από στρωτή σε τυρβώδη με αποτέλεσμα την θεώρηση αυτής ως τυρβώδη σε όλο το μήκος του οριακού στρώματος του μοντέλου της NACA 4412.

Με την ολοκλήρωση της διπλωματικής εργασίας αυτής, είναι δυνατή η σύγκριση της αεροτομής σε σχέση με άλλες αεροτομές. Η ανάλυση ροής για χαμηλούς αριθμούς Reynolds, βρίσκει εφαρμογή στην επιλογή πτερυγίων, κυρίως για ανεμογεννήτριες οι οποίες λειτουργούν από χαμηλές έως μεσαίες ταχύτητες ανέμου. Τέλος, την καθιστά ως μια βάση για περαιτέρω έρευνα οποιονδήποτε αεροτομών της σειράς τεσσάρων ψηφίων της NACA με σκοπό είτε την εύρεση των αεροδυναμικών συντελεστών τους, είτε την βελτίωση της γεωμετρίας στις ήδη υπάρχουσες κατασκευασμένες αεροτομές.

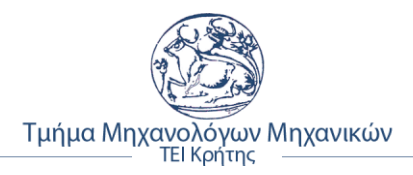

# **Βιβλιογραφία**

### **Ξένη βιβλιογραφία**

[1] Abbott, I, H., & von Doenhoff, A. E. (1959). Theory of Wing Section: Including a Summary of Airfoil Data. Dover Publications

[2] Bill Crawford, (2009), Two- and Three-Dimensional Aerodynamics.

[3] Dassault Systèmes. (2010). Solidworks Flow Simulation 2010 Tutorial. Vélizy: Dassault Systèmes.

[4] Desktop Aeronautics, Inc. (2007). Retrieved 2 8, (2012)

[5] Frank M.White, "Viscous Fluid Flow", Second Edition, 1991, McGraw-Hill International Editions, Mechanical Engineering Series, πρώτη έκδοση: (1974)

[6] Jacobs, Eastman N. Sherman, Albert, (1937), ΄΄Airfoil Section Characteristics as Affected by Variations of the Reynolds Number΄΄, NASA

[7] Herman Schlichting, "Boundary Layer Theory", Seventh Edition, 1987, McGraw–Hill Classic Textbook Reissue Series, πρώτη έκδοση: GRENZSCHICHT –THEORIE (1951)

[8] Houghton, E. L.; Carpenter, P.W. (1982). Butterworth Heinmann, ed. Aerodynamics for Engineering Students (5th ed).

[9] Robert A.Granger, "Fluid Mechanics", 1995, Dover Publications, Inc. NewYork, πρώτη έκδοση: (1985)

[10] Robert C. Nelson, Flight Stability and Automatic Control, 2nd ed. Singapore: WCB/McGraw-Hill, (1998).

[11] Shapiro, Ascher H., ''The Dynamics and Thermodynamics of Compressible Fluid Flow''

[12] UIUC Applied Aerodynamics Group- Department of Aerospace Engineering, (2001).

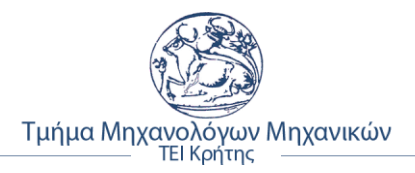

# **Ελληνική βιβλιογραφία**

[1] Δ.Γ.Παπανίκας, "Εφαρμοσμένη Ρευστομηχανική", (2010), Εκδόσεις Φ. Παπαπανίκα & ΣΙΑ Ο.Ε.

[2] Δημήτριος Σ. Μαθιουλάκης, Ιωάννης Σ. Αναγνωστόπουλος & Δημήτριος Γ. Τουζόπουλος, "Θεωρία Λεπτών Αεροτομών, σε Βιομηχανική Ρευστομηχανική", (Αθήνα, 2006), Τμήμα Μηχανολόγων Μηχανικών, Τομέας Ρευστών, ΕΜΠ

[3] Ε.Καρμανίωτης "Έλεγχος του Οριακού Στρώματος - Η Μέθοδος Απορρόφησης - Έγχυσης", (2006), (Διδακτορική Διατριβή, Τμήμα Μαθηματικών Πανεπιστήμιου Πατρών)

[4] Ν.Γ. Καφούσιας, "Ρευστομηχανική ΙΙ", (1999), Εκδόσεις Πανεπιστημίου Πατρών, πρώτη έκδοση: (1990)

[5] Π.Χ. Καψαλης ["Έλεγχος της Μετάβασης και Αποκόλλησης Οριακού Στρώματος και της](http://www.didaktorika.gr/eadd/handle/10442/37397)  Απόδοσης [Αεροτομής με Ενεργητική Καθοδήγηση της Ροής"](http://www.didaktorika.gr/eadd/handle/10442/37397), (2016), (Διδακτορική Διατριβή, Τμήμα Μηχανολόγων Μηχανικών Πανεπιστήμιου Θεσσαλίας)

# **Διαδικτυακή βιβλιογραφία**

[1] Aerospaceweb, (2001),<http://www.aerospaceweb.org/question/airfoils/q0041.shtml>

[2] AJ Designer, <https://www.ajdesigner.com/reynoldsnumber/reynoldsv.php>

[3] Engineers Edge,

https://www.engineersedge.com/physics/viscosity of air dynamic and kinematic 14483.ht [m](https://www.engineersedge.com/physics/viscosity_of_air_dynamic_and_kinematic_14483.htm)

[4] NASA,<https://ntrs.nasa.gov/archive/nasa/casi.ntrs.nasa.gov/19930091689.pdf>

[5] NASA,<http://www.grc.nasa.gov/WWW/k-12/WindTunnel/history.html>

[6] UIUC,<https://m-selig.ae.illinois.edu/ads/coord/naca4412.dat>

[7] Wikipedia, [https://en.wikipedia.org/wiki/Computational\\_fluid\\_dynamics](https://en.wikipedia.org/wiki/Computational_fluid_dynamics)